[joerg@linux ~]\$ su Passwort: [root@linux joerg]# journalctl -b-1 -- Logs begin at Mo 2015-03-23 08:27:27 CET, end at Do 2015-03-26 08:35:54 CET. -- Mär 26 07:41:50 linux.fritz.box systemd-journal[138]: Runtime journal is using 8.0M (max allowed 395.3M, trying to leave 593.0M free of 3.8G availabl Mär 26 07:41:50 linux.fritz.box systemd-journal[138]: Runtime journal is using 8.0M (max allowed 395.3M, trying to leave 593.0M free of 3.8G) availabl Mär 26 07:41:50 linux.fritz.box kernel: CPU0 microcode updated early to revision 0x1c, date = 2014-07-03 Mär 26 07:41:50 linux.fritz.box kernel: Initializing cgroup subsys cpuset Mär 26 07:41:50 linux.fritz.box kernel: Initializing cgroup subsys cpu Mär 26 07:41:50 linux.fritz.box kernel: Initializing cgroup subsys cpuacct Mär 26 07:41:50 linux.fritz.box kernel: Linux version 4.0.0-0.rc4.git0.1.fc22.x86 64 (mockbuild@bkernel01.phx2.fedoraproject.org) (gcc version 5.0.0 Mär 26 07:41:50 linux.fritz.box kernel: Command line: BOOT\_IMAGE=/vmlinuz-4.0.0-0.rc4.git0.1.fc22.x86\_64 root=/dev/mapper/fedora\_linuxroot ro rd.lvm Mär 26 07:41:50 linux.fritz.box kernel: e820: BIOS-provided physical RAM map: Mär 26 07:41:50 linux.fritz.box kernel: BIOS-e820: [mem 0x0000000000000000-0x000000000006efff] usable Mär 26 07:41:50 linux.fritz.box kernel: BIOS-e820: [mem 0x000000000006f000-0x000000000006ffff] reserved Mär 26 07:41:50 linux.fritz.box kernel: BIOS-e820: [mem 0x0000000000070000-0x0000000000087fff] usable Mär 26 07:41:50 linux.fritz.box kernel: BIOS-e820: [mem 0x0000000000088000-0x00000000000bffff] reserved Mär 26 07:41:50 linux.fritz.box kernel: BIOS-e820: [mem 0x0000000000100000-0x00000000954effff] usable Mär 26 07:41:50 linux.fritz.box kernel: BIOS-e820: [mem 0x00000000954f0000-0x0000000095deffff] reserved Mär 26 07:41:50 linux.fritz.box kernel: BIOS-e820: [mem 0x0000000095df0000-0x000000009c6befff] usable Mär 26 07:41:50 linux.fritz.box kernel: BIOS-e820: [mem 0x000000009c6bf000-0x000000009cebefff] reserved Mär 26 07:41:50 linux.fritz.box kernel: BIOS-e820: [mem 0x000000009cebf000-0x000000009cfbefff] ACPI NVS Mär 26 07:41:50 linux.fritz.box kernel: BIOS-e820: [mem 0x000000009cfbf000-0x000000009cffefff] ACPI data Mär 26 07:41:50 linux.fritz.box kernel: BIOS-e820: [mem 0x000000009cfff000-0x000000009cffffff] usable Mär 26 07:41:50 linux.fritz.box kernel: BIOS-e820: [mem 0x000000009d000000-0x000000009f9fffff] reserved Mär 26 07:41:50 linux.fritz.box kernel: BIOS-e820: [mem 0x00000000e0000000-0x00000000efffffff] reserved Mär 26 07:41:50 linux.fritz.box kernel: BIOS-e820: [mem 0x00000000fe101000-0x00000000fe112fff] reserved Mär 26 07:41:50 linux.fritz.box kernel: BIOS-e820: [mem 0x00000000feb00000-0x00000000feb0ffff] reserved Mär 26 07:41:50 linux.fritz.box kernel: BIOS-e820: [mem 0x00000000fec00000-0x00000000fec00fff] reserved Mär 26 07:41:50 linux.fritz.box kernel: BIOS-e820: [mem 0x00000000fed00000-0x00000000fee00fff] reserved Mär 26 07:41:50 linux.fritz.box kernel: BIOS-e820: [mem 0x00000000ffa00000-0x00000000ffffffff] reserved Mär 26 07:41:50 linux.fritz.box kernel: BIOS-e820: [mem 0x0000000100000000-0x000000025f5fffff] usable Mär 26 07:41:50 linux.fritz.box kernel: NX (Execute Disable) protection: active Mär 26 07:41:50 linux.fritz.box kernel: e820: update [mem 0x94313018-0x94323057] usable ==> usable Mär 26 07:41:50 linux.fritz.box kernel: e820: update [mem 0x95df2018-0x95dfae57] usable ==> usable Mär 26 07:41:50 linux.fritz.box kernel: extended physical RAM map: Mär 26 07:41:50 linux.fritz.box kernel: reserve setup\_data: [mem 0x0000000000000000-0x000000000006efff] usable Mär 26 07:41:50 linux.fritz.box kernel: reserve setup\_data: [mem 0x000000000006f000-0x000000000006ffff] reserved Mär 26 07:41:50 linux.fritz.box kernel: reserve setup\_data: [mem 0x0000000000070000-0x0000000000087fff] usable Mär 26 07:41:50 linux.fritz.box kernel: reserve setup\_data: [mem 0x0000000000088000-0x00000000000bffff] reserved Mär 26 07:41:50 linux.fritz.box kernel: reserve setup\_data: [mem 0x0000000000100000-0x0000000094313017] usable Mär 26 07:41:50 linux.fritz.box kernel: reserve setup\_data: [mem 0x0000000094313018-0x0000000094323057] usable lines 1-39...skipping... -- Logs begin at Mo 2015-03-23 08:27:27 CET, end at Do 2015-03-26 08:35:54 CET. -- Mär 26 07:41:50 linux.fritz.box systemd-journal[138]: Runtime journal is using 8.0M (max allowed 395.3M, trying to leave 593.0M free of 3.8G available  $\rightarrow$  current limit 395.3M). Mär 26 07:41:50 linux.fritz.box systemd-journal[138]: Runtime journal is using 8.0M (max allowed 395.3M, trying to leave 593.0M free of 3.8G available  $\rightarrow$  current limit 395.3M). Mär 26 07:41:50 linux.fritz.box kernel: CPU0 microcode updated early to revision 0x1c, date = 2014-07-03 Mär 26 07:41:50 linux.fritz.box kernel: Initializing cgroup subsys cpuset Mär 26 07:41:50 linux.fritz.box kernel: Initializing cgroup subsys cpu Mär 26 07:41:50 linux.fritz.box kernel: Initializing cgroup subsys cpuacct Mär 26 07:41:50 linux.fritz.box kernel: Linux version 4.0.0-0.rc4.git0.1.fc22.x86\_64 (mockbuild@bkernel01.phx2.fedoraproject.org) (gcc version 5.0.0 20150226 (Red Hat 5.0.0-0.17) (GCC) ) #1 SM Mär 26 07:41:50 linux.fritz.box kernel: Command line: BOOT\_IMAGE=/vmlinuz-4.0.0-0.rc4.git0.1.fc22.x86\_64 root=/dev/mapper/fedora\_linuxroot ro rd.lvm.lv=fedora\_linux/root rd.lvm.lv=fedora\_linu Mär 26 07:41:50 linux.fritz.box kernel: e820: BIOS-provided physical RAM map: Mär 26 07:41:50 linux.fritz.box kernel: BIOS-e820: [mem 0x0000000000000000-0x000000000006efff] usable Mär 26 07:41:50 linux.fritz.box kernel: BIOS-e820: [mem 0x000000000006f000-0x000000000006ffff] reserved Mär 26 07:41:50 linux.fritz.box kernel: BIOS-e820: [mem 0x0000000000070000-0x0000000000087fff] usable Mär 26 07:41:50 linux.fritz.box kernel: BIOS-e820: [mem 0x0000000000088000-0x00000000000bffff] reserved Mär 26 07:41:50 linux.fritz.box kernel: BIOS-e820: [mem 0x0000000000100000-0x00000000954effff] usable Mär 26 07:41:50 linux.fritz.box kernel: BIOS-e820: [mem 0x00000000954f0000-0x0000000095deffff] reserved Mär 26 07:41:50 linux.fritz.box kernel: BIOS-e820: [mem 0x0000000095df0000-0x000000009c6befff] usable Mär 26 07:41:50 linux.fritz.box kernel: BIOS-e820: [mem 0x000000009c6bf000-0x000000009cebefff] reserved Mär 26 07:41:50 linux.fritz.box kernel: BIOS-e820: [mem 0x000000009cebf000-0x000000009cfbefff] ACPI NVS Mär 26 07:41:50 linux.fritz.box kernel: BIOS-e820: [mem 0x000000009cfbf000-0x000000009cffefff] ACPI data Mär 26 07:41:50 linux.fritz.box kernel: BIOS-e820: [mem 0x000000009cfff000-0x000000009cffffff] usable Mär 26 07:41:50 linux.fritz.box kernel: BIOS-e820: [mem 0x000000009d000000-0x000000009f9fffff] reserved Mär 26 07:41:50 linux.fritz.box kernel: BIOS-e820: [mem 0x00000000e0000000-0x00000000efffffff] reserved Mär 26 07:41:50 linux.fritz.box kernel: BIOS-e820: [mem 0x00000000fe101000-0x00000000fe112fff] reserved Mär 26 07:41:50 linux.fritz.box kernel: BIOS-e820: [mem 0x00000000feb00000-0x00000000feb0ffff] reserved Mär 26 07:41:50 linux.fritz.box kernel: BIOS-e820: [mem 0x00000000fec00000-0x00000000fec00fff] reserved Mär 26 07:41:50 linux.fritz.box kernel: BIOS-e820: [mem 0x00000000fed00000-0x00000000fee00fff] reserved Mär 26 07:41:50 linux.fritz.box kernel: BIOS-e820: [mem 0x00000000ffa00000-0x00000000ffffffff] reserved

Mär 26 07:41:50 linux.fritz.box kernel: BIOS-e820: [mem 0x0000000100000000-0x000000025f5fffff] usable Mär 26 07:41:50 linux.fritz.box kernel: NX (Execute Disable) protection: active Mär 26 07:41:50 linux.fritz.box kernel: e820: update [mem 0x94313018-0x94323057] usable ==> usable Mär 26 07:41:50 linux.fritz.box kernel: e820: update [mem 0x95df2018-0x95dfae57] usable ==> usable Mär 26 07:41:50 linux.fritz.box kernel: extended physical RAM map: Mär 26 07:41:50 linux.fritz.box kernel: reserve setup\_data: [mem 0x0000000000000000-0x000000000006efff] usable Mär 26 07:41:50 linux.fritz.box kernel: reserve setup\_data: [mem 0x000000000006f000-0x000000000006ffff] reserved Mär 26 07:41:50 linux.fritz.box kernel: reserve setup\_data: [mem 0x0000000000070000-0x0000000000087fff] usable Mär 26 07:41:50 linux.fritz.box kernel: reserve setup\_data: [mem 0x0000000000088000-0x00000000000bffff] reserved Mär 26 07:41:50 linux.fritz.box kernel: reserve setup\_data: [mem 0x0000000000100000-0x0000000094313017] usable Mär 26 07:41:50 linux.fritz.box kernel: reserve setup\_data: [mem 0x0000000094313018-0x0000000094323057] usable Mär 26 07:41:50 linux.fritz.box kernel: reserve setup\_data: [mem 0x0000000094323058-0x00000000954effff] usable Mär 26 07:41:50 linux.fritz.box kernel: reserve setup\_data: [mem 0x00000000954f0000-0x0000000095deffff] reserved Mär 26 07:41:50 linux.fritz.box kernel: reserve setup\_data: [mem 0x0000000095df0000-0x0000000095df2017] usable Mär 26 07:41:50 linux.fritz.box kernel: reserve setup\_data: [mem 0x0000000095df2018-0x0000000095dfae57] usable Mär 26 07:41:50 linux.fritz.box kernel: reserve setup\_data: [mem 0x0000000095dfae58-0x000000009c6befff] usable Mär 26 07:41:50 linux.fritz.box kernel: reserve setup\_data: [mem 0x000000009c6bf000-0x000000009cebefff] reserved Mär 26 07:41:50 linux.fritz.box kernel: reserve setup\_data: [mem 0x000000009cebf000-0x000000009cfbefff] ACPI NVS Mär 26 07:41:50 linux.fritz.box kernel: reserve setup\_data: [mem 0x000000009cfbf000-0x000000009cffefff] ACPI data Mär 26 07:41:50 linux.fritz.box kernel: reserve setup\_data: [mem 0x000000009cfff000-0x000000009cffffff] usable Mär 26 07:41:50 linux.fritz.box kernel: reserve setup\_data: [mem 0x000000009d000000-0x000000009f9fffff] reserved Mär 26 07:41:50 linux.fritz.box kernel: reserve setup\_data: [mem 0x00000000e0000000-0x00000000efffffff] reserved Mär 26 07:41:50 linux.fritz.box kernel: reserve setup\_data: [mem 0x00000000fe101000-0x00000000fe112fff] reserved lines 1-51...skipping... -- Logs begin at Mo 2015-03-23 08:27:27 CET, end at Do 2015-03-26 08:35:54 CET. -- Mär 26 07:41:50 linux.fritz.box systemd-journal[138]: Runtime journal is using 8.0M (max allowed 395.3M, trying to leave 593.0M free of 3.8G) available  $\rightarrow$  current limit 395.3M). Mär 26 07:41:50 linux.fritz.box systemd-journal[138]: Runtime journal is using 8.0M (max allowed 395.3M, trying to leave 593.0M free of 3.8G available  $\rightarrow$  current limit 395.3M). Mär 26 07:41:50 linux.fritz.box kernel: CPU0 microcode updated early to revision 0x1c, date = 2014-07-03 Mär 26 07:41:50 linux.fritz.box kernel: Initializing cgroup subsys cpuset Mär 26 07:41:50 linux.fritz.box kernel: Initializing cgroup subsys cpu Mär 26 07:41:50 linux.fritz.box kernel: Initializing cgroup subsys cpuacct Mär 26 07:41:50 linux.fritz.box kernel: Linux version 4.0.0-0.rc4.git0.1.fc22.x86\_64 (mockbuild@bkernel01.phx2.fedoraproject.org) (gcc version 5.0.0 20150226 (Red Hat 5.0.0-0.17) (GCC) ) #1 SMP Mon Mar 16 14:36:23 UTC 2015 Mär 26 07:41:50 linux.fritz.box kernel: Command line: BOOT\_IMAGE=/vmlinuz-4.0.0-0.rc4.git0.1.fc22.x86\_64 root=/dev/mapper/fedora\_linuxroot ro rd.lvm.lv=fedora\_linux/root rd.lvm.lv=fedora\_linux/swap rhgb quiet LANG=de\_DE.UTF-8 Mär 26 07:41:50 linux.fritz.box kernel: e820: BIOS-provided physical RAM map: Mär 26 07:41:50 linux.fritz.box kernel: BIOS-e820: [mem 0x0000000000000000-0x000000000006efff] usable Mär 26 07:41:50 linux.fritz.box kernel: BIOS-e820: [mem 0x000000000006f000-0x000000000006ffff] reserved Mär 26 07:41:50 linux.fritz.box kernel: BIOS-e820: [mem 0x0000000000070000-0x0000000000087fff] usable Mär 26 07:41:50 linux.fritz.box kernel: BIOS-e820: [mem 0x0000000000088000-0x00000000000bffff] reserved Mär 26 07:41:50 linux.fritz.box kernel: BIOS-e820: [mem 0x0000000000100000-0x00000000954effff] usable Mär 26 07:41:50 linux.fritz.box kernel: BIOS-e820: [mem 0x00000000954f0000-0x0000000095deffff] reserved Mär 26 07:41:50 linux.fritz.box kernel: BIOS-e820: [mem 0x0000000095df0000-0x000000009c6befff] usable Mär 26 07:41:50 linux.fritz.box kernel: BIOS-e820: [mem 0x000000009c6bf000-0x000000009cebefff] reserved Mär 26 07:41:50 linux.fritz.box kernel: BIOS-e820: [mem 0x000000009cebf000-0x000000009cfbefff] ACPI NVS Mär 26 07:41:50 linux.fritz.box kernel: BIOS-e820: [mem 0x000000009cfbf000-0x000000009cffefff] ACPI data Mär 26 07:41:50 linux.fritz.box kernel: BIOS-e820: [mem 0x000000009cfff000-0x000000009cffffff] usable Mär 26 07:41:50 linux.fritz.box kernel: BIOS-e820: [mem 0x000000009d000000-0x000000009f9fffff] reserved Mär 26 07:41:50 linux.fritz.box kernel: BIOS-e820: [mem 0x00000000e0000000-0x00000000efffffff] reserved Mär 26 07:41:50 linux.fritz.box kernel: BIOS-e820: [mem 0x00000000fe101000-0x00000000fe112fff] reserved Mär 26 07:41:50 linux.fritz.box kernel: BIOS-e820: [mem 0x00000000feb00000-0x00000000feb0ffff] reserved Mär 26 07:41:50 linux.fritz.box kernel: BIOS-e820: [mem 0x00000000fec00000-0x00000000fec00fff] reserved Mär 26 07:41:50 linux.fritz.box kernel: BIOS-e820: [mem 0x00000000fed00000-0x00000000fee00fff] reserved Mär 26 07:41:50 linux.fritz.box kernel: BIOS-e820: [mem 0x00000000ffa00000-0x00000000ffffffff] reserved Mär 26 07:41:50 linux.fritz.box kernel: BIOS-e820: [mem 0x0000000100000000-0x000000025f5fffff] usable Mär 26 07:41:50 linux.fritz.box kernel: NX (Execute Disable) protection: active Mär 26 07:41:50 linux.fritz.box kernel: e820: update [mem 0x94313018-0x94323057] usable ==> usable Mär 26 07:41:50 linux.fritz.box kernel: e820: update [mem 0x95df2018-0x95dfae57] usable ==> usable Mär 26 07:41:50 linux.fritz.box kernel: extended physical RAM map: Mär 26 07:41:50 linux.fritz.box kernel: reserve setup\_data: [mem 0x0000000000000000-0x000000000006efff] usable Mär 26 07:41:50 linux.fritz.box kernel: reserve setup\_data: [mem 0x000000000006f000-0x000000000006ffff] reserved Mär 26 07:41:50 linux.fritz.box kernel: reserve setup\_data: [mem 0x0000000000070000-0x0000000000087fff] usable Mär 26 07:41:50 linux.fritz.box kernel: reserve setup\_data: [mem 0x0000000000088000-0x00000000000bffff] reserved Mär 26 07:41:50 linux.fritz.box kernel: reserve setup\_data: [mem 0x0000000000100000-0x0000000094313017] usable Mär 26 07:41:50 linux.fritz.box kernel: reserve setup\_data: [mem 0x0000000094313018-0x0000000094323057] usable Mär 26 07:41:50 linux.fritz.box kernel: reserve setup\_data: [mem 0x0000000094323058-0x00000000954effff] usable Mär 26 07:41:50 linux.fritz.box kernel: reserve setup\_data: [mem 0x00000000954f0000-0x0000000095deffff] reserved Mär 26 07:41:50 linux.fritz.box kernel: reserve setup\_data: [mem 0x0000000095df0000-0x0000000095df2017] usable Mär 26 07:41:50 linux.fritz.box kernel: reserve setup\_data: [mem 0x0000000095df2018-0x0000000095dfae57] usable Mär 26 07:41:50 linux.fritz.box kernel: reserve setup\_data: [mem 0x0000000095dfae58-0x000000009c6befff] usable Mär 26 07:41:50 linux.fritz.box kernel: reserve setup\_data: [mem 0x000000009c6bf000-0x000000009cebefff] reserved Mär 26 07:41:50 linux.fritz.box kernel: reserve setup\_data: [mem 0x000000009cebf000-0x000000009cfbefff] ACPI NVS Mär 26 07:41:50 linux.fritz.box kernel: reserve setup\_data: [mem 0x000000009cfbf000-0x000000009cffefff] ACPI data Mär 26 07:41:50 linux.fritz.box kernel: reserve setup\_data: [mem 0x000000009cfff000-0x000000009cffffff] usable Mär 26 07:41:50 linux.fritz.box kernel: reserve setup\_data: [mem 0x000000009d000000-0x000000009f9fffff] reserved Mär 26 07:41:50 linux.fritz.box kernel: reserve setup\_data: [mem 0x00000000e0000000-0x00000000efffffff] reserved Mär 26 07:41:50 linux.fritz.box kernel: reserve setup\_data: [mem 0x00000000fe101000-0x00000000fe112fff] reserved

Mär 26 07:41:50 linux.fritz.box kernel: reserve setup\_data: [mem 0x00000000feb00000-0x00000000feb0ffff] reserved Mär 26 07:41:50 linux.fritz.box kernel: reserve setup\_data: [mem 0x00000000fec00000-0x00000000fec00fff] reserved Mär 26 07:41:50 linux.fritz.box kernel: reserve setup\_data: [mem 0x00000000fed00000-0x00000000fee00fff] reserved Mär 26 07:41:50 linux.fritz.box kernel: reserve setup\_data: [mem 0x00000000ffa00000-0x00000000ffffffff] reserved Mär 26 07:41:50 linux.fritz.box kernel: reserve setup\_data: [mem 0x0000000100000000-0x000000025f5fffff] usable Mär 26 07:41:50 linux.fritz.box kernel: efi: EFI v2.31 by INSYDE Corp. Mär 26 07:41:50 linux.fritz.box kernel: efi: ACPI=0x9cffe000 ACPI 2.0=0x9cffe014 SMBIOS=0x9cebef98 Mär 26 07:41:50 linux.fritz.box kernel: efi: mem00: [Boot Code | | | | | |WB|WT|WC|UC] range=[0x0000000000000000- 0x0000000000001000) (0MB) Mär 26 07:41:50 linux.fritz.box kernel: efi: mem01: [Loader Data | | | | | |WB|WT|WC|UC] range=[0x0000000000001000- 0x0000000000002000) (0MB) Mär 26 07:41:50 linux.fritz.box kernel: efi: mem02: [Conventional Memory| | | | | |WB|WT|WC|UC] range=[0x0000000000002000- 0x000000000006f000) (0MB) Mär 26 07:41:50 linux.fritz.box kernel: efi: mem03: [Reserved | | | | | |WB|WT|WC|UC] range=[0x000000000006f000- 0x0000000000070000) (0MB) Mär 26 07:41:50 linux.fritz.box kernel: efi: mem04: [Conventional Memory| | | | | |WB|WT|WC|UC] range=[0x0000000000070000- 0x0000000000088000) (0MB) Mär 26 07:41:50 linux.fritz.box kernel: efi: mem05: [Runtime Data |RUN| | | | |WB|WT|WC|UC] range=[0x0000000000088000- 0x000000000009f000) (0MB) Mär 26 07:41:50 linux.fritz.box kernel: efi: mem06: [Reserved | | | | | |WB|WT|WC|UC] range=[0x000000000009f000- 0x00000000000a0000) (0MB) Mär 26 07:41:50 linux.fritz.box kernel: efi: mem07: [Conventional Memory| | | | | |WB|WT|WC|UC] range=[0x0000000000100000- 0x0000000001000000) (15MB) Mär 26 07:41:50 linux.fritz.box kernel: efi: mem08: [Loader Data | | | | | |WB|WT|WC|UC] range=[0x0000000001000000- 0x00000000022ce000) (18MB) Mär 26 07:41:50 linux.fritz.box kernel: efi: mem09: [Conventional Memory| | | | | | WB|WT|WC|UC] range=[0x0000000022ce000-0x000000003ecd2000) (970MB) Mär 26 07:41:50 linux.fritz.box kernel: efi: mem10: [Loader Data | | | | | |WB|WT|WC|UC] range=[0x000000003ecd2000- 0x0000000040000000) (19MB) Mär 26 07:41:50 linux.fritz.box kernel: efi: mem11: [Conventional Memory| | | | | | WB|WT|WC|UC] range=[0x0000000040000000-0x000000006d23c000) (722MB) Mär 26 07:41:50 linux.fritz.box kernel: efi: mem12: [Loader Data | | | | | |WB|WT|WC|UC] range=[0x000000006d23c000- 0x0000000092e00000) (603MB) Mär 26 07:41:50 linux.fritz.box kernel: efi: mem13: [Boot Data | | | | | |WB|WT|WC|UC] range=[0x0000000092e00000- 0x0000000092e20000) (0MB) Mär 26 07:41:50 linux.fritz.box kernel: efi: mem14: [Conventional Memory| | | | | |WB|WT|WC|UC] range=[0x0000000092e20000- 0x0000000094313000) (20MB) Mär 26 07:41:50 linux.fritz.box kernel: efi: mem15: [Loader Data | | | | | |WB|WT|WC|UC] range=[0x0000000094313000- 0x000000009452c000) (2MB) Mär 26 07:41:50 linux.fritz.box kernel: efi: mem16: [Loader Code | | | | | |WB|WT|WC|UC] range=[0x000000009452c000- 0x0000000094653000) (1MB) Mär 26 07:41:50 linux.fritz.box kernel: efi: mem17: [Loader Data | | | | | | |WB|WT|WC|UC] range=[0x0000000094653000-0x0000000094677000) (0MB) Mär 26 07:41:50 linux.fritz.box kernel: efi: mem18: [Boot Data | | | | | | |WB|WT|WC|UC] range=[0x0000000094677000-0x00000000954f0000) (14MB) Mär 26 07:41:50 linux.fritz.box kernel: efi: mem19: [Reserved | | | | | |WB|WT|WC|UC] range=[0x00000000954f0000- 0x0000000095df0000) (9MB) Mär 26 07:41:50 linux.fritz.box kernel: efi: mem20: [Conventional Memory| | | | | | WB|WT|WC|UC] range=[0x0000000095df0000-0x0000000095df1000) (0MB) Mär 26 07:41:50 linux.fritz.box kernel: efi: mem21: [Loader Data | | | | | | | | | | |WB|WT|WC|UC] range=[0x0000000095df1000-0x0000000095dff000) (0MB) Mär 26 07:41:50 linux.fritz.box kernel: efi: mem22: [Conventional Memory| | | | | | WB|WT|WC|UC] range=[0x000000095dff000-0x0000000095ed8000) (0MB) Mär 26 07:41:50 linux.fritz.box kernel: efi: mem23: [Loader Code | | | | | | |WB|WT|WC|UC] range=[0x0000000095ed8000-0x0000000095fff000) (1MB) Mär 26 07:41:50 linux.fritz.box kernel: efi: mem24: [Conventional Memory| |||| |WB|WT|WC|UC] range=[0x0000000095fff000-0x0000000098a88000) (42MB) Mär 26 07:41:50 linux.fritz.box kernel: efi: mem25: [Boot Data | | | | | |WB|WT|WC|UC] range=[0x0000000098a88000- 0x0000000099efa000) (20MB) Mär 26 07:41:50 linux.fritz.box kernel: efi: mem26: [Conventional Memory| | | | | |WB|WT|WC|UC] range=[0x0000000099efa000- 0x0000000099efb000) (0MB) Mär 26 07:41:50 linux.fritz.box kernel: efi: mem27: [Boot Data | | | | | |WB|WT|WC|UC] range=[0x0000000099efb000- 0x000000009c0bf000) (33MB) Mär 26 07:41:50 linux.fritz.box kernel: efi: mem28: [Conventional Memory| | | | | |WB|WT|WC|UC] range=[0x000000009c0bf000- 0x000000009c263000) (1MB) Mär 26 07:41:50 linux.fritz.box kernel: efi: mem29: [Boot Code | | | | | |WB|WT|WC|UC] range=[0x000000009c263000- 0x000000009c6bf000) (4MB) Mär 26 07:41:50 linux.fritz.box kernel: efi: mem30: [Runtime Code |RUN| | | | |WB|WT|WC|UC] range=[0x000000009c6bf000- 0x000000009c8bf000) (2MB) Mär 26 07:41:50 linux.fritz.box kernel: efi: mem31: [Runtime Data |RUN| | | | |WB|WT|WC|UC] range=[0x000000009c8bf000- 0x000000009cabf000) (2MB) Mär 26 07:41:50 linux.fritz.box kernel: efi: mem32: [Reserved | | | | | |WB|WT|WC|UC] range=[0x000000009cabf000- 0x000000009cebf000) (4MB) Mär 26 07:41:50 linux.fritz.box kernel: efi: mem33: [ACPI Memory NVS | | | | | |WB|WT|WC|UC] range=[0x000000009cebf000-0x000000009cfbf000) (1MB) Mär 26 07:41:50 linux.fritz.box kernel: efi: mem34: [ACPI Reclaim Memory| |||| | WB|WT|WC|UC] range=[0x000000009cfbf000-0x000000009cfff000) (0MB) Mär 26 07:41:50 linux.fritz.box kernel: efi: mem35: [Boot Data | | | | | | | |WB|WT|WC|UC] range=[0x00000000000fff000-0x000000009d000000) (0MB)

Mär 26 07:41:50 linux.fritz.box kernel: efi: mem36: [Conventional Memory| | | | | |WB|WT|WC|UC] range=[0x0000000100000000- 0x000000025f600000) (5622MB) Mär 26 07:41:50 linux.fritz.box kernel: efi: mem37: [Reserved | | | | | | | | | ] range=[0x00000000000a0000-0x00000000000c0000) (0MB) Mär 26 07:41:50 linux.fritz.box kernel: efi: mem38: [Reserved | | | | | | | | | ] range=[0x000000009d000000-0x000000009fa00000) (42MB) Mär 26 07:41:50 linux.fritz.box kernel: efi: mem39: [Memory Mapped I/O |RUN| | | | | | | |UC] range=[0x00000000e0000000- 0x00000000f0000000) (256MB) | | | | | | | | | | ] range=[0x00000000fe101000-0x00000000fe113000) (0MB) Mär 26 07:41:50 linux.fritz.box kernel: efi: mem41: [Memory Mapped I/O |RUN| | | | | | | |UC] range=[0x00000000feb00000- 0x00000000feb10000) (0MB) Mär 26 07:41:50 linux.fritz.box kernel: efi: mem42: [Memory Mapped I/O |RUN| | | | | | | | UC] range=[0x00000000fec00000-0x00000000fec01000) (0MB) Mär 26 07:41:50 linux.fritz.box kernel: efi: mem43: [Memory Mapped I/O |RUN| | | | | | | |UC] range=[0x00000000fed00000- 0x00000000fed1c000) (0MB) Mär 26 07:41:50 linux.fritz.box kernel: efi: mem44: [Memory Mapped I/O |RUN| | | | | | | | ] range=[0x00000000fed1c000- 0x00000000fed20000) (0MB) Mär 26 07:41:50 linux.fritz.box kernel: efi: mem45: [Memory Mapped I/O |RUN| | | | | | | |UC] range=[0x00000000fed20000- 0x00000000fee01000) (0MB) Mär 26 07:41:50 linux.fritz.box kernel: efi: mem46: [Memory Mapped I/O |RUN| | | | | | | |UC] range=[0x00000000ffa00000- 0x0000000100000000) (6MB) Mär 26 07:41:50 linux.fritz.box kernel: SMBIOS 2.8 present. Mär 26 07:41:50 linux.fritz.box kernel: DMI: Acer Aspire E5-571G/EA50\_HB , BIOS V1.09 07/11/2014 Mär 26 07:41:50 linux.fritz.box kernel: e820: update [mem 0x00000000-0x00000fff] usable ==> reserved Mär 26 07:41:50 linux.fritz.box kernel: e820: remove [mem 0x000a0000-0x000fffff] usable Mär 26 07:41:50 linux.fritz.box kernel: e820: last\_pfn = 0x25f600 max\_arch\_pfn = 0x400000000 Mär 26 07:41:50 linux.fritz.box kernel: MTRR default type: uncachable Mär 26 07:41:50 linux.fritz.box kernel: MTRR fixed ranges enabled: Mär 26 07:41:50 linux.fritz.box kernel: 00000-9FFFF write-back Mär 26 07:41:50 linux.fritz.box kernel: A0000-BFFFF uncachable Mär 26 07:41:50 linux.fritz.box kernel: C0000-E7FFF write-protect Mär 26 07:41:50 linux.fritz.box kernel: E8000-EFFFF write-combining Mär 26 07:41:50 linux.fritz.box kernel: F0000-FFFFF write-protect Mär 26 07:41:50 linux.fritz.box kernel: MTRR variable ranges enabled: Mär 26 07:41:50 linux.fritz.box kernel: 0 base 0000000000 mask 7C00000000 write-back Mär 26 07:41:50 linux.fritz.box kernel: 1 base 009D000000 mask 7FFF000000 uncachable Mär 26 07:41:50 linux.fritz.box kernel: 2 base 009E000000 mask 7FFE000000 uncachable Mär 26 07:41:50 linux.fritz.box kernel: 3 base 00A0000000 mask 7FE0000000 uncachable Mär 26 07:41:50 linux.fritz.box kernel: 4 base 00C0000000 mask 7FC0000000 uncachable Mär 26 07:41:50 linux.fritz.box kernel: 5 disabled Mär 26 07:41:50 linux.fritz.box kernel: 6 disabled Mär 26 07:41:50 linux.fritz.box kernel: 7 disabled Mär 26 07:41:50 linux.fritz.box kernel: 8 disabled Mär 26 07:41:50 linux.fritz.box kernel: 9 disabled Mär 26 07:41:50 linux.fritz.box kernel: PAT configuration [0-7]: WB WC UC- UC WB WC UC- UC Mär 26 07:41:50 linux.fritz.box kernel: e820: update [mem 0x9d000000-0xffffffff] usable ==> reserved Mär 26 07:41:50 linux.fritz.box kernel: e820: last\_pfn = 0x9d000 max\_arch\_pfn = 0x400000000 Mär 26 07:41:50 linux.fritz.box kernel: Base memory trampoline at [ffff880000082000] 82000 size 24576 Mär 26 07:41:50 linux.fritz.box kernel: Using GB pages for direct mapping Mär 26 07:41:50 linux.fritz.box kernel: init\_memory\_mapping: [mem 0x00000000-0x000fffff] Mär 26 07:41:50 linux.fritz.box kernel: [mem 0x00000000-0x000fffff] page 4k Mär 26 07:41:50 linux.fritz.box kernel: BRK [0x0201d000, 0x0201dfff] PGTABLE Mär 26 07:41:50 linux.fritz.box kernel: BRK [0x0201e000, 0x0201efff] PGTABLE Mär 26 07:41:50 linux.fritz.box kernel: BRK [0x0201f000, 0x0201ffff] PGTABLE Mär 26 07:41:50 linux.fritz.box kernel: init\_memory\_mapping: [mem 0x25f400000-0x25f5fffff] Mär 26 07:41:50 linux.fritz.box kernel: [mem 0x25f400000-0x25f5fffff] page 2M Mär 26 07:41:50 linux.fritz.box kernel: BRK [0x02020000, 0x02020fff] PGTABLE Mär 26 07:41:50 linux.fritz.box kernel: init\_memory\_mapping: [mem 0x240000000-0x25f3fffff] Mär 26 07:41:50 linux.fritz.box kernel: [mem 0x240000000-0x25f3fffff] page 2M Mär 26 07:41:50 linux.fritz.box kernel: init\_memory\_mapping: [mem 0x220000000-0x23fffffff] Mär 26 07:41:50 linux.fritz.box kernel: [mem 0x220000000-0x23fffffff] page 1G Mär 26 07:41:50 linux.fritz.box kernel: init\_memory\_mapping: [mem 0x00100000-0x954effff] Mär 26 07:41:50 linux.fritz.box kernel: [mem 0x00100000-0x001fffff] page 4k Mär 26 07:41:50 linux.fritz.box kernel: [mem 0x00200000-0x3fffffff] page 2M Mär 26 07:41:50 linux.fritz.box kernel: [mem 0x40000000-0x7fffffff] page 1G Mär 26 07:41:50 linux.fritz.box kernel: [mem 0x80000000-0x953fffff] page 2M Mär 26 07:41:50 linux.fritz.box kernel: [mem 0x95400000-0x954effff] page 4k Mär 26 07:41:50 linux.fritz.box kernel: init\_memory\_mapping: [mem 0x95df0000-0x9c6befff] Mär 26 07:41:50 linux.fritz.box kernel: [mem 0x95df0000-0x95dfffff] page 4k Mär 26 07:41:50 linux.fritz.box kernel: [mem 0x95e00000-0x9c5fffff] page 2M Mär 26 07:41:50 linux.fritz.box kernel: [mem 0x9c600000-0x9c6befff] page 4k Mär 26 07:41:50 linux.fritz.box kernel: BRK [0x02021000, 0x02021fff] PGTABLE Mär 26 07:41:50 linux.fritz.box kernel: BRK [0x02022000, 0x02022fff] PGTABLE Mär 26 07:41:50 linux.fritz.box kernel: init\_memory\_mapping: [mem 0x9cfff000-0x9cffffff] Mär 26 07:41:50 linux.fritz.box kernel: [mem 0x9cfff000-0x9cffffff] page 4k Mär 26 07:41:50 linux.fritz.box kernel: init\_memory\_mapping: [mem 0x100000000-0x21fffffff] Mär 26 07:41:50 linux.fritz.box kernel: [mem 0x100000000-0x21fffffff] page 1G Mär 26 07:41:50 linux.fritz.box kernel: RAMDISK: [mem 0x3ecd2000-0x3fffafff] Mär 26 07:41:50 linux.fritz.box kernel: ACPI: Early table checksum verification disabled Mär 26 07:41:50 linux.fritz.box kernel: ACPI: RSDP 0x000000009CFFE014 000024 (v02 ACRSYS)

```
Mär 26 07:41:50 linux.fritz.box kernel: ACPI: XSDT 0x000000009CFFE210 0000BC (v01 ACRSYS ACRPRDCT 00000001 01000013)
Mär 26 07:41:50 linux.fritz.box kernel: ACPI: FACP 0x000000009CFF8000 00010C (v05 ACRSYS ACRPRDCT 00000001 1025 00040000)
Mär 26 07:41:50 linux.fritz.box kernel: ACPI: DSDT 0x000000009CFE4000 010BCE (v02 ACRSYS ACRPRDCT 00000000 1025 00040000)
Mär 26 07:41:50 linux.fritz.box kernel: ACPI: FACS 0x000000009CFB9000 000040
Mär 26 07:41:50 linux.fritz.box kernel: ACPI: UEFI 0x000000009CFFD000 000236 (v01 ACRSYS ACRPRDCT 00000001 1025 00040000)
Mär 26 07:41:50 linux.fritz.box kernel: ACPI: FPDT 0x000000009CFFB000 000044 (v01 ACRSYS ACRPRDCT 00000001 1025 00040000)
Mär 26 07:41:50 linux.fritz.box kernel: ACPI: MSDM 0x000000009CFFA000 000055 (v03 ACRSYS ACRPRDCT 00000001 1025 00040000)
Mär 26 07:41:50 linux.fritz.box kernel: ACPI: ASF! 0x000000009CFF9000 0000A5 (v32 ACRSYS ACRPRDCT 00000001 1025 00040000)
Mär 26 07:41:50 linux.fritz.box kernel: ACPI: HPET 0x000000009CFF7000 000038 (v01 ACRSYS ACRPRDCT 00000001 1025 00040000)
Mär 26 07:41:50 linux.fritz.box kernel: ACPI: APIC 0x000000009CFF6000 00008C (v03 ACRSYS ACRPRDCT 00000001 1025 00040000)
Mär 26 07:41:50 linux.fritz.box kernel: ACPI: MCFG 0x000000009CFF5000 00003C (v01 ACRSYS ACRPRDCT 00000001 1025 00040000)
Mär 26 07:41:50 linux.fritz.box kernel: ACPI: SSDT 0x000000009CFE1000 002028 (v01 ACRSYS ACRPRDCT 00001000 1025 00040000)
Mär 26 07:41:50 linux.fritz.box kernel: ACPI: BOOT 0x000000009CFDF000 000028 (v01 ACRSYS ACRPRDCT 00000001 1025 00040000)
Mär 26 07:41:50 linux.fritz.box kernel: ACPI: LPIT 0x000000009CFDE000 000094 (v01 ACRSYS ACRPRDCT 00000000 1025 00040000)
Mär 26 07:41:50 linux.fritz.box kernel: ACPI: ASPT 0x000000009CFDC000 000034 (v07 ACRSYS ACRPRDCT 00000001 1025 00040000)
Mär 26 07:41:50 linux.fritz.box kernel: ACPI: DBGP 0x000000009CFDB000 000034 (v01 ACRSYS ACRPRDCT 00000001 1025 00040000)
Mär 26 07:41:50 linux.fritz.box kernel: ACPI: SSDT 0x000000009CFDA000 000539 (v01 ACRSYS ACRPRDCT 00003000 1025 00040000)
Mär 26 07:41:50 linux.fritz.box kernel: ACPI: SSDT 0x000000009CFD9000 000AD8 (v01 ACRSYS ACRPRDCT 00003000 1025 00040000)
Mär 26 07:41:50 linux.fritz.box kernel: ACPI: SSDT 0x000000009CFD5000 003B8C (v01 ACRSYS ACRPRDCT 00003000 1025 00040000)
Mär 26 07:41:50 linux.fritz.box kernel: ACPI: SSDT 0x000000009CFD0000 002CE7 (v01 ACRSYS ACRPRDCT 00001000 1025 00040000)
Mär 26 07:41:50 linux.fritz.box kernel: ACPI: CSRT 0x000000009CFD3000 0000C4 (v01 ACRSYS ACRPRDCT 00000001 1025 00040000)
Mär 26 07:41:50 linux.fritz.box kernel: ACPI: BGRT 0x000000009CFD4000 000038 (v01 ACRSYS ACRPRDCT 00000001 1025 00040000)
Mär 26 07:41:50 linux.fritz.box kernel: ACPI: Local APIC address 0xfee00000
Mär 26 07:41:50 linux.fritz.box kernel: No NUMA configuration found
Mär 26 07:41:50 linux.fritz.box kernel: Faking a node at [mem 0x0000000000000000-0x000000025f5fffff]
Mär 26 07:41:50 linux.fritz.box kernel: NODE_DATA(0) allocated [mem 0x25f5e9000-0x25f5fcfff]
Mär 26 07:41:50 linux.fritz.box kernel: [ffffea0000000000-ffffea00097fffff] PMD -> [ffff880256c00000-ffff88025ebfffff] on node 0
Mär 26 07:41:50 linux.fritz.box kernel: Zone ranges:
Mär 26 07:41:50 linux.fritz.box kernel: DMA [mem 0x0000000000001000-0x0000000000ffffff]
Mär 26 07:41:50 linux.fritz.box kernel: DMA32 [mem 0x0000000001000000-0x00000000ffffffff]
Mär 26 07:41:50 linux.fritz.box kernel: Normal [mem 0x0000000100000000-0x000000025f5fffff]
Mär 26 07:41:50 linux.fritz.box kernel: Movable zone start for each node
Mär 26 07:41:50 linux.fritz.box kernel: Early memory node ranges
Mär 26 07:41:50 linux.fritz.box kernel: node 0: [mem 0x0000000000001000-0x000000000006efff]
Mär 26 07:41:50 linux.fritz.box kernel: node 0: [mem 0x0000000000070000-0x0000000000087fff]
Mär 26 07:41:50 linux.fritz.box kernel: node 0: [mem 0x0000000000100000-0x00000000954effff]
Mär 26 07:41:50 linux.fritz.box kernel: node 0: [mem 0x0000000095df0000-0x000000009c6befff]
Mär 26 07:41:50 linux.fritz.box kernel: node 0: [mem 0x000000000fff000-0x000000009cffffff]
Mär 26 07:41:50 linux.fritz.box kernel: node 0: [mem 0x0000000100000000-0x000000025f5fffff]
Mär 26 07:41:50 linux.fritz.box kernel: Initmem setup node 0 [mem 0x0000000000001000-0x000000025f5fffff]
Mär 26 07:41:50 linux.fritz.box kernel: On node 0 totalpages: 2077510
Mär 26 07:41:50 linux.fritz.box kernel: DMA zone: 64 pages used for memmap
Mär 26 07:41:50 linux.fritz.box kernel: DMA zone: 21 pages reserved
Mär 26 07:41:50 linux.fritz.box kernel: DMA zone: 3974 pages, LIFO batch:0
Mär 26 07:41:50 linux.fritz.box kernel: DMA32 zone: 9911 pages used for memmap
Mär 26 07:41:50 linux.fritz.box kernel: DMA32 zone: 634304 pages, LIFO batch:31
Mär 26 07:41:50 linux.fritz.box kernel: Normal zone: 22488 pages used for memmap
Mär 26 07:41:50 linux.fritz.box kernel: Normal zone: 1439232 pages, LIFO batch:31
Mär 26 07:41:50 linux.fritz.box kernel: tboot: non-0 tboot_addr but it is not of type E820_RESERVED
Mär 26 07:41:50 linux.fritz.box kernel: Reserving Intel graphics stolen memory at 0x9da00000-0x9f9fffff
Mär 26 07:41:50 linux.fritz.box kernel: ACPI: PM-Timer IO Port: 0x1808
Mär 26 07:41:50 linux.fritz.box kernel: ACPI: Local APIC address 0xfee00000
Mär 26 07:41:50 linux.fritz.box kernel: ACPI: LAPIC (acpi_id[0x01] lapic_id[0x00] enabled)
Mär 26 07:41:50 linux.fritz.box kernel: ACPI: LAPIC (acpi_id[0x02] lapic_id[0x01] enabled)
Mär 26 07:41:50 linux.fritz.box kernel: ACPI: LAPIC (acpi_id[0x03] lapic_id[0x02] enabled)
Mär 26 07:41:50 linux.fritz.box kernel: ACPI: LAPIC (acpi_id[0x04] lapic_id[0x03] enabled)
Mär 26 07:41:50 linux.fritz.box kernel: ACPI: LAPIC (acpi_id[0x05] lapic_id[0x00] disabled)
Mär 26 07:41:50 linux.fritz.box kernel: ACPI: LAPIC (acpi_id[0x06] lapic_id[0x00] disabled)
Mär 26 07:41:50 linux.fritz.box kernel: ACPI: LAPIC (acpi_id[0x07] lapic_id[0x00] disabled)
Mär 26 07:41:50 linux.fritz.box kernel: ACPI: LAPIC (acpi_id[0x08] lapic_id[0x00] disabled)
Mär 26 07:41:50 linux.fritz.box kernel: ACPI: IOAPIC (id[0x02] address[0xfec00000] gsi_base[0])
Mär 26 07:41:50 linux.fritz.box kernel: IOAPIC[0]: apic_id 2, version 32, address 0xfec00000, GSI 0-39
Mär 26 07:41:50 linux.fritz.box kernel: ACPI: INT_SRC_OVR (bus 0 bus_irq 0 global_irq 2 dfl dfl)
Mär 26 07:41:50 linux.fritz.box kernel: ACPI: INT_SRC_OVR (bus 0 bus_irq 9 global_irq 9 high level)
Mär 26 07:41:50 linux.fritz.box kernel: ACPI: IRQ0 used by override.
Mär 26 07:41:50 linux.fritz.box kernel: ACPI: IRQ9 used by override.
Mär 26 07:41:50 linux.fritz.box kernel: Using ACPI (MADT) for SMP configuration information
Mär 26 07:41:50 linux.fritz.box kernel: ACPI: HPET id: 0x8086a201 base: 0xfed00000
Mär 26 07:41:50 linux.fritz.box kernel: smpboot: Allowing 8 CPUs, 4 hotplug CPUs
Mär 26 07:41:50 linux.fritz.box kernel: PM: Registered nosave memory: [mem 0x00000000-0x00000fff]
Mär 26 07:41:50 linux.fritz.box kernel: PM: Registered nosave memory: [mem 0x0006f000-0x0006ffff]
Mär 26 07:41:50 linux.fritz.box kernel: PM: Registered nosave memory: [mem 0x00088000-0x000bffff]
Mär 26 07:41:50 linux.fritz.box kernel: PM: Registered nosave memory: [mem 0x000c0000-0x000fffff]
Mär 26 07:41:50 linux.fritz.box kernel: PM: Registered nosave memory: [mem 0x94313000-0x94313fff]
Mär 26 07:41:50 linux.fritz.box kernel: PM: Registered nosave memory: [mem 0x94323000-0x94323fff]
Mär 26 07:41:50 linux.fritz.box kernel: PM: Registered nosave memory: [mem 0x954f0000-0x95deffff]
Mär 26 07:41:50 linux.fritz.box kernel: PM: Registered nosave memory: [mem 0x95df2000-0x95df2fff]
Mär 26 07:41:50 linux.fritz.box kernel: PM: Registered nosave memory: [mem 0x95dfa000-0x95dfafff]
Mär 26 07:41:50 linux.fritz.box kernel: PM: Registered nosave memory: [mem 0x9c6bf000-0x9cebefff]
```
Mär 26 07:41:50 linux.fritz.box kernel: PM: Registered nosave memory: [mem 0x9cebf000-0x9cfbefff] Mär 26 07:41:50 linux.fritz.box kernel: PM: Registered nosave memory: [mem 0x9cfbf000-0x9cffefff] Mär 26 07:41:50 linux.fritz.box kernel: PM: Registered nosave memory: [mem 0x9d000000-0x9f9fffff] Mär 26 07:41:50 linux.fritz.box kernel: PM: Registered nosave memory: [mem 0x9fa00000-0xdfffffff] Mär 26 07:41:50 linux.fritz.box kernel: PM: Registered nosave memory: [mem 0xe0000000-0xefffffff] Mär 26 07:41:50 linux.fritz.box kernel: PM: Registered nosave memory: [mem 0xf0000000-0xfe100fff] Mär 26 07:41:50 linux.fritz.box kernel: PM: Registered nosave memory: [mem 0xfe101000-0xfe112fff] Mär 26 07:41:50 linux.fritz.box kernel: PM: Registered nosave memory: [mem 0xfe113000-0xfeafffff] Mär 26 07:41:50 linux.fritz.box kernel: PM: Registered nosave memory: [mem 0xfeb00000-0xfeb0ffff] Mär 26 07:41:50 linux.fritz.box kernel: PM: Registered nosave memory: [mem 0xfeb10000-0xfebfffff] Mär 26 07:41:50 linux.fritz.box kernel: PM: Registered nosave memory: [mem 0xfec00000-0xfec00fff] Mär 26 07:41:50 linux.fritz.box kernel: PM: Registered nosave memory: [mem 0xfec01000-0xfecfffff] Mär 26 07:41:50 linux.fritz.box kernel: PM: Registered nosave memory: [mem 0xfed00000-0xfee00fff] Mär 26 07:41:50 linux.fritz.box kernel: PM: Registered nosave memory: [mem 0xfee01000-0xff9fffff] Mär 26 07:41:50 linux.fritz.box kernel: PM: Registered nosave memory: [mem 0xffa00000-0xffffffff] Mär 26 07:41:50 linux.fritz.box kernel: e820: [mem 0x9fa00000-0xdfffffff] available for PCI devices Mär 26 07:41:50 linux.fritz.box kernel: Booting paravirtualized kernel on bare hardware Mär 26 07:41:50 linux.fritz.box kernel: setup\_percpu: NR\_CPUS:1024 nr\_cpumask\_bits:8 nr\_cpu\_ids:8 nr\_node\_ids:1 Mär 26 07:41:50 linux.fritz.box kernel: PERCPU: Embedded 32 pages/cpu @ffff88025f200000 s91608 r8192 d31272 u262144 Mär 26 07:41:50 linux.fritz.box kernel: pcpu-alloc: s91608 r8192 d31272 u262144 alloc=1\*2097152 Mär 26 07:41:50 linux.fritz.box kernel: pcpu-alloc: [0] 0 1 2 3 4 5 6 7 Mär 26 07:41:50 linux.fritz.box kernel: Built 1 zonelists in Node order, mobility grouping on. Total pages: 2045026 Mär 26 07:41:50 linux.fritz.box kernel: Policy zone: Normal Mär 26 07:41:50 linux.fritz.box kernel: Kernel command line: BOOT\_IMAGE=/vmlinuz-4.0.0-0.rc4.git0.1.fc22.x86\_64 root=/dev/mapper/fedora\_linux-root ro rd.lvm.lv=fedora\_linux/root rd.lvm.lv=fedora\_linux/swap rhgb quiet LANG=de\_DE.UTF-8 Mär 26 07:41:50 linux.fritz.box kernel: PID hash table entries: 4096 (order: 3, 32768 bytes) Mär 26 07:41:50 linux.fritz.box kernel: xsave: enabled xstate\_bv 0x7, cntxt size 0x340 using standard form Mär 26 07:41:50 linux.fritz.box kernel: Memory: 8000284K/8310040K available (7730K kernel code, 1149K rwdata, 3336K rodata, 1496K init, 1524K bss, 309756K reserved, 0K cma-reserved) Mär 26 07:41:50 linux.fritz.box kernel: SLUB: HWalign=64, Order=0-3, MinObjects=0, CPUs=8, Nodes=1 Mär 26 07:41:50 linux.fritz.box kernel: Hierarchical RCU implementation. Mär 26 07:41:50 linux.fritz.box kernel: RCU dyntick-idle grace-period acceleration is enabled.<br>Mär 26 07:41:50 linux.fritz.box kernel: RCU restricting CPUs from NR\_CPUS=1024 to nr\_cpu RCU restricting CPUs from NR\_CPUS=1024 to nr\_cpu\_ids=8. Mär 26 07:41:50 linux.fritz.box kernel: RCU: Adjusting geometry for rcu\_fanout\_leaf=16, nr\_cpu\_ids=8 Mär 26 07:41:50 linux.fritz.box kernel: NR\_IRQS:65792 nr\_irqs:760 16 Mär 26 07:41:50 linux.fritz.box kernel: Offload RCU callbacks from all CPUs Mär 26 07:41:50 linux.fritz.box kernel: Offload RCU callbacks from CPUs: 0-Offload RCU callbacks from CPUs: 0-7. Mär 26 07:41:50 linux.fritz.box kernel: Console: colour dummy device 80x25 Mär 26 07:41:50 linux.fritz.box kernel: console [tty0] enabled Mär 26 07:41:50 linux.fritz.box kernel: hpet clockevent registered Mär 26 07:41:50 linux.fritz.box kernel: tsc: Fast TSC calibration using PIT Mär 26 07:41:50 linux.fritz.box kernel: tsc: Detected 2394.285 MHz processor Mär 26 07:41:50 linux.fritz.box kernel: Calibrating delay loop (skipped), value calculated using timer frequency.. 4788.57 BogoMIPS (lpj=2394285) Mär 26 07:41:50 linux.fritz.box kernel: pid\_max: default: 32768 minimum: 301 Mär 26 07:41:50 linux.fritz.box kernel: ACPI: Core revision 20150204 Mär 26 07:41:50 linux.fritz.box kernel: ACPI: All ACPI Tables successfully acquired Mär 26 07:41:50 linux.fritz.box kernel: Security Framework initialized Mär 26 07:41:50 linux.fritz.box kernel: SELinux: Initializing. Mär 26 07:41:50 linux.fritz.box kernel: SELinux: Starting in permissive mode Mär 26 07:41:50 linux.fritz.box kernel: Yama: becoming mindful. Mär 26 07:41:50 linux.fritz.box kernel: Dentry cache hash table entries: 1048576 (order: 11, 8388608 bytes) Mär 26 07:41:50 linux.fritz.box kernel: Inode-cache hash table entries: 524288 (order: 10, 4194304 bytes) Mär 26 07:41:50 linux.fritz.box kernel: Mount-cache hash table entries: 16384 (order: 5, 131072 bytes) Mär 26 07:41:50 linux.fritz.box kernel: Mountpoint-cache hash table entries: 16384 (order: 5, 131072 bytes) Mär 26 07:41:50 linux.fritz.box kernel: Initializing cgroup subsys blkio Mär 26 07:41:50 linux.fritz.box kernel: Initializing cgroup subsys memory Mär 26 07:41:50 linux.fritz.box kernel: Initializing cgroup subsys devices Mär 26 07:41:50 linux.fritz.box kernel: Initializing cgroup subsys freezer Mär 26 07:41:50 linux.fritz.box kernel: Initializing cgroup subsys net\_cls Mär 26 07:41:50 linux.fritz.box kernel: Initializing cgroup subsys perf\_event Mär 26 07:41:50 linux.fritz.box kernel: Initializing cgroup subsys net\_prio Mär 26 07:41:50 linux.fritz.box kernel: Initializing cgroup subsys hugetlb Mär 26 07:41:50 linux.fritz.box kernel: CPU: Physical Processor ID: 0 Mär 26 07:41:50 linux.fritz.box kernel: CPU: Processor Core ID: 0 Mär 26 07:41:50 linux.fritz.box kernel: ENERGY\_PERF\_BIAS: Set to 'normal', was 'performance' Mär 26 07:41:50 linux.fritz.box kernel: ENERGY\_PERF\_BIAS: View and update with x86\_energy\_perf\_policy(8) Mär 26 07:41:50 linux.fritz.box kernel: mce: CPU supports 7 MCE banks Mär 26 07:41:50 linux.fritz.box kernel: CPU0: Thermal monitoring enabled (TM1) Mär 26 07:41:50 linux.fritz.box kernel: Last level iTLB entries: 4KB 1024, 2MB 1024, 4MB 1024 Mär 26 07:41:50 linux.fritz.box kernel: Last level dTLB entries: 4KB 1024, 2MB 1024, 4MB 1024, 1GB 4 Mär 26 07:41:50 linux.fritz.box kernel: Freeing SMP alternatives memory: 28K (ffffffff81e97000 - ffffffff81e9e000) Mär 26 07:41:50 linux.fritz.box kernel: Ignoring BGRT: invalid status 0 (expected 1) Mär 26 07:41:50 linux.fritz.box kernel: ftrace: allocating 27776 entries in 109 pages Mär 26 07:41:50 linux.fritz.box kernel: ..TIMER: vector=0x30 apic1=0 pin1=2 apic2=-1 pin2=-1 Mär 26 07:41:50 linux.fritz.box kernel: TSC deadline timer enabled Mär 26 07:41:50 linux.fritz.box kernel: smpboot: CPU0: Intel(R) Core(TM) i5-4210U CPU @ 1.70GHz (fam: 06, model: 45, stepping: 01) Mär 26 07:41:50 linux.fritz.box kernel: Performance Events: PEBS fmt2+, 16-deep LBR, Haswell events, full-width counters, Intel PMU driver. Mär 26 07:41:50 linux.fritz.box kernel: ... version: 3 Mär 26 07:41:50 linux.fritz.box kernel: ... bit width: 48

Mär 26 07:41:50 linux.fritz.box kernel: ... generic registers: 4<br>Mär 26 07:41:50 linux.fritz.box kernel: ... value mask: 0000ffffffffffff Mär 26 07:41:50 linux.fritz.box kernel: ... value mask: Mär 26 07:41:50 linux.fritz.box kernel: ... max period: 0000ffffffffffff Mär 26 07:41:50 linux.fritz.box kernel: ... fixed-purpose events: 3 Mär 26 07:41:50 linux.fritz.box kernel: ... event mask: 000000070000000f Mär 26 07:41:50 linux.fritz.box kernel: x86: Booting SMP configuration: Mär 26 07:41:50 linux.fritz.box kernel: .... node #0, CPUs: #1 Mär 26 07:41:50 linux.fritz.box kernel: NMI watchdog: enabled on all CPUs, permanently consumes one hw-PMU counter. Mär 26 07:41:50 linux.fritz.box kernel: #2 Mär 26 07:41:50 linux.fritz.box kernel: CPU2 microcode updated early to revision 0x1c, date = 2014-07-03 Mär 26 07:41:50 linux.fritz.box kernel: #3 Mär 26 07:41:50 linux.fritz.box kernel: x86: Booted up 1 node, 4 CPUs Mär 26 07:41:50 linux.fritz.box kernel: smpboot: Total of 4 processors activated (19154.28 BogoMIPS) Mär 26 07:41:50 linux.fritz.box kernel: devtmpfs: initialized Mär 26 07:41:50 linux.fritz.box kernel: PM: Registering ACPI NVS region [mem 0x9cebf000-0x9cfbefff] (1048576 bytes) Mär 26 07:41:50 linux.fritz.box kernel: atomic64\_test: passed for x86-64 platform with CX8 and with SSE Mär 26 07:41:50 linux.fritz.box kernel: pinctrl core: initialized pinctrl subsystem Mär 26 07:41:50 linux.fritz.box kernel: RTC time: 6:41:49, date: 03/26/15 Mär 26 07:41:50 linux.fritz.box kernel: NET: Registered protocol family 16 Mär 26 07:41:50 linux.fritz.box kernel: cpuidle: using governor menu Mär 26 07:41:50 linux.fritz.box kernel: ACPI FADT declares the system doesn't support PCIe ASPM, so disable it Mär 26 07:41:50 linux.fritz.box kernel: ACPI: bus type PCI registered Mär 26 07:41:50 linux.fritz.box kernel: acpiphp: ACPI Hot Plug PCI Controller Driver version: 0.5 Mär 26 07:41:50 linux.fritz.box kernel: PCI: MMCONFIG for domain 0000 [bus 00-ff] at [mem 0xe0000000-0xefffffff] (base 0xe0000000) Mär 26 07:41:50 linux.fritz.box kernel: PCI: MMCONFIG at [mem 0xe0000000-0xefffffff] reserved in E820 Mär 26 07:41:50 linux.fritz.box kernel: PCI: Using configuration type 1 for base access Mär 26 07:41:50 linux.fritz.box kernel: ACPI: Added \_OSI(Module Device) Mär 26 07:41:50 linux.fritz.box kernel: ACPI: Added \_OSI(Processor Device) Mär 26 07:41:50 linux.fritz.box kernel: ACPI: Added \_OSI(3.0 \_SCP Extensions) Mär 26 07:41:50 linux.fritz.box kernel: ACPI: Added \_OSI(Processor Aggregator Device) Mär 26 07:41:50 linux.fritz.box kernel: ACPI: Executed 2 blocks of module-level executable AML code Mär 26 07:41:50 linux.fritz.box kernel: [Firmware Bug]: ACPI: BIOS \_OSI(Linux) query ignored Mär 26 07:41:50 linux.fritz.box kernel: ACPI: Dynamic OEM Table Load: Mär 26 07:41:50 linux.fritz.box kernel: ACPI: SSDT 0xFFFF880255512800 000465 (v01 PmRef Cpu0Cst 00003001 INTL 20131115) Mär 26 07:41:50 linux.fritz.box kernel: ACPI: Dynamic OEM Table Load: Mär 26 07:41:50 linux.fritz.box kernel: ACPI: SSDT 0xFFFF880255513000 0005AA (v01 PmRef ApIst 00003000 INTL 20131115) Mär 26 07:41:50 linux.fritz.box kernel: ACPI: Dynamic OEM Table Load: Mär 26 07:41:50 linux.fritz.box kernel: ACPI: SSDT 0xFFFF88025552BC00 000119 (v01 PmRef ApCst 00003000 INTL 20131115) Mär 26 07:41:50 linux.fritz.box kernel: ACPI: Interpreter enabled Mär 26 07:41:50 linux.fritz.box kernel: ACPI Exception: AE\_NOT\_FOUND, While evaluating Sleep State [\\_S1\_] (20150204/hwxface-580) Mär 26 07:41:50 linux.fritz.box kernel: ACPI Exception: AE\_NOT\_FOUND, While evaluating Sleep State [\\_S2\_] (20150204/hwxface-580) Mär 26 07:41:50 linux.fritz.box kernel: ACPI: (supports S0 S3 S4 S5) Mär 26 07:41:50 linux.fritz.box kernel: ACPI: Using IOAPIC for interrupt routing Mär 26 07:41:50 linux.fritz.box kernel: PCI: Using host bridge windows from ACPI; if necessary, use "pci=nocrs" and report a bug Mär 26 07:41:50 linux.fritz.box kernel: ACPI: Power Resource [NVP3] (on) Mär 26 07:41:50 linux.fritz.box kernel: ACPI: Power Resource [NVP2] (on) Mär 26 07:41:50 linux.fritz.box kernel: ACPI: PCI Root Bridge [PCI0] (domain 0000 [bus 00-fe]) Mär 26 07:41:50 linux.fritz.box kernel: acpi PNP0A08:00: \_OSC: OS supports [ExtendedConfig ASPM ClockPM Segments MSI] Mär 26 07:41:50 linux.fritz.box kernel: acpi PNP0A08:00: \_OSC: OS now controls [PCIeHotplug PME AER PCIeCapability] Mär 26 07:41:50 linux.fritz.box kernel: PCI host bridge to bus 0000:00 Mär 26 07:41:50 linux.fritz.box kernel: pci\_bus 0000:00: root bus resource [bus 00-fe] Mär 26 07:41:50 linux.fritz.box kernel: pci\_bus 0000:00: root bus resource [io 0x0000-0x0cf7 window] Mär 26 07:41:50 linux.fritz.box kernel: pci\_bus 0000:00: root bus resource [io 0x0d00-0xffff window] Mär 26 07:41:50 linux.fritz.box kernel: pci\_bus 0000:00: root bus resource [mem 0x000a0000-0x000bffff window] Mär 26 07:41:50 linux.fritz.box kernel: pci\_bus 0000:00: root bus resource [mem 0x000c0000-0x000c3fff window] Mär 26 07:41:50 linux.fritz.box kernel: pci\_bus 0000:00: root bus resource [mem 0x000c4000-0x000c7fff window] Mär 26 07:41:50 linux.fritz.box kernel: pci\_bus 0000:00: root bus resource [mem 0x000c8000-0x000cbfff window] Mär 26 07:41:50 linux.fritz.box kernel: pci\_bus 0000:00: root bus resource [mem 0x000cc000-0x000cffff window] Mär 26 07:41:50 linux.fritz.box kernel: pci\_bus 0000:00: root bus resource [mem 0x000d0000-0x000d3fff window] Mär 26 07:41:50 linux.fritz.box kernel: pci\_bus 0000:00: root bus resource [mem 0x000d4000-0x000d7fff window] Mär 26 07:41:50 linux.fritz.box kernel: pci\_bus 0000:00: root bus resource [mem 0x000d8000-0x000dbfff window] Mär 26 07:41:50 linux.fritz.box kernel: pci\_bus 0000:00: root bus resource [mem 0x000dc000-0x000dffff window] Mär 26 07:41:50 linux.fritz.box kernel: pci\_bus 0000:00: root bus resource [mem 0x000e0000-0x000e3fff window] Mär 26 07:41:50 linux.fritz.box kernel: pci\_bus 0000:00: root bus resource [mem 0x000e4000-0x000e7fff window] Mär 26 07:41:50 linux.fritz.box kernel: pci\_bus 0000:00: root bus resource [mem 0x000e8000-0x000ebfff window] Mär 26 07:41:50 linux.fritz.box kernel: pci\_bus 0000:00: root bus resource [mem 0x000ec000-0x000effff window] Mär 26 07:41:50 linux.fritz.box kernel: pci\_bus 0000:00: root bus resource [mem 0x000f0000-0x000fffff window] Mär 26 07:41:50 linux.fritz.box kernel: pci\_bus 0000:00: root bus resource [mem 0x9fa00000-0xfeafffff window] Mär 26 07:41:50 linux.fritz.box kernel: pci 0000:00:00.0: [8086:0a04] type 00 class 0x060000 Mär 26 07:41:50 linux.fritz.box kernel: pci 0000:00:02.0: [8086:0a16] type 00 class 0x030000 Mär 26 07:41:50 linux.fritz.box kernel: pci 0000:00:02.0: reg 0x10: [mem 0xb3000000-0xb33fffff 64bit] Mär 26 07:41:50 linux.fritz.box kernel: pci 0000:00:02.0: reg 0x18: [mem 0xc0000000-0xcfffffff 64bit pref] Mär 26 07:41:50 linux.fritz.box kernel: pci 0000:00:02.0: reg 0x20: [io 0x5000-0x503f] Mär 26 07:41:50 linux.fritz.box kernel: pci 0000:00:03.0: [8086:0a0c] type 00 class 0x040300 Mär 26 07:41:50 linux.fritz.box kernel: pci 0000:00:03.0: reg 0x10: [mem 0xb3610000-0xb3613fff 64bit] Mär 26 07:41:50 linux.fritz.box kernel: pci 0000:00:14.0: [8086:9c31] type 00 class 0x0c0330 Mär 26 07:41:50 linux.fritz.box kernel: pci 0000:00:14.0: reg 0x10: [mem 0xb3600000-0xb360ffff 64bit] Mär 26 07:41:50 linux.fritz.box kernel: pci 0000:00:14.0: PME# supported from D3hot D3cold Mär 26 07:41:50 linux.fritz.box kernel: pci 0000:00:14.0: System wakeup disabled by ACPI

Mär 26 07:41:50 linux.fritz.box kernel: pci 0000:00:16.0: [8086:9c3a] type 00 class 0x078000 Mär 26 07:41:50 linux.fritz.box kernel: pci 0000:00:16.0: reg 0x10: [mem 0xb3618000-0xb361801f 64bit] Mär 26 07:41:50 linux.fritz.box kernel: pci 0000:00:16.0: PME# supported from D0 D3hot D3cold Mär 26 07:41:50 linux.fritz.box kernel: pci 0000:00:1b.0: [8086:9c20] type 00 class 0x040300 Mär 26 07:41:50 linux.fritz.box kernel: pci 0000:00:1b.0: reg 0x10: [mem 0xb3614000-0xb3617fff 64bit] Mär 26 07:41:50 linux.fritz.box kernel: pci 0000:00:1b.0: PME# supported from D0 D3hot D3cold Mär 26 07:41:50 linux.fritz.box kernel: pci 0000:00:1b.0: System wakeup disabled by ACPI Mär 26 07:41:50 linux.fritz.box kernel: pci 0000:00:1c.0: [8086:9c14] type 01 class 0x060400 Mär 26 07:41:50 linux.fritz.box kernel: pci 0000:00:1c.0: PME# supported from D0 D3hot D3cold Mär 26 07:41:50 linux.fritz.box kernel: pci 0000:00:1c.0: System wakeup disabled by ACPI Mär 26 07:41:50 linux.fritz.box kernel: pci 0000:00:1c.3: [8086:9c16] type 01 class 0x060400 Mär 26 07:41:50 linux.fritz.box kernel: pci 0000:00:1c.3: PME# supported from D0 D3hot D3cold Mär 26 07:41:50 linux.fritz.box kernel: pci 0000:00:1c.4: [8086:9c18] type 01 class 0x060400 Mär 26 07:41:50 linux.fritz.box kernel: pci 0000:00:1c.4: PME# supported from D0 D3hot D3cold Mär 26 07:41:50 linux.fritz.box kernel: pci 0000:00:1d.0: [8086:9c26] type 00 class 0x0c0320 Mär 26 07:41:50 linux.fritz.box kernel: pci 0000:00:1d.0: reg 0x10: [mem 0xb361c000-0xb361c3ff] Mär 26 07:41:50 linux.fritz.box kernel: pci 0000:00:1d.0: PME# supported from D0 D3hot D3cold Mär 26 07:41:50 linux.fritz.box kernel: pci 0000:00:1d.0: System wakeup disabled by ACPI Mär 26 07:41:50 linux.fritz.box kernel: pci 0000:00:1f.0: [8086:9c43] type 00 class 0x060100 Mär 26 07:41:50 linux.fritz.box kernel: pci 0000:00:1f.2: [8086:9c03] type 00 class 0x010601 Mär 26 07:41:50 linux.fritz.box kernel: pci 0000:00:1f.2: reg 0x10: [io 0x5088-0x508f] Mär 26 07:41:50 linux.fritz.box kernel: pci 0000:00:1f.2: reg 0x14: [io 0x5094-0x5097] Mär 26 07:41:50 linux.fritz.box kernel: pci 0000:00:1f.2: reg 0x18: [io 0x5080-0x5087] Mär 26 07:41:50 linux.fritz.box kernel: pci 0000:00:1f.2: reg 0x1c: [io 0x5090-0x5093] Mär 26 07:41:50 linux.fritz.box kernel: pci 0000:00:1f.2: reg 0x20: [io 0x5060-0x507f] Mär 26 07:41:50 linux.fritz.box kernel: pci 0000:00:1f.2: reg 0x24: [mem 0xb361b000-0xb361b7ff] Mär 26 07:41:50 linux.fritz.box kernel: pci 0000:00:1f.2: PME# supported from D3hot Mär 26 07:41:50 linux.fritz.box kernel: pci 0000:00:1f.3: [8086:9c22] type 00 class 0x0c0500 Mär 26 07:41:50 linux.fritz.box kernel: pci 0000:00:1f.3: reg 0x10: [mem 0xb3619000-0xb36190ff 64bit] Mär 26 07:41:50 linux.fritz.box kernel: pci 0000:00:1f.3: reg 0x20: [io 0x5040-0x505f] Mär 26 07:41:50 linux.fritz.box kernel: pci 0000:01:00.0: [10ec:5287] type 00 class 0xff0000 Mär 26 07:41:50 linux.fritz.box kernel: pci 0000:01:00.0: reg 0x10: [mem 0xb3505000-0xb3505fff] Mär 26 07:41:50 linux.fritz.box kernel: pci 0000:01:00.0: reg 0x30: [mem 0xffff0000-0xffffffff pref] Mär 26 07:41:50 linux.fritz.box kernel: pci 0000:01:00.0: supports D1 D2 Mär 26 07:41:50 linux.fritz.box kernel: pci 0000:01:00.0: PME# supported from D1 D2 D3hot D3cold Mär 26 07:41:50 linux.fritz.box kernel: pci 0000:01:00.0: System wakeup disabled by ACPI Mär 26 07:41:50 linux.fritz.box kernel: pci 0000:01:00.1: [10ec:8168] type 00 class 0x020000 Mär 26 07:41:50 linux.fritz.box kernel: pci 0000:01:00.1: reg 0x10: [io 0x4000-0x40ff] Mär 26 07:41:50 linux.fritz.box kernel: pci 0000:01:00.1: reg 0x18: [mem 0xb3504000-0xb3504fff 64bit] Mär 26 07:41:50 linux.fritz.box kernel: pci 0000:01:00.1: reg 0x20: [mem 0xb3500000-0xb3503fff 64bit] Mär 26 07:41:50 linux.fritz.box kernel: pci 0000:01:00.1: supports D1 D2 Mär 26 07:41:50 linux.fritz.box kernel: pci 0000:01:00.1: PME# supported from D0 D1 D2 D3hot D3cold Mär 26 07:41:50 linux.fritz.box kernel: pci 0000:00:1c.0: PCI bridge to [bus 01] Mär 26 07:41:50 linux.fritz.box kernel: pci 0000:00:1c.0: bridge window [io 0x4000-0x4fff] Mär 26 07:41:50 linux.fritz.box kernel: pci 0000:00:1c.0: bridge window [mem 0xb3500000-0xb35fffff] Mär 26 07:41:50 linux.fritz.box kernel: pci 0000:02:00.0: [168c:0036] type 00 class 0x028000 Mär 26 07:41:50 linux.fritz.box kernel: pci 0000:02:00.0: reg 0x10: [mem 0xb3400000-0xb347ffff 64bit] Mär 26 07:41:50 linux.fritz.box kernel: pci 0000:02:00.0: reg 0x30: [mem 0xffff0000-0xffffffff pref] Mär 26 07:41:50 linux.fritz.box kernel: pci 0000:02:00.0: supports D1 D2 Mär 26 07:41:50 linux.fritz.box kernel: pci 0000:02:00.0: PME# supported from D0 D1 D2 D3hot D3cold Mär 26 07:41:50 linux.fritz.box kernel: pci 0000:00:1c.3: PCI bridge to [bus 02] Mär 26 07:41:50 linux.fritz.box kernel: pci 0000:00:1c.3: bridge window [mem 0xb3400000-0xb34fffff] Mär 26 07:41:50 linux.fritz.box kernel: pci 0000:03:00.0: [10de:1341] type 00 class 0x030200 Mär 26 07:41:50 linux.fritz.box kernel: pci 0000:03:00.0: reg 0x10: [mem 0xb2000000-0xb2ffffff] Mär 26 07:41:50 linux.fritz.box kernel: pci 0000:03:00.0: reg 0x14: [mem 0xa0000000-0xafffffff 64bit pref] Mär 26 07:41:50 linux.fritz.box kernel: pci 0000:03:00.0: reg 0x1c: [mem 0xb0000000-0xb1ffffff 64bit pref] Mär 26 07:41:50 linux.fritz.box kernel: pci 0000:03:00.0: reg 0x24: [io 0x3000-0x307f] Mär 26 07:41:50 linux.fritz.box kernel: pci 0000:03:00.0: reg 0x30: [mem 0xfff80000-0xffffffff pref] Mär 26 07:41:50 linux.fritz.box kernel: pci 0000:03:00.0: System wakeup disabled by ACPI Mär 26 07:41:50 linux.fritz.box kernel: pci 0000:00:1c.4: PCI bridge to [bus 03] Mär 26 07:41:50 linux.fritz.box kernel: pci 0000:00:1c.4: bridge window [io 0x3000-0x3fff] Mär 26 07:41:50 linux.fritz.box kernel: pci 0000:00:1c.4: bridge window [mem 0xb2000000-0xb2ffffff] Mär 26 07:41:50 linux.fritz.box kernel: pci 0000:00:1c.4: bridge window [mem 0xa0000000-0xb1ffffff 64bit pref] Mär 26 07:41:50 linux.fritz.box kernel: acpi PNP0A08:00: Disabling ASPM (FADT indicates it is unsupported) Mär 26 07:41:50 linux.fritz.box kernel: ACPI: PCI Interrupt Link [LNKA] (IRQs 3 4 5 6 10 11 12 14 15) \*0, disabled. Mär 26 07:41:50 linux.fritz.box kernel: ACPI: PCI Interrupt Link [LNKB] (IRQs 3 4 5 6 10 11 12 14 15) \*0, disabled. Mär 26 07:41:50 linux.fritz.box kernel: ACPI: PCI Interrupt Link [LNKC] (IRQs 3 4 5 6 10 11 12 14 15) \*0, disabled. Mär 26 07:41:50 linux.fritz.box kernel: ACPI: PCI Interrupt Link [LNKD] (IRQs 3 4 5 6 10 11 12 14 15) \*0, disabled. Mär 26 07:41:50 linux.fritz.box kernel: ACPI: PCI Interrupt Link [LNKE] (IRQs 3 4 5 6 10 11 12 14 15) \*0, disabled. Mär 26 07:41:50 linux.fritz.box kernel: ACPI: PCI Interrupt Link [LNKF] (IRQs 3 4 5 6 10 11 12 14 15) \*0, disabled. Mär 26 07:41:50 linux.fritz.box kernel: ACPI: PCI Interrupt Link [LNKG] (IRQs 3 4 5 6 10 11 12 14 15) \*0, disabled. Mär 26 07:41:50 linux.fritz.box kernel: ACPI: PCI Interrupt Link [LNKH] (IRQs 3 4 5 6 10 11 12 14 15) \*0, disabled. Mär 26 07:41:50 linux.fritz.box kernel: ACPI: Enabled 4 GPEs in block 00 to 7F Mär 26 07:41:50 linux.fritz.box kernel: ACPI : EC: GPE =  $0x27$ , I/O: command/status =  $0x66$ , data =  $0x62$ Mär 26 07:41:50 linux.fritz.box kernel: vgaarb: setting as boot device: PCI:0000:00:02.0 Mär 26 07:41:50 linux.fritz.box kernel: vgaarb: device added: PCI:0000:00:02.0,decodes=io+mem,owns=io+mem,locks=none Mär 26 07:41:50 linux.fritz.box kernel: vgaarb: loaded Mär 26 07:41:50 linux.fritz.box kernel: vgaarb: bridge control possible 0000:00:02.0 Mär 26 07:41:50 linux.fritz.box kernel: SCSI subsystem initialized

Mär 26 07:41:50 linux.fritz.box kernel: libata version 3.00 loaded. Mär 26 07:41:50 linux.fritz.box kernel: ACPI: bus type USB registered Mär 26 07:41:50 linux.fritz.box kernel: usbcore: registered new interface driver usbfs Mär 26 07:41:50 linux.fritz.box kernel: usbcore: registered new interface driver hub Mär 26 07:41:50 linux.fritz.box kernel: usbcore: registered new device driver usb Mär 26 07:41:50 linux.fritz.box kernel: PCI: Using ACPI for IRQ routing Mär 26 07:41:50 linux.fritz.box kernel: PCI: pci\_cache\_line\_size set to 64 bytes Mär 26 07:41:50 linux.fritz.box kernel: e820: reserve RAM buffer [mem 0x0006f000-0x0006ffff] Mär 26 07:41:50 linux.fritz.box kernel: e820: reserve RAM buffer [mem 0x00088000-0x0008ffff] Mär 26 07:41:50 linux.fritz.box kernel: e820: reserve RAM buffer [mem 0x94313018-0x97ffffff] Mär 26 07:41:50 linux.fritz.box kernel: e820: reserve RAM buffer [mem 0x954f0000-0x97ffffff] Mär 26 07:41:50 linux.fritz.box kernel: e820: reserve RAM buffer [mem 0x95df2018-0x97ffffff] Mär 26 07:41:50 linux.fritz.box kernel: e820: reserve RAM buffer [mem 0x9c6bf000-0x9fffffff] Mär 26 07:41:50 linux.fritz.box kernel: e820: reserve RAM buffer [mem 0x9d000000-0x9fffffff] Mär 26 07:41:50 linux.fritz.box kernel: e820: reserve RAM buffer [mem 0x25f600000-0x25fffffff] Mär 26 07:41:50 linux.fritz.box kernel: NetLabel: Initializing Mär 26 07:41:50 linux.fritz.box kernel: NetLabel: domain hash size = 128 Mär 26 07:41:50 linux.fritz.box kernel: NetLabel: protocols = UNLABELED CIPSOv4 Mär 26 07:41:50 linux.fritz.box kernel: NetLabel: unlabeled traffic allowed by default Mär 26 07:41:50 linux.fritz.box kernel: hpet0: at MMIO 0xfed00000, IRQs 2, 8, 0, 0, 0, 0, 0, 0 Mär 26 07:41:50 linux.fritz.box kernel: hpet0: 8 comparators, 64-bit 14.318180 MHz counter Mär 26 07:41:50 linux.fritz.box kernel: Switched to clocksource hpet Mär 26 07:41:50 linux.fritz.box kernel: pnp: PnP ACPI init Mär 26 07:41:50 linux.fritz.box kernel: system 00:00: [io 0x0680-0x069f] has been reserved Mär 26 07:41:50 linux.fritz.box kernel: system 00:00: [io 0xfd60-0xfd63] has been reserved Mär 26 07:41:50 linux.fritz.box kernel: system 00:00: [io 0xffff] has been reserved Mär 26 07:41:50 linux.fritz.box kernel: system 00:00: [io 0xffff] has been reserved Mär 26 07:41:50 linux.fritz.box kernel: system 00:00: [io 0xffff] has been reserved Mär 26 07:41:50 linux.fritz.box kernel: system 00:00: [io 0x1800-0x18fe] could not be reserved Mär 26 07:41:50 linux.fritz.box kernel: system 00:00: [io 0x164e-0x164f] has been reserved Mär 26 07:41:50 linux.fritz.box kernel: system 00:00: Plug and Play ACPI device, IDs PNP0c02 (active) Mär 26 07:41:50 linux.fritz.box kernel: pnp 00:01: Plug and Play ACPI device, IDs PNP0b00 (active) Mär 26 07:41:50 linux.fritz.box kernel: system 00:02: [io 0x1854-0x1857] has been reserved Mär 26 07:41:50 linux.fritz.box kernel: system 00:02: Plug and Play ACPI device, IDs INT3f0d PNP0c02 (active) Mär 26 07:41:50 linux.fritz.box kernel: pnp 00:03: Plug and Play ACPI device, IDs MSF0001 PNP0303 (active) Mär 26 07:41:50 linux.fritz.box kernel: system 00:04: [mem 0xfed1c000-0xfed1ffff] has been reserved Mär 26 07:41:50 linux.fritz.box kernel: system 00:04: [mem 0xfed10000-0xfed17fff] has been reserved Mär 26 07:41:50 linux.fritz.box kernel: system 00:04: [mem 0xfed18000-0xfed18fff] has been reserved Mär 26 07:41:50 linux.fritz.box kernel: system 00:04: [mem 0xfed19000-0xfed19fff] has been reserved Mär 26 07:41:50 linux.fritz.box kernel: system 00:04: [mem 0xe0000000-0xefffffff] has been reserved Mär 26 07:41:50 linux.fritz.box kernel: system 00:04: [mem 0xfed20000-0xfed3ffff] has been reserved Mär 26 07:41:50 linux.fritz.box kernel: system 00:04: [mem 0xfed90000-0xfed93fff] has been reserved Mär 26 07:41:50 linux.fritz.box kernel: system 00:04: [mem 0xff000000-0xff000fff] has been reserved Mär 26 07:41:50 linux.fritz.box kernel: system 00:04: [mem 0xff010000-0xffffffff] could not be reserved Mär 26 07:41:50 linux.fritz.box kernel: system 00:04: [mem 0xfee00000-0xfeefffff] could not be reserved Mär 26 07:41:50 linux.fritz.box kernel: system 00:04: [mem 0x9fa20000-0x9fa20fff] has been reserved Mär 26 07:41:50 linux.fritz.box kernel: system 00:04: [mem 0x9fa10000-0x9fa1ffff] has been reserved Mär 26 07:41:50 linux.fritz.box kernel: system 00:04: Plug and Play ACPI device, IDs PNP0c02 (active) Mär 26 07:41:50 linux.fritz.box kernel: system 00:05: [mem 0xb361f000-0xb361ffff] has been reserved Mär 26 07:41:50 linux.fritz.box kernel: system 00:05: [mem 0xb361d000-0xb361dfff] has been reserved Mär 26 07:41:50 linux.fritz.box kernel: system 00:05: Plug and Play ACPI device, IDs PNP0c02 (active) Mär 26 07:41:50 linux.fritz.box kernel: pnp: PnP ACPI: found 6 devices Mär 26 07:41:50 linux.fritz.box kernel: pci 0000:01:00.0: can't claim BAR 6 [mem 0xffff0000-0xffffffff pref]: no compatible bridge window Mär 26 07:41:50 linux.fritz.box kernel: pci 0000:02:00.0: can't claim BAR 6 [mem 0xffff0000-0xffffffff pref]: no compatible bridge window Mär 26 07:41:50 linux.fritz.box kernel: pci 0000:03:00.0: can't claim BAR 6 [mem 0xfff80000-0xffffffff pref]: no compatible bridge window Mär 26 07:41:50 linux.fritz.box kernel: pci 0000:01:00.0: BAR 6: assigned [mem 0xb3510000-0xb351ffff pref] Mär 26 07:41:50 linux.fritz.box kernel: pci 0000:00:1c.0: PCI bridge to [bus 01] Mär 26 07:41:50 linux.fritz.box kernel: pci 0000:00:1c.0: bridge window [io 0x4000-0x4fff] Mär 26 07:41:50 linux.fritz.box kernel: pci 0000:00:1c.0: bridge window [mem 0xb3500000-0xb35fffff] Mär 26 07:41:50 linux.fritz.box kernel: pci 0000:02:00.0: BAR 6: assigned [mem 0xb3480000-0xb348ffff pref] Mär 26 07:41:50 linux.fritz.box kernel: pci 0000:00:1c.3: PCI bridge to [bus 02] Mär 26 07:41:50 linux.fritz.box kernel: pci 0000:00:1c.3: bridge window [mem 0xb3400000-0xb34fffff] Mär 26 07:41:50 linux.fritz.box kernel: pci 0000:03:00.0: BAR 6: no space for [mem size 0x00080000 pref] Mär 26 07:41:50 linux.fritz.box kernel: pci 0000:03:00.0: BAR 6: failed to assign [mem size 0x00080000 pref] Mär 26 07:41:50 linux.fritz.box kernel: pci 0000:00:1c.4: PCI bridge to [bus 03] Mär 26 07:41:50 linux.fritz.box kernel: pci 0000:00:1c.4: bridge window [io 0x3000-0x3fff] Mär 26 07:41:50 linux.fritz.box kernel: pci 0000:00:1c.4: bridge window [mem 0xb2000000-0xb2ffffff] Mär 26 07:41:50 linux.fritz.box kernel: pci 0000:00:1c.4: bridge window [mem 0xa0000000-0xb1ffffff 64bit pref] Mär 26 07:41:50 linux.fritz.box kernel: pci\_bus 0000:00: resource 4 [io 0x0000-0x0cf7 window] Mär 26 07:41:50 linux.fritz.box kernel: pci\_bus 0000:00: resource 5 [io 0x0d00-0xffff window] Mär 26 07:41:50 linux.fritz.box kernel: pci\_bus 0000:00: resource 6 [mem 0x000a0000-0x000bffff window] Mär 26 07:41:50 linux.fritz.box kernel: pci\_bus 0000:00: resource 7 [mem 0x000c0000-0x000c3fff window] Mär 26 07:41:50 linux.fritz.box kernel: pci\_bus 0000:00: resource 8 [mem 0x000c4000-0x000c7fff window] Mär 26 07:41:50 linux.fritz.box kernel: pci\_bus 0000:00: resource 9 [mem 0x000c8000-0x000cbfff window] Mär 26 07:41:50 linux.fritz.box kernel: pci\_bus 0000:00: resource 10 [mem 0x000cc000-0x000cffff window] Mär 26 07:41:50 linux.fritz.box kernel: pci\_bus 0000:00: resource 11 [mem 0x000d0000-0x000d3fff window] Mär 26 07:41:50 linux.fritz.box kernel: pci\_bus 0000:00: resource 12 [mem 0x000d4000-0x000d7fff window] Mär 26 07:41:50 linux.fritz.box kernel: pci\_bus 0000:00: resource 13 [mem 0x000d8000-0x000dbfff window] Mär 26 07:41:50 linux.fritz.box kernel: pci\_bus 0000:00: resource 14 [mem 0x000dc000-0x000dffff window]

Mär 26 07:41:50 linux.fritz.box kernel: pci\_bus 0000:00: resource 15 [mem 0x000e0000-0x000e3fff window] Mär 26 07:41:50 linux.fritz.box kernel: pci\_bus 0000:00: resource 16 [mem 0x000e4000-0x000e7fff window] Mär 26 07:41:50 linux.fritz.box kernel: pci\_bus 0000:00: resource 17 [mem 0x000e8000-0x000ebfff window] Mär 26 07:41:50 linux.fritz.box kernel: pci\_bus 0000:00: resource 18 [mem 0x000ec000-0x000effff window] Mär 26 07:41:50 linux.fritz.box kernel: pci\_bus 0000:00: resource 19 [mem 0x000f0000-0x000fffff window] Mär 26 07:41:50 linux.fritz.box kernel: pci\_bus 0000:00: resource 20 [mem 0x9fa00000-0xfeafffff window] Mär 26 07:41:50 linux.fritz.box kernel: pci\_bus 0000:01: resource 0 [io 0x4000-0x4fff] Mär 26 07:41:50 linux.fritz.box kernel: pci\_bus 0000:01: resource 1 [mem 0xb3500000-0xb35fffff] Mär 26 07:41:50 linux.fritz.box kernel: pci\_bus 0000:02: resource 1 [mem 0xb3400000-0xb34fffff] Mär 26 07:41:50 linux.fritz.box kernel: pci\_bus 0000:03: resource 0 [io 0x3000-0x3fff] Mär 26 07:41:50 linux.fritz.box kernel: pci\_bus 0000:03: resource 1 [mem 0xb2000000-0xb2ffffff] Mär 26 07:41:50 linux.fritz.box kernel: pci\_bus 0000:03: resource 2 [mem 0xa0000000-0xb1ffffff 64bit pref] Mär 26 07:41:50 linux.fritz.box kernel: NET: Registered protocol family 2 Mär 26 07:41:50 linux.fritz.box kernel: TCP established hash table entries: 65536 (order: 7, 524288 bytes) Mär 26 07:41:50 linux.fritz.box kernel: TCP bind hash table entries: 65536 (order: 8, 1048576 bytes) Mär 26 07:41:50 linux.fritz.box kernel: TCP: Hash tables configured (established 65536 bind 65536) Mär 26 07:41:50 linux.fritz.box kernel: TCP: reno registered Mär 26 07:41:50 linux.fritz.box kernel: UDP hash table entries: 4096 (order: 5, 131072 bytes) Mär 26 07:41:50 linux.fritz.box kernel: UDP-Lite hash table entries: 4096 (order: 5, 131072 bytes) Mär 26 07:41:50 linux.fritz.box kernel: NET: Registered protocol family 1 Mär 26 07:41:50 linux.fritz.box kernel: pci 0000:00:02.0: Video device with shadowed ROM Mär 26 07:41:50 linux.fritz.box kernel: PCI: CLS 64 bytes, default 64 Mär 26 07:41:50 linux.fritz.box kernel: Unpacking initramfs... Mär 26 07:41:50 linux.fritz.box kernel: Freeing initrd memory: 19620K (ffff88003ecd2000 - ffff88003fffb000) Mär 26 07:41:50 linux.fritz.box kernel: PCI-DMA: Using software bounce buffering for IO (SWIOTLB) Mär 26 07:41:50 linux.fritz.box kernel: software IO TLB [mem 0x8ee00000-0x92e00000] (64MB) mapped at [ffff88008ee00000-ffff880092dfffff] Mär 26 07:41:50 linux.fritz.box kernel: Simple Boot Flag at 0x44 set to 0x1 Mär 26 07:41:50 linux.fritz.box kernel: RAPL PMU detected, hw unit 2^-14 Joules, API unit is 2^-32 Joules, 4 fixed counters 655360 ms ovfl timer Mär 26 07:41:50 linux.fritz.box kernel: microcode: CPU0 sig=0x40651, pf=0x40, revision=0x1c Mär 26 07:41:50 linux.fritz.box kernel: microcode: CPU1 sig=0x40651, pf=0x40, revision=0x1c Mär 26 07:41:50 linux.fritz.box kernel: microcode: CPU2 sig=0x40651, pf=0x40, revision=0x1c Mär 26 07:41:50 linux.fritz.box kernel: microcode: CPU3 sig=0x40651, pf=0x40, revision=0x1c Mär 26 07:41:50 linux.fritz.box kernel: microcode: Microcode Update Driver: v2.00 <tigran@aivazian.fsnet.co.uk>, Peter Oruba Mär 26 07:41:50 linux.fritz.box kernel: AVX2 version of gcm\_enc/dec engaged. Mär 26 07:41:50 linux.fritz.box kernel: AES CTR mode by8 optimization enabled Mär 26 07:41:50 linux.fritz.box kernel: alg: No test for \_\_gcm-aes-aesni (\_\_driver-gcm-aes-aesni) Mär 26 07:41:50 linux.fritz.box kernel: futex hash table entries: 2048 (order: 5, 131072 bytes) Mär 26 07:41:50 linux.fritz.box kernel: Initialise system trusted keyring Mär 26 07:41:50 linux.fritz.box kernel: audit: initializing netlink subsys (disabled) Mär 26 07:41:50 linux.fritz.box kernel: audit: type=2000 audit(1427352108.473:1): initialized Mär 26 07:41:50 linux.fritz.box kernel: HugeTLB registered 2 MB page size, pre-allocated 0 pages Mär 26 07:41:50 linux.fritz.box kernel: zpool: loaded Mär 26 07:41:50 linux.fritz.box kernel: zbud: loaded Mär 26 07:41:50 linux.fritz.box kernel: VFS: Disk quotas dquot\_6.5.2 Mär 26 07:41:50 linux.fritz.box kernel: VFS: Dquot-cache hash table entries: 512 (order 0, 4096 bytes) Mär 26 07:41:50 linux.fritz.box kernel: Key type big\_key registered Mär 26 07:41:50 linux.fritz.box kernel: SELinux: Registering netfilter hooks Mär 26 07:41:50 linux.fritz.box kernel: alg: No test for stdrng (krng) Mär 26 07:41:50 linux.fritz.box kernel: NET: Registered protocol family 38 Mär 26 07:41:50 linux.fritz.box kernel: Key type asymmetric registered Mär 26 07:41:50 linux.fritz.box kernel: Asymmetric key parser 'x509' registered Mär 26 07:41:50 linux.fritz.box kernel: Block layer SCSI generic (bsg) driver version 0.4 loaded (major 252) Mär 26 07:41:50 linux.fritz.box kernel: io scheduler noop registered Mär 26 07:41:50 linux.fritz.box kernel: io scheduler deadline registered Mär 26 07:41:50 linux.fritz.box kernel: io scheduler cfq registered (default) Mär 26 07:41:50 linux.fritz.box kernel: pcieport 0000:00:1c.0: Signaling PME through PCIe PME interrupt Mär 26 07:41:50 linux.fritz.box kernel: pci 0000:01:00.0: Signaling PME through PCIe PME interrupt Mär 26 07:41:50 linux.fritz.box kernel: pci 0000:01:00.1: Signaling PME through PCIe PME interrupt Mär 26 07:41:50 linux.fritz.box kernel: pcie\_pme 0000:00:1c.0:pcie01: service driver pcie\_pme loaded Mär 26 07:41:50 linux.fritz.box kernel: pcieport 0000:00:1c.3: Signaling PME through PCIe PME interrupt Mär 26 07:41:50 linux.fritz.box kernel: pci 0000:02:00.0: Signaling PME through PCIe PME interrupt Mär 26 07:41:50 linux.fritz.box kernel: pcie\_pme 0000:00:1c.3:pcie01: service driver pcie\_pme loaded Mär 26 07:41:50 linux.fritz.box kernel: pcieport 0000:00:1c.4: Signaling PME through PCIe PME interrupt Mär 26 07:41:50 linux.fritz.box kernel: pci 0000:03:00.0: Signaling PME through PCIe PME interrupt Mär 26 07:41:50 linux.fritz.box kernel: pcie\_pme 0000:00:1c.4:pcie01: service driver pcie\_pme loaded Mär 26 07:41:50 linux.fritz.box kernel: pci\_hotplug: PCI Hot Plug PCI Core version: 0.5 Mär 26 07:41:50 linux.fritz.box kernel: pciehp: PCI Express Hot Plug Controller Driver version: 0.4 Mär 26 07:41:50 linux.fritz.box kernel: efifb: probing for efifb Mär 26 07:41:50 linux.fritz.box kernel: efifb: framebuffer at 0xc0000000, mapped to 0xffffc90010f80000, using 4128k, total 4128k Mär 26 07:41:50 linux.fritz.box kernel: efifb: mode is 1366x768x32, linelength=5504, pages=1 Mär 26 07:41:50 linux.fritz.box kernel: efifb: scrolling: redraw Mär 26 07:41:50 linux.fritz.box kernel: efifb: Truecolor: size=8:8:8:8, shift=24:16:8:0 Mär 26 07:41:50 linux.fritz.box kernel: Console: switching to colour frame buffer device 170x48 Mär 26 07:41:50 linux.fritz.box kernel: fb0: EFI VGA frame buffer device Mär 26 07:41:50 linux.fritz.box kernel: intel\_idle: MWAIT substates: 0x11142120 Mär 26 07:41:50 linux.fritz.box kernel: intel\_idle: v0.4 model 0x45 Mär 26 07:41:50 linux.fritz.box kernel: intel\_idle: lapic\_timer\_reliable\_states 0xffffffff Mär 26 07:41:50 linux.fritz.box kernel: ACPI: AC Adapter [ACAD] (on-line) Mär 26 07:41:50 linux.fritz.box kernel: input: Lid Switch as

/devices/LNXSYSTM:00/LNXSYBUS:00/PNP0A08:00/device:01/PNP0C0D:00/input/input0 Mär 26 07:41:50 linux.fritz.box kernel: ACPI: Lid Switch [LID0] Mär 26 07:41:50 linux.fritz.box kernel: input: Power Button as /devices/LNXSYSTM:00/LNXSYBUS:00/PNP0A08:00/device:01/PNP0C0C:00/input/input1 Mär 26 07:41:50 linux.fritz.box kernel: ACPI: Power Button [PWRB] Mär 26 07:41:50 linux.fritz.box kernel: input: Sleep Button as /devices/LNXSYSTM:00/LNXSYBUS:00/PNP0A08:00/device:01/PNP0C0E:00/input/input2 Mär 26 07:41:50 linux.fritz.box kernel: ACPI: Sleep Button [SLPB] Mär 26 07:41:50 linux.fritz.box kernel: input: Power Button as /devices/LNXSYSTM:00/LNXPWRBN:00/input/input3 Mär 26 07:41:50 linux.fritz.box kernel: ACPI: Power Button [PWRF] Mär 26 07:41:50 linux.fritz.box kernel: GHES: HEST is not enabled! Mär 26 07:41:50 linux.fritz.box kernel: Serial: 8250/16550 driver, 4 ports, IRQ sharing enabled Mär 26 07:41:50 linux.fritz.box kernel: [Firmware Bug]: battery: (dis)charge rate invalid. Mär 26 07:41:50 linux.fritz.box kernel: ACPI: Battery Slot [BAT1] (battery present) Mär 26 07:41:50 linux.fritz.box kernel: Non-volatile memory driver v1.3 Mär 26 07:41:50 linux.fritz.box kernel: Linux agpgart interface v0.103 Mär 26 07:41:50 linux.fritz.box kernel: ahci 0000:00:1f.2: version 3.0 Mär 26 07:41:50 linux.fritz.box kernel: ahci 0000:00:1f.2: SSS flag set, parallel bus scan disabled Mär 26 07:41:50 linux.fritz.box kernel: ahci 0000:00:1f.2: AHCI 0001.0300 32 slots 4 ports 6 Gbps 0x3 impl SATA mode Mär 26 07:41:50 linux.fritz.box kernel: ahci 0000:00:1f.2: flags: 64bit ncq stag pm led clo only pio slum part deso sadm sds apst Mär 26 07:41:50 linux.fritz.box kernel: scsi host0: ahci Mär 26 07:41:50 linux.fritz.box kernel: scsi host1: ahci Mär 26 07:41:50 linux.fritz.box kernel: scsi host2: ahci Mär 26 07:41:50 linux.fritz.box kernel: scsi host3: ahci Mär 26 07:41:50 linux.fritz.box kernel: ata1: SATA max UDMA/133 abar m2048@0xb361b000 port 0xb361b100 irq 43 Mär 26 07:41:50 linux.fritz.box kernel: ata2: SATA max UDMA/133 abar m2048@0xb361b000 port 0xb361b180 irq 43 Mär 26 07:41:50 linux.fritz.box kernel: ata3: DUMMY Mär 26 07:41:50 linux.fritz.box kernel: ata4: DUMMY Mär 26 07:41:50 linux.fritz.box kernel: libphy: Fixed MDIO Bus: probed Mär 26 07:41:50 linux.fritz.box kernel: xhci\_hcd 0000:00:14.0: xHCI Host Controller Mär 26 07:41:50 linux.fritz.box kernel: xhci\_hcd 0000:00:14.0: new USB bus registered, assigned bus number 1 Mär 26 07:41:50 linux.fritz.box kernel: xhci\_hcd 0000:00:14.0: hcc params 0x200077c1 hci version 0x100 quirks 0x00003810 Mär 26 07:41:50 linux.fritz.box kernel: xhci\_hcd 0000:00:14.0: cache line size of 64 is not supported Mär 26 07:41:50 linux.fritz.box kernel: usb usb1: New USB device found, idVendor=1d6b, idProduct=0002 Mär 26 07:41:50 linux.fritz.box kernel: usb usb1: New USB device strings: Mfr=3, Product=2, SerialNumber=1 Mär 26 07:41:50 linux.fritz.box kernel: usb usb1: Product: xHCI Host Controller Mär 26 07:41:50 linux.fritz.box kernel: usb usb1: Manufacturer: Linux 4.0.0-0.rc4.git0.1.fc22.x86\_64 xhci-hcd Mär 26 07:41:50 linux.fritz.box kernel: usb usb1: SerialNumber: 0000:00:14.0 Mär 26 07:41:50 linux.fritz.box kernel: hub 1-0:1.0: USB hub found Mär 26 07:41:50 linux.fritz.box kernel: hub 1-0:1.0: 9 ports detected Mär 26 07:41:50 linux.fritz.box kernel: xhci\_hcd 0000:00:14.0: xHCI Host Controller Mär 26 07:41:50 linux.fritz.box kernel: xhci\_hcd 0000:00:14.0: new USB bus registered, assigned bus number 2 Mär 26 07:41:50 linux.fritz.box kernel: usb usb2: New USB device found, idVendor=1d6b, idProduct=0003 Mär 26 07:41:50 linux.fritz.box kernel: usb usb2: New USB device strings: Mfr=3, Product=2, SerialNumber=1 Mär 26 07:41:50 linux.fritz.box kernel: usb usb2: Product: xHCI Host Controller Mär 26 07:41:50 linux.fritz.box kernel: usb usb2: Manufacturer: Linux 4.0.0-0.rc4.git0.1.fc22.x86\_64 xhci-hcd Mär 26 07:41:50 linux.fritz.box kernel: usb usb2: SerialNumber: 0000:00:14.0 Mär 26 07:41:50 linux.fritz.box kernel: hub 2-0:1.0: USB hub found Mär 26 07:41:50 linux.fritz.box kernel: hub 2-0:1.0: 4 ports detected Mär 26 07:41:50 linux.fritz.box kernel: ehci\_hcd: USB 2.0 'Enhanced' Host Controller (EHCI) Driver Mär 26 07:41:50 linux.fritz.box kernel: ehci-pci: EHCI PCI platform driver Mär 26 07:41:50 linux.fritz.box kernel: ehci-pci 0000:00:1d.0: EHCI Host Controller Mär 26 07:41:50 linux.fritz.box kernel: ehci-pci 0000:00:1d.0: new USB bus registered, assigned bus number 3 Mär 26 07:41:50 linux.fritz.box kernel: ehci-pci 0000:00:1d.0: debug port 2 Mär 26 07:41:50 linux.fritz.box kernel: ehci-pci 0000:00:1d.0: cache line size of 64 is not supported Mär 26 07:41:50 linux.fritz.box kernel: ehci-pci 0000:00:1d.0: irq 23, io mem 0xb361c000 Mär 26 07:41:50 linux.fritz.box kernel: ehci-pci 0000:00:1d.0: USB 2.0 started, EHCI 1.00 Mär 26 07:41:50 linux.fritz.box kernel: usb usb3: New USB device found, idVendor=1d6b, idProduct=0002 Mär 26 07:41:50 linux.fritz.box kernel: usb usb3: New USB device strings: Mfr=3, Product=2, SerialNumber=1 Mär 26 07:41:50 linux.fritz.box kernel: usb usb3: Product: EHCI Host Controller Mär 26 07:41:50 linux.fritz.box kernel: usb usb3: Manufacturer: Linux 4.0.0-0.rc4.git0.1.fc22.x86\_64 ehci\_hcd Mär 26 07:41:50 linux.fritz.box kernel: usb usb3: SerialNumber: 0000:00:1d.0 Mär 26 07:41:50 linux.fritz.box kernel: hub 3-0:1.0: USB hub found Mär 26 07:41:50 linux.fritz.box kernel: hub 3-0:1.0: 2 ports detected Mär 26 07:41:50 linux.fritz.box kernel: ohci\_hcd: USB 1.1 'Open' Host Controller (OHCI) Driver Mär 26 07:41:50 linux.fritz.box kernel: ohci-pci: OHCI PCI platform driver Mär 26 07:41:50 linux.fritz.box kernel: uhci\_hcd: USB Universal Host Controller Interface driver Mär 26 07:41:50 linux.fritz.box kernel: usbcore: registered new interface driver usbserial Mär 26 07:41:50 linux.fritz.box kernel: usbcore: registered new interface driver usbserial\_generic Mär 26 07:41:50 linux.fritz.box kernel: usbserial: USB Serial support registered for generic Mär 26 07:41:50 linux.fritz.box kernel: i8042: PNP: PS/2 Controller [PNP0303:KBC0] at 0x60,0x64 irq 1 Mär 26 07:41:50 linux.fritz.box kernel: i8042: PNP: PS/2 appears to have AUX port disabled, if this is incorrect please boot with i8042.nopnp Mär 26 07:41:50 linux.fritz.box kernel: serio: i8042 KBD port at 0x60,0x64 irq 1 Mär 26 07:41:50 linux.fritz.box kernel: mousedev: PS/2 mouse device common for all mice Mär 26 07:41:50 linux.fritz.box kernel: rtc\_cmos 00:01: RTC can wake from S4 Mär 26 07:41:50 linux.fritz.box kernel: rtc\_cmos 00:01: rtc core: registered rtc\_cmos as rtc0 Mär 26 07:41:50 linux.fritz.box kernel: rtc\_cmos 00:01: alarms up to one month, 242 bytes nvram, hpet irqs Mär 26 07:41:50 linux.fritz.box kernel: device-mapper: uevent: version 1.0.3 Mär 26 07:41:50 linux.fritz.box kernel: device-mapper: ioctl: 4.30.0-ioctl (2014-12-22) initialised: dm-devel@redhat.com

Mär 26 07:41:50 linux.fritz.box kernel: Intel P-state driver initializing. Mär 26 07:41:50 linux.fritz.box kernel: EFI Variables Facility v0.08 2004-May-17 Mär 26 07:41:50 linux.fritz.box kernel: input: AT Translated Set 2 keyboard as /devices/platform/i8042/serio0/input/input4 Mär 26 07:41:50 linux.fritz.box kernel: hidraw: raw HID events driver (C) Jiri Kosina Mär 26 07:41:50 linux.fritz.box kernel: usbcore: registered new interface driver usbhid Mär 26 07:41:50 linux.fritz.box kernel: usbhid: USB HID core driver Mär 26 07:41:50 linux.fritz.box kernel: drop\_monitor: Initializing network drop monitor service Mär 26 07:41:50 linux.fritz.box kernel: ip\_tables: (C) 2000-2006 Netfilter Core Team Mär 26 07:41:50 linux.fritz.box kernel: TCP: cubic registered Mär 26 07:41:50 linux.fritz.box kernel: Initializing XFRM netlink socket Mär 26 07:41:50 linux.fritz.box kernel: NET: Registered protocol family 10 Mär 26 07:41:50 linux.fritz.box kernel: mip6: Mobile IPv6 Mär 26 07:41:50 linux.fritz.box kernel: NET: Registered protocol family 17 Mär 26 07:41:50 linux.fritz.box kernel: Loading compiled-in X.509 certificates Mär 26 07:41:50 linux.fritz.box kernel: Loaded X.509 cert 'Fedora kernel signing key: 880e89b92d8bd5af182e4eb5d50dc2a73dc00556' Mär 26 07:41:50 linux.fritz.box kernel: registered taskstats version 1 Mär 26 07:41:50 linux.fritz.box kernel: Magic number: 7:701:671 Mär 26 07:41:50 linux.fritz.box kernel: rtc\_cmos 00:01: setting system clock to 2015-03-26 06:41:49 UTC (1427352109) Mär 26 07:41:50 linux.fritz.box kernel: PM: Hibernation image not present or could not be loaded. Mär 26 07:41:50 linux.fritz.box kernel: ata1: SATA link up 6.0 Gbps (SStatus 133 SControl 300) Mär 26 07:41:50 linux.fritz.box kernel: ata1.00: ATA-9: WDC WD10JPVX-22JC3T0, 01.01A01, max UDMA/133 Mär 26 07:41:50 linux.fritz.box kernel: ata1.00: 1953525168 sectors, multi 0: LBA48 NCQ (depth 31/32), AA Mär 26 07:41:50 linux.fritz.box kernel: ata1.00: configured for UDMA/133 Mär 26 07:41:50 linux.fritz.box kernel: scsi 0:0:0:0: Direct-Access ATA WDC WD10JPVX-22J 1A01 PQ: 0 ANSI: 5 Mär 26 07:41:50 linux.fritz.box kernel: sd 0:0:0:0: [sda] 1953525168 512-byte logical blocks: (1.00 TB/931 GiB) Mär 26 07:41:50 linux.fritz.box kernel: sd 0:0:0:0: [sda] 4096-byte physical blocks Mär 26 07:41:50 linux.fritz.box kernel: sd 0:0:0:0: Attached scsi generic sg0 type 0 Mär 26 07:41:50 linux.fritz.box kernel: sd 0:0:0:0: [sda] Write Protect is off Mär 26 07:41:50 linux.fritz.box kernel: sd 0:0:0:0: [sda] Mode Sense: 00 3a 00 00 Mär 26 07:41:50 linux.fritz.box kernel: sd 0:0:0:0: [sda] Write cache: enabled, read cache: enabled, doesn't support DPO or FUA Mär 26 07:41:50 linux.fritz.box kernel: usb 3-1: new high-speed USB device number 2 using ehci-pci Mär 26 07:41:50 linux.fritz.box kernel: usb 1-1: new low-speed USB device number 2 using xhci\_hcd Mär 26 07:41:50 linux.fritz.box kernel: sda: sda1 sda2 sda3 sda4 sda5 Mär 26 07:41:50 linux.fritz.box kernel: sd 0:0:0:0: [sda] Attached SCSI disk Mär 26 07:41:50 linux.fritz.box kernel: usb 3-1: New USB device found, idVendor=8087, idProduct=8000 Mär 26 07:41:50 linux.fritz.box kernel: usb 3-1: New USB device strings: Mfr=0, Product=0, SerialNumber=0 Mär 26 07:41:50 linux.fritz.box kernel: hub 3-1:1.0: USB hub found Mär 26 07:41:50 linux.fritz.box kernel: hub 3-1:1.0: 8 ports detected Mär 26 07:41:50 linux.fritz.box kernel: usb 1-1: New USB device found, idVendor=046d, idProduct=c045 Mär 26 07:41:50 linux.fritz.box kernel: usb 1-1: New USB device strings: Mfr=1, Product=2, SerialNumber=0 Mär 26 07:41:50 linux.fritz.box kernel: usb 1-1: Product: USB-PS/2 Optical Mouse Mär 26 07:41:50 linux.fritz.box kernel: usb 1-1: Manufacturer: Logitech Mär 26 07:41:50 linux.fritz.box kernel: usb 1-1: ep 0x81 - rounding interval to 64 microframes, ep desc says 80 microframes Mär 26 07:41:50 linux.fritz.box kernel: input: Logitech USB-PS/2 Optical Mouse as /devices/pci0000:00/0000:00:14.0/usb1/1-1/1- 1:1.0/0003:046D:C045.0001/input/input5 Mär 26 07:41:50 linux.fritz.box kernel: hid-generic 0003:046D:C045.0001: input,hidraw0: USB HID v1.10 Mouse [Logitech USB-PS/2 Optical Mouse] on usb-0000:00:14.0-1/input0 Mär 26 07:41:50 linux.fritz.box kernel: ata2: SATA link up 1.5 Gbps (SStatus 113 SControl 300) Mär 26 07:41:50 linux.fritz.box kernel: ata2.00: ATAPI: HL-DT-ST DVDRAM GUA0N, 1.00, max UDMA/133 Mär 26 07:41:50 linux.fritz.box kernel: ata2.00: configured for UDMA/133 Mär 26 07:41:50 linux.fritz.box kernel: scsi 1:0:0:0: CD-ROM HL-DT-ST DVDRAM GUA0N 1.00 PQ: 0 ANSI: 5 Mär 26 07:41:50 linux.fritz.box kernel: sr 1:0:0:0: [sr0] scsi3-mmc drive: 24x/24x writer dvd-ram cd/rw xa/form2 cdda tray Mär 26 07:41:50 linux.fritz.box kernel: cdrom: Uniform CD-ROM driver Revision: 3.20 Mär 26 07:41:50 linux.fritz.box kernel: sr 1:0:0:0: Attached scsi CD-ROM sr0 Mär 26 07:41:50 linux.fritz.box kernel: sr 1:0:0:0: Attached scsi generic sg1 type 5 Mär 26 07:41:50 linux.fritz.box kernel: Freeing unused kernel memory: 1496K (ffffffff81d21000 - ffffffff81e97000) Mär 26 07:41:50 linux.fritz.box kernel: Write protecting the kernel read-only data: 12288k Mär 26 07:41:50 linux.fritz.box kernel: Freeing unused kernel memory: 448K (ffff880001790000 - ffff880001800000) Mär 26 07:41:50 linux.fritz.box kernel: Freeing unused kernel memory: 760K (ffff880001b42000 - ffff880001c00000) Mär 26 07:41:50 linux.fritz.box kernel: usb 1-2: new high-speed USB device number 3 using xhci\_hcd Mär 26 07:41:50 linux.fritz.box kernel: random: systemd urandom read with 22 bits of entropy available Mär 26 07:41:50 linux.fritz.box systemd[1]: systemd 219 running in system mode. (+PAM +AUDIT +SELINUX +IMA -APPARMOR +SMACK +SYSVINIT +UTMP +LIBCRYPTSETUP +GCRYPT +GNUTLS +ACL +XZ -LZ4 +SECCOMP +BLKID +ELFUTILS +KMOD +IDN) Mär 26 07:41:50 linux.fritz.box systemd[1]: Detected architecture 'x86-64'. Mär 26 07:41:50 linux.fritz.box systemd[1]: Running in initial RAM disk. Mär 26 07:41:50 linux.fritz.box systemd[1]: Set hostname to <linux.fritz.box>. Mär 26 07:41:50 linux.fritz.box systemd[1]: Reached target Timers. Mär 26 07:41:50 linux.fritz.box systemd[1]: Starting Timers. Mär 26 07:41:50 linux.fritz.box systemd[1]: Created slice -.slice. Mär 26 07:41:50 linux.fritz.box systemd[1]: Starting -.slice. Mär 26 07:41:50 linux.fritz.box systemd[1]: Listening on Journal Audit Socket. Mär 26 07:41:50 linux.fritz.box systemd[1]: Starting Journal Audit Socket. Mär 26 07:41:50 linux.fritz.box systemd[1]: Listening on udev Control Socket. Mär 26 07:41:50 linux.fritz.box systemd[1]: Starting udev Control Socket. Mär 26 07:41:50 linux.fritz.box systemd[1]: Listening on Journal Socket. Mär 26 07:41:50 linux.fritz.box systemd[1]: Starting Journal Socket. Mär 26 07:41:50 linux.fritz.box systemd[1]: Created slice System Slice. Mär 26 07:41:50 linux.fritz.box systemd<sup>[1]</sup>: Starting System Slice. Mär 26 07:41:50 linux.fritz.box systemd[1]: Starting Create list of required static device nodes for the current kernel...

Mär 26 07:41:50 linux.fritz.box systemd[1]: Started Load Kernel Modules. Mär 26 07:41:50 linux.fritz.box systemd[1]: Reached target Swap. Mär 26 07:41:50 linux.fritz.box systemd[1]: Starting Swap. Mär 26 07:41:50 linux.fritz.box systemd[1]: Reached target Slices. Mär 26 07:41:50 linux.fritz.box systemd[1]: Starting Slices. Mär 26 07:41:50 linux.fritz.box systemd[1]: Listening on Journal Socket (/dev/log). Mär 26 07:41:50 linux.fritz.box systemd[1]: Starting Journal Socket (/dev/log). Mär 26 07:41:50 linux.fritz.box systemd[1]: Starting Journal Service... Mär 26 07:41:50 linux.fritz.box systemd[1]: Started dracut ask for additional cmdline parameters. Mär 26 07:41:50 linux.fritz.box systemd[1]: Starting dracut cmdline hook... Mär 26 07:41:50 linux.fritz.box systemd[1]: Reached target Local File Systems. Mär 26 07:41:50 linux.fritz.box systemd[1]: Starting Local File Systems. Mär 26 07:41:50 linux.fritz.box systemd[1]: Listening on udev Kernel Socket. Mär 26 07:41:50 linux.fritz.box systemd[1]: Starting udev Kernel Socket. Mär 26 07:41:50 linux.fritz.box systemd[1]: Reached target Sockets. Mär 26 07:41:50 linux.fritz.box systemd[1]: Starting Sockets. Mär 26 07:41:50 linux.fritz.box systemd[1]: Starting Apply Kernel Variables... Mär 26 07:41:50 linux.fritz.box systemd[1]: Created slice system-systemd\x2dfsck.slice. Mär 26 07:41:50 linux.fritz.box systemd[1]: Starting system-systemd\x2dfsck.slice. Mär 26 07:41:50 linux.fritz.box systemd<sup>[1]</sup>: Starting Setup Virtual Console... Mär 26 07:41:50 linux.fritz.box systemd[1]: Started Create list of required static device nodes for the current kernel. Mär 26 07:41:50 linux.fritz.box kernel: audit: type=1130 audit(1427352110.149:2): pid=1 uid=0 auid=4294967295 ses=4294967295 subj=kernel msg='unit=kmod-static-nodes comm="systemd" exe="/usr/lib/systemd/systemd" hostname=? addr=? terminal=? res=success' Mär 26 07:41:50 linux.fritz.box systemd<sup>[1]</sup>: Started Apply Kernel Variables. Mär 26 07:41:50 linux.fritz.box kernel: audit: type=1130 audit(1427352110.149:3): pid=1 uid=0 auid=4294967295 ses=4294967295 subj=kernel msg='unit=systemd-sysctl comm="systemd" exe="/usr/lib/systemd/systemd" hostname=? addr=? terminal=? res=success' Mär 26 07:41:50 linux.fritz.box systemd[1]: Starting Create Static Device Nodes in /dev... Mär 26 07:41:50 linux.fritz.box systemd[1]: Started Create Static Device Nodes in /dev. Mär 26 07:41:50 linux.fritz.box kernel: audit: type=1130 audit(1427352110.156:4): pid=1 uid=0 auid=4294967295 ses=4294967295 subj=kernel msg='unit=systemd-tmpfiles-setup-dev comm="systemd" exe="/usr/lib/systemd/systemd" hostname=? addr=? terminal=? res=success' Mär 26 07:41:50 linux.fritz.box systemd-journal[138]: Journal started Mär 26 07:41:50 linux.fritz.box systemd-tmpfiles[149]: Failed to parse ACL "d:group:adm:r-x,d:group:wheel:r-x": Invalid argument. Ignoring Mär 26 07:41:50 linux.fritz.box systemd-tmpfiles[149]: Failed to parse ACL "group:adm:r-x,group:wheel:r-x": Invalid argument. Ignoring Mär 26 07:41:50 linux.fritz.box systemd-tmpfiles[149]: Failed to parse ACL "d:group:adm:r-x,d:group:wheel:r-x": Invalid argument. Ignoring Mär 26 07:41:50 linux.fritz.box systemd-tmpfiles[149]: Failed to parse ACL "group:adm:r-x,group:wheel:r-x": Invalid argument. Ignoring Mär 26 07:41:50 linux.fritz.box unknown[1]: <audit-1130> pid=1 uid=0 auid=4294967295 ses=4294967295 subj=kernel msg='unit=kmod-staticnodes comm="systemd" exe="/usr/lib/systemd/systemd" hostname=? addr=? terminal=? res=success' Mär 26 07:41:50 linux.fritz.box unknown[1]: <audit-1130> pid=1 uid=0 auid=4294967295 ses=4294967295 subj=kernel msg='unit=systemd-sysctl comm="systemd" exe="/usr/lib/systemd/systemd" hostname=? addr=? terminal=? res=success' Mär 26 07:41:50 linux.fritz.box unknown[1]: <audit-1130> pid=1 uid=0 auid=4294967295 ses=4294967295 subj=kernel msg='unit=systemdtmpfiles-setup-dev comm="systemd" exe="/usr/lib/systemd/systemd" hostname=? addr=? terminal=? res=success' Mär 26 07:41:50 linux.fritz.box unknown[1]: <audit-1130> pid=1 uid=0 auid=4294967295 ses=4294967295 subj=kernel msg='unit=systemdjournald comm="systemd" exe="/usr/lib/systemd/systemd" hostname=? addr=? terminal=? res=success' Mär 26 07:41:50 linux.fritz.box dracut-cmdline[139]: dracut-22 (Twenty Two) dracut-041-10.fc22 Mär 26 07:41:50 linux.fritz.box dracut-cmdline[139]: Using kernel command line parameters: Mär 26 07:41:50 linux.fritz.box systemd[1]: Started Journal Service. Mär 26 07:41:50 linux.fritz.box kernel: audit: type=1130 audit(1427352110.172:5): pid=1 uid=0 auid=4294967295 ses=4294967295 subj=kernel msg='unit=systemd-journald comm="systemd" exe="/usr/lib/systemd/systemd" hostname=? addr=? terminal=? res=success' Mär 26 07:41:50 linux.fritz.box systemd[1]: Started Setup Virtual Console. Mär 26 07:41:50 linux.fritz.box kernel: audit: type=1130 audit(1427352110.204:6): pid=1 uid=0 auid=4294967295 ses=4294967295 subj=kernel msg='unit=systemd-vconsole-setup comm="systemd" exe="/usr/lib/systemd/systemd" hostname=? addr=? terminal=? res=success' Mär 26 07:41:50 linux.fritz.box unknown[1]: <audit-1130> pid=1 uid=0 auid=4294967295 ses=4294967295 subj=kernel msg='unit=systemdvconsole-setup comm="systemd" exe="/usr/lib/systemd/systemd" hostname=? addr=? terminal=? res=success' Mär 26 07:41:50 linux.fritz.box systemd[1]: Started dracut cmdline hook. Mär 26 07:41:50 linux.fritz.box unknown[1]: <audit-1130> pid=1 uid=0 auid=4294967295 ses=4294967295 subj=kernel msg='unit=dracut-cmdline comm="systemd" exe="/usr/lib/systemd/systemd" hostname=? addr=? terminal=? res=success' Mär 26 07:41:50 linux.fritz.box kernel: audit: type=1130 audit(1427352110.235:7): pid=1 uid=0 auid=4294967295 ses=4294967295 subj=kernel msg='unit=dracut-cmdline comm="systemd" exe="/usr/lib/systemd/systemd" hostname=? addr=? terminal=? res=success' Mär 26 07:41:50 linux.fritz.box systemd[1]: Starting dracut pre-udev hook... Mär 26 07:41:50 linux.fritz.box systemd[1]: Started dracut pre-udev hook. Mär 26 07:41:50 linux.fritz.box unknown[1]: <audit-1130> pid=1 uid=0 auid=4294967295 ses=4294967295 subj=kernel msg='unit=dracut-pre-udev comm="systemd" exe="/usr/lib/systemd/systemd" hostname=? addr=? terminal=? res=success' Mär 26 07:41:50 linux.fritz.box kernel: audit: type=1130 audit(1427352110.258:8): pid=1 uid=0 auid=4294967295 ses=4294967295 subj=kernel msg='unit=dracut-pre-udev comm="systemd" exe="/usr/lib/systemd/systemd" hostname=? addr=? terminal=? res=success' Mär 26 07:41:50 linux.fritz.box systemd[1]: Starting udev Kernel Device Manager... Mär 26 07:41:50 linux.fritz.box systemd-udevd[285]: starting version 219 Mär 26 07:41:50 linux.fritz.box systemd[1]: Started udev Kernel Device Manager. Mär 26 07:41:50 linux.fritz.box unknown[1]: <audit-1130> pid=1 uid=0 auid=4294967295 ses=4294967295 subj=kernel msg='unit=systemd-udevd comm="systemd" exe="/usr/lib/systemd/systemd" hostname=? addr=? terminal=? res=success' Mär 26 07:41:50 linux.fritz.box systemd[1]: Starting dracut pre-trigger hook... Mär 26 07:41:50 linux.fritz.box kernel: audit: type=1130 audit(1427352110.262:9): pid=1 uid=0 auid=4294967295 ses=4294967295 subj=kernel msg='unit=systemd-udevd comm="systemd" exe="/usr/lib/systemd/systemd" hostname=? addr=? terminal=? res=success' Mär 26 07:41:50 linux.fritz.box lldpad[287]: config file failed to load, Mär 26 07:41:50 linux.fritz.box lldpad[287]: create a new file. Mär 26 07:41:50 linux.fritz.box lldpad[287]: bound ctrl iface to /com/intel/lldpad Mär 26 07:41:50 linux.fritz.box kernel: usb 1-2: New USB device found, idVendor=152d, idProduct=2338 Mär 26 07:41:50 linux.fritz.box kernel: usb 1-2: New USB device strings: Mfr=1, Product=2, SerialNumber=5 Mär 26 07:41:50 linux.fritz.box kernel: usb 1-2: Product: USB to ATA/ATAPI Bridge Mär 26 07:41:50 linux.fritz.box kernel: usb 1-2: Manufacturer: JMicron

Mär 26 07:41:50 linux.fritz.box kernel: usb 1-2: SerialNumber: 682216C2C5D5 Mär 26 07:41:50 linux.fritz.box dracut-pre-trigger[286]: 288 Mär 26 07:41:50 linux.fritz.box systemd[1]: Started dracut pre-trigger hook. Mär 26 07:41:50 linux.fritz.box unknown[1]: <audit-1130> pid=1 uid=0 auid=4294967295 ses=4294967295 subj=kernel msg='unit=dracut-pretrigger comm="systemd" exe="/usr/lib/systemd/systemd" hostname=? addr=? terminal=? res=success' Mär 26 07:41:50 linux.fritz.box systemd[1]: Starting udev Coldplug all Devices.. Mär 26 07:41:50 linux.fritz.box kernel: audit: type=1130 audit(1427352110.274:10): pid=1 uid=0 auid=4294967295 ses=4294967295 subj=kernel msg='unit=dracut-pre-trigger comm="systemd" exe="/usr/lib/systemd/systemd" hostname=? addr=? terminal=? res=success' Mär 26 07:41:50 linux.fritz.box kernel: usb-storage 1-2:1.0: USB Mass Storage device detected Mär 26 07:41:50 linux.fritz.box kernel: scsi host4: usb-storage 1-2:1.0 Mär 26 07:41:50 linux.fritz.box kernel: usbcore: registered new interface driver usb-storage Mär 26 07:41:50 linux.fritz.box kernel: usbcore: registered new interface driver uas Mär 26 07:41:50 linux.fritz.box systemd[1]: Mounting Configuration File System... Mär 26 07:41:50 linux.fritz.box systemd[1]: Mounted Configuration File System. Mär 26 07:41:50 linux.fritz.box systemd[1]: Started udev Coldplug all Devices. Mär 26 07:41:50 linux.fritz.box unknown[1]: <audit-1130> pid=1 uid=0 auid=4294967295 ses=4294967295 subj=kernel msg='unit=systemd-udevtrigger comm="systemd" exe="/usr/lib/systemd/systemd" hostname=? addr=? terminal=? res=success' Mär 26 07:41:50 linux.fritz.box systemd[1]: Reached target System Initialization. Mär 26 07:41:50 linux.fritz.box systemd[1]: Starting System Initialization. Mär 26 07:41:50 linux.fritz.box systemd[1]: Starting Show Plymouth Boot Screen... Mär 26 07:41:50 linux.fritz.box systemd[1]: Starting dracut initqueue hook... Mär 26 07:41:50 linux.fritz.box kernel: wmi: Mapper loaded Mär 26 07:41:50 linux.fritz.box kernel: sdhci: Secure Digital Host Controller Interface driver Mär 26 07:41:50 linux.fritz.box kernel: sdhci: Copyright(c) Pierre Ossman Mär 26 07:41:50 linux.fritz.box kernel: rtsx\_pci 0000:01:00.0: rtsx\_pci\_acquire\_irq: pcr->msi\_en = 1, pci->irq = 45 Mär 26 07:41:50 linux.fritz.box kernel: r8169 Gigabit Ethernet driver 2.3LK-NAPI loaded Mär 26 07:41:50 linux.fritz.box kernel: r8169 0000:01:00.1: can't disable ASPM; OS doesn't have ASPM control Mär 26 07:41:50 linux.fritz.box kernel: r8169 0000:01:00.1 eth0: RTL8411 at 0xffffc90000c80000, f8:a9:63:6a:34:c5, XID 1c800800 IRQ 46 Mär 26 07:41:50 linux.fritz.box kernel: r8169 0000:01:00.1 eth0: jumbo features [frames: 9200 bytes, tx checksumming: ko] Mär 26 07:41:50 linux.fritz.box kernel: 8021q: 802.1Q VLAN Support v1.8 Mär 26 07:41:50 linux.fritz.box kernel: [drm] Initialized drm 1.1.0 20060810 Mär 26 07:41:50 linux.fritz.box kernel: r8169 0000:01:00.1 enp1s0f1: renamed from eth0 Mär 26 07:41:50 linux.fritz.box kernel: tsc: Refined TSC clocksource calibration: 2394.457 MHz Mär 26 07:41:50 linux.fritz.box kernel: usb 1-5: new full-speed USB device number 4 using xhci\_hcd Mär 26 07:41:50 linux.fritz.box kernel: [drm] Memory usable by graphics device = 2048M Mär 26 07:41:50 linux.fritz.box kernel: checking generic (c0000000 408000) vs hw (c0000000 10000000) Mär 26 07:41:50 linux.fritz.box kernel: fb: switching to inteldrmfb from EFI VGA Mär 26 07:41:50 linux.fritz.box kernel: Console: switching to colour dummy device 80x25 Mär 26 07:41:50 linux.fritz.box kernel: [drm] Replacing VGA console driver Mär 26 07:41:50 linux.fritz.box kernel: ACPI Warning: \\_SB\_.PCI0.GFX0.\_DSM: Argument #4 type mismatch - Found [Buffer], ACPI requires [Package] (20150204/nsarguments-95) Mär 26 07:41:50 linux.fritz.box kernel: ACPI Warning: \\_SB\_.PCI0.GFX0.\_DSM: Argument #4 type mismatch - Found [Buffer], ACPI requires [Package] (20150204/nsarguments-95) Mär 26 07:41:50 linux.fritz.box kernel: i915 0000:00:02.0: optimus capabilities: enabled, status dynamic power, hda bios codec supported Mär 26 07:41:50 linux.fritz.box kernel: ACPI Warning: \\_SB\_.PCI0.RP05.PEGP.\_DSM: Argument #4 type mismatch - Found [Buffer], ACPI requires [Package] (20150204/nsarguments-95) Mär 26 07:41:50 linux.fritz.box kernel: ACPI Warning: \\_SB\_.PCI0.RP05.PEGP.\_DSM: Argument #4 type mismatch - Found [Buffer], ACPI requires [Package] (20150204/nsarguments-95) Mär 26 07:41:50 linux.fritz.box kernel: pci 0000:03:00.0: optimus capabilities: enabled, status dynamic power, hda bios codec supported Mär 26 07:41:50 linux.fritz.box kernel: VGA switcheroo: detected Optimus DSM method \\_SB\_.PCI0.RP05.PEGP handle Mär 26 07:41:50 linux.fritz.box kernel: nouveau 0000:03:00.0: enabling device (0006 -> 0007) Mär 26 07:41:50 linux.fritz.box kernel: [drm] Supports vblank timestamp caching Rev 2 (21.10.2013). Mär 26 07:41:50 linux.fritz.box kernel: [drm] Driver supports precise vblank timestamp query. Mär 26 07:41:50 linux.fritz.box kernel: vgaarb: device changed decodes: PCI:0000:00:02.0,olddecodes=io+mem,decodes=io+mem:owns=io+mem Mär 26 07:41:50 linux.fritz.box kernel: [Firmware Bug]: ACPI(PEGP) defines \_DOD but not \_DOS Mär 26 07:41:50 linux.fritz.box kernel: ACPI: Video Device [PEGP] (multi-head: yes rom: yes post: no) Mär 26 07:41:50 linux.fritz.box kernel: ACPI Error: [\\_SB\_.PCI0.GFX0.DD02.\_BCL] Namespace lookup failure, AE\_NOT\_FOUND (20150204/psargs-359) Mär 26 07:41:50 linux.fritz.box kernel: ACPI Error: Method parse/execution failed [\\_SB\_.PCI0.RP05.PEGP.DD02.\_BCL] (Node ffff8802568efaf0), AE\_NOT\_FOUND (20150204/psparse-536) Mär 26 07:41:50 linux.fritz.box kernel: input: Video Bus as /devices/LNXSYSTM:00/LNXSYBUS:00/PNP0A08:00/device:38/LNXVIDEO:00/input/input6 Mär 26 07:41:50 linux.fritz.box kernel: ACPI: Video Device [GFX0] (multi-head: yes rom: no post: no) Mär 26 07:41:50 linux.fritz.box kernel: input: Video Bus as /devices/LNXSYSTM:00/LNXSYBUS:00/PNP0A08:00/LNXVIDEO:01/input/input7 Mär 26 07:41:50 linux.fritz.box kernel: [drm] Initialized i915 1.6.0 20150130 for 0000:00:02.0 on minor 0 Mär 26 07:41:50 linux.fritz.box kernel: nouveau ![ DEVICE][0000:03:00.0] unknown Maxwell chipset Mär 26 07:41:50 linux.fritz.box kernel: nouveau E[ DEVICE][0000:03:00.0] unknown chipset, 0x118010a2 Mär 26 07:41:50 linux.fritz.box kernel: nouveau E[ DRM] failed to create 0x00000080, -22 Mär 26 07:41:50 linux.fritz.box kernel: nouveau: probe of 0000:03:00.0 failed with error -22 Mär 26 07:41:50 linux.fritz.box kernel: [drm] GMBUS [i915 gmbus dpb] timed out, falling back to bit banging on pin 5 Mär 26 07:41:50 linux.fritz.box systemd[1]: Device dev-disk-by\x2dpartlabel-Basic\x5cx20data\x5cx20partition.device appeared twice with different sysfs paths /sys/devices/pci0000:00/0000:00:1f.2/ata1/host0/target0:0:0/0:0:0:0/block/sda/sda1 and /sys/devices/pci0000:00/ Mär 26 07:41:51 linux.fritz.box kernel: fbcon: inteldrmfb (fb0) is primary device Mär 26 07:41:51 linux.fritz.box kernel: usb 1-5: New USB device found, idVendor=04ca, idProduct=300b Mär 26 07:41:51 linux.fritz.box kernel: usb 1-5: New USB device strings: Mfr=0, Product=0, SerialNumber=0 Mär 26 07:41:51 linux.fritz.box kernel: usb 1-7: new high-speed USB device number 5 using xhci\_hcd Mär 26 07:41:51 linux.fritz.box kernel: random: nonblocking pool is initialized Mär 26 07:41:51 linux.fritz.box kernel: usb 1-7: New USB device found, idVendor=04f2, idProduct=b455 Mär 26 07:41:51 linux.fritz.box kernel: usb 1-7: New USB device strings: Mfr=1, Product=2, SerialNumber=0

Mär 26 07:41:51 linux.fritz.box kernel: usb 1-7: Product: HD WebCam Mär 26 07:41:51 linux.fritz.box kernel: usb 1-7: Manufacturer: SunplusIT INC. Mär 26 07:41:51 linux.fritz.box kernel: scsi 4:0:0:0: Direct-Access HDS72258 0VLAT20 A60A PQ: 0 ANSI: 2 CCS Mär 26 07:41:51 linux.fritz.box kernel: sd 4:0:0:0: Attached scsi generic sg2 type 0 Mär 26 07:41:51 linux.fritz.box kernel: sd 4:0:0:0: [sdb] 160836480 512-byte logical blocks: (82.3 GB/76.6 GiB) Mär 26 07:41:51 linux.fritz.box kernel: sd 4:0:0:0: [sdb] Write Protect is off Mär 26 07:41:51 linux.fritz.box kernel: sd 4:0:0:0: [sdb] Mode Sense: 00 38 00 00 Mär 26 07:41:51 linux.fritz.box kernel: sd 4:0:0:0: [sdb] Asking for cache data failed Mär 26 07:41:51 linux.fritz.box kernel: sd 4:0:0:0: [sdb] Assuming drive cache: write through Mär 26 07:41:51 linux.fritz.box kernel: sdb: sdb1 sdb2 sdb3 Mär 26 07:41:51 linux.fritz.box kernel: sd 4:0:0:0: [sdb] Attached SCSI disk Mär 26 07:41:51 linux.fritz.box kernel: Switched to clocksource tsc Mär 26 07:41:51 linux.fritz.box kernel: Console: switching to colour frame buffer device 170x48 Mär 26 07:41:51 linux.fritz.box kernel: i915 0000:00:02.0: fb0: inteldrmfb frame buffer device Mär 26 07:41:51 linux.fritz.box kernel: i915 0000:00:02.0: registered panic notifier Mär 26 07:41:51 linux.fritz.box systemd[1]: Received SIGRTMIN+20 from PID 322 (plymouthd). Mär 26 07:41:51 linux.fritz.box systemd[1]: Started Show Plymouth Boot Screen. Mär 26 07:41:51 linux.fritz.box unknown[1]: <audit-1130> pid=1 uid=0 auid=4294967295 ses=4294967295 subj=kernel msg='unit=plymouth-start comm="systemd" exe="/usr/lib/systemd/systemd" hostname=? addr=? terminal=? res=success' Mär 26 07:41:51 linux.fritz.box systemd[1]: Started Forward Password Requests to Plymouth Directory Watch. Mär 26 07:41:51 linux.fritz.box systemd[1]: Starting Forward Password Requests to Plymouth Directory Watch. Mär 26 07:41:51 linux.fritz.box systemd[1]: Started Dispatch Password Requests to Console Directory Watch. Mär 26 07:41:51 linux.fritz.box systemd[1]: Reached target Paths. Mär 26 07:41:51 linux.fritz.box systemd[1]: Starting Paths. Mär 26 07:41:51 linux.fritz.box systemd[1]: Reached target Basic System. lines 872-943 Mär 26 07:41:50 linux.fritz.box kernel: sdhci: Copyright(c) Pierre Ossman Mär 26 07:41:50 linux.fritz.box kernel: rtsx\_pci 0000:01:00.0: rtsx\_pci\_acquire\_irq: pcr->msi\_en = 1, pci->irq = 45 Mär 26 07:41:50 linux.fritz.box kernel: r8169 Gigabit Ethernet driver 2.3LK-NAPI loaded Mär 26 07:41:50 linux.fritz.box kernel: r8169 0000:01:00.1: can't disable ASPM; OS doesn't have ASPM control Mär 26 07:41:50 linux.fritz.box kernel: r8169 0000:01:00.1 eth0: RTL8411 at 0xffffc90000c80000, f8:a9:63:6a:34:c5, XID 1c800800 IRQ 46 Mär 26 07:41:50 linux.fritz.box kernel: r8169 0000:01:00.1 eth0: jumbo features [frames: 9200 bytes, tx checksumming: ko] Mär 26 07:41:50 linux.fritz.box kernel: 8021q: 802.1Q VLAN Support v1.8 Mär 26 07:41:50 linux.fritz.box kernel: [drm] Initialized drm 1.1.0 20060810 Mär 26 07:41:50 linux.fritz.box kernel: r8169 0000:01:00.1 enp1s0f1: renamed from eth0 Mär 26 07:41:50 linux.fritz.box kernel: tsc: Refined TSC clocksource calibration: 2394.457 MHz Mär 26 07:41:50 linux.fritz.box kernel: usb 1-5: new full-speed USB device number 4 using xhci\_hcd Mär 26 07:41:50 linux.fritz.box kernel: [drm] Memory usable by graphics device = 2048M Mär 26 07:41:50 linux.fritz.box kernel: checking generic (c0000000 408000) vs hw (c0000000 10000000) Mär 26 07:41:50 linux.fritz.box kernel: fb: switching to inteldrmfb from EFI VGA Mär 26 07:41:50 linux.fritz.box kernel: Console: switching to colour dummy device 80x25 Mär 26 07:41:50 linux.fritz.box kernel: [drm] Replacing VGA console driver Mär 26 07:41:50 linux.fritz.box kernel: ACPI Warning: \\_SB\_.PCI0.GFX0.\_DSM: Argument #4 type mismatch - Found [Buffer], ACPI requires [Package] (20150204/nsarguments-95) Mär 26 07:41:50 linux.fritz.box kernel: ACPI Warning: \\_SB\_.PCI0.GFX0.\_DSM: Argument #4 type mismatch - Found [Buffer], ACPI requires [Package] (20150204/nsarguments-95) Mär 26 07:41:50 linux.fritz.box kernel: i915 0000:00:02.0: optimus capabilities: enabled, status dynamic power, hda bios codec supported Mär 26 07:41:50 linux.fritz.box kernel: ACPI Warning: \\_SB\_.PCI0.RP05.PEGP.\_DSM: Argument #4 type mismatch - Found [Buffer], ACPI requires [Package] (20150204/nsarguments-95) Mär 26 07:41:50 linux.fritz.box kernel: ACPI Warning: \\_SB\_.PCI0.RP05.PEGP.\_DSM: Argument #4 type mismatch - Found [Buffer], ACPI requires [Package] (20150204/nsarguments-95) Mär 26 07:41:50 linux.fritz.box kernel: pci 0000:03:00.0: optimus capabilities: enabled, status dynamic power, hda bios codec supported Mär 26 07:41:50 linux.fritz.box kernel: VGA switcheroo: detected Optimus DSM method \\_SB\_.PCI0.RP05.PEGP handle Mär 26 07:41:50 linux.fritz.box kernel: nouveau 0000:03:00.0: enabling device (0006 -> 0007) Mär 26 07:41:50 linux.fritz.box kernel: [drm] Supports vblank timestamp caching Rev 2 (21.10.2013). Mär 26 07:41:50 linux.fritz.box kernel: [drm] Driver supports precise vblank timestamp query. Mär 26 07:41:50 linux.fritz.box kernel: vgaarb: device changed decodes: PCI:0000:00:02.0,olddecodes=io+mem,decodes=io+mem:owns=io+mem Mär 26 07:41:50 linux.fritz.box kernel: [Firmware Bug]: ACPI(PEGP) defines \_DOD but not \_DOS Mär 26 07:41:50 linux.fritz.box kernel: ACPI: Video Device [PEGP] (multi-head: yes rom: yes post: no) Mär 26 07:41:50 linux.fritz.box kernel: ACPI Error: [\\_SB\_.PCI0.GFX0.DD02.\_BCL] Namespace lookup failure, AE\_NOT\_FOUND (20150204/psargs-359) Mär 26 07:41:50 linux.fritz.box kernel: ACPI Error: Method parse/execution failed [\\_SB\_.PCI0.RP05.PEGP.DD02.\_BCL] (Node ffff8802568efaf0), AE\_NOT\_FOUND (20150204/psparse-536) Mär 26 07:41:50 linux.fritz.box kernel: input: Video Bus as /devices/LNXSYSTM:00/LNXSYBUS:00/PNP0A08:00/device:38/LNXVIDEO:00/input/input6 Mär 26 07:41:50 linux.fritz.box kernel: ACPI: Video Device [GFX0] (multi-head: yes rom: no post: no) Mär 26 07:41:50 linux.fritz.box kernel: input: Video Bus as /devices/LNXSYSTM:00/LNXSYBUS:00/PNP0A08:00/LNXVIDEO:01/input/input7 Mär 26 07:41:50 linux.fritz.box kernel: [drm] Initialized i915 1.6.0 20150130 for 0000:00:02.0 on minor 0 Mär 26 07:41:50 linux.fritz.box kernel: nouveau ![ DEVICE][0000:03:00.0] unknown Maxwell chipset Mär 26 07:41:50 linux.fritz.box kernel: nouveau E[ DEVICE][0000:03:00.0] unknown chipset, 0x118010a2 Mär 26 07:41:50 linux.fritz.box kernel: nouveau E[ DRM] failed to create 0x00000080, -22 Mär 26 07:41:50 linux.fritz.box kernel: nouveau: probe of 0000:03:00.0 failed with error -22 Mär 26 07:41:50 linux.fritz.box kernel: [drm] GMBUS [i915 gmbus dpb] timed out, falling back to bit banging on pin 5 Mär 26 07:41:50 linux.fritz.box systemd[1]: Device dev-disk-by\x2dpartlabel-Basic\x5cx20data\x5cx20partition.device appeared twice with different sysfs paths /sys/devices/pci0000:00/0000:00:1f.2/ata1/host0/target0:0:0/0:0:0:0/block/sda/sda1 and /sys/devices/pci0000:00/ Mär 26 07:41:51 linux.fritz.box kernel: fbcon: inteldrmfb (fb0) is primary device Mär 26 07:41:51 linux.fritz.box kernel: usb 1-5: New USB device found, idVendor=04ca, idProduct=300b Mär 26 07:41:51 linux.fritz.box kernel: usb 1-5: New USB device strings: Mfr=0, Product=0, SerialNumber=0 Mär 26 07:41:51 linux.fritz.box kernel: usb 1-7: new high-speed USB device number 5 using xhci\_hcd

Mär 26 07:41:51 linux.fritz.box kernel: random: nonblocking pool is initialized Mär 26 07:41:51 linux.fritz.box kernel: usb 1-7: New USB device found, idVendor=04f2, idProduct=b455 Mär 26 07:41:51 linux.fritz.box kernel: usb 1-7: New USB device strings: Mfr=1, Product=2, SerialNumber=0 Mär 26 07:41:51 linux.fritz.box kernel: usb 1-7: Product: HD WebCam Mär 26 07:41:51 linux.fritz.box kernel: usb 1-7: Manufacturer: SunplusIT INC. Mär 26 07:41:51 linux.fritz.box kernel: scsi 4:0:0:0: Direct-Access HDS72258 0VLAT20 A60A PQ: 0 ANSI: 2 CCS Mär 26 07:41:51 linux.fritz.box kernel: sd 4:0:0:0: Attached scsi generic sg2 type 0 Mär 26 07:41:51 linux.fritz.box kernel: sd 4:0:0:0: [sdb] 160836480 512-byte logical blocks: (82.3 GB/76.6 GiB) Mär 26 07:41:51 linux.fritz.box kernel: sd 4:0:0:0: [sdb] Write Protect is off Mär 26 07:41:51 linux.fritz.box kernel: sd 4:0:0:0: [sdb] Mode Sense: 00 38 00 00 Mär 26 07:41:51 linux.fritz.box kernel: sd 4:0:0:0: [sdb] Asking for cache data failed Mär 26 07:41:51 linux.fritz.box kernel: sd 4:0:0:0: [sdb] Assuming drive cache: write through Mär 26 07:41:51 linux.fritz.box kernel: sdb: sdb1 sdb2 sdb3 Mär 26 07:41:51 linux.fritz.box kernel: sd 4:0:0:0: [sdb] Attached SCSI disk Mär 26 07:41:51 linux.fritz.box kernel: Switched to clocksource tsc Mär 26 07:41:51 linux.fritz.box kernel: Console: switching to colour frame buffer device 170x48 Mär 26 07:41:51 linux.fritz.box kernel: i915 0000:00:02.0: fb0: inteldrmfb frame buffer device Mär 26 07:41:51 linux.fritz.box kernel: i915 0000:00:02.0: registered panic notifier Mär 26 07:41:51 linux.fritz.box systemd[1]: Received SIGRTMIN+20 from PID 322 (plymouthd). Mär 26 07:41:51 linux.fritz.box systemd[1]: Started Show Plymouth Boot Screen. Mär 26 07:41:51 linux.fritz.box unknown[1]: <audit-1130> pid=1 uid=0 auid=4294967295 ses=4294967295 subj=kernel msg='unit=plymouth-start comm="systemd" exe="/usr/lib/systemd/systemd" hostname=? addr=? terminal=? res=success' Mär 26 07:41:51 linux.fritz.box systemd[1]: Started Forward Password Requests to Plymouth Directory Watch. Mär 26 07:41:51 linux.fritz.box systemd[1]: Starting Forward Password Requests to Plymouth Directory Watch. Mär 26 07:41:51 linux.fritz.box systemd[1]: Started Dispatch Password Requests to Console Directory Watch. Mär 26 07:41:51 linux.fritz.box systemd[1]: Reached target Paths. Mär 26 07:41:51 linux.fritz.box systemd[1]: Starting Paths. Mär 26 07:41:51 linux.fritz.box systemd[1]: Reached target Basic System. Mär 26 07:41:51 linux.fritz.box systemd[1]: Starting Basic System. Mär 26 07:41:51 linux.fritz.box dracut-initqueue[323]: Scanning devices sdb3 for LVM logical volumes fedora\_linux/root fedora\_linux/swap Mär 26 07:41:51 linux.fritz.box dracut-initqueue[323]: inactive '/dev/fedora\_linux/swap' [7.67 GiB] inherit Mär 26 07:41:51 linux.fritz.box dracut-initqueue[323]: inactive '/dev/fedora\_linux/home' [22.42 GiB] inherit Mär 26 07:41:51 linux.fritz.box dracut-initqueue[323]: inactive '/dev/fedora\_linux/root' [45.91 GiB] inherit Mär 26 07:41:52 linux.fritz.box systemd[1]: Found device /dev/mapper/fedora\_linux-root. Mär 26 07:41:52 linux.fritz.box systemd[1]: Starting File System Check on /dev/mapper/fedora\_linux-root... Mär 26 07:41:52 linux.fritz.box systemd-fsck[433]: /dev/mapper/fedora\_linux-root: recovering journal lines 872-951 Mär 26 07:41:50 linux.fritz.box kernel: sdhci: Copyright(c) Pierre Ossman Mär 26 07:41:50 linux.fritz.box kernel: rtsx\_pci 0000:01:00.0: rtsx\_pci\_acquire\_irq: pcr->msi\_en = 1, pci->irq = 45 Mär 26 07:41:50 linux.fritz.box kernel: r8169 Gigabit Ethernet driver 2.3LK-NAPI loaded Mär 26 07:41:50 linux.fritz.box kernel: r8169 0000:01:00.1: can't disable ASPM; OS doesn't have ASPM control Mär 26 07:41:50 linux.fritz.box kernel: r8169 0000:01:00.1 eth0: RTL8411 at 0xffffc90000c80000, f8:a9:63:6a:34:c5, XID 1c800800 IRQ 46 Mär 26 07:41:50 linux.fritz.box kernel: r8169 0000:01:00.1 eth0: jumbo features [frames: 9200 bytes, tx checksumming: ko] Mär 26 07:41:50 linux.fritz.box kernel: 8021q: 802.1Q VLAN Support v1.8 Mär 26 07:41:50 linux.fritz.box kernel: [drm] Initialized drm 1.1.0 20060810 Mär 26 07:41:50 linux.fritz.box kernel: r8169 0000:01:00.1 enp1s0f1: renamed from eth0 Mär 26 07:41:50 linux.fritz.box kernel: tsc: Refined TSC clocksource calibration: 2394.457 MHz Mär 26 07:41:50 linux.fritz.box kernel: usb 1-5: new full-speed USB device number 4 using xhci\_hcd Mär 26 07:41:50 linux.fritz.box kernel: [drm] Memory usable by graphics device = 2048M Mär 26 07:41:50 linux.fritz.box kernel: checking generic (c0000000 408000) vs hw (c0000000 10000000) Mär 26 07:41:50 linux.fritz.box kernel: fb: switching to inteldrmfb from EFI VGA Mär 26 07:41:50 linux.fritz.box kernel: Console: switching to colour dummy device 80x25 Mär 26 07:41:50 linux.fritz.box kernel: [drm] Replacing VGA console driver Mär 26 07:41:50 linux.fritz.box kernel: ACPI Warning: \\_SB\_.PCI0.GFX0.\_DSM: Argument #4 type mismatch - Found [Buffer], ACPI requires [Package] (20150204/nsarguments-95) Mär 26 07:41:50 linux.fritz.box kernel: ACPI Warning: \ SB\_.PCI0.GFX0. DSM: Argument #4 type mismatch - Found [Buffer], ACPI requires [Package] (20150204/nsarguments-95) Mär 26 07:41:50 linux.fritz.box kernel: i915 0000:00:02.0: optimus capabilities: enabled, status dynamic power, hda bios codec supported Mär 26 07:41:50 linux.fritz.box kernel: ACPI Warning: \\_SB\_.PCI0.RP05.PEGP,\_DSM: Argument #4 type mismatch - Found [Buffer], ACPI requires [Package] (20150204/nsarguments-95) Mär 26 07:41:50 linux.fritz.box kernel: ACPI Warning: \\_SB\_.PCI0.RP05.PEGP.\_DSM: Argument #4 type mismatch - Found [Buffer], ACPI requires [Package] (20150204/nsarguments-95) Mär 26 07:41:50 linux.fritz.box kernel: pci 0000:03:00.0: optimus capabilities: enabled, status dynamic power, hda bios codec supported Mär 26 07:41:50 linux.fritz.box kernel: VGA switcheroo: detected Optimus DSM method \\_SB\_.PCI0.RP05.PEGP handle Mär 26 07:41:50 linux.fritz.box kernel: nouveau 0000:03:00.0: enabling device (0006 -> 0007) Mär 26 07:41:50 linux.fritz.box kernel: [drm] Supports vblank timestamp caching Rev 2 (21.10.2013). Mär 26 07:41:50 linux.fritz.box kernel: [drm] Driver supports precise vblank timestamp query. Mär 26 07:41:50 linux.fritz.box kernel: vgaarb: device changed decodes: PCI:0000:00:02.0,olddecodes=io+mem,decodes=io+mem:owns=io+mem Mär 26 07:41:50 linux.fritz.box kernel: [Firmware Bug]: ACPI(PEGP) defines \_DOD but not \_DOS Mär 26 07:41:50 linux.fritz.box kernel: ACPI: Video Device [PEGP] (multi-head: yes rom: yes post: no) Mär 26 07:41:50 linux.fritz.box kernel: ACPI Error: [\\_SB\_.PCI0.GFX0.DD02.\_BCL] Namespace lookup failure, AE\_NOT\_FOUND (20150204/psargs-359) Mär 26 07:41:50 linux.fritz.box kernel: ACPI Error: Method parse/execution failed [\\_SB\_.PCI0.RP05.PEGP.DD02.\_BCL] (Node ffff8802568efaf0), AE\_NOT\_FOUND (20150204/psparse-536) Mär 26 07:41:50 linux.fritz.box kernel: input: Video Bus as /devices/LNXSYSTM:00/LNXSYBUS:00/PNP0A08:00/device:38/LNXVIDEO:00/input/input6 Mär 26 07:41:50 linux.fritz.box kernel: ACPI: Video Device [GFX0] (multi-head: yes rom: no post: no)

Mär 26 07:41:50 linux.fritz.box kernel: input: Video Bus as /devices/LNXSYSTM:00/LNXSYBUS:00/PNP0A08:00/LNXVIDEO:01/input/input7

Mär 26 07:41:50 linux.fritz.box kernel: [drm] Initialized i915 1.6.0 20150130 for 0000:00:02.0 on minor 0

Mär 26 07:41:50 linux.fritz.box kernel: nouveau ![ DEVICE][0000:03:00.0] unknown Maxwell chipset Mär 26 07:41:50 linux.fritz.box kernel: nouveau E[ DEVICE][0000:03:00.0] unknown chipset, 0x118010a2 Mär 26 07:41:50 linux.fritz.box kernel: nouveau E[ DRM] failed to create 0x00000080, -22 Mär 26 07:41:50 linux.fritz.box kernel: nouveau: probe of 0000:03:00.0 failed with error -22 Mär 26 07:41:50 linux.fritz.box kernel: [drm] GMBUS [i915 gmbus dpb] timed out, falling back to bit banging on pin 5 Mär 26 07:41:50 linux.fritz.box systemd[1]: Device dev-disk-by\x2dpartlabel-Basic\x5cx20data\x5cx20partition.device appeared twice with different sysfs paths /sys/devices/pci0000:00/0000:00:1f.2/ata1/host0/target0:0:0/0:0:0:0/block/sda/sda1 and /sys/devices/pci0000:00/0000:00:1f.2/ata1/host0/target0:0:0/0:0:0:0/block/sda/sda4 Mär 26 07:41:51 linux.fritz.box kernel: fbcon: inteldrmfb (fb0) is primary device Mär 26 07:41:51 linux.fritz.box kernel: usb 1-5: New USB device found, idVendor=04ca, idProduct=300b Mär 26 07:41:51 linux.fritz.box kernel: usb 1-5: New USB device strings: Mfr=0, Product=0, SerialNumber=0 Mär 26 07:41:51 linux.fritz.box kernel: usb 1-7: new high-speed USB device number 5 using xhci\_hcd Mär 26 07:41:51 linux.fritz.box kernel: random: nonblocking pool is initialized Mär 26 07:41:51 linux.fritz.box kernel: usb 1-7: New USB device found, idVendor=04f2, idProduct=b455 Mär 26 07:41:51 linux.fritz.box kernel: usb 1-7: New USB device strings: Mfr=1, Product=2, SerialNumber=0 Mär 26 07:41:51 linux.fritz.box kernel: usb 1-7: Product: HD WebCam Mär 26 07:41:51 linux.fritz.box kernel: usb 1-7: Manufacturer: SunplusIT INC. Mär 26 07:41:51 linux.fritz.box kernel: scsi 4:0:0:0: Direct-Access HDS72258 0VLAT20 A60A PQ: 0 ANSI: 2 CCS Mär 26 07:41:51 linux.fritz.box kernel: sd 4:0:0:0: Attached scsi generic sg2 type 0 Mär 26 07:41:51 linux.fritz.box kernel: sd 4:0:0:0: [sdb] 160836480 512-byte logical blocks: (82.3 GB/76.6 GiB) Mär 26 07:41:51 linux.fritz.box kernel: sd 4:0:0:0: [sdb] Write Protect is off Mär 26 07:41:51 linux.fritz.box kernel: sd 4:0:0:0: [sdb] Mode Sense: 00 38 00 00 Mär 26 07:41:51 linux.fritz.box kernel: sd 4:0:0:0: [sdb] Asking for cache data failed Mär 26 07:41:51 linux.fritz.box kernel: sd 4:0:0:0: [sdb] Assuming drive cache: write through Mär 26 07:41:51 linux.fritz.box kernel: sdb: sdb1 sdb2 sdb3 Mär 26 07:41:51 linux.fritz.box kernel: sd 4:0:0:0: [sdb] Attached SCSI disk Mär 26 07:41:51 linux.fritz.box kernel: Switched to clocksource tsc Mär 26 07:41:51 linux.fritz.box kernel: Console: switching to colour frame buffer device 170x48 Mär 26 07:41:51 linux.fritz.box kernel: i915 0000:00:02.0: fb0: inteldrmfb frame buffer device Mär 26 07:41:51 linux.fritz.box kernel: i915 0000:00:02.0: registered panic notifier Mär 26 07:41:51 linux.fritz.box systemd[1]: Received SIGRTMIN+20 from PID 322 (plymouthd). Mär 26 07:41:51 linux.fritz.box systemd[1]: Started Show Plymouth Boot Screen. Mär 26 07:41:51 linux.fritz.box unknown[1]: <audit-1130> pid=1 uid=0 auid=4294967295 ses=4294967295 subj=kernel msg='unit=plymouth-start comm="systemd" exe="/usr/lib/systemd/systemd" hostname=? addr=? terminal=? res=success' Mär 26 07:41:51 linux.fritz.box systemd[1]: Started Forward Password Requests to Plymouth Directory Watch. Mär 26 07:41:51 linux.fritz.box systemd[1]: Starting Forward Password Requests to Plymouth Directory Watch. Mär 26 07:41:51 linux.fritz.box systemd[1]: Started Dispatch Password Requests to Console Directory Watch. Mär 26 07:41:51 linux.fritz.box systemd[1]: Reached target Paths. Mär 26 07:41:51 linux.fritz.box systemd[1]: Starting Paths. Mär 26 07:41:51 linux.fritz.box systemd[1]: Reached target Basic System. Mär 26 07:41:51 linux.fritz.box systemd[1]: Starting Basic System. Mär 26 07:41:51 linux.fritz.box dracut-initqueue[323]: Scanning devices sdb3 for LVM logical volumes fedora\_linux/root fedora\_linux/swap Mär 26 07:41:51 linux.fritz.box dracut-initqueue[323]: inactive '/dev/fedora\_linux/swap' [7.67 GiB] inherit Mär 26 07:41:51 linux.fritz.box dracut-initqueue[323]: inactive '/dev/fedora\_linux/home' [22.42 GiB] inherit Mär 26 07:41:51 linux.fritz.box dracut-initqueue[323]: inactive '/dev/fedora\_linux/root' [45.91 GiB] inherit Mär 26 07:41:52 linux.fritz.box systemd[1]: Found device /dev/mapper/fedora\_linux-root. Mär 26 07:41:52 linux.fritz.box systemd[1]: Starting File System Check on /dev/mapper/fedora\_linux-root... Mär 26 07:41:52 linux.fritz.box systemd-fsck[433]: /dev/mapper/fedora\_linux-root: recovering journal Mär 26 07:41:53 linux.fritz.box systemd-fsck[433]: /dev/mapper/fedora\_linux-root: clean, 188360/3014656 files, 1661123/12036096 blocks Mär 26 07:41:53 linux.fritz.box systemd[1]: Started File System Check on /dev/mapper/fedora\_linux-root. Mär 26 07:41:53 linux.fritz.box unknown[1]: <audit-1130> pid=1 uid=0 auid=4294967295 ses=4294967295 subj=kernel msg='unit=systemdfsck@dev-mapper-fedora\_linux\x2droot comm="systemd" exe="/usr/lib/systemd/systemd" hostname=? addr=? terminal=? res=success' Mär 26 07:41:53 linux.fritz.box systemd[1]: Started dracut initqueue hook. Mär 26 07:41:53 linux.fritz.box unknown[1]: <audit-1130> pid=1 uid=0 auid=4294967295 ses=4294967295 subj=kernel msg='unit=dracut-initqueue comm="systemd" exe="/usr/lib/systemd/systemd" hostname=? addr=? terminal=? res=success' Mär 26 07:41:53 linux.fritz.box systemd[1]: Started dracut pre-mount hook. Mär 26 07:41:53 linux.fritz.box systemd[1]: Mounting /sysroot... Mär 26 07:41:53 linux.fritz.box systemd[1]: Reached target Remote File Systems (Pre). Mär 26 07:41:53 linux.fritz.box systemd[1]: Starting Remote File Systems (Pre). Mär 26 07:41:53 linux.fritz.box systemd[1]: Reached target Remote File Systems. Mär 26 07:41:53 linux.fritz.box systemd[1]: Starting Remote File Systems. Mär 26 07:41:53 linux.fritz.box systemd[1]: Mounted /sysroot. Mär 26 07:41:53 linux.fritz.box kernel: EXT4-fs (dm-0): mounted filesystem with ordered data mode. Opts: (null) Mär 26 07:41:53 linux.fritz.box systemd[1]: Reached target Initrd Root File System. Mär 26 07:41:53 linux.fritz.box systemd[1]: Starting Initrd Root File System. Mär 26 07:41:53 linux.fritz.box systemd[1]: Starting Reload Configuration from the Real Root... Mär 26 07:41:53 linux.fritz.box systemd[1]: Reloading. Mär 26 07:41:53 linux.fritz.box systemd[1]: Started Reload Configuration from the Real Root. Mär 26 07:41:53 linux.fritz.box unknown[1]: <audit-1130> pid=1 uid=0 auid=4294967295 ses=4294967295 subj=kernel msg='unit=initrd-parse-etc comm="systemd" exe="/usr/lib/systemd/systemd" hostname=? addr=? terminal=? res=success' Mär 26 07:41:53 linux.fritz.box unknown[1]: <audit-1131> pid=1 uid=0 auid=4294967295 ses=4294967295 subj=kernel msg='unit=initrd-parse-etc comm="systemd" exe="/usr/lib/systemd/systemd" hostname=? addr=? terminal=? res=success' Mär 26 07:41:53 linux.fritz.box systemd[1]: Started dracut mount hook. Mär 26 07:41:53 linux.fritz.box systemd[1]: Reached target Initrd File Systems. Mär 26 07:41:53 linux.fritz.box systemd[1]: Starting Initrd File Systems. Mär 26 07:41:53 linux.fritz.box systemd[1]: Reached target Initrd Default Target. Mär 26 07:41:53 linux.fritz.box systemd[1]: Starting Initrd Default Target. Mär 26 07:41:53 linux.fritz.box systemd[1]: Starting dracut pre-pivot and cleanup hook... Mär 26 07:41:53 linux.fritz.box systemd[1]: Started dracut pre-pivot and cleanup hook.

Mär 26 07:41:53 linux.fritz.box unknown[1]: <audit-1130> pid=1 uid=0 auid=4294967295 ses=4294967295 subj=kernel msg='unit=dracut-pre-pivot comm="systemd" exe="/usr/lib/systemd/systemd" hostname=? addr=? terminal=? res=success' Mär 26 07:41:53 linux.fritz.box systemd[1]: Starting Cleaning Up and Shutting Down Daemons... Mär 26 07:41:53 linux.fritz.box systemd[1]: Stopped target Timers. Mär 26 07:41:53 linux.fritz.box systemd[1]: Stopping Timers. Mär 26 07:41:53 linux.fritz.box systemd[1]: Starting Plymouth switch root service... Mär 26 07:41:53 linux.fritz.box systemd[1]: Stopped Cleaning Up and Shutting Down Daemons. Mär 26 07:41:53 linux.fritz.box unknown[1]: <audit-1130> pid=1 uid=0 auid=4294967295 ses=4294967295 subj=kernel msg='unit=initrd-cleanup comm="systemd" exe="/usr/lib/systemd/systemd" hostname=? addr=? terminal=? res=success' Mär 26 07:41:53 linux.fritz.box unknown[1]: <audit-1131> pid=1 uid=0 auid=4294967295 ses=4294967295 subj=kernel msg='unit=initrd-cleanup comm="systemd" exe="/usr/lib/systemd/systemd" hostname=? addr=? terminal=? res=success' Mär 26 07:41:53 linux.fritz.box systemd[1]: Stopped dracut pre-pivot and cleanup hook. Mär 26 07:41:53 linux.fritz.box systemd[1]: Stopping dracut pre-pivot and cleanup hook... Mär 26 07:41:53 linux.fritz.box systemd[1]: Stopped target Remote File Systems. Mär 26 07:41:53 linux.fritz.box systemd[1]: Stopping Remote File Systems. Mär 26 07:41:53 linux.fritz.box systemd[1]: Stopped target Remote File Systems (Pre). Mär 26 07:41:53 linux.fritz.box systemd[1]: Stopping Remote File Systems (Pre). Mär 26 07:41:53 linux.fritz.box systemd[1]: Stopped dracut initqueue hook. Mär 26 07:41:53 linux.fritz.box systemd[1]: Stopping dracut initqueue hook... Mär 26 07:41:53 linux.fritz.box systemd[1]: Stopped target Initrd Default Target. Mär 26 07:41:53 linux.fritz.box systemd[1]: Stopping Initrd Default Target. Mär 26 07:41:53 linux.fritz.box systemd[1]: Stopped target Basic System. Mär 26 07:41:53 linux.fritz.box systemd[1]: Stopping Basic System. Mär 26 07:41:53 linux.fritz.box systemd[1]: Stopped target System Initialization. Mär 26 07:41:53 linux.fritz.box systemd[1]: Stopping System Initialization. Mär 26 07:41:53 linux.fritz.box systemd[1]: Stopped Apply Kernel Variables. Mär 26 07:41:53 linux.fritz.box systemd[1]: Stopping Apply Kernel Variables... Mär 26 07:41:53 linux.fritz.box systemd[1]: Stopped target Local File Systems. Mär 26 07:41:53 linux.fritz.box systemd[1]: Stopping Local File Systems. Mär 26 07:41:53 linux.fritz.box systemd[1]: Stopped udev Coldplug all Devices. Mär 26 07:41:53 linux.fritz.box systemd[1]: Stopping udev Coldplug all Devices... Mär 26 07:41:53 linux.fritz.box systemd[1]: Stopped dracut pre-trigger hook. Mär 26 07:41:53 linux.fritz.box systemd[1]: Stopping dracut pre-trigger hook... Mär 26 07:41:53 linux.fritz.box unknown[1]: <audit-1131> pid=1 uid=0 auid=4294967295 ses=4294967295 subj=kernel msg='unit=dracut-pre-pivot comm="systemd" exe="/usr/lib/systemd/systemd" hostname=? addr=? terminal=? res=success' Mär 26 07:41:53 linux.fritz.box unknown[1]: <audit-1130> pid=1 uid=0 auid=4294967295 ses=4294967295 subj=kernel msg='unit=dracut-initqueue comm="systemd" exe="/usr/lib/systemd/systemd" hostname=? addr=? terminal=? res=success' Mär 26 07:41:53 linux.fritz.box unknown[1]: <audit-1131> pid=1 uid=0 auid=4294967295 ses=4294967295 subj=kernel msg='unit=dracut-initqueue comm="systemd" exe="/usr/lib/systemd/systemd" hostname=? addr=? terminal=? res=success' Mär 26 07:41:53 linux.fritz.box unknown[1]: <audit-1130> pid=1 uid=0 auid=4294967295 ses=4294967295 subj=kernel msg='unit=systemd-sysctl comm="systemd" exe="/usr/lib/systemd/systemd" hostname=? addr=? terminal=? res=success' Mär 26 07:41:53 linux.fritz.box unknown[1]: <audit-1131> pid=1 uid=0 auid=4294967295 ses=4294967295 subj=kernel msg='unit=systemd-sysctl comm="systemd" exe="/usr/lib/systemd/systemd" hostname=? addr=? terminal=? res=success' Mär 26 07:41:53 linux.fritz.box unknown[1]: <audit-1130> pid=1 uid=0 auid=4294967295 ses=4294967295 subj=kernel msg='unit=systemd-udevtrigger comm="systemd" exe="/usr/lib/systemd/systemd" hostname=? addr=? terminal=? res=success' Mär 26 07:41:53 linux.fritz.box unknown[1]: <audit-1131> pid=1 uid=0 auid=4294967295 ses=4294967295 subj=kernel msg='unit=systemd-udevtrigger comm="systemd" exe="/usr/lib/systemd/systemd" hostname=? addr=? terminal=? res=success' Mär 26 07:41:53 linux.fritz.box unknown[1]: <audit-1130> pid=1 uid=0 auid=4294967295 ses=4294967295 subj=kernel msg='unit=dracut-pretrigger comm="systemd" exe="/usr/lib/systemd/systemd" hostname=? addr=? terminal=? res=success' Mär 26 07:41:53 linux.fritz.box unknown[1]: <audit-1131> pid=1 uid=0 auid=4294967295 ses=4294967295 subj=kernel msg='unit=dracut-pretrigger comm="systemd" exe="/usr/lib/systemd/systemd" hostname=? addr=? terminal=? res=success' Mär 26 07:41:53 linux.fritz.box systemd[1]: Stopping udev Kernel Device Manager... Mär 26 07:41:53 linux.fritz.box systemd[1]: Stopped target Swap. Mär 26 07:41:53 linux.fritz.box systemd[1]: Stopping Swap. Mär 26 07:41:53 linux.fritz.box systemd[1]: Stopped target Slices. Mär 26 07:41:53 linux.fritz.box systemd[1]: Stopping Slices. Mär 26 07:41:53 linux.fritz.box systemd[1]: Stopped target Paths. Mär 26 07:41:53 linux.fritz.box systemd[1]: Stopping Paths. Mär 26 07:41:53 linux.fritz.box systemd[1]: Stopped target Sockets. Mär 26 07:41:53 linux.fritz.box systemd[1]: Stopping Sockets. Mär 26 07:41:53 linux.fritz.box systemd[1]: Stopped udev Kernel Device Manager. Mär 26 07:41:53 linux.fritz.box unknown[1]: <audit-1130> pid=1 uid=0 auid=4294967295 ses=4294967295 subj=kernel msg='unit=systemd-udevd comm="systemd" exe="/usr/lib/systemd/systemd" hostname=? addr=? terminal=? res=success' Mär 26 07:41:53 linux.fritz.box unknown[1]: <audit-1131> pid=1 uid=0 auid=4294967295 ses=4294967295 subj=kernel msg='unit=systemd-udevd comm="systemd" exe="/usr/lib/systemd/systemd" hostname=? addr=? terminal=? res=success' Mär 26 07:41:53 linux.fritz.box systemd[1]: Stopped Create Static Device Nodes in /dev. Mär 26 07:41:53 linux.fritz.box systemd[1]: Stopping Create Static Device Nodes in /dev... Mär 26 07:41:53 linux.fritz.box systemd[1]: Stopped Create list of required static device nodes for the current kernel. Mär 26 07:41:53 linux.fritz.box systemd[1]: Stopping Create list of required static device nodes for the current kernel... Mär 26 07:41:53 linux.fritz.box systemd[1]: Stopped dracut pre-udev hook. Mär 26 07:41:53 linux.fritz.box systemd[1]: Stopping dracut pre-udev hook... Mär 26 07:41:53 linux.fritz.box systemd[1]: Stopped dracut cmdline hook. Mär 26 07:41:53 linux.fritz.box systemd[1]: Stopping dracut cmdline hook... Mär 26 07:41:53 linux.fritz.box systemd[1]: Closed udev Kernel Socket. Mär 26 07:41:53 linux.fritz.box systemd[1]: Stopping udev Kernel Socket. Mär 26 07:41:53 linux.fritz.box systemd[1]: Closed udev Control Socket. Mär 26 07:41:53 linux.fritz.box systemd[1]: Stopping udev Control Socket. Mär 26 07:41:53 linux.fritz.box systemd[1]: Starting Cleanup udevd DB... Mär 26 07:41:53 linux.fritz.box unknown[1]: <audit-1130> pid=1 uid=0 auid=4294967295 ses=4294967295 subj=kernel msg='unit=systemdtmpfiles-setup-dev comm="systemd" exe="/usr/lib/systemd/systemd" hostname=? addr=? terminal=? res=success'

Mär 26 07:41:53 linux.fritz.box unknown[1]: <audit-1131> pid=1 uid=0 auid=4294967295 ses=4294967295 subj=kernel msg='unit=systemd-

tmpfiles-setup-dev comm="systemd" exe="/usr/lib/systemd/systemd" hostname=? addr=? terminal=? res=success'

Mär 26 07:41:53 linux.fritz.box unknown[1]: <audit-1130> pid=1 uid=0 auid=4294967295 ses=4294967295 subj=kernel msg='unit=kmod-staticnodes comm="systemd" exe="/usr/lib/systemd/systemd" hostname=? addr=? terminal=? res=success'

Mär 26 07:41:53 linux.fritz.box unknown[1]: <audit-1131> pid=1 uid=0 auid=4294967295 ses=4294967295 subj=kernel msg='unit=kmod-staticnodes comm="systemd" exe="/usr/lib/systemd/systemd" hostname=? addr=? terminal=? res=success'

Mär 26 07:41:53 linux.fritz.box unknown[1]: <audit-1130> pid=1 uid=0 auid=4294967295 ses=4294967295 subj=kernel msg='unit=dracut-pre-udev comm="systemd" exe="/usr/lib/systemd/systemd" hostname=? addr=? terminal=? res=success'

Mär 26 07:41:53 linux.fritz.box unknown[1]: <audit-1131> pid=1 uid=0 auid=4294967295 ses=4294967295 subj=kernel msg='unit=dracut-pre-udev comm="systemd" exe="/usr/lib/systemd/systemd" hostname=? addr=? terminal=? res=success'

Mär 26 07:41:53 linux.fritz.box unknown[1]: <audit-1130> pid=1 uid=0 auid=4294967295 ses=4294967295 subj=kernel msg='unit=dracut-cmdline comm="systemd" exe="/usr/lib/systemd/systemd" hostname=? addr=? terminal=? res=success'

Mär 26 07:41:53 linux.fritz.box unknown[1]: <audit-1131> pid=1 uid=0 auid=4294967295 ses=4294967295 subj=kernel msg='unit=dracut-cmdline comm="systemd" exe="/usr/lib/systemd/systemd" hostname=? addr=? terminal=? res=success'

Mär 26 07:41:53 linux.fritz.box systemd[1]: Started Cleanup udevd DB.

Mär 26 07:41:53 linux.fritz.box systemd[1]: Reached target Switch Root.

Mär 26 07:41:53 linux.fritz.box systemd[1]: Starting Switch Root.

Mär 26 07:41:53 linux.fritz.box unknown[1]: <audit-1130> pid=1 uid=0 auid=4294967295 ses=4294967295 subj=kernel msg='unit=initrd-udevadmcleanup-db comm="systemd" exe="/usr/lib/systemd/systemd" hostname=? addr=? terminal=? res=success'

Mär 26 07:41:53 linux.fritz.box unknown[1]: <audit-1131> pid=1 uid=0 auid=4294967295 ses=4294967295 subj=kernel msg='unit=initrd-udevadmcleanup-db comm="systemd" exe="/usr/lib/systemd/systemd" hostname=? addr=? terminal=? res=success'

Mär 26 07:41:53 linux.fritz.box systemd[1]: Started Plymouth switch root service.

Mär 26 07:41:53 linux.fritz.box unknown[1]: <audit-1130> pid=1 uid=0 auid=4294967295 ses=4294967295 subj=kernel msg='unit=plymouth-

switch-root comm="systemd" exe="/usr/lib/systemd/systemd" hostname=? addr=? terminal=? res=success'

Mär 26 07:41:53 linux.fritz.box unknown[1]: <audit-1131> pid=1 uid=0 auid=4294967295 ses=4294967295 subj=kernel msg='unit=plymouthswitch-root comm="systemd" exe="/usr/lib/systemd/systemd" hostname=? addr=? terminal=? res=success'

Mär 26 07:41:53 linux.fritz.box systemd[1]: Starting Switch Root...

Mär 26 07:41:53 linux.fritz.box systemd[1]: Switching root.

Mär 26 07:41:53 linux.fritz.box systemd-journal[138]: Journal stopped

Mär 26 06:41:57 linux.fritz.box systemd-journal[537]: Runtime journal is using 8.0M (max allowed 395.3M, trying to leave 593.0M free of 3.8G available  $\rightarrow$  current limit 395.3M).

Mär 26 06:41:58 linux.fritz.box systemd-journal[537]: Runtime journal is using 8.0M (max allowed 395.3M, trying to leave 593.0M free of 3.8G available → current limit 395.3M).

Mär 26 06:41:58 linux.fritz.box systemd-journald[138]: Received SIGTERM from PID 1 (systemd).

Mär 26 06:41:58 linux.fritz.box kernel: audit\_printk\_skb: 96 callbacks suppressed

Mär 26 06:41:58 linux.fritz.box kernel: audit: type=1404 audit(1427352114.744:43): enforcing=1 old\_enforcing=0 auid=4294967295 ses=4294967295

Mär 26 06:41:58 linux.fritz.box kernel: SELinux: 2048 avtab hash slots, 104898 rules.

Mär 26 06:41:58 linux.fritz.box kernel: SELinux: 2048 avtab hash slots, 104898 rules.

Mär 26 06:41:58 linux.fritz.box kernel: SELinux: 8 users, 103 roles, 4995 types, 293 bools, 1 sens, 1024 cats

Mär 26 06:41:58 linux.fritz.box kernel: SELinux: 83 classes, 104898 rules

Mär 26 06:41:58 linux.fritz.box kernel: SELinux: Permission audit\_read in class capability2 not defined in policy.

Mär 26 06:41:58 linux.fritz.box kernel: SELinux: Class binder not defined in policy.

Mär 26 06:41:58 linux.fritz.box kernel: SELinux: the above unknown classes and permissions will be allowed

Mär 26 06:41:58 linux.fritz.box kernel: SELinux: Completing initialization.

Mär 26 06:41:58 linux.fritz.box kernel: SELinux: Setting up existing superblocks.

Mär 26 06:41:58 linux.fritz.box kernel: audit: type=1403 audit(1427352114.960:44): policy loaded auid=4294967295 ses=4294967295

Mär 26 06:41:58 linux.fritz.box systemd[1]: Successfully loaded SELinux policy in 276.604ms.

Mär 26 06:41:58 linux.fritz.box systemd[1]: RTC configured in localtime, applying delta of 60 minutes to system time.

Mär 26 06:41:58 linux.fritz.box systemd[1]: Relabelled /dev and /run in 15.549ms.

Mär 26 06:41:58 linux.fritz.box systemd-sysv-generator[517]: Overwriting existing symlink /run/systemd/generator.late/netconsole.service with real service

Mär 26 06:41:58 linux.fritz.box systemd-sysv-generator[517]: Overwriting existing symlink /run/systemd/generator.late/livesys-late.service with real service

Mär 26 06:41:58 linux.fritz.box systemd-sysv-generator[517]: Overwriting existing symlink /run/systemd/generator.late/network.service with real service

Mär 26 06:41:58 linux.fritz.box systemd-sysv-generator[517]: Overwriting existing symlink /run/systemd/generator.late/livesys.service with real service

Mär 26 06:41:58 linux.fritz.box kernel: audit: type=1130 audit(1427348517.329:45): pid=1 uid=0 auid=4294967295 ses=4294967295 subj=system\_u:system\_r:init\_t:s0 msg='unit=systemd-journald comm="systemd" exe="/usr/lib/systemd/systemd" hostname=? addr=? terminal=? res=success'

Mär 26 06:41:58 linux.fritz.box kernel: audit: type=1131 audit(1427348517.329:46): pid=1 uid=0 auid=4294967295 ses=4294967295 subj=system\_u:system\_r:init\_t:s0 msg='unit=systemd-journald comm="systemd" exe="/usr/lib/systemd/systemd" hostname=? addr=? terminal=? res=success'

Mär 26 06:41:58 linux.fritz.box kernel: audit: type=1130 audit(1427348517.330:47): pid=1 uid=0 auid=4294967295 ses=4294967295 subj=system\_u:system\_r:init\_t:s0 msg='unit=initrd-switch-root comm="systemd" exe="/usr/lib/systemd/systemd" hostname=? addr=? terminal=? res=success'

Mär 26 06:41:58 linux.fritz.box kernel: audit: type=1131 audit(1427348517.330:48): pid=1 uid=0 auid=4294967295 ses=4294967295 subj=system\_u:system\_r:init\_t:s0 msg='unit=initrd-switch-root comm="systemd" exe="/usr/lib/systemd/systemd" hostname=? addr=? terminal=? res=success'

Mär 26 06:41:58 linux.fritz.box kernel: audit: type=1130 audit(1427348517.334:49): pid=1 uid=0 auid=4294967295 ses=4294967295 subj=system\_u:system\_r:init\_t:s0 msg='unit=systemd-fsck@dev-mapper-fedora\_linux\x2droot comm="systemd" exe="/usr/lib/systemd/systemd" hostname=? addr=? terminal=? res=success'

Mär 26 06:41:58 linux.fritz.box kernel: audit: type=1131 audit(1427348517.334:50): pid=1 uid=0 auid=4294967295 ses=4294967295 subj=system\_u:system\_r:init\_t:s0 msg='unit=systemd-fsck@dev-mapper-fedora\_linux\x2droot comm="systemd" exe="/usr/lib/systemd/systemd" hostname=? addr=? terminal=? res=success'

Mär 26 06:41:58 linux.fritz.box kernel: audit: type=1130 audit(1427348517.334:51): pid=1 uid=0 auid=4294967295 ses=4294967295 subj=system\_u:system\_r:init\_t:s0 msg='unit=systemd-journald comm="systemd" exe="/usr/lib/systemd/systemd" hostname=? addr=? terminal=? res=success'

Mär 26 06:41:58 linux.fritz.box kernel: audit: type=1131 audit(1427348517.334:52): pid=1 uid=0 auid=4294967295 ses=4294967295 subj=system\_u:system\_r:init\_t:s0 msg='unit=systemd-journald comm="systemd" exe="/usr/lib/systemd/systemd" hostname=? addr=? terminal=? res=success'

Mär 26 06:41:58 linux.fritz.box systemd-journal[537]: Journal started

Mär 26 06:41:55 linux.fritz.box systemd[1]: systemd 219 running in system mode. (+PAM +AUDIT +SELINUX +IMA -APPARMOR +SMACK +SYSVINIT +UTMP +LIBCRYPTSETUP +GCRYPT +GNUTLS +ACL +XZ -LZ4 +SECCOMP +BLKID +ELFUTILS +KMOD +IDN) Mär 26 06:41:55 linux.fritz.box systemd[1]: Detected architecture 'x86-64'.

Mär 26 06:41:55 linux.fritz.box systemd[1]: Set hostname to <linux.fritz.box>.

Mär 26 06:41:56 linux.fritz.box systemd[515]: /usr/lib/systemd/system-generators/anaconda-generator failed with error code 1.

Mär 26 06:41:56 linux.fritz.box systemd[1]: Configuration file /usr/lib/systemd/system/auditd.service is marked world-inaccessible. This has no effect as configuration data is accessible via APIs without restrictions. Proceeding anyway.

Mär 26 07:41:54 linux.fritz.box unknown: <audit-1404> enforcing=1 old\_enforcing=0 auid=4294967295 ses=4294967295

Mär 26 07:41:54 linux.fritz.box unknown: <audit-1403> policy loaded auid=4294967295 ses=4294967295

Mär 26 06:41:57 linux.fritz.box unknown[1]: <audit-1130> pid=1 uid=0 auid=4294967295 ses=4294967295 subj=system\_u:system\_r:init\_t:s0 msg='unit=systemd-journald comm="systemd" exe="/usr/lib/systemd/systemd" hostname=? addr=? terminal=? res=success'

Mär 26 06:41:57 linux.fritz.box unknown[1]: <audit-1131> pid=1 uid=0 auid=4294967295 ses=4294967295 subj=system\_u:system\_r:init\_t:s0 msg='unit=systemd-journald comm="systemd" exe="/usr/lib/systemd/systemd" hostname=? addr=? terminal=? res=success'

Mär 26 06:41:57 linux.fritz.box unknown[1]: <audit-1130> pid=1 uid=0 auid=4294967295 ses=4294967295 subj=system\_u:system\_r:init\_t:s0 msg='unit=initrd-switch-root comm="systemd" exe="/usr/lib/systemd/systemd" hostname=? addr=? terminal=? res=success'

Mär 26 06:41:57 linux.fritz.box unknown[1]: <audit-1131> pid=1 uid=0 auid=4294967295 ses=4294967295 subj=system\_u:system\_r:init\_t:s0 msg='unit=initrd-switch-root comm="systemd" exe="/usr/lib/systemd/systemd" hostname=? addr=? terminal=? res=success'

Mär 26 06:41:57 linux.fritz.box unknown[1]: <audit-1130> pid=1 uid=0 auid=4294967295 ses=4294967295 subj=system\_u:system\_r:init\_t:s0 msg='unit=systemd-fsck@dev-mapper-fedora\_linux\x2droot comm="systemd" exe="/usr/lib/systemd/systemd" hostname=? addr=? terminal=? res=success'

Mär 26 06:41:57 linux.fritz.box unknown[1]: <audit-1131> pid=1 uid=0 auid=4294967295 ses=4294967295 subj=system\_u:system\_r:init\_t:s0 msg='unit=systemd-fsck@dev-mapper-fedora\_linux\x2droot comm="systemd" exe="/usr/lib/systemd/systemd" hostname=? addr=? terminal=? res=success'

Mär 26 06:41:57 linux.fritz.box unknown[1]: <audit-1130> pid=1 uid=0 auid=4294967295 ses=4294967295 subj=system\_u:system\_r:init\_t:s0 msg='unit=systemd-journald comm="systemd" exe="/usr/lib/systemd/systemd" hostname=? addr=? terminal=? res=success'

Mär 26 06:41:57 linux.fritz.box unknown[1]: <audit-1131> pid=1 uid=0 auid=4294967295 ses=4294967295 subj=system\_u:system\_r:init\_t:s0 msg='unit=systemd-journald comm="systemd" exe="/usr/lib/systemd/systemd" hostname=? addr=? terminal=? res=success'

Mär 26 06:41:57 linux.fritz.box unknown[1]: <audit-1130> pid=1 uid=0 auid=4294967295 ses=4294967295 subj=system\_u:system\_r:init\_t:s0 msg='unit=systemd-udev-trigger comm="systemd" exe="/usr/lib/systemd/systemd" hostname=? addr=? terminal=? res=success'

Mär 26 06:41:57 linux.fritz.box unknown[1]: <audit-1130> pid=1 uid=0 auid=4294967295 ses=4294967295 subj=system\_u:system\_r:init\_t:s0 msg='unit=kmod-static-nodes comm="systemd" exe="/usr/lib/systemd/systemd" hostname=? addr=? terminal=? res=success'

Mär 26 06:41:57 linux.fritz.box unknown[1]: <audit-1130> pid=1 uid=0 auid=4294967295 ses=4294967295 subj=system\_u:system\_r:init\_t:s0 msg='unit=systemd-sysctl comm="systemd" exe="/usr/lib/systemd/systemd" hostname=? addr=? terminal=? res=success'

Mär 26 06:41:57 linux.fritz.box unknown: <audit-1305> audit\_enabled=1 old=1 auid=4294967295 ses=4294967295

subj=system\_u:system\_r:syslogd\_t:s0 res=1

Mär 26 06:41:58 linux.fritz.box unknown[1]: <audit-1130> pid=1 uid=0 auid=4294967295 ses=4294967295 subj=system\_u:system\_r:init\_t:s0 msg='unit=lvm2-lvmetad comm="systemd" exe="/usr/lib/systemd/systemd" hostname=? addr=? terminal=? res=success'

Mär 26 06:41:58 linux.fritz.box unknown[1]: <audit-1130> pid=1 uid=0 auid=4294967295 ses=4294967295 subj=system\_u:system\_r:init\_t:s0 msg='unit=systemd-journald comm="systemd" exe="/usr/lib/systemd/systemd" hostname=? addr=? terminal=? res=success'

Mär 26 06:41:58 linux.fritz.box systemd-fsck[541]: /dev/mapper/fedora\_linux-root: Der Zeitpunkt des letzten Schreibens des Superblocks liegt in der Zukunft.

Mär 26 06:41:58 linux.fritz.box systemd-fsck[541]: (weniger als ein Tag, wahrscheinlich aufgrund falsch gesetzter Hardware-Uhr) REPARIERT.

Mär 26 06:41:59 linux.fritz.box kernel: RPC: Registered named UNIX socket transport module.

Mär 26 06:41:59 linux.fritz.box kernel: RPC: Registered udp transport module.

Mär 26 06:41:59 linux.fritz.box kernel: RPC: Registered tcp transport module.

Mär 26 06:41:59 linux.fritz.box kernel: RPC: Registered tcp NFSv4.1 backchannel transport module.

Mär 26 06:41:59 linux.fritz.box systemd[1]: Mounted RPC Pipe File System.

Mär 26 06:41:59 linux.fritz.box kernel: Installing knfsd (copyright (C) 1996 okir@monad.swb.de).

Mär 26 06:41:59 linux.fritz.box systemd[1]: Mounted NFSD configuration filesystem.

Mär 26 06:42:00 linux.fritz.box lvm[544]: 2 logical volume(s) in volume group "fedora\_linux" monitored

Mär 26 06:42:00 linux.fritz.box systemd[1]: Started Monitoring of LVM2 mirrors, snapshots etc. using dmeventd or progress polling.

Mär 26 06:42:00 linux.fritz.box kernel: audit\_printk\_skb: 18 callbacks suppressed

Mär 26 06:42:00 linux.fritz.box kernel: audit: type=1130 audit(1427348520.111:59): pid=1 uid=0 auid=4294967295 ses=4294967295

subj=system\_u:system\_r:init\_t:s0 msg='unit=lym2-monitor comm="systemd" exe="/usr/lib/systemd/systemd" hostname=? addr=? terminal=? res=success'

Mär 26 06:42:00 linux.fritz.box unknown[1]: <audit-1130> pid=1 uid=0 auid=4294967295 ses=4294967295 subj=system\_u:system\_r:init\_t:s0 msg='unit=lvm2-monitor comm="systemd" exe="/usr/lib/systemd/systemd" hostname=? addr=? terminal=? res=success'

Mär 26 06:42:05 linux.fritz.box systemd-fsck[541]: /dev/mapper/fedora\_linux-root: 188360/3014656 Dateien (0.2% nicht zusammenhängend), 1661123/12036096 Blöcke

Mär 26 06:42:05 linux.fritz.box systemd[1]: Started File System Check on Root Device.

Mär 26 06:42:05 linux.fritz.box unknown[1]: <audit-1130> pid=1 uid=0 auid=4294967295 ses=4294967295 subj=system\_u:system\_r:init\_t:s0 msg='unit=systemd-fsck-root comm="systemd" exe="/usr/lib/systemd/systemd" hostname=? addr=? terminal=? res=success'

Mär 26 06:42:05 linux.fritz.box kernel: audit: type=1130 audit(1427348525.491:60): pid=1 uid=0 auid=4294967295 ses=4294967295

subj=system\_u:system\_r:init\_t:s0 msg='unit=systemd-fsck-root comm="systemd" exe="/usr/lib/systemd/systemd" hostname=? addr=? terminal=? res=success'

Mär 26 06:42:05 linux.fritz.box systemd[1]: Starting Remount Root and Kernel File Systems...

Mär 26 06:42:05 linux.fritz.box kernel: EXT4-fs (dm-0): re-mounted. Opts: (null)

Mär 26 06:42:05 linux.fritz.box systemd[1]: Started Remount Root and Kernel File Systems.

Mär 26 06:42:05 linux.fritz.box unknown[1]: <audit-1130> pid=1 uid=0 auid=4294967295 ses=4294967295 subj=system\_u:system\_r:init\_t:s0 msg='unit=systemd-remount-fs comm="systemd" exe="/usr/lib/systemd/systemd" hostname=? addr=? terminal=? res=success'

Mär 26 06:42:05 linux.fritz.box kernel: audit: type=1130 audit(1427348525.520:61): pid=1 uid=0 auid=4294967295 ses=4294967295

subj=system\_u:system\_r:init\_t:s0 msg='unit=systemd-remount-fs comm="systemd" exe="/usr/lib/systemd/systemd" hostname=? addr=? terminal=? res=success'

Mär 26 06:42:05 linux.fritz.box systemd[1]: Starting Configure read-only root support...

Mär 26 06:42:05 linux.fritz.box systemd[1]: Started Rebuild Dynamic Linker Cache.

Mär 26 06:42:05 linux.fritz.box systemd[1]: Started First Boot Wizard.

Mär 26 06:42:05 linux.fritz.box systemd[1]: Started Rebuild Hardware Database.

Mär 26 06:42:05 linux.fritz.box systemd[1]: Started Create System Users.

Mär 26 06:42:05 linux.fritz.box systemd[1]: Starting Create Static Device Nodes in /dev...

Mär 26 06:42:05 linux.fritz.box systemd[1]: Starting Flush Journal to Persistent Storage...

Mär 26 06:42:05 linux.fritz.box systemd-journal[537]: Permanent journal is using 80.0M (max allowed 4.0G, trying to leave 4.0G free of 37.2G available  $\rightarrow$  current limit 4.0G).

Mär 26 06:42:12 linux.fritz.box systemd-journal [537]: Time spent on flushing to /var is 6.354510s for 1143 entries.

Mär 26 06:42:12 linux.fritz.box kernel: audit: type=1130 audit(1427348525.824:62): pid=1 uid=0 auid=4294967295 ses=4294967295 subj=system\_u:system\_r:init\_t:s0 msg='unit=fedora-readonly comm="systemd" exe="/usr/lib/systemd/systemd" hostname=? addr=? terminal=? res=success'

Mär 26 06:42:12 linux.fritz.box kernel: audit: type=1130 audit(1427348525.900:63): pid=1 uid=0 auid=4294967295 ses=4294967295 subj=system\_u:system\_r:init\_t:s0 msg='unit=systemd-random-seed comm="systemd" exe="/usr/lib/systemd/systemd" hostname=? addr=? terminal=? res=success'

Mär 26 06:42:12 linux.fritz.box kernel: audit: type=1130 audit(1427348526.500:64): pid=1 uid=0 auid=4294967295 ses=4294967295 subj=system\_u:system\_r:init\_t:s0 msg='unit=systemd-tmpfiles-setup-dev comm="systemd" exe="/usr/lib/systemd/systemd" hostname=? addr=? terminal=? res=success' Mär 26 06:42:12 linux.fritz.box kernel: audit: type=1130 audit(1427348528.264:65): pid=1 uid=0 auid=4294967295 ses=4294967295 subj=system\_u:system\_r:init\_t:s0 msg='unit=systemd-udevd comm="systemd" exe="/usr/lib/systemd/systemd" hostname=? addr=? terminal=? res=success' Mär 26 06:42:12 linux.fritz.box kernel: shpchp: Standard Hot Plug PCI Controller Driver version: 0.4 Mär 26 06:42:12 linux.fritz.box kernel: ACPI Warning: SystemIO range 0x0000000000005040-0x000000000000505f conflicts with OpRegion 0x0000000000005040-0x000000000000504f (\\_SB\_.PCI0.SBUS.SMBI) (20150204/utaddress-258) Mär 26 06:42:12 linux.fritz.box kernel: ACPI: If an ACPI driver is available for this device, you should use it instead of the native driver Mär 26 06:42:12 linux.fritz.box kernel: audit: type=1130 audit(1427348529.016:66): pid=1 uid=0 auid=4294967295 ses=4294967295 subj=system\_u:system\_r:init\_t:s0 msg='unit=systemd-backlight@backlight:intel\_backlight comm="systemd" exe="/usr/lib/systemd/systemd" hostname=? addr=? terminal=? res=success' Mär 26 06:42:12 linux.fritz.box kernel: cfg80211: Calling CRDA to update world regulatory domain Mär 26 06:42:12 linux.fritz.box kernel: Bluetooth: Core ver 2.20 Mär 26 06:42:12 linux.fritz.box kernel: NET: Registered protocol family 31 Mär 26 06:42:12 linux.fritz.box kernel: Bluetooth: HCI device and connection manager initialized Mär 26 06:42:12 linux.fritz.box kernel: Bluetooth: HCI socket layer initialized Mär 26 06:42:12 linux.fritz.box kernel: Bluetooth: L2CAP socket layer initialized Mär 26 06:42:12 linux.fritz.box kernel: Bluetooth: SCO socket layer initialized Mär 26 06:42:12 linux.fritz.box kernel: snd\_hda\_intel 0000:00:03.0: bound 0000:00:02.0 (ops i915\_audio\_component\_bind\_ops [i915]) Mär 26 06:42:12 linux.fritz.box kernel: usbcore: registered new interface driver btusb Mär 26 06:42:12 linux.fritz.box kernel: media: Linux media interface: v0.10 Mär 26 06:42:12 linux.fritz.box kernel: Linux video capture interface: v2.00 Mär 26 06:42:12 linux.fritz.box systemd[1]: Device dev-disk-by\x2dpartlabel-Basic\x5cx20data\x5cx20partition.device appeared twice with different sysfs paths /sys/devices/pci0000:00/0000:00:1f.2/ata1/host0/target0:0:0/0:0:0:0/block/sda/sda1 and /sys/devices/pci0000:00/0000:00:1f.2/ata1/host0/target0:0:0/0:0:0:0/block/sda/sda4 Mär 26 06:42:12 linux.fritz.box kernel: usbcore: registered new interface driver ath3k Mär 26 06:42:12 linux.fritz.box kernel: usb 1-5: USB disconnect, device number 4 Mär 26 06:42:12 linux.fritz.box kernel: input: HDA Intel HDMI HDMI/DP,pcm=3 as /devices/pci0000:00/0000:00:03.0/sound/card0/input8 Mär 26 06:42:12 linux.fritz.box kernel: input: HDA Intel HDMI HDMI/DP,pcm=7 as /devices/pci0000:00/0000:00:03.0/sound/card0/input9 Mär 26 06:42:12 linux.fritz.box kernel: input: HDA Intel HDMI HDMI/DP,pcm=8 as /devices/pci0000:00/0000:00:03.0/sound/card0/input10 Mär 26 06:42:12 linux.fritz.box kernel: uvcvideo: Found UVC 1.00 device HD WebCam (04f2:b455) Mär 26 06:42:12 linux.fritz.box kernel: input: HD WebCam as /devices/pci0000:00/0000:00:14.0/usb1/1-7/1-7:1.0/input/input11 Mär 26 06:42:12 linux.fritz.box kernel: usbcore: registered new interface driver uvcvideo Mär 26 06:42:12 linux.fritz.box kernel: USB Video Class driver (1.1.1) Mär 26 06:42:12 linux.fritz.box kernel: sound hdaudioC1D0: autoconfig for ALC283: line\_outs=1 (0x14/0x0/0x0/0x0/0x0) type:speaker Mär 26 06:42:12 linux.fritz.box kernel: sound hdaudioC1D0: speaker\_outs=0 (0x0/0x0/0x0/0x0/0x0) Mär 26 06:42:12 linux.fritz.box kernel: sound hdaudioC1D0: hp\_outs=1 (0x21/0x0/0x0/0x0/0x0) Mär 26 06:42:12 linux.fritz.box kernel: sound hdaudioC1D0: mono: mono\_out=0x0 Mär 26 06:42:12 linux.fritz.box kernel: sound hdaudioC1D0: inputs: Mär 26 06:42:12 linux.fritz.box kernel: sound hdaudioC1D0: Mic=0x12 Mär 26 06:42:12 linux.fritz.box kernel: input: HDA Intel PCH Headphone as /devices/pci0000:00/0000:00:1b.0/sound/card1/input12 Mär 26 06:42:12 linux.fritz.box kernel: iTCO\_vendor\_support: vendor-support=0 Mär 26 06:42:12 linux.fritz.box kernel: usb 1-5: new full-speed USB device number 6 using xhci\_hcd Mär 26 06:42:12 linux.fritz.box kernel: cfg80211: World regulatory domain updated: Mär 26 06:42:12 linux.fritz.box kernel: cfg80211: DFS Master region: unset Mär 26 06:42:12 linux.fritz.box kernel: cfg80211: (start\_freq - end\_freq @ bandwidth), (max\_antenna\_gain, max\_eirp), (dfs\_cac\_time) Mär 26 06:42:12 linux.fritz.box kernel: cfg80211: (2402000 KHz - 2472000 KHz @ 40000 KHz), (N/A, 2000 mBm), (N/A) Mär 26 06:42:12 linux.fritz.box kernel: cfg80211: (2457000 KHz - 2482000 KHz @ 40000 KHz), (N/A, 2000 mBm), (N/A) Mär 26 06:42:12 linux.fritz.box kernel: cfg80211: (2474000 KHz - 2494000 KHz @ 20000 KHz), (N/A, 2000 mBm), (N/A) Mär 26 06:42:12 linux.fritz.box kernel: cfg80211: (5170000 KHz - 5250000 KHz @ 80000 KHz, 160000 KHz AUTO), (N/A, 2000 mBm), (N/A) Mär 26 06:42:12 linux.fritz.box kernel: cfg80211: (5250000 KHz - 5330000 KHz @ 80000 KHz, 160000 KHz AUTO), (N/A, 2000 mBm), (0 s) Mär 26 06:42:12 linux.fritz.box kernel: cfg80211: (5490000 KHz - 5730000 KHz @ 160000 KHz), (N/A, 2000 mBm), (0 s) Mär 26 06:42:12 linux.fritz.box kernel: cfg80211: (5735000 KHz - 5835000 KHz @ 80000 KHz), (N/A, 2000 mBm), (N/A) Mär 26 06:42:12 linux.fritz.box kernel: cfg80211: (57240000 KHz - 63720000 KHz @ 2160000 KHz), (N/A, 0 mBm), (N/A) Mär 26 06:42:12 linux.fritz.box kernel: iTCO\_wdt: Intel TCO WatchDog Timer Driver v1.11 Mär 26 06:42:12 linux.fritz.box kernel: iTCO\_wdt: Found a Lynx Point\_LP TCO device (Version=2, TCOBASE=0x1860) Mär 26 06:42:12 linux.fritz.box kernel: iTCO\_wdt: initialized. heartbeat=30 sec (nowayout=0) Mär 26 06:42:12 linux.fritz.box kernel: ath: phy0: WB335 2-ANT card detected Mär 26 06:42:12 linux.fritz.box kernel: ath: phy0: Set BT/WLAN RX diversity capability Mär 26 06:42:12 linux.fritz.box kernel: i2c\_hid i2c-SYN1B7E:01: failed to retrieve report from device. Mär 26 06:42:12 linux.fritz.box kernel: ath: phy0: Enable LNA combining Mär 26 06:42:12 linux.fritz.box kernel: ath: EEPROM regdomain: 0x65

Mär 26 06:42:12 linux.fritz.box kernel: ath: EEPROM indicates we should expect a direct regpair map Mär 26 06:42:12 linux.fritz.box kernel: ath: Country alpha2 being used: 00 Mär 26 06:42:12 linux.fritz.box kernel: ath: Regpair used: 0x65 Mär 26 06:42:12 linux.fritz.box kernel: i2c\_hid i2c-SYN1B7E:01: failed to retrieve report from device. Mär 26 06:42:12 linux.fritz.box kernel: i2c\_hid i2c-SYN1B7E:01: failed to retrieve report from device. Mär 26 06:42:12 linux.fritz.box kernel: i2c\_hid i2c-SYN1B7E:01: failed to retrieve report from device. Mär 26 06:42:12 linux.fritz.box kernel: i2c\_hid i2c-SYN1B7E:01: failed to retrieve report from device. Mär 26 06:42:12 linux.fritz.box kernel: input: SYN1B7E:01 06CB:2970 UNKNOWN as /devices/pci0000:00/INT33C3:00/i2c-8/i2c-SYN1B7E:01/0018:06CB:2970.0002/input/input13 Mär 26 06:42:12 linux.fritz.box kernel: hid-multitouch 0018:06CB:2970.0002: input,hidraw1: <UNKNOWN> HID v1.00 Mouse [SYN1B7E:01 06CB:2970] on Mär 26 06:42:12 linux.fritz.box kernel: alg: No test for crc32 (crc32-pclmul) Mär 26 06:42:12 linux.fritz.box kernel: ieee80211 phy0: Selected rate control algorithm 'minstrel\_ht' Mär 26 06:42:12 linux.fritz.box kernel: ieee80211 phy0: Atheros AR9565 Rev:1 mem=0xffffc90011500000, irq=19 Mär 26 06:42:12 linux.fritz.box kernel: acer\_wmi: Acer Laptop ACPI-WMI Extras Mär 26 06:42:12 linux.fritz.box kernel: acer\_wmi: Function bitmap for Communication Button: 0x801 Mär 26 06:42:12 linux.fritz.box kernel: acer\_wmi: Brightness must be controlled by acpi video driver Mär 26 06:42:12 linux.fritz.box kernel: acer\_wmi: Enabling Launch Manager failed: 0xe2 - 0x0 Mär 26 06:42:12 linux.fritz.box kernel: input: Acer WMI hotkeys as /devices/virtual/input/input15 Mär 26 06:42:12 linux.fritz.box kernel: input: Acer BMA150 accelerometer as /devices/virtual/input/input16 Mär 26 06:42:12 linux.fritz.box kernel: ath9k 0000:02:00.0 wlp2s0: renamed from wlan0 Mär 26 06:42:12 linux.fritz.box kernel: Adding 8044540k swap on /dev/mapper/fedora\_linux-swap. Priority:-1 extents:1 across:8044540k FS Mär 26 06:42:12 linux.fritz.box kernel: audit: type=1130 audit(1427348531.694:67): pid=1 uid=0 auid=4294967295 ses=4294967295 subj=system\_u:system\_r:init\_t:s0 msg='unit=systemd-rfkill@rfkill2 comm="systemd" exe="/usr/lib/systemd/systemd" hostname=? addr=? terminal=? res=success' Mär 26 06:42:12 linux.fritz.box kernel: audit: type=1130 audit(1427348531.704:68): pid=1 uid=0 auid=4294967295 ses=4294967295 subj=system\_u:system\_r:init\_t:s0 msg='unit=systemd-rfkill@rfkill1 comm="systemd" exe="/usr/lib/systemd/systemd" hostname=? addr=? terminal=? res=success' Mär 26 06:42:12 linux.fritz.box kernel: intel\_rapl: Found RAPL domain package Mär 26 06:42:12 linux.fritz.box kernel: intel\_rapl: Found RAPL domain core Mär 26 06:42:12 linux.fritz.box kernel: intel\_rapl: Found RAPL domain uncore Mär 26 06:42:12 linux.fritz.box kernel: intel\_rapl: Found RAPL domain dram Mär 26 06:42:12 linux.fritz.box kernel: cfg80211: Calling CRDA for country: DE Mär 26 06:42:12 linux.fritz.box kernel: cfg80211: Regulatory domain changed to country: DE Mär 26 06:42:12 linux.fritz.box kernel: cfg80211: DFS Master region: ETSI Mär 26 06:42:12 linux.fritz.box kernel: cfg80211: (start\_freq - end\_freq @ bandwidth), (max\_antenna\_gain, max\_eirp), (dfs\_cac\_time) Mär 26 06:42:12 linux.fritz.box kernel: cfg80211: (2400000 KHz - 2483500 KHz @ 40000 KHz), (N/A, 2000 mBm), (N/A) Mär 26 06:42:12 linux.fritz.box kernel: cfg80211: (5150000 KHz - 5250000 KHz @ 80000 KHz, 200000 KHz AUTO), (N/A, 2000 mBm), (N/A) Mär 26 06:42:12 linux.fritz.box kernel: cfg80211: (5250000 KHz - 5350000 KHz @ 80000 KHz, 200000 KHz AUTO), (N/A, 2000 mBm), (0 s) Mär 26 06:42:12 linux.fritz.box kernel: cfg80211: (5470000 KHz - 5725000 KHz @ 160000 KHz), (N/A, 2698 mBm), (0 s) Mär 26 06:42:12 linux.fritz.box kernel: cfg80211: (57000000 KHz - 66000000 KHz @ 2160000 KHz), (N/A, 4000 mBm), (N/A) Mär 26 06:42:12 linux.fritz.box kernel: audit: type=1130 audit(1427348532.073:69): pid=1 uid=0 auid=4294967295 ses=4294967295 subj=system\_u:system\_r:init\_t:s0 msg='unit=systemd-rfkill@rfkill0 comm="systemd" exe="/usr/lib/systemd/systemd" hostname=? addr=? terminal=? res=success' Mär 26 06:42:12 linux.fritz.box kernel: audit: type=1130 audit(1427348532.900:70): pid=1 uid=0 auid=4294967295 ses=4294967295 subj=system\_u:system\_r:init\_t:s0 msg='unit=systemd-journal-flush comm="systemd" exe="/usr/lib/systemd/systemd" hostname=? addr=? terminal=? res=success' Mär 26 06:42:09 linux.fritz.box mtp-probe[608]: checking bus 1, device 3: "/sys/devices/pci0000:00/0000:00:14.0/usb1/1-2" Mär 26 06:42:09 linux.fritz.box mtp-probe[622]: checking bus 1, device 5: "/sys/devices/pci0000:00/0000:00:14.0/usb1/1-7" Mär 26 06:42:09 linux.fritz.box mtp-probe[623]: checking bus 1, device 2: "/sys/devices/pci0000:00/0000:00:14.0/usb1/1-1" Mär 26 06:42:09 linux.fritz.box mtp-probe[608]: bus: 1, device: 3 was not an MTP device Mär 26 06:42:09 linux.fritz.box mtp-probe[623]: bus: 1, device: 2 was not an MTP device Mär 26 06:42:09 linux.fritz.box mtp-probe[622]: bus: 1, device: 5 was not an MTP device Mär 26 06:42:11 linux.fritz.box crda[697]: setting regulatory domain to DE based on timezone (Europe/Berlin) Mär 26 06:42:05 linux.fritz.box systemd[1]: Started Configure read-only root support. Mär 26 06:42:05 linux.fritz.box systemd[1]: Starting Load/Save Random Seed... Mär 26 06:42:05 linux.fritz.box systemd[1]: Started Load/Save Random Seed. Mär 26 06:42:06 linux.fritz.box systemd[1]: Started Create Static Device Nodes in /dev. Mär 26 06:42:06 linux.fritz.box systemd[1]: Reached target Local File Systems (Pre). Mär 26 06:42:06 linux.fritz.box systemd[1]: Starting Local File Systems (Pre). Mär 26 06:42:06 linux.fritz.box systemd[1]: Starting udev Kernel Device Manager... Mär 26 06:42:06 linux.fritz.box systemd-udevd[582]: starting version 219 Mär 26 06:42:08 linux.fritz.box systemd[1]: Started udev Kernel Device Manager. Mär 26 06:42:08 linux.fritz.box systemd[1]: Created slice system-systemd\x2dbacklight.slice. Mär 26 06:42:08 linux.fritz.box systemd[1]: Starting system-systemd\x2dbacklight.slice. Mär 26 06:42:05 linux.fritz.box unknown[1]: <audit-1130> pid=1 uid=0 auid=4294967295 ses=4294967295 subj=system\_u:system\_r:init\_t:s0 msg='unit=fedora-readonly comm="systemd" exe="/usr/lib/systemd/systemd" hostname=? addr=? terminal=? res=success' Mär 26 06:42:05 linux.fritz.box unknown[1]: <audit-1130> pid=1 uid=0 auid=4294967295 ses=4294967295 subj=system\_u:system\_r:init\_t:s0 msg='unit=systemd-random-seed comm="systemd" exe="/usr/lib/systemd/systemd" hostname=? addr=? terminal=? res=success' Mär 26 06:42:06 linux.fritz.box unknown[1]: <audit-1130> pid=1 uid=0 auid=4294967295 ses=4294967295 subj=system\_u:system\_r:init\_t:s0 msg='unit=systemd-tmpfiles-setup-dev comm="systemd" exe="/usr/lib/systemd/systemd" hostname=? addr=? terminal=? res=success' Mär 26 06:42:08 linux.fritz.box unknown[1]: <audit-1130> pid=1 uid=0 auid=4294967295 ses=4294967295 subj=system\_u:system\_r:init\_t:s0 msg='unit=systemd-udevd comm="systemd" exe="/usr/lib/systemd/systemd" hostname=? addr=? terminal=? res=success' Mär 26 06:42:09 linux.fritz.box unknown[1]: <audit-1130> pid=1 uid=0 auid=4294967295 ses=4294967295 subj=system\_u:system\_r:init\_t:s0 msg='unit=systemd-backlight@backlight:intel\_backlight comm="systemd" exe="/usr/lib/systemd/systemd" hostname=? addr=? terminal=? res=success' Mär 26 06:42:11 linux.fritz.box unknown[1]: <audit-1130> pid=1 uid=0 auid=4294967295 ses=4294967295 subj=system\_u:system\_r:init\_t:s0

msg='unit=systemd-rfkill@rfkill2 comm="systemd" exe="/usr/lib/systemd/systemd" hostname=? addr=? terminal=? res=success' Mär 26 06:42:11 linux.fritz.box unknown[1]: <audit-1130> pid=1 uid=0 auid=4294967295 ses=4294967295 subj=system\_u:system\_r:init\_t:s0 msg='unit=systemd-rfkill@rfkill1 comm="systemd" exe="/usr/lib/systemd/systemd" hostname=? addr=? terminal=? res=success'

Mär 26 06:42:12 linux.fritz.box unknown[1]: <audit-1130> pid=1 uid=0 auid=4294967295 ses=4294967295 subj=system\_u:system\_r:init\_t:s0

msg='unit=systemd-rfkill@rfkill0 comm="systemd" exe="/usr/lib/systemd/systemd" hostname=? addr=? terminal=? res=success'

Mär 26 06:42:12 linux.fritz.box unknown[1]: <audit-1130> pid=1 uid=0 auid=4294967295 ses=4294967295 subj=system\_u:system\_r:init\_t:s0 msg='unit=systemd-journal-flush comm="systemd" exe="/usr/lib/systemd/systemd" hostname=? addr=? terminal=? res=success'

Mär 26 06:42:12 linux.fritz.box systemd-udevd[582]: error opening USB device 'descriptors' file

Mär 26 06:42:15 linux.fritz.box kernel: usb 1-5: New USB device found, idVendor=04ca, idProduct=300b

Mär 26 06:42:15 linux.fritz.box kernel: usb 1-5: New USB device strings: Mfr=0, Product=0, SerialNumber=0

Mär 26 06:42:15 linux.fritz.box systemd[1]: Starting Load/Save RF Kill Switch Status of rfkill3...

Mär 26 06:42:15 linux.fritz.box systemd[1]: Started Dispatch Password Requests to Console Directory Watch.

Mär 26 06:42:15 linux.fritz.box systemd[1]: Started Rebuild Dynamic Linker Cache.

Mär 26 06:42:15 linux.fritz.box systemd[1]: Started Device-Mapper Multipath Device Controller.

Mär 26 06:42:15 linux.fritz.box systemd[1]: Started Set Up Additional Binary Formats.

Mär 26 06:42:15 linux.fritz.box systemd[1]: Started Load legacy module configuration.

Mär 26 06:42:15 linux.fritz.box systemd[1]: Started Load Kernel Modules.

Mär 26 06:42:15 linux.fritz.box systemd[1]: Mounted FUSE Control File System.

Mär 26 06:42:15 linux.fritz.box systemd[1]: Started Rebuild Hardware Database.

Mär 26 06:42:15 linux.fritz.box systemd[1]: Started First Boot Wizard.

Mär 26 06:42:15 linux.fritz.box systemd[1]: Started Create System Users.

Mär 26 06:42:15 linux.fritz.box systemd[1]: Started Load/Save RF Kill Switch Status of rfkill3.

Mär 26 06:42:15 linux.fritz.box unknown[1]: <audit-1130> pid=1 uid=0 auid=4294967295 ses=4294967295 subj=system\_u:system\_r:init\_t:s0

msg='unit=systemd-rfkill@rfkill3 comm="systemd" exe="/usr/lib/systemd/systemd" hostname=? addr=? terminal=? res=success'

Mär 26 06:42:15 linux.fritz.box kernel: audit: type=1130 audit(1427348535.594:71): pid=1 uid=0 auid=4294967295 ses=4294967295

subj=system\_u:system\_r:init\_t:s0 msg='unit=systemd-rfkill@rfkill3 comm="systemd" exe="/usr/lib/systemd/systemd" hostname=? addr=? terminal=? res=success'

Mär 26 06:42:15 linux.fritz.box systemd[1]: Created slice system-lvm2\x2dpvscan.slice.

Mär 26 06:42:15 linux.fritz.box systemd[1]: Starting system-lvm2\x2dpvscan.slice.

Mär 26 06:42:15 linux.fritz.box systemd[1]: Starting LVM2 PV scan on device 8:19...

Mär 26 06:42:15 linux.fritz.box systemd[1]: Found device 0VLAT20 EFI\x20System\x20Partition.

Mär 26 06:42:15 linux.fritz.box systemd[1]: Found device 0VLAT20 2.

Mär 26 06:42:15 linux.fritz.box systemd[1]: Started udev Wait for Complete Device Initialization.

Mär 26 06:42:15 linux.fritz.box systemd[1]: Starting Activation of DM RAID sets.

Mär 26 06:42:15 linux.fritz.box systemd[1]: Starting File System Check on /dev/disk/by-uuid/a02705d7-e368-4d3d-8df2-81427e05716c...

Mär 26 06:42:16 linux.fritz.box systemd[1]: Started File System Check on /dev/disk/by-uuid/a02705d7-e368-4d3d-8df2-81427e05716c.

Mär 26 06:42:16 linux.fritz.box systemd[1]: Mounting /boot...

Mär 26 06:42:16 linux.fritz.box kernel: audit: type=1130 audit(1427348535.899:72): pid=1 uid=0 auid=4294967295 ses=4294967295 subj=system\_u:system\_r:init\_t:s0 msg='unit=systemd-udev-settle comm="systemd" exe="/usr/lib/systemd/systemd" hostname=? addr=? terminal=? res=success'

Mär 26 06:42:16 linux.fritz.box kernel: audit: type=1130 audit(1427348536.141:73): pid=1 uid=0 auid=4294967295 ses=4294967295 subj=system\_u:system\_r:init\_t:s0 msg='unit=systemd-fsck@dev-disk-by\x2duuid-a02705d7\x2de368\x2d4d3d\x2d8df2\x2d81427e05716c comm="systemd" exe="/usr/lib/systemd/systemd" hostname=? addr=? terminal=? res=success

Mär 26 06:42:15 linux.fritz.box unknown[1]: <audit-1130> pid=1 uid=0 auid=4294967295 ses=4294967295 subj=system\_u:system\_r:init\_t:s0 msg='unit=systemd-udev-settle comm="systemd" exe="/usr/lib/systemd/systemd" hostname=? addr=? terminal=? res=success'

Mär 26 06:42:16 linux.fritz.box unknown[1]: <audit-1130> pid=1 uid=0 auid=4294967295 ses=4294967295 subj=system\_u:system\_r:init\_t:s0 msg='unit=systemd-fsck@dev-disk-by\x2duuid-a02705d7\x2de368\x2d4d3d\x2d8df2\x2d81427e05716c comm="systemd"

exe="/usr/lib/systemd/systemd" hostname=? addr=? terminal=? res=success'

Mär 26 06:42:16 linux.fritz.box systemd-fsck[717]: /dev/sdb2: sauber, 94/128016 Dateien, 144139/512000 Blöcke

Mär 26 06:42:16 linux.fritz.box kernel: EXT4-fs (sdb2): mounted filesystem with ordered data mode. Opts: (null)

Mär 26 06:42:16 linux.fritz.box lvm[713]: 3 logical volume(s) in volume group "fedora\_linux" now active

Mär 26 06:42:16 linux.fritz.box systemd[1]: Found device /dev/mapper/fedora\_linux-home.

Mär 26 06:42:16 linux.fritz.box systemd[1]: Started LVM2 PV scan on device 8:19.

Mär 26 06:42:16 linux.fritz.box kernel: audit: type=1130 audit(1427348536.474:74): pid=1 uid=0 auid=4294967295 ses=4294967295

subj=system\_u:system\_r:init\_t:s0 msg='unit=lvm2-pvscan@8:19 comm="systemd" exe="/usr/lib/systemd/systemd" hostname=? addr=? terminal=? res=success'

Mär 26 06:42:16 linux.fritz.box unknown[1]: <audit-1130> pid=1 uid=0 auid=4294967295 ses=4294967295 subj=system\_u:system\_r:init\_t:s0

msg='unit=lvm2-pvscan@8:19 comm="systemd" exe="/usr/lib/systemd/systemd" hostname=? addr=? terminal=? res=success'

Mär 26 06:42:16 linux.fritz.box systemd[1]: Starting File System Check on /dev/mapper/fedora\_linux-home...

Mär 26 06:42:16 linux.fritz.box systemd[1]: Mounted /boot.

Mär 26 06:42:16 linux.fritz.box systemd[1]: Mounting /boot/efi...

Mär 26 06:42:16 linux.fritz.box systemd-fsck[735]: /dev/mapper/fedora\_linux-home: sauber, 7338/1471680 Dateien, 1124162/5876736 Blöcke Mär 26 06:42:16 linux.fritz.box systemd[1]: Started File System Check on /dev/mapper/fedora\_linux-home.

Mär 26 06:42:16 linux.fritz.box unknown[1]: <audit-1130> pid=1 uid=0 auid=4294967295 ses=4294967295 subj=system\_u:system\_r:init\_t:s0 msg='unit=systemd-fsck@dev-mapper-fedora\_linux\x2dhome comm="systemd" exe="/usr/lib/systemd/systemd" hostname=? addr=? terminal=? res=success'

Mär 26 06:42:16 linux.fritz.box kernel: audit: type=1130 audit(1427348536.687:75): pid=1 uid=0 auid=4294967295 ses=4294967295 subj=system\_u:system\_r:init\_t:s0 msg='unit=systemd-fsck@dev-mapper-fedora\_linux\x2dhome comm="systemd" exe="/usr/lib/systemd/systemd" hostname=? addr=? terminal=? res=success'

Mär 26 06:42:16 linux.fritz.box systemd[1]: Mounting /home...

Mär 26 06:42:16 linux.fritz.box kernel: FAT-fs (sdb1): Volume was not properly unmounted. Some data may be corrupt. Please run fsck.

Mär 26 06:42:16 linux.fritz.box systemd[1]: Mounted /boot/efi.

Mär 26 06:42:16 linux.fritz.box kernel: EXT4-fs (dm-2): mounted filesystem with ordered data mode. Opts: (null)

Mär 26 06:42:16 linux.fritz.box systemd[1]: Mounted /home.

Mär 26 06:42:16 linux.fritz.box systemd[1]: Started Activation of DM RAID sets.

Mär 26 06:42:16 linux.fritz.box systemd[1]: Reached target Encrypted Volumes.

Mär 26 06:42:16 linux.fritz.box systemd[1]: Starting Encrypted Volumes.

Mär 26 06:42:16 linux.fritz.box systemd[1]: Reached target Local File Systems.

Mär 26 06:42:16 linux.fritz.box systemd[1]: Starting Local File Systems.

Mär 26 06:42:16 linux.fritz.box systemd[1]: Started Relabel all filesystems, if necessary.

Mär 26 06:42:16 linux.fritz.box systemd[1]: Started Rebuild Journal Catalog.

Mär 26 06:42:16 linux.fritz.box systemd[1]: Started Mark the need to relabel after reboot.

Mär 26 06:42:16 linux.fritz.box systemd[1]: Started Commit a transient machine-id on disk.

Mär 26 06:42:16 linux.fritz.box systemd[1]: Started Update is Completed.

Mär 26 06:42:16 linux.fritz.box systemd[1]: Starting Restore /run/initramfs on shutdown...

Mär 26 06:42:16 linux.fritz.box systemd[1]: Starting Import network configuration from initramfs...

Mär 26 06:42:16 linux.fritz.box kernel: audit: type=1130 audit(1427348536.832:76): pid=1 uid=0 auid=4294967295 ses=4294967295 subj=system\_u:system\_r:init\_t:s0 msg='unit=dmraid-activation comm="systemd" exe="/usr/lib/systemd/systemd" hostname=? addr=? terminal=? res=success'

Mär 26 06:42:16 linux.fritz.box kernel: audit: type=1131 audit(1427348536.832:77): pid=1 uid=0 auid=4294967295 ses=4294967295 subj=system\_u:system\_r:init\_t:s0 msg='unit=dmraid-activation comm="systemd" exe="/usr/lib/systemd/systemd" hostname=? addr=? terminal=?

res=success' Mär 26 06:42:16 linux.fritz.box unknown[1]: <audit-1130> pid=1 uid=0 auid=4294967295 ses=4294967295 subj=system\_u:system\_r:init\_t:s0

msg='unit=dmraid-activation comm="systemd" exe="/usr/lib/systemd/systemd" hostname=? addr=? terminal=? res=success' Mär 26 06:42:16 linux.fritz.box unknown[1]: <audit-1131> pid=1 uid=0 auid=4294967295 ses=4294967295 subj=system\_u:system\_r:init\_t:s0 msg='unit=dmraid-activation comm="systemd" exe="/usr/lib/systemd/systemd" hostname=? addr=? terminal=? res=success' Mär 26 06:42:16 linux.fritz.box systemd[1]: Started Restore /run/initramfs on shutdown.

Mär 26 06:42:16 linux.fritz.box unknown[1]: <audit-1130> pid=1 uid=0 auid=4294967295 ses=4294967295 subj=system\_u:system\_r:init\_t:s0 msg='unit=dracut-shutdown comm="systemd" exe="/usr/lib/systemd/systemd" hostname=? addr=? terminal=? res=success'

Mär 26 06:42:16 linux.fritz.box kernel: audit: type=1130 audit(1427348536.965:78): pid=1 uid=0 auid=4294967295 ses=4294967295

subj=system\_u:system\_r:init\_t:s0 msg='unit=dracut-shutdown comm="systemd" exe="/usr/lib/systemd/systemd" hostname=? addr=? terminal=? res=success'

Mär 26 06:42:16 linux.fritz.box systemd[1]: Started Tell Plymouth To Write Out Runtime Data.

Mär 26 06:42:16 linux.fritz.box unknown[1]: <audit-1130> pid=1 uid=0 auid=4294967295 ses=4294967295 subj=system\_u:system\_r:init\_t:s0 msg='unit=plymouth-read-write comm="systemd" exe="/usr/lib/systemd/systemd" hostname=? addr=? terminal=? res=success'

Mär 26 06:42:16 linux.fritz.box unknown[1]: <audit-1131> pid=1 uid=0 auid=4294967295 ses=4294967295 subj=system\_u:system\_r:init\_t:s0 msg='unit=plymouth-read-write comm="systemd" exe="/usr/lib/systemd/systemd" hostname=? addr=? terminal=? res=success'

Mär 26 06:42:16 linux.fritz.box kernel: audit: type=1130 audit(1427348536.990:79): pid=1 uid=0 auid=4294967295 ses=4294967295

subj=system\_u:system\_r:init\_t:s0 msg='unit=plymouth-read-write comm="systemd" exe="/usr/lib/systemd/systemd" hostname=? addr=? terminal=? res=success'

Mär 26 06:42:16 linux.fritz.box kernel: audit: type=1131 audit(1427348536.990:80): pid=1 uid=0 auid=4294967295 ses=4294967295 subj=system\_u:system\_r:init\_t:s0 msg='unit=plymouth-read-write comm="systemd" exe="/usr/lib/systemd/systemd" hostname=? addr=? terminal=? res=success'

Mär 26 06:42:17 linux.fritz.box systemd[1]: Started Preprocess NFS configuration.

Mär 26 06:42:17 linux.fritz.box unknown[1]: <audit-1130> pid=1 uid=0 auid=4294967295 ses=4294967295 subj=system\_u:system\_r:init\_t:s0 msg='unit=nfs-config comm="systemd" exe="/usr/lib/systemd/systemd" hostname=? addr=? terminal=? res=success'

Mär 26 06:42:17 linux.fritz.box kernel: audit: type=1130 audit(1427348537.022:81): pid=1 uid=0 auid=4294967295 ses=4294967295 subj=system\_u:system\_r:init\_t:s0 msg='unit=nfs-config comm="systemd" exe="/usr/lib/systemd/systemd" hostname=? addr=? terminal=? res=success'

Mär 26 06:42:17 linux.fritz.box systemd[1]: Started Import network configuration from initramfs.

Mär 26 06:42:17 linux.fritz.box kernel: audit: type=1130 audit(1427348537.177:82): pid=1 uid=0 auid=4294967295 ses=4294967295 subj=system\_u:system\_r:init\_t:s0 msg='unit=fedora-import-state comm="systemd" exe="/usr/lib/systemd/systemd" hostname=? addr=? terminal=? res=success'

Mär 26 06:42:17 linux.fritz.box unknown[1]: <audit-1130> pid=1 uid=0 auid=4294967295 ses=4294967295 subj=system\_u:system\_r:init\_t:s0 msg='unit=fedora-import-state comm="systemd" exe="/usr/lib/systemd/systemd" hostname=? addr=? terminal=? res=success'

Mär 26 06:42:17 linux.fritz.box systemd<sup>[1]</sup>: Starting Create Volatile Files and Directories...

Mär 26 06:42:17 linux.fritz.box systemd[1]: Started Create Volatile Files and Directories.

Mär 26 06:42:17 linux.fritz.box systemd[1]: Starting Security Auditing Service...

Mär 26 06:42:17 linux.fritz.box kernel: audit: type=1130 audit(1427348537.204:83): pid=1 uid=0 auid=4294967295 ses=4294967295 subj=system\_u:system\_r:init\_t:s0 msg='unit=systemd-tmpfiles-setup comm="systemd" exe="/usr/lib/systemd/systemd" hostname=? addr=? terminal=? res=success'

Mär 26 06:42:17 linux.fritz.box unknown[1]: <audit-1130> pid=1 uid=0 auid=4294967295 ses=4294967295 subj=system\_u:system\_r:init\_t:s0 msg='unit=systemd-tmpfiles-setup comm="systemd" exe="/usr/lib/systemd/systemd" hostname=? addr=? terminal=? res=success'

Mär 26 06:42:17 linux.fritz.box unknown: <audit-1305> auid=4294967295 ses=4294967295 subj=system\_u:system\_r:auditctl\_t:s0 op="add\_rule" key=(null) list=1 res=1

Mär 26 06:42:17 linux.fritz.box auditctl[769]: No rules

Mär 26 06:42:17 linux.fritz.box kernel: audit: type=1305 audit(1427348537.314:84): auid=4294967295 ses=4294967295

subj=system\_u:system\_r:auditctl\_t:s0 op="add\_rule" key=(null) list=1 res=1

Mär 26 06:42:17 linux.fritz.box systemd[1]: Started Security Auditing Service.

Mär 26 06:42:17 linux.fritz.box unknown[1]: <audit-1130> pid=1 uid=0 auid=4294967295 ses=4294967295 subj=system\_u:system\_r:init\_t:s0 msg='unit=auditd comm="systemd" exe="/usr/lib/systemd/systemd" hostname=? addr=? terminal=? res=success'

Mär 26 06:42:17 linux.fritz.box kernel: audit: type=1130 audit(1427348537.315:85): pid=1 uid=0 auid=4294967295 ses=4294967295

subj=system\_u:system\_r:init\_t:s0 msg='unit=auditd comm="systemd" exe="/usr/lib/systemd/systemd" hostname=? addr=? terminal=? res=success' Mär 26 06:42:17 linux.fritz.box systemd[1]: Starting Update UTMP about System Boot/Shutdown...

Mär 26 06:42:17 linux.fritz.box auditd[768]: Started dispatcher: /sbin/audispd pid: 776

Mär 26 06:42:17 linux.fritz.box unknown: <audit-1305> audit\_enabled=1 old=1 auid=4294967295 ses=4294967295

subj=system\_u:system\_r:auditd\_t:s0 res=1

Mär 26 06:42:17 linux.fritz.box unknown: <audit-1305> audit\_pid=768 old=0 auid=4294967295 ses=4294967295

subj=system\_u:system\_r:auditd\_t:s0 res=1

Mär 26 06:42:17 linux.fritz.box unknown[774]: <audit-1127> pid=774 uid=0 auid=4294967295 ses=4294967295 subj=system\_u:system\_r:init\_t:s0 msg=' comm="systemd-update-utmp" exe="/usr/lib/systemd/systemd-update-utmp" hostname=? addr=? terminal=? res=success'

Mär 26 06:42:17 linux.fritz.box unknown[1]: <audit-1130> pid=1 uid=0 auid=4294967295 ses=4294967295 subj=system\_u:system\_r:init\_t:s0

msg='unit=systemd-update-utmp comm="systemd" exe="/usr/lib/systemd/systemd" hostname=? addr=? terminal=? res=success' Mär 26 06:42:17 linux.fritz.box auditd[768]: Init complete, auditd 2.4.1 listening for events (startup state enable)

Mär 26 06:42:17 linux.fritz.box audispd[776]: priority\_boost\_parser called with: 4

Mär 26 06:42:17 linux.fritz.box audispd[776]: max\_restarts\_parser called with: 10

Mär 26 06:42:17 linux.fritz.box audispd[776]: audispd initialized with q\_depth=150 and 1 active plugins Mär 26 06:42:17 linux.fritz.box systemd[1]: Started Update UTMP about System Boot/Shutdown.

Mär 26 06:42:17 linux.fritz.box systemd<sup>[1]</sup>: Reached target System Initialization.

Mär 26 06:42:17 linux.fritz.box systemd[1]: Starting System Initialization.

Mär 26 06:42:17 linux.fritz.box systemd[1]: Started Daily Cleanup of Temporary Directories. Mär 26 06:42:17 linux.fritz.box systemd[1]: Starting Daily Cleanup of Temporary Directories. Mär 26 06:42:17 linux.fritz.box systemd[1]: Listening on CUPS Scheduler. Mär 26 06:42:17 linux.fritz.box systemd[1]: Starting CUPS Scheduler. Mär 26 06:42:17 linux.fritz.box systemd[1]: Listening on D-Bus System Message Bus Socket. Mär 26 06:42:17 linux.fritz.box systemd[1]: Starting D-Bus System Message Bus Socket. Mär 26 06:42:17 linux.fritz.box systemd[1]: Listening on Open-iSCSI iscsiuio Socket. Mär 26 06:42:17 linux.fritz.box systemd[1]: Starting Open-iSCSI iscsiuio Socket. Mär 26 06:42:17 linux.fritz.box systemd[1]: Starting dnf makecache timer. Mär 26 06:42:17 linux.fritz.box systemd[1]: Reached target Timers. Mär 26 06:42:17 linux.fritz.box systemd[1]: Starting Timers. Mär 26 06:42:17 linux.fritz.box systemd[1]: Started Manage Sound Card State (restore and store). Mär 26 06:42:17 linux.fritz.box systemd<sup>[1]</sup>: Starting Manage Sound Card State (restore and store)... Mär 26 06:42:17 linux.fritz.box systemd[1]: Started Restore Sound Card State. Mär 26 06:42:17 linux.fritz.box unknown[1]: <audit-1130> pid=1 uid=0 auid=4294967295 ses=4294967295 subj=system\_u:system\_r:init\_t:s0 msg='unit=alsa-state comm="systemd" exe="/usr/lib/systemd/systemd" hostname=? addr=? terminal=? res=success' Mär 26 06:42:17 linux.fritz.box alsactl[781]: alsactl 1.0.29 daemon started Mär 26 06:42:17 linux.fritz.box systemd[1]: Listening on Open-iSCSI iscsid Socket. Mär 26 06:42:17 linux.fritz.box systemd[1]: Starting Open-iSCSI iscsid Socket. Mär 26 06:42:17 linux.fritz.box systemd[1]: Reached target Sockets. Mär 26 06:42:17 linux.fritz.box systemd[1]: Starting Sockets. Mär 26 06:42:17 linux.fritz.box systemd[1]: Reached target Basic System. Mär 26 06:42:17 linux.fritz.box systemd[1]: Starting Basic System. Mär 26 06:42:17 linux.fritz.box systemd[1]: Started Service for virtual machines hosted on VMware. Mär 26 06:42:17 linux.fritz.box systemd[1]: Starting Bluetooth service... Mär 26 06:42:17 linux.fritz.box systemd[1]: Starting Avahi mDNS/DNS-SD Stack... Mär 26 06:42:17 linux.fritz.box systemd[1]: Starting Machine Check Exception Logging Daemon... Mär 26 06:42:17 linux.fritz.box systemd[1]: Started Hardware RNG Entropy Gatherer Daemon. Mär 26 06:42:17 linux.fritz.box unknown[1]: <audit-1130> pid=1 uid=0 auid=4294967295 ses=4294967295 subj=system\_u:system\_r:init\_t:s0 msg='unit=rngd comm="systemd" exe="/usr/lib/systemd/systemd" hostname=? addr=? terminal=? res=success' Mär 26 06:42:17 linux.fritz.box systemd[1]: Starting Hardware RNG Entropy Gatherer Daemon... Mär 26 06:42:17 linux.fritz.box systemd[1]: Starting RealtimeKit Scheduling Policy Service... Mär 26 06:42:17 linux.fritz.box systemd[1]: Starting LSB: Init script for live image... Mär 26 06:42:17 linux.fritz.box unknown: <audit-1325> table=filter family=2 entries=0 Mär 26 06:42:17 linux.fritz.box systemd[1]: Starting Accounts Service... Mär 26 06:42:17 linux.fritz.box systemd[1]: Started D-Bus System Message Bus. Mär 26 06:42:17 linux.fritz.box rngd[785]: read error Mär 26 06:42:17 linux.fritz.box rngd[785]: read error Mär 26 06:42:17 linux.fritz.box bluetoothd[782]: Bluetooth daemon 5.28 Mär 26 06:42:18 linux.fritz.box avahi-daemon[783]: Found user 'avahi' (UID 70) and group 'avahi' (GID 70). Mär 26 06:42:18 linux.fritz.box avahi-daemon[783]: Successfully dropped root privileges. Mär 26 06:42:18 linux.fritz.box avahi-daemon[783]: avahi-daemon 0.6.31 starting up. Mär 26 06:42:18 linux.fritz.box rtkit-daemon[786]: Successfully called chroot. Mär 26 06:42:18 linux.fritz.box rtkit-daemon[786]: Successfully dropped privileges. Mär 26 06:42:18 linux.fritz.box rtkit-daemon[786]: Successfully limited resources. Mär 26 06:42:18 linux.fritz.box rtkit-daemon[786]: Running. Mär 26 06:42:18 linux.fritz.box rtkit-daemon[786]: Watchdog thread running. Mär 26 06:42:18 linux.fritz.box rtkit-daemon[786]: Canary thread running. Mär 26 06:42:18 linux.fritz.box avahi-daemon[783]: Successfully called chroot(). Mär 26 06:42:18 linux.fritz.box avahi-daemon[783]: Successfully dropped remaining capabilities. Mär 26 06:42:18 linux.fritz.box bluetoothd[782]: Starting SDP server Mär 26 06:42:18 linux.fritz.box avahi-daemon[783]: No service file found in /etc/avahi/services. Mär 26 06:42:18 linux.fritz.box avahi-daemon[783]: Network interface enumeration completed. Mär 26 06:42:18 linux.fritz.box avahi-daemon[783]: Server startup complete. Host name is linux.local. Local service cookie is 2875418442. Mär 26 06:42:18 linux.fritz.box systemd[1]: Started Avahi mDNS/DNS-SD Stack. Mär 26 06:42:18 linux.fritz.box systemd[1]: Started Bluetooth service. Mär 26 06:42:18 linux.fritz.box systemd[1]: Started RealtimeKit Scheduling Policy Service. Mär 26 06:42:18 linux.fritz.box systemd[1]: Starting D-Bus System Message Bus... Mär 26 06:42:18 linux.fritz.box systemd[1]: Reached target Bluetooth. Mär 26 06:42:18 linux.fritz.box systemd[1]: Starting Bluetooth. Mär 26 06:42:18 linux.fritz.box systemd[1]: Started Software RAID monitoring and management. Mär 26 06:42:18 linux.fritz.box systemd[1]: Started Self Monitoring and Reporting Technology (SMART) Daemon. Mär 26 06:42:18 linux.fritz.box systemd[1]: Starting Self Monitoring and Reporting Technology (SMART) Daemon... Mär 26 06:42:18 linux.fritz.box systemd[1]: Starting NTP client/server... Mär 26 06:42:18 linux.fritz.box systemd[1]: Starting Login Service... Mär 26 06:42:18 linux.fritz.box systemd[1]: Starting GSSAPI Proxy Daemon... Mär 26 06:42:18 linux.fritz.box systemd[1]: Starting firewalld - dynamic firewall daemon... Mär 26 06:42:18 linux.fritz.box systemd[1]: Started Machine Check Exception Logging Daemon. Mär 26 06:42:18 linux.fritz.box systemd[1]: Started LSB: Init script for live image.. Mär 26 06:42:19 linux.fritz.box systemd[1]: Starting ABRT Automated Bug Reporting Tool... Mär 26 06:42:19 linux.fritz.box systemd[1]: Starting SYSV: Late init script for live image.... Mär 26 06:42:19 linux.fritz.box systemd[1]: Started SYSV: Late init script for live image.. Mär 26 06:42:18 linux.fritz.box unknown[1]: <audit-1130> pid=1 uid=0 auid=4294967295 ses=4294967295 subj=system\_u:system\_r:init\_t:s0 msg='unit=avahi-daemon comm="systemd" exe="/usr/lib/systemd/systemd" hostname=? addr=? terminal=? res=success' Mär 26 06:42:18 linux.fritz.box unknown[1]: <audit-1130> pid=1 uid=0 auid=4294967295 ses=4294967295 subj=system\_u:system\_r:init\_t:s0 msg='unit=bluetooth comm="systemd" exe="/usr/lib/systemd/systemd" hostname=? addr=? terminal=? res=success' Mär 26 06:42:18 linux.fritz.box unknown[1]: <audit-1130> pid=1 uid=0 auid=4294967295 ses=4294967295 subj=system\_u:system\_r:init\_t:s0 msg='unit=rtkit-daemon comm="systemd" exe="/usr/lib/systemd/systemd" hostname=? addr=? terminal=? res=success'

Mär 26 06:42:18 linux.fritz.box unknown[1]: <audit-1130> pid=1 uid=0 auid=4294967295 ses=4294967295 subj=system\_u:system\_r:init\_t:s0

msg='unit=dbus comm="systemd" exe="/usr/lib/systemd/systemd" hostname=? addr=? terminal=? res=success' Mär 26 06:42:18 linux.fritz.box unknown[1]: <audit-1130> pid=1 uid=0 auid=4294967295 ses=4294967295 subj=system\_u:system\_r:init\_t:s0 msg='unit=smartd comm="systemd" exe="/usr/lib/systemd/systemd" hostname=? addr=? terminal=? res=success' Mär 26 06:42:18 linux.fritz.box unknown[1]: <audit-1130> pid=1 uid=0 auid=4294967295 ses=4294967295 subj=system\_u:system\_r:init\_t:s0 msg='unit=mcelog comm="systemd" exe="/usr/lib/systemd/systemd" hostname=? addr=? terminal=? res=success' Mär 26 06:42:18 linux.fritz.box unknown[1]: <audit-1130> pid=1 uid=0 auid=4294967295 ses=4294967295 subj=system\_u:system\_r:init\_t:s0 msg='unit=livesys comm="systemd" exe="/usr/lib/systemd/systemd" hostname=? addr=? terminal=? res=success' Mär 26 06:42:19 linux.fritz.box unknown[1]: <audit-1130> pid=1 uid=0 auid=4294967295 ses=4294967295 subj=system\_u:system\_r:init\_t:s0 msg='unit=livesys-late comm="systemd" exe="/usr/lib/systemd/systemd" hostname=? addr=? terminal=? res=success' Mär 26 06:42:18 linux.fritz.box chronyd[806]: chronyd version 2.0-pre1 starting (+CMDMON +NTP +REFCLOCK +RTC +PRIVDROP +DEBUG +ASYNCDNS +IPV6 +SECHASH) Mär 26 06:42:19 linux.fritz.box systemd[1]: Started Login Service. Mär 26 06:42:19 linux.fritz.box systemd-logind[803]: New seat seat0. Mär 26 06:42:19 linux.fritz.box unknown[1]: <audit-1130> pid=1 uid=0 auid=4294967295 ses=4294967295 subj=system\_u:system\_r:init\_t:s0 msg='unit=systemd-logind comm="systemd" exe="/usr/lib/systemd/systemd" hostname=? addr=? terminal=? res=success' Mär 26 06:42:19 linux.fritz.box systemd-logind[803]: Watching system buttons on /dev/input/event3 (Power Button) Mär 26 06:42:19 linux.fritz.box systemd-logind[803]: Watching system buttons on /dev/input/event7 (Video Bus) Mär 26 06:42:19 linux.fritz.box systemd-logind[803]: Watching system buttons on /dev/input/event1 (Power Button) Mär 26 06:42:19 linux.fritz.box systemd-logind[803]: Watching system buttons on /dev/input/event0 (Lid Switch) Mär 26 06:42:19 linux.fritz.box systemd-logind[803]: Watching system buttons on /dev/input/event2 (Sleep Button) Mär 26 06:42:19 linux.fritz.box systemd-logind[803]: Watching system buttons on /dev/input/event6 (Video Bus) Mär 26 06:42:19 linux.fritz.box chronyd[806]: Frequency -0.625 +/- 0.140 ppm read from /var/lib/chrony/drift Mär 26 06:42:19 linux.fritz.box kernel: Bluetooth: BNEP (Ethernet Emulation) ver 1.3 Mär 26 06:42:19 linux.fritz.box kernel: Bluetooth: BNEP filters: protocol multicast Mär 26 06:42:19 linux.fritz.box kernel: Bluetooth: BNEP socket layer initialized Mär 26 06:42:19 linux.fritz.box bluetoothd[782]: Bluetooth management interface 1.8 initialized Mär 26 06:42:19 linux.fritz.box dbus[789]: [system] Activating via systemd: service name='org.freedesktop.hostname1' unit='dbusorg.freedesktop.hostname1.service' Mär 26 06:42:19 linux.fritz.box systemd[1]: Starting Hostname Service... Mär 26 06:42:19 linux.fritz.box unknown: <audit-1325> table=filter family=2 entries=0 Mär 26 06:42:20 linux.fritz.box dbus[789]: [system] Successfully activated service 'org.freedesktop.hostname1' Mär 26 06:42:20 linux.fritz.box systemd[1]: Started Hostname Service. Mär 26 06:42:20 linux.fritz.box unknown[1]: <audit-1130> pid=1 uid=0 auid=4294967295 ses=4294967295 subj=system\_u:system\_r:init\_t:s0 msg='unit=systemd-hostnamed comm="systemd" exe="/usr/lib/systemd/systemd" hostname=? addr=? terminal=? res=success' Mär 26 06:42:20 linux.fritz.box smartd[801]: smartd 6.3 2014-07-26 r3976 [x86\_64-linux-4.0.0-0.rc4.git0.1.fc22.x86\_64] (local build) Mär 26 06:42:20 linux.fritz.box smartd[801]: Copyright (C) 2002-14, Bruce Allen, Christian Franke, www.smartmontools.org Mär 26 06:42:20 linux.fritz.box smartd[801]: Opened configuration file /etc/smartmontools/smartd.conf Mär 26 06:42:20 linux.fritz.box smartd[801]: Configuration file /etc/smartmontools/smartd.conf was parsed, found DEVICESCAN, scanning devices Mär 26 06:42:20 linux.fritz.box smartd[801]: Device: /dev/sda, type changed from 'scsi' to 'sat' Mär 26 06:42:20 linux.fritz.box smartd[801]: Device: /dev/sda [SAT], opened Mär 26 06:42:20 linux.fritz.box smartd[801]: Device: /dev/sda [SAT], WDC WD10JPVX-22JC3T0, S/N:WD-WX71A24T1981, WWN:5-0014ee-6af1edbbf, FW:01.01A01, 1.00 TB Mär 26 06:42:20 linux.fritz.box smartd[801]: Device: /dev/sda [SAT], found in smartd database: Western Digital Blue Mobile Mär 26 06:42:20 linux.fritz.box systemd[1]: Started GSSAPI Proxy Daemon. Mär 26 06:42:20 linux.fritz.box unknown[1]: <audit-1130> pid=1 uid=0 auid=4294967295 ses=4294967295 subj=system\_u:system\_r:init\_t:s0 msg='unit=gssproxy comm="systemd" exe="/usr/lib/systemd/systemd" hostname=? addr=? terminal=? res=success' Mär 26 06:42:20 linux.fritz.box systemd[1]: Started RPC security service for NFS server. Mär 26 06:42:20 linux.fritz.box systemd[1]: Started RPC security service for NFS client and server. Mär 26 06:42:20 linux.fritz.box systemd[1]: Reached target NFS client services. Mär 26 06:42:20 linux.fritz.box systemd[1]: Starting NFS client services. Mär 26 06:42:20 linux.fritz.box smartd[801]: Device: /dev/sda [SAT], is SMART capable. Adding to "monitor" list. Mär 26 06:42:20 linux.fritz.box systemd[1]: Started NTP client/server. Mär 26 06:42:20 linux.fritz.box unknown[1]: <audit-1130> pid=1 uid=0 auid=4294967295 ses=4294967295 subj=system\_u:system\_r:init\_t:s0 msg='unit=chronyd comm="systemd" exe="/usr/lib/systemd/systemd" hostname=? addr=? terminal=? res=success' Mär 26 06:42:20 linux.fritz.box smartd[801]: Device: /dev/sdb [USB JMicron], opened Mär 26 06:42:20 linux.fritz.box smartd[801]: Device: /dev/sdb [USB JMicron], HDS722580VLAT20, S/N:VNR21LC2CUDURN, FW:V32OA60A, 82.3 GB Mär 26 06:42:20 linux.fritz.box smartd[801]: Device: /dev/sdb [USB JMicron], found in smartd database: Hitachi Deskstar 7K250 Mär 26 06:42:21 linux.fritz.box smartd[801]: Device: /dev/sdb [USB JMicron], no ATA CHECK POWER STATUS support, ignoring -n Directive Mär 26 06:42:21 linux.fritz.box smartd[801]: Device: /dev/sdb [USB JMicron], is SMART capable. Adding to "monitor" list. Mär 26 06:42:21 linux.fritz.box smartd[801]: Monitoring 2 ATA and 0 SCSI devices Mär 26 06:42:21 linux.fritz.box systemd[1]: Started ABRT Automated Bug Reporting Tool. Mär 26 06:42:21 linux.fritz.box unknown[1]: <audit-1130> pid=1 uid=0 auid=4294967295 ses=4294967295 subj=system\_u:system\_r:init\_t:s0 msg='unit=abrtd comm="systemd" exe="/usr/lib/systemd/systemd" hostname=? addr=? terminal=? res=success' Mär 26 06:42:21 linux.fritz.box systemd[1]: Started ABRT kernel log watcher. Mär 26 06:42:21 linux.fritz.box unknown[1]: <audit-1130> pid=1 uid=0 auid=4294967295 ses=4294967295 subj=system\_u:system\_r:init\_t:s0 msg='unit=abrt-oops comm="systemd" exe="/usr/lib/systemd/systemd" hostname=? addr=? terminal=? res=success' Mär 26 06:42:21 linux.fritz.box systemd[1]: Starting ABRT kernel log watcher... Mär 26 06:42:21 linux.fritz.box systemd[1]: Starting Install ABRT coredump hook... Mär 26 06:42:21 linux.fritz.box systemd[1]: Started Harvest vmcores for ABRT. Mär 26 06:42:21 linux.fritz.box systemd[1]: Started ABRT Xorg log watcher. Mär 26 06:42:21 linux.fritz.box unknown[1]: <audit-1130> pid=1 uid=0 auid=4294967295 ses=4294967295 subj=system\_u:system\_r:init\_t:s0 msg='unit=abrt-xorg comm="systemd" exe="/usr/lib/systemd/systemd" hostname=? addr=? terminal=? res=success' Mär 26 06:42:21 linux.fritz.box systemd[1]: Starting ABRT Xorg log watcher... Mär 26 06:42:21 linux.fritz.box dbus[789]: [system] Activating via systemd: service name='org.freedesktop.PolicyKit1' unit='polkit.service' Mär 26 06:42:21 linux.fritz.box systemd[1]: Starting Authorization Manager... Mär 26 06:42:21 linux.fritz.box abrt-dump-journal-oops[840]: Cannot get real path for '/root/.config/abrt/settings/libreport.conf': Keine Berechtigung Mär 26 06:42:21 linux.fritz.box polkitd[845]: Started polkitd version 0.112 Mär 26 06:42:22 linux.fritz.box abrt-watch-log[842]: <audit-1400> avc: denied { getattr } for pid=842 comm="abrt-watch-log" path="/root/.config"

dev="dm-0" ino=2099838 scontext=system\_u:system\_r:abrt\_watch\_log\_t:s0 tcontext=unconfined\_u:object\_r:config\_home\_t:s0 tclass=dir permissive=0 Mär 26 06:42:22 linux.fritz.box sh[842]: Cannot get real path for '/root/.config/abrt/settings/libreport.conf': Keine Berechtigung Mär 26 06:42:22 linux.fritz.box sh[842]: Cannot get real path for '/root/.config/abrt/settings/libreport.conf': Keine Berechtigung Mär 26 06:42:22 linux.fritz.box systemd[1]: Started Install ABRT coredump hook. Mär 26 06:42:22 linux.fritz.box unknown[1]: <audit-1130> pid=1 uid=0 auid=4294967295 ses=4294967295 subj=system\_u:system\_r:init\_t:s0 msg='unit=abrt-ccpp comm="systemd" exe="/usr/lib/systemd/systemd" hostname=? addr=? terminal=? res=success' Mär 26 06:42:22 linux.fritz.box dbus[789]: [system] Activating service name='org.fedoraproject.Setroubleshootd' (using servicehelper) Mär 26 06:42:22 linux.fritz.box polkitd[845]: Loading rules from directory /etc/polkit-1/rules.d Mär 26 06:42:22 linux.fritz.box polkitd[845]: Loading rules from directory /usr/share/polkit-1/rules.d Mär 26 06:42:23 linux.fritz.box polkitd[845]: Finished loading, compiling and executing 6 rules Mär 26 06:42:23 linux.fritz.box dbus[789]: [system] Successfully activated service 'org.freedesktop.PolicyKit1' Mär 26 06:42:23 linux.fritz.box polkitd[845]: Acquired the name org.freedesktop.PolicyKit1 on the system bus Mär 26 06:42:23 linux.fritz.box systemd[1]: Started Authorization Manager. Mär 26 06:42:23 linux.fritz.box unknown[1]: <audit-1130> pid=1 uid=0 auid=4294967295 ses=4294967295 subj=system\_u:system\_r:init\_t:s0 msg='unit=polkit comm="systemd" exe="/usr/lib/systemd/systemd" hostname=? addr=? terminal=? res=success' Mär 26 06:42:23 linux.fritz.box accounts-daemon[788]: started daemon version 0.6.40 Mär 26 06:42:23 linux.fritz.box systemd[1]: Started Accounts Service. Mär 26 06:42:23 linux.fritz.box unknown[1]: <audit-1130> pid=1 uid=0 auid=4294967295 ses=4294967295 subj=system\_u:system\_r:init\_t:s0 msg='unit=accounts-daemon comm="systemd" exe="/usr/lib/systemd/systemd" hostname=? addr=? terminal=? res=success' Mär 26 06:42:24 linux.fritz.box unknown: <audit-1325> table=raw family=2 entries=0 Mär 26 06:42:24 linux.fritz.box unknown: <audit-1325> table=raw family=2 entries=0 Mär 26 06:42:24 linux.fritz.box unknown: <audit-1325> table=raw family=2 entries=0 Mär 26 06:42:24 linux.fritz.box unknown: <audit-1325> table=security family=2 entries=0 Mär 26 06:42:24 linux.fritz.box unknown: <audit-1325> table=security family=2 entries=0 Mär 26 06:42:24 linux.fritz.box unknown: <audit-1325> table=security family=2 entries=0 Mär 26 06:42:24 linux.fritz.box unknown: <audit-1325> table=mangle family=2 entries=0 Mär 26 06:42:24 linux.fritz.box unknown: <audit-1325> table=mangle family=2 entries=0 Mär 26 06:42:24 linux.fritz.box unknown: <audit-1325> table=mangle family=2 entries=0 Mär 26 06:42:25 linux.fritz.box kernel: nf\_conntrack version 0.5.0 (65536 buckets, 262144 max) Mär 26 06:42:25 linux.fritz.box unknown: <audit-1325> table=nat family=2 entries=0 Mär 26 06:42:25 linux.fritz.box unknown: <audit-1325> table=nat family=2 entries=0 Mär 26 06:42:25 linux.fritz.box unknown: <audit-1325> table=nat family=2 entries=0 Mär 26 06:42:25 linux.fritz.box dbus[789]: [system] Successfully activated service 'org.fedoraproject.Setroubleshootd' Mär 26 06:42:25 linux.fritz.box kernel: ip6\_tables: (C) 2000-2006 Netfilter Core Team Mär 26 06:42:25 linux.fritz.box unknown: <audit-1325> table=filter family=10 entries=0 Mär 26 06:42:25 linux.fritz.box unknown: <audit-1325> table=filter family=10 entries=0 Mär 26 06:42:25 linux.fritz.box unknown: <audit-1325> table=filter family=10 entries=0 Mär 26 06:42:25 linux.fritz.box unknown: <audit-1325> table=raw family=10 entries=0 Mär 26 06:42:25 linux.fritz.box unknown: <audit-1325> table=raw family=10 entries=0 Mär 26 06:42:25 linux.fritz.box unknown: <audit-1325> table=raw family=10 entries=0 Mär 26 06:42:25 linux.fritz.box unknown: <audit-1325> table=security family=10 entries=0 Mär 26 06:42:25 linux.fritz.box unknown: <audit-1325> table=security family=10 entries=0 Mär 26 06:42:25 linux.fritz.box unknown: <audit-1325> table=security family=10 entries=0 Mär 26 06:42:25 linux.fritz.box unknown: <audit-1325> table=mangle family=10 entries=0 Mär 26 06:42:25 linux.fritz.box unknown: <audit-1325> table=mangle family=10 entries=0 Mär 26 06:42:25 linux.fritz.box unknown: <audit-1325> table=mangle family=10 entries=0 Mär 26 06:42:25 linux.fritz.box unknown: <audit-1325> table=nat family=10 entries=0 Mär 26 06:42:25 linux.fritz.box unknown: <audit-1325> table=nat family=10 entries=0 Mär 26 06:42:25 linux.fritz.box unknown: <audit-1325> table=nat family=10 entries=0 Mär 26 06:42:25 linux.fritz.box kernel: Ebtables v2.0 registered Mär 26 06:42:25 linux.fritz.box kernel: bridge: automatic filtering via arp/ip/ip6tables has been deprecated. Update your scripts to load br\_netfilter if you need this. Mär 26 06:42:26 linux.fritz.box systemd[1]: Started firewalld - dynamic firewall daemon. Mär 26 06:42:26 linux.fritz.box systemd[1]: Starting Network Manager... Mär 26 06:42:26 linux.fritz.box unknown[1]: <audit-1130> pid=1 uid=0 auid=4294967295 ses=4294967295 subj=system\_u:system\_r:init\_t:s0 msg='unit=firewalld comm="systemd" exe="/usr/lib/systemd/systemd" hostname=? addr=? terminal=? res=success' Mär 26 06:42:26 linux.fritz.box unknown: <audit-1325> table=nat family=2 entries=5 Mär 26 06:42:26 linux.fritz.box unknown: <audit-1325> table=nat family=2 entries=5 Mär 26 06:42:26 linux.fritz.box unknown: <audit-1325> table=mangle family=2 entries=6 Mär 26 06:42:26 linux.fritz.box unknown: <audit-1325> table=mangle family=2 entries=6 Mär 26 06:42:26 linux.fritz.box unknown: <audit-1325> table=security family=2 entries=4 Mär 26 06:42:26 linux.fritz.box unknown: <audit-1325> table=security family=2 entries=4 Mär 26 06:42:26 linux.fritz.box unknown: <audit-1325> table=raw family=2 entries=3 Mär 26 06:42:26 linux.fritz.box unknown: <audit-1325> table=raw family=2 entries=3 Mär 26 06:42:26 linux.fritz.box unknown: <audit-1325> table=filter family=2 entries=4 Mär 26 06:42:26 linux.fritz.box unknown: <audit-1325> table=filter family=2 entries=4 Mär 26 06:42:26 linux.fritz.box unknown: <audit-1325> table=nat family=10 entries=5 Mär 26 06:42:26 linux.fritz.box unknown: <audit-1325> table=nat family=10 entries=5 Mär 26 06:42:26 linux.fritz.box unknown: <audit-1325> table=mangle family=10 entries=6 Mär 26 06:42:26 linux.fritz.box unknown: <audit-1325> table=mangle family=10 entries=6 Mär 26 06:42:26 linux.fritz.box unknown: <audit-1325> table=security family=10 entries=4 Mär 26 06:42:26 linux.fritz.box unknown: <audit-1325> table=security family=10 entries=4 Mär 26 06:42:26 linux.fritz.box unknown: <audit-1325> table=raw family=10 entries=3 Mär 26 06:42:26 linux.fritz.box unknown: <audit-1325> table=raw family=10 entries=3 Mär 26 06:42:26 linux.fritz.box unknown: <audit-1325> table=filter family=10 entries=4 Mär 26 06:42:26 linux.fritz.box unknown: <audit-1325> table=filter family=10 entries=4 Mär 26 06:42:26 linux.fritz.box unknown: <audit-1325> table=mangle family=2 entries=6 Mär 26 06:42:26 linux.fritz.box unknown: <audit-1325> table=mangle family=2 entries=6

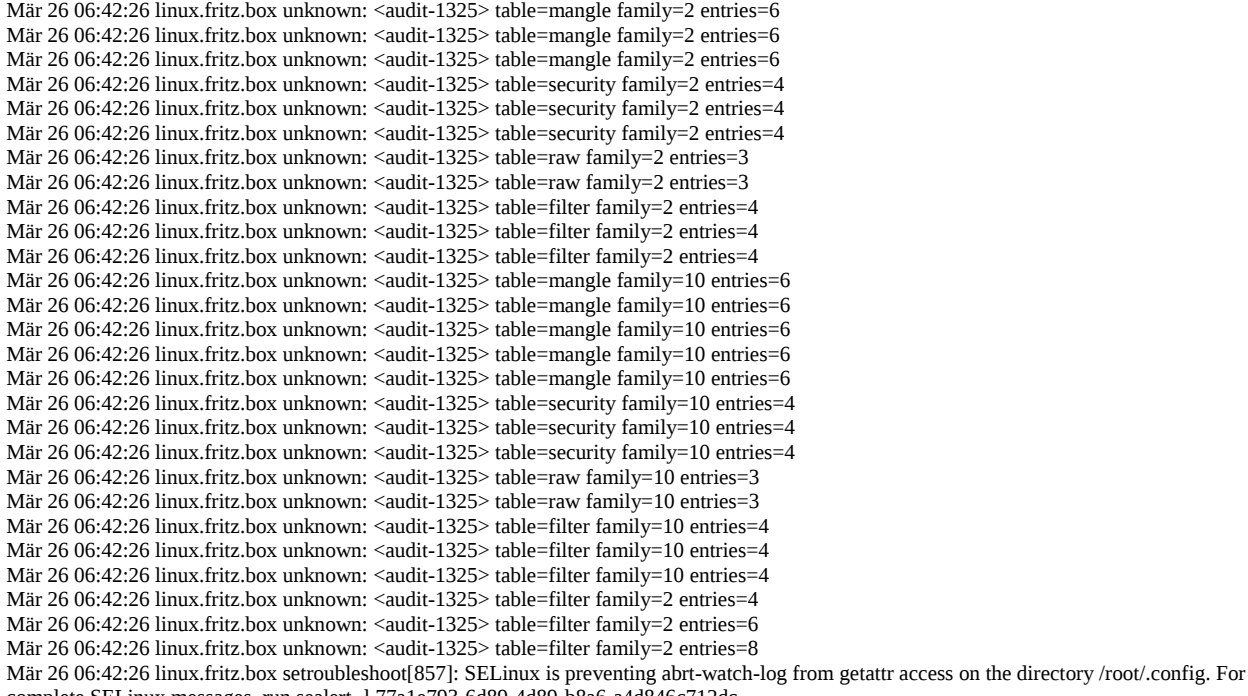

complete SELinux messages. run sealert -l 77a1e793-6d89-4d89-b8a6-a4d846c712dc Mär 26 06:42:26 linux.fritz.box python[857]: SELinux is preventing abrt-watch-log from getattr access on the directory /root/.config.

\*\*\*\*\* Plugin catchall (100. confidence) suggests \*\*\*\*\*\*\*\*\*\*\*\*\*\*\*\*\*\*\*\*\*\*\*\*\*\*\*\*\*\*\*

 If you believe that abrt-watch-log should be allowed getattr access on the .config directory by default. Then you should report this as a bug. You can generate a local policy module to allow this access.

Do

allow this access for now by executing:

# grep abrt-watch-log /var/log/audit/audit.log | audit2allow -M mypol

# semodule -i mypol.pp

Mär 26 06:42:26 linux.fritz.box NetworkManager[920]: <info> NetworkManager (version 1.0.0-8.fc22) is starting... Mär 26 06:42:26 linux.fritz.box NetworkManager[920]: <info> Read config: /etc/NetworkManager/NetworkManager.conf and conf.d: 20 connectivity-fedora.conf Mär 26 06:42:26 linux.fritz.box NetworkManager[920]: <info> WEXT support is enabled Mär 26 06:42:26 linux.fritz.box unknown: <audit-1325> table=filter family=2 entries=10

Mär 26 06:42:26 linux.fritz.box unknown: <audit-1325> table=filter family=2 entries=11

Mär 26 06:42:26 linux.fritz.box unknown: <audit-1325> table=filter family=2 entries=12

Mär 26 06:42:26 linux.fritz.box NetworkManager[920]: <info> VPN: loaded org.freedesktop.NetworkManager.vpnc

Mär 26 06:42:26 linux.fritz.box unknown: <audit-1325> table=filter family=2 entries=13

Mär 26 06:42:26 linux.fritz.box NetworkManager[920]: <info> VPN: loaded org.freedesktop.NetworkManager.pptp

Mär 26 06:42:26 linux.fritz.box NetworkManager[920]: <info> VPN: loaded org.freedesktop.NetworkManager.openconnect

Mär 26 06:42:26 linux.fritz.box NetworkManager[920]: <info> VPN: loaded org.freedesktop.NetworkManager.openvpn

Mär 26 06:42:26 linux.fritz.box unknown: <audit-1325> table=filter family=2 entries=14

Mär 26 06:42:26 linux.fritz.box NetworkManager[920]: <info> Acquired D-Bus service com.redhat.ifcfgrh1

Mär 26 06:42:26 linux.fritz.box NetworkManager[920]: <info> Loaded plugin ifcfg-rh: (c) 2007 - 2013 Red Hat, Inc. To report bugs please use the NetworkManager mailing list.

Mär 26 06:42:26 linux.fritz.box NetworkManager[920]: <info> Loaded plugin keyfile: (c) 2007 - 2013 Red Hat, Inc. To report bugs please use the NetworkManager mailing list.

Mär 26 06:42:26 linux.fritz.box NetworkManager[920]: <info> parsing /etc/sysconfig/network-scripts/ifcfg-enp1s0f1 ...

Mär 26 06:42:26 linux.fritz.box NetworkManager[920]: <info> read connection 'enp1s0f1'

Mär 26 06:42:26 linux.fritz.box NetworkManager[920]: <info> parsing /etc/sysconfig/network-scripts/ifcfg-lo ...

Mär 26 06:42:26 linux.fritz.box NetworkManager[920]: <info> monitoring kernel firmware directory '/lib/firmware'.

Mär 26 06:42:26 linux.fritz.box NetworkManager[920]: <info> rfkill0: found WiFi radio killswitch (at

/sys/devices/pci0000:00/0000:00:1c.3/0000:02:00.0/ieee80211/phy0/rfkill0) (driver ath9k)

Mär 26 06:42:26 linux.fritz.box NetworkManager[920]: <info> rfkill1: found WiFi radio killswitch (at /sys/devices/platform/acer-wmi/rfkill/rfkill1) (platform driver acer-wmi)

Mär 26 06:42:26 linux.fritz.box NetworkManager[920]: <info> WiFi hardware radio set enabled

Mär 26 06:42:26 linux.fritz.box NetworkManager[920]: <info> WWAN hardware radio set enabled

Mär 26 06:42:26 linux.fritz.box unknown: <audit-1325> table=filter family=2 entries=15

Mär 26 06:42:26 linux.fritz.box unknown: <audit-1325> table=filter family=2 entries=16

Mär 26 06:42:26 linux.fritz.box NetworkManager[920]: <info> Loaded device plugin: /usr/lib64/NetworkManager/libnm-device-plugin-adsl.so Mär 26 06:42:26 linux.fritz.box NetworkManager[920]: <info> Loaded device plugin: /usr/lib64/NetworkManager/libnm-device-plugin-wwan.so Mär 26 06:42:26 linux.fritz.box NetworkManager[920]: <info> Loaded device plugin: /usr/lib64/NetworkManager/libnm-device-plugin-bluetooth.so

Mär 26 06:42:26 linux.fritz.box NetworkManager[920]: <info> Loaded device plugin: /usr/lib64/NetworkManager/libnm-device-plugin-team.so Mär 26 06:42:27 linux.fritz.box unknown: <audit-1325> table=filter family=2 entries=17

Mär 26 06:42:27 linux.fritz.box NetworkManager[920]: <info> Loaded device plugin: /usr/lib64/NetworkManager/libnm-device-plugin-wifi.so

Mär 26 06:42:27 linux.fritz.box NetworkManager[920]: <info> WiFi enabled by radio killswitch; enabled by state file

Mär 26 06:42:27 linux.fritz.box NetworkManager[920]: <info> WWAN enabled by radio killswitch; enabled by state file

Mär 26 06:42:27 linux.fritz.box NetworkManager[920]: <info> WiMAX enabled by radio killswitch; enabled by state file Mär 26 06:42:27 linux.fritz.box NetworkManager[920]: <info> Networking is enabled by state file Mär 26 06:42:27 linux.fritz.box NetworkManager[920]: <info> (lo): link connected Mär 26 06:42:27 linux.fritz.box NetworkManager[920]:  $\langle$ info> (lo): carrier is ON Mär 26 06:42:27 linux.fritz.box NetworkManager[920]: <info> (lo): new Generic device (driver: 'unknown' ifindex: 1) Mär 26 06:42:27 linux.fritz.box NetworkManager[920]: <info> (lo): exported as /org/freedesktop/NetworkManager/Devices/0 Mär 26 06:42:27 linux.fritz.box NetworkManager[920]: <info> (enp1s0f1): carrier is OFF Mär 26 06:42:27 linux.fritz.box NetworkManager[920]: <info> (enp1s0f1): new Ethernet device (driver: 'r8169' ifindex: 2) Mär 26 06:42:27 linux.fritz.box NetworkManager[920]: <info> (enp1s0f1): exported as /org/freedesktop/NetworkManager/Devices/1 Mär 26 06:42:27 linux.fritz.box NetworkManager[920]: <info> (enp1s0f1): device state change: unmanaged -> unavailable (reason 'managed') [10 20 2] Mär 26 06:42:27 linux.fritz.box systemd[1]: Started Network Manager. Mär 26 06:42:27 linux.fritz.box systemd[1]: Reached target Network. Mär 26 06:42:27 linux.fritz.box systemd[1]: Starting Network. Mär 26 06:42:27 linux.fritz.box systemd[1]: Starting CUPS Scheduler... Mär 26 06:42:27 linux.fritz.box systemd[1]: Started Logout off all iSCSI sessions on shutdown. Mär 26 06:42:27 linux.fritz.box systemd[1]: Starting Logout off all iSCSI sessions on shutdown... Mär 26 06:42:27 linux.fritz.box kernel: IPv6: ADDRCONF(NETDEV\_UP): enp1s0f1: link is not ready Mär 26 06:42:27 linux.fritz.box unknown: <audit-1325> table=filter family=2 entries=18 Mär 26 06:42:27 linux.fritz.box unknown[1]: <audit-1130> pid=1 uid=0 auid=4294967295 ses=4294967295 subj=system\_u:system\_r:init\_t:s0 msg='unit=NetworkManager comm="systemd" exe="/usr/lib/systemd/systemd" hostname=? addr=? terminal=? res=success' Mär 26 06:42:27 linux.fritz.box unknown[1]: <audit-1130> pid=1 uid=0 auid=4294967295 ses=4294967295 subj=system\_u:system\_r:init\_t:s0 msg='unit=iscsi-shutdown comm="systemd" exe="/usr/lib/systemd/systemd" hostname=? addr=? terminal=? res=success' Mär 26 06:42:27 linux.fritz.box unknown: <audit-1325> table=filter family=2 entries=20 Mär 26 06:42:27 linux.fritz.box unknown: <audit-1325> table=filter family=2 entries=22 Mär 26 06:42:27 linux.fritz.box unknown: <audit-1325> table=filter family=2 entries=24 Mär 26 06:42:27 linux.fritz.box unknown: <audit-1325> table=filter family=2 entries=26 Mär 26 06:42:27 linux.fritz.box unknown: <audit-1325> table=filter family=2 entries=28 Mär 26 06:42:27 linux.fritz.box unknown: <audit-1325> table=filter family=2 entries=29 Mär 26 06:42:27 linux.fritz.box unknown: <audit-1325> table=filter family=2 entries=30 Mär 26 06:42:27 linux.fritz.box unknown: <audit-1325> table=filter family=2 entries=31 Mär 26 06:42:27 linux.fritz.box unknown: <audit-1325> table=filter family=2 entries=32 Mär 26 06:42:27 linux.fritz.box unknown: <audit-1325> table=filter family=2 entries=33 Mär 26 06:42:27 linux.fritz.box NetworkManager[920]: <info> (enp1s0f1): preparing device Mär 26 06:42:27 linux.fritz.box kernel: r8169 0000:01:00.1 enp1s0f1: link down Mär 26 06:42:27 linux.fritz.box kernel: r8169 0000:01:00.1 enp1s0f1: link down Mär 26 06:42:27 linux.fritz.box kernel: IPv6: ADDRCONF(NETDEV\_UP): enp1s0f1: link is not ready Mär 26 06:42:27 linux.fritz.box NetworkManager[920]: <info> (wlp2s0): using nl80211 for WiFi device control Mär 26 06:42:27 linux.fritz.box NetworkManager[920]: <info> (wlp2s0): driver supports Access Point (AP) mode Mär 26 06:42:27 linux.fritz.box NetworkManager[920]: <info> (wlp2s0): new 802.11 WiFi device (driver: 'ath9k' ifindex: 3) Mär 26 06:42:27 linux.fritz.box NetworkManager[920]: <info> (wlp2s0): exported as /org/freedesktop/NetworkManager/Devices/2 Mär 26 06:42:27 linux.fritz.box NetworkManager[920]: <info> (wlp2s0): device state change: unmanaged -> unavailable (reason 'managed') [10 20 2] Mär 26 06:42:27 linux.fritz.box systemd[1]: Starting Virtualization daemon... Mär 26 06:42:27 linux.fritz.box systemd[1]: Starting Notify NFS peers of a restart... Mär 26 06:42:27 linux.fritz.box systemd[1]: Started Login and scanning of iSCSI devices. Mär 26 06:42:27 linux.fritz.box systemd[1]: Reached target Remote File Systems (Pre). Mär 26 06:42:27 linux.fritz.box systemd[1]: Starting Remote File Systems (Pre). Mär 26 06:42:27 linux.fritz.box systemd[1]: Reached target Remote File Systems. Mär 26 06:42:27 linux.fritz.box systemd[1]: Starting Remote File Systems. Mär 26 06:42:27 linux.fritz.box systemd[1]: Starting Permit User Sessions... Mär 26 06:42:27 linux.fritz.box kernel: IPv6: ADDRCONF(NETDEV\_UP): wlp2s0: link is not ready Mär 26 06:42:27 linux.fritz.box kernel: IPv6: ADDRCONF(NETDEV\_UP): wlp2s0: link is not ready Mär 26 06:42:27 linux.fritz.box NetworkManager[920]: <info> (wlp2s0): preparing device Mär 26 06:42:27 linux.fritz.box dbus[789]: [system] Activating via systemd: service name='fi.w1.wpa\_supplicant1' unit='wpa\_supplicant.service' Mär 26 06:42:27 linux.fritz.box unknown: <audit-1325> table=filter family=2 entries=34 Mär 26 06:42:27 linux.fritz.box unknown: <audit-1325> table=filter family=2 entries=35 Mär 26 06:42:27 linux.fritz.box unknown: <audit-1325> table=filter family=2 entries=36 Mär 26 06:42:27 linux.fritz.box unknown: <audit-1325> table=filter family=2 entries=37 Mär 26 06:42:27 linux.fritz.box unknown: <audit-1325> table=filter family=2 entries=38 Mär 26 06:42:27 linux.fritz.box unknown: <audit-1325> table=filter family=2 entries=40 Mär 26 06:42:27 linux.fritz.box unknown: <audit-1325> table=raw family=2 entries=3 Mär 26 06:42:27 linux.fritz.box unknown: <audit-1325> table=raw family=2 entries=5 Mär 26 06:42:27 linux.fritz.box unknown: <audit-1325> table=raw family=2 entries=6 Mär 26 06:42:27 linux.fritz.box unknown: <audit-1325> table=raw family=2 entries=8 Mär 26 06:42:27 linux.fritz.box unknown: <audit-1325> table=security family=2 entries=4 Mär 26 06:42:27 linux.fritz.box unknown: <audit-1325> table=security family=2 entries=6 Mär 26 06:42:27 linux.fritz.box unknown: <audit-1325> table=security family=2 entries=7 Mär 26 06:42:27 linux.fritz.box unknown: < audit-1325> table=security family=2 entries=9 Mär 26 06:42:27 linux.fritz.box unknown: <audit-1325> table=security family=2 entries=10 Mär 26 06:42:27 linux.fritz.box unknown: <audit-1325> table=security family=2 entries=12 Mär 26 06:42:27 linux.fritz.box unknown: <audit-1325> table=mangle family=2 entries=6 Mär 26 06:42:27 linux.fritz.box unknown: <audit-1325> table=mangle family=2 entries=8 Mär 26 06:42:27 linux.fritz.box unknown: <audit-1325> table=mangle family=2 entries=9 Mär 26 06:42:27 linux.fritz.box unknown: <audit-1325> table=mangle family=2 entries=11 Mär 26 06:42:27 linux.fritz.box unknown: <audit-1325> table=mangle family=2 entries=13 Mär 26 06:42:27 linux.fritz.box unknown: <audit-1325> table=mangle family=2 entries=14 Mär 26 06:42:27 linux.fritz.box unknown: <audit-1325> table=mangle family=2 entries=15 Mär 26 06:42:27 linux.fritz.box unknown: <audit-1325> table=mangle family=2 entries=17

Mär 26 06:42:27 linux.fritz.box unknown: <audit-1325> table=mangle family=2 entries=18 Mär 26 06:42:27 linux.fritz.box unknown: <audit-1325> table=mangle family=2 entries=20 Mär 26 06:42:27 linux.fritz.box unknown: <audit-1325> table=mangle family=2 entries=21 Mär 26 06:42:27 linux.fritz.box unknown: <audit-1325> table=mangle family=2 entries=23 Mär 26 06:42:27 linux.fritz.box unknown: <audit-1325> table=mangle family=2 entries=24 Mär 26 06:42:27 linux.fritz.box unknown: <audit-1325> table=mangle family=2 entries=26 Mär 26 06:42:27 linux.fritz.box unknown: <audit-1325> table=nat family=2 entries=5 Mär 26 06:42:27 linux.fritz.box unknown: <audit-1325> table=nat family=2 entries=7 Mär 26 06:42:27 linux.fritz.box unknown: <audit-1325> table=nat family=2 entries=8 Mär 26 06:42:27 linux.fritz.box unknown: <audit-1325> table=nat family=2 entries=10 Mär 26 06:42:27 linux.fritz.box unknown: <audit-1325> table=nat family=2 entries=12 Mär 26 06:42:27 linux.fritz.box unknown: <audit-1325> table=nat family=2 entries=13 Mär 26 06:42:27 linux.fritz.box unknown: <audit-1325> table=nat family=2 entries=14 Mär 26 06:42:27 linux.fritz.box unknown: <audit-1325> table=nat family=2 entries=16 Mär 26 06:42:27 linux.fritz.box unknown: <audit-1325> table=nat family=2 entries=17 Mär 26 06:42:27 linux.fritz.box unknown: <audit-1325> table=nat family=2 entries=19 Mär 26 06:42:27 linux.fritz.box unknown: <audit-1325> table=nat family=2 entries=21 Mär 26 06:42:27 linux.fritz.box unknown: <audit-1325> table=nat family=2 entries=22 Mär 26 06:42:27 linux.fritz.box unknown: <audit-1325> table=nat family=2 entries=23 Mär 26 06:42:27 linux.fritz.box unknown: <audit-1325> table=nat family=2 entries=25 Mär 26 06:42:27 linux.fritz.box unknown: <audit-1325> table=filter family=10 entries=4 Mär 26 06:42:27 linux.fritz.box unknown: <audit-1325> table=filter family=10 entries=6 Mär 26 06:42:27 linux.fritz.box unknown: <audit-1325> table=filter family=10 entries=8 Mär 26 06:42:27 linux.fritz.box unknown: <audit-1325> table=filter family=10 entries=10 Mär 26 06:42:27 linux.fritz.box unknown: <audit-1325> table=filter family=10 entries=11 Mär 26 06:42:27 linux.fritz.box unknown: <audit-1325> table=filter family=10 entries=12 Mär 26 06:42:27 linux.fritz.box unknown: <audit-1325> table=filter family=10 entries=13 Mär 26 06:42:27 linux.fritz.box unknown: <audit-1325> table=filter family=10 entries=14 Mär 26 06:42:27 linux.fritz.box unknown: <audit-1325> table=filter family=10 entries=15 Mär 26 06:42:27 linux.fritz.box unknown: <audit-1325> table=filter family=10 entries=16 Mär 26 06:42:27 linux.fritz.box unknown[1]: <audit-1130> pid=1 uid=0 auid=4294967295 ses=4294967295 subj=system\_u:system\_r:init\_t:s0 msg='unit=rpc-statd-notify comm="systemd" exe="/usr/lib/systemd/systemd" hostname=? addr=? terminal=? res=success' Mär 26 06:42:27 linux.fritz.box unknown[1]: <audit-1131> pid=1 uid=0 auid=4294967295 ses=4294967295 subj=system\_u:system\_r:init\_t:s0 msg='unit=rpc-statd-notify comm="systemd" exe="/usr/lib/systemd/systemd" hostname=? addr=? terminal=? res=success' Mär 26 06:42:27 linux.fritz.box unknown[1]: <audit-1130> pid=1 uid=0 auid=4294967295 ses=4294967295 subj=system\_u:system\_r:init\_t:s0 msg='unit=systemd-user-sessions comm="systemd" exe="/usr/lib/systemd/systemd" hostname=? addr=? terminal=? res=success' Mär 26 06:42:27 linux.fritz.box NetworkManager[920]: <info> use BlueZ version 5 Mär 26 06:42:27 linux.fritz.box sm-notify[1015]: Version 1.3.2 starting Mär 26 06:42:27 linux.fritz.box systemd[1]: Starting WPA Supplicant daemon... Mär 26 06:42:27 linux.fritz.box systemd[1]: Started Notify NFS peers of a restart. Mär 26 06:42:27 linux.fritz.box systemd[1]: Started Permit User Sessions. Mär 26 06:42:27 linux.fritz.box systemd[1]: Started Job spooling tools. Mär 26 06:42:27 linux.fritz.box unknown[1]: <audit-1130> pid=1 uid=0 auid=4294967295 ses=4294967295 subj=system\_u:system\_r:init\_t:s0 msg='unit=atd comm="systemd" exe="/usr/lib/systemd/systemd" hostname=? addr=? terminal=? res=success' Mär 26 06:42:27 linux.fritz.box systemd[1]: Starting Job spooling tools... Mär 26 06:42:27 linux.fritz.box dbus[789]: [system] Successfully activated service 'fi.w1.wpa\_supplicant1' Mär 26 06:42:27 linux.fritz.box NetworkManager[920]: <info> wpa\_supplicant started Mär 26 06:42:27 linux.fritz.box systemd[1]: Started Command Scheduler. Mär 26 06:42:27 linux.fritz.box unknown[1]: <audit-1130> pid=1 uid=0 auid=4294967295 ses=4294967295 subj=system\_u:system\_r:init\_t:s0 msg='unit=crond comm="systemd" exe="/usr/lib/systemd/systemd" hostname=? addr=? terminal=? res=success' Mär 26 06:42:27 linux.fritz.box systemd[1]: Starting Command Scheduler... Mär 26 06:42:27 linux.fritz.box systemd<sup>[1]</sup>: Starting Wait for Plymouth Boot Screen to Quit... Mär 26 06:42:27 linux.fritz.box systemd[1]: Starting GNOME Display Manager... Mär 26 06:42:27 linux.fritz.box systemd[1]: Started WPA Supplicant daemon. Mär 26 06:42:27 linux.fritz.box unknown[1]: <audit-1130> pid=1 uid=0 auid=4294967295 ses=4294967295 subj=system\_u:system\_r:init\_t:s0 msg='unit=wpa\_supplicant comm="systemd" exe="/usr/lib/systemd/systemd" hostname=? addr=? terminal=? res=success' Mär 26 06:42:27 linux.fritz.box NetworkManager[920]: <info> (wlp2s0) supports 4 scan SSIDs Mär 26 06:42:27 linux.fritz.box NetworkManager[920]: <info> (wlp2s0): supplicant interface state: starting -> ready Mär 26 06:42:27 linux.fritz.box NetworkManager[920]: <info> (wlp2s0): device state change: unavailable -> disconnected (reason 'supplicantavailable') [20 30 42] Mär 26 06:42:27 linux.fritz.box NetworkManager[920]: <info> (wlp2s0): supplicant interface state: ready -> disconnected Mär 26 06:42:27 linux.fritz.box NetworkManager[920]: <info> (wlp2s0) supports 4 scan SSIDs Mär 26 06:42:27 linux.fritz.box kernel: IPv6: ADDRCONF(NETDEV\_UP): wlp2s0: link is not ready Mär 26 06:42:27 linux.fritz.box unknown: <audit-1325> table=filter family=10 entries=17 Mär 26 06:42:27 linux.fritz.box unknown: <audit-1325> table=filter family=10 entries=18 Mär 26 06:42:27 linux.fritz.box unknown: <audit-1325> table=filter family=10 entries=20 Mär 26 06:42:27 linux.fritz.box unknown: <audit-1325> table=filter family=10 entries=22 Mär 26 06:42:27 linux.fritz.box unknown: <audit-1325> table=filter family=10 entries=24 Mär 26 06:42:27 linux.fritz.box unknown: <audit-1325> table=filter family=10 entries=26 Mär 26 06:42:27 linux.fritz.box unknown: <audit-1325> table=filter family=10 entries=28 Mär 26 06:42:27 linux.fritz.box unknown: <audit-1325> table=filter family=10 entries=29 Mär 26 06:42:27 linux.fritz.box unknown: <audit-1325> table=filter family=10 entries=30 Mär 26 06:42:27 linux.fritz.box unknown: <audit-1325> table=filter family=10 entries=31 Mär 26 06:42:27 linux.fritz.box crond[1077]: (CRON) INFO (Syslog will be used instead of sendmail.) Mär 26 06:42:27 linux.fritz.box crond[1077]: (CRON) INFO (RANDOM\_DELAY will be scaled with factor 78% if used.) Mär 26 06:42:27 linux.fritz.box unknown: <audit-1325> table=filter family=10 entries=32 Mär 26 06:42:27 linux.fritz.box unknown: <audit-1325> table=filter family=10 entries=33 Mär 26 06:42:27 linux.fritz.box unknown: <audit-1325> table=filter family=10 entries=34 Mär 26 06:42:27 linux.fritz.box unknown: <audit-1325> table=filter family=10 entries=35

Mär 26 06:42:27 linux.fritz.box unknown: <audit-1325> table=filter family=10 entries=36 Mär 26 06:42:27 linux.fritz.box unknown: <audit-1325> table=filter family=10 entries=37 Mär 26 06:42:27 linux.fritz.box unknown: <audit-1325> table=filter family=10 entries=38 Mär 26 06:42:27 linux.fritz.box unknown: <audit-1325> table=filter family=10 entries=40 Mär 26 06:42:27 linux.fritz.box unknown: <audit-1325> table=raw family=10 entries=3 Mär 26 06:42:27 linux.fritz.box unknown: <audit-1325> table=raw family=10 entries=5 Mär 26 06:42:27 linux.fritz.box unknown: <audit-1325> table=raw family=10 entries=6 Mär 26 06:42:27 linux.fritz.box unknown: <audit-1325> table=raw family=10 entries=8 Mär 26 06:42:27 linux.fritz.box unknown: <audit-1325> table=security family=10 entries=4 Mär 26 06:42:27 linux.fritz.box unknown: <audit-1325> table=security family=10 entries=6 Mär 26 06:42:27 linux.fritz.box unknown: <audit-1325> table=security family=10 entries=7 Mär 26 06:42:27 linux.fritz.box unknown: <audit-1325> table=security family=10 entries=9 Mär 26 06:42:27 linux.fritz.box unknown: <audit-1325> table=security family=10 entries=10 Mär 26 06:42:27 linux.fritz.box unknown: <audit-1325> table=security family=10 entries=12 Mär 26 06:42:27 linux.fritz.box unknown: <audit-1325> table=mangle family=10 entries=6 Mär 26 06:42:27 linux.fritz.box unknown: <audit-1325> table=mangle family=10 entries=8 Mär 26 06:42:27 linux.fritz.box unknown: <audit-1325> table=mangle family=10 entries=9 Mär 26 06:42:27 linux.fritz.box unknown: <audit-1325> table=mangle family=10 entries=11 Mär 26 06:42:27 linux.fritz.box unknown: <audit-1325> table=mangle family=10 entries=13 Mär 26 06:42:27 linux.fritz.box unknown: <audit-1325> table=mangle family=10 entries=14 Mär 26 06:42:27 linux.fritz.box unknown: <audit-1325> table=mangle family=10 entries=15 Mär 26 06:42:27 linux.fritz.box unknown: <audit-1325> table=mangle family=10 entries=17 Mär 26 06:42:27 linux.fritz.box unknown: <audit-1325> table=mangle family=10 entries=18 Mär 26 06:42:27 linux.fritz.box unknown: <audit-1325> table=mangle family=10 entries=20 Mär 26 06:42:27 linux.fritz.box unknown: <audit-1325> table=mangle family=10 entries=21 Mär 26 06:42:27 linux.fritz.box unknown: <audit-1325> table=mangle family=10 entries=23 Mär 26 06:42:27 linux.fritz.box unknown: <audit-1325> table=mangle family=10 entries=24 Mär 26 06:42:27 linux.fritz.box unknown: <audit-1325> table=mangle family=10 entries=26 Mär 26 06:42:27 linux.fritz.box unknown: <audit-1325> table=nat family=10 entries=5 Mär 26 06:42:27 linux.fritz.box unknown: <audit-1325> table=nat family=10 entries=7 Mär 26 06:42:27 linux.fritz.box unknown: <audit-1325> table=nat family=10 entries=8 Mär 26 06:42:27 linux.fritz.box unknown: <audit-1325> table=nat family=10 entries=10 Mär 26 06:42:27 linux.fritz.box unknown: <audit-1325> table=nat family=10 entries=12 Mär 26 06:42:27 linux.fritz.box unknown: <audit-1325> table=nat family=10 entries=13 Mär 26 06:42:27 linux.fritz.box unknown: <audit-1325> table=nat family=10 entries=14 Mär 26 06:42:27 linux.fritz.box unknown: <audit-1325> table=nat family=10 entries=16 Mär 26 06:42:27 linux.fritz.box unknown: <audit-1325> table=nat family=10 entries=17 Mär 26 06:42:27 linux.fritz.box unknown: <audit-1325> table=nat family=10 entries=19 Mär 26 06:42:27 linux.fritz.box unknown: <audit-1325> table=nat family=10 entries=21 Mär 26 06:42:27 linux.fritz.box unknown: <audit-1325> table=nat family=10 entries=22 Mär 26 06:42:27 linux.fritz.box unknown: <audit-1325> table=nat family=10 entries=23 Mär 26 06:42:27 linux.fritz.box unknown: <audit-1325> table=nat family=10 entries=25 Mär 26 06:42:28 linux.fritz.box systemd[1]: Started GNOME Display Manager. Mär 26 06:42:28 linux.fritz.box unknown[1]: <audit-1130> pid=1 uid=0 auid=4294967295 ses=4294967295 subj=system\_u:system\_r:init\_t:s0 msg='unit=gdm comm="systemd" exe="/usr/lib/systemd/systemd" hostname=? addr=? terminal=? res=success' Mär 26 06:42:28 linux.fritz.box unknown: <audit-1325> table=raw family=10 entries=9 Mär 26 06:42:28 linux.fritz.box unknown: <audit-1325> table=raw family=10 entries=10 Mär 26 06:42:28 linux.fritz.box NetworkManager[920]: <info> (wlp2s0): supplicant interface state: disconnected -> inactive Mär 26 06:42:28 linux.fritz.box NetworkManager[920]: <info> (enp1s0f1): link connected Mär 26 06:42:28 linux.fritz.box NetworkManager[920]: <info> (enp1s0f1): device state change: unavailable -> disconnected (reason 'carrierchanged') [20 30 40] Mär 26 06:42:28 linux.fritz.box kernel: r8169 0000:01:00.1 enp1s0f1: link up Mär 26 06:42:28 linux.fritz.box kernel: IPv6: ADDRCONF(NETDEV\_CHANGE): enp1s0f1: link becomes ready Mär 26 06:42:28 linux.fritz.box NetworkManager[920]: <info> Auto-activating connection 'enp1s0f1'. Mär 26 06:42:28 linux.fritz.box NetworkManager[920]: <info> (enp1s0f1): Activation: starting connection 'enp1s0f1' Mär 26 06:42:28 linux.fritz.box NetworkManager[920]: <info> (enp1s0f1): Activation: Stage 1 of 5 (Device Prepare) scheduled... Mär 26 06:42:28 linux.fritz.box NetworkManager[920]: <info> (enp1s0f1): Activation: Stage 1 of 5 (Device Prepare) started... Mär 26 06:42:28 linux.fritz.box NetworkManager[920]: <info> (enp1s0f1): device state change: disconnected -> prepare (reason 'none') [30 40 0] Mär 26 06:42:28 linux.fritz.box NetworkManager[920]: <info> NetworkManager state is now CONNECTING Mär 26 06:42:28 linux.fritz.box NetworkManager[920]: <info> (enp1s0f1): Activation: Stage 2 of 5 (Device Configure) scheduled... Mär 26 06:42:28 linux.fritz.box NetworkManager[920]: <info> (enp1s0f1): Activation: Stage 1 of 5 (Device Prepare) complete. Mär 26 06:42:28 linux.fritz.box NetworkManager[920]: <info> (enp1s0f1): Activation: Stage 2 of 5 (Device Configure) starting. Mär 26 06:42:28 linux.fritz.box NetworkManager[920]: <info> (enp1s0f1): device state change: prepare -> config (reason 'none') [40 50 0] Mär 26 06:42:28 linux.fritz.box NetworkManager[920]: <info> (enp1s0f1): Activation: Stage 2 of 5 (Device Configure) successful. Mär 26 06:42:28 linux.fritz.box NetworkManager[920]: <info> (enp1s0f1): Activation: Stage 2 of 5 (Device Configure) complete. Mär 26 06:42:29 linux.fritz.box crond[1077]: (CRON) INFO (running with inotify support) Mär 26 06:42:30 linux.fritz.box libvirtd[1013]: libvirt version: 1.2.13, package: 2.fc22 (Fedora Project, 2015-03-10-15:18:42, buildhw-11.phx2.fedoraproject.org) Mär 26 06:42:30 linux.fritz.box libvirtd[1013]: Module /usr/lib64/libvirt/connection-driver/libvirt\_driver\_xen.so not accessible Mär 26 06:42:30 linux.fritz.box libvirtd[1013]: Module /usr/lib64/libvirt/connection-driver/libvirt\_driver\_libxl.so not accessible Mär 26 06:42:30 linux.fritz.box libvirtd[1013]: Module /usr/lib64/libvirt/connection-driver/libvirt\_driver\_lxc.so not accessible Mär 26 06:42:30 linux.fritz.box libvirtd[1013]: Module /usr/lib64/libvirt/connection-driver/libvirt\_driver\_uml.so not accessible Mär 26 06:42:30 linux.fritz.box libvirtd[1013]: Module /usr/lib64/libvirt/connection-driver/libvirt\_driver\_vbox.so not accessible Mär 26 06:42:30 linux.fritz.box systemd[1]: Started Virtualization daemon. Mär 26 06:42:30 linux.fritz.box unknown[1]: <audit-1130> pid=1 uid=0 auid=4294967295 ses=4294967295 subj=system\_u:system\_r:init\_t:s0 msg='unit=libvirtd comm="systemd" exe="/usr/lib/systemd/systemd" hostname=? addr=? terminal=? res=success' Mär 26 06:42:30 linux.fritz.box unknown[1155]: <audit-1100> pid=1155 uid=0 auid=4294967295 ses=4294967295 subj=system\_u:system\_r:xdm\_t:s0-s0:c0.c1023 msg='op=PAM:authentication grantors=pam\_permit acct="gdm" exe="/usr/libexec/gdm-sessionworker" hostname=? addr=? terminal=? res=success'

Mär 26 06:42:30 linux.fritz.box unknown[1155]: <audit-1101> pid=1155 uid=0 auid=4294967295 ses=4294967295

subj=system\_u:system\_r:xdm\_t:s0-s0:c0.c1023 msg='op=PAM:accounting grantors=pam\_unix,pam\_localuser acct="gdm" exe="/usr/libexec/gdmsession-worker" hostname=? addr=? terminal=? res=success' Mär 26 06:42:30 linux.fritz.box unknown[1155]: <audit-1103> pid=1155 uid=0 auid=4294967295 ses=4294967295 subj=system\_u:system\_r:xdm\_t:s0-s0:c0.c1023 msg='op=PAM:setcred grantors=pam\_permit acct="gdm" exe="/usr/libexec/gdm-session-worker" hostname=? addr=? terminal=? res=success'

Mär 26 06:42:30 linux.fritz.box unknown: <audit-1325> table=filter family=2 entries=41 Mär 26 06:42:30 linux.fritz.box unknown: <audit-1325> table=filter family=2 entries=43 Mär 26 06:42:30 linux.fritz.box unknown: <audit-1325> table=filter family=2 entries=45 Mär 26 06:42:30 linux.fritz.box unknown: <audit-1325> table=filter family=2 entries=47 Mär 26 06:42:30 linux.fritz.box unknown: <audit-1325> table=filter family=10 entries=41 Mär 26 06:42:30 linux.fritz.box unknown: <audit-1325> table=filter family=10 entries=43 Mär 26 06:42:30 linux.fritz.box unknown: <audit-1325> table=filter family=10 entries=45 Mär 26 06:42:31 linux.fritz.box unknown: <audit-1325> table=filter family=10 entries=47 Mär 26 06:42:31 linux.fritz.box unknown: <audit-1325> table=filter family=2 entries=49 Mär 26 06:42:31 linux.fritz.box unknown: <audit-1325> table=filter family=2 entries=50 Mär 26 06:42:31 linux.fritz.box unknown: <audit-1325> table=filter family=2 entries=51 Mär 26 06:42:31 linux.fritz.box unknown: <audit-1325> table=filter family=10 entries=49 Mär 26 06:42:31 linux.fritz.box unknown: <audit-1325> table=filter family=10 entries=50 Mär 26 06:42:31 linux.fritz.box unknown: <audit-1325> table=filter family=10 entries=51 Mär 26 06:42:31 linux.fritz.box unknown[1003]: <audit-2304> pid=1003 uid=0 auid=4294967295 ses=4294967295 subj=system\_u:system\_r:cupsd\_t:s0-s0:c0.c1023 msg='printer=Cups-PDF uri=cups-pdf:/ banners=none,none range=unknown exe="/usr/sbin/cupsd" hostname=linux.fritz.box addr=::1 terminal=? res=success' Mär 26 06:42:31 linux.fritz.box unknown[1003]: <audit-2304> pid=1003 uid=0 auid=4294967295 ses=4294967295 subj=system\_u:system\_r:cupsd\_t:s0-s0:c0.c1023 msg='printer=MP540 uri=usb://Canon/MP540%20series?serial=227AD1&interface=1 banners=none,none range=unknown exe="/usr/sbin/cupsd" hostname=linux.fritz.box addr=::1 terminal=? res=succes Mär 26 06:42:31 linux.fritz.box unknown: <audit-1325> table=filter family=10 entries=52 Mär 26 06:42:31 linux.fritz.box unknown: <audit-1325> table=filter family=2 entries=52 Mär 26 06:42:31 linux.fritz.box unknown: <audit-1325> table=filter family=10 entries=53 Mär 26 06:42:31 linux.fritz.box unknown: <audit-1325> table=filter family=2 entries=53 Mär 26 06:42:31 linux.fritz.box dbus[789]: [system] Activating via systemd: service name='org.freedesktop.ColorManager' unit='colord.service' Mär 26 06:42:31 linux.fritz.box unknown: <audit-1325> table=filter family=2 entries=54 Mär 26 06:42:31 linux.fritz.box unknown: <audit-1325> table=filter family=10 entries=54 Mär 26 06:42:31 linux.fritz.box unknown: <audit-1325> table=filter family=10 entries=55 Mär 26 06:42:31 linux.fritz.box systemd[1]: Starting Manage, Install and Generate Color Profiles... Mär 26 06:42:31 linux.fritz.box unknown: <audit-1325> table=filter family=2 entries=55 Mär 26 06:42:31 linux.fritz.box unknown: <audit-1325> table=filter family=10 entries=56 Mär 26 06:42:31 linux.fritz.box unknown: <audit-1325> table=filter family=2 entries=56 Mär 26 06:42:31 linux.fritz.box unknown: <audit-1325> table=filter family=10 entries=57 Mär 26 06:42:31 linux.fritz.box unknown: <audit-1325> table=filter family=2 entries=57 Mär 26 06:42:31 linux.fritz.box unknown: <audit-1325> table=filter family=10 entries=58 Mär 26 06:42:31 linux.fritz.box unknown: <audit-1325> table=filter family=2 entries=58 Mär 26 06:42:31 linux.fritz.box unknown: <audit-1325> table=filter family=2 entries=60 Mär 26 06:42:31 linux.fritz.box unknown: <audit-1325> table=filter family=2 entries=62 Mär 26 06:42:31 linux.fritz.box unknown: <audit-1325> table=filter family=2 entries=64 Mär 26 06:42:31 linux.fritz.box unknown: <audit-1325> table=filter family=10 entries=59 Mär 26 06:42:31 linux.fritz.box unknown: <audit-1325> table=filter family=10 entries=61 Mär 26 06:42:31 linux.fritz.box unknown: <audit-1325> table=filter family=10 entries=63 Mär 26 06:42:31 linux.fritz.box unknown: <audit-1325> table=filter family=10 entries=65 Mär 26 06:42:31 linux.fritz.box unknown: <audit-1325> table=filter family=2 entries=66 Mär 26 06:42:31 linux.fritz.box unknown: <audit-1325> table=filter family=2 entries=67 Mär 26 06:42:31 linux.fritz.box unknown: <audit-1325> table=filter family=2 entries=68 Mär 26 06:42:31 linux.fritz.box unknown: <audit-1325> table=filter family=10 entries=67 Mär 26 06:42:31 linux.fritz.box unknown: <audit-1325> table=filter family=10 entries=68 Mär 26 06:42:31 linux.fritz.box unknown: <audit-1325> table=filter family=10 entries=69 Mär 26 06:42:31 linux.fritz.box unknown: <audit-1325> table=filter family=2 entries=69 Mär 26 06:42:31 linux.fritz.box unknown: <audit-1325> table=filter family=2 entries=71 Mär 26 06:42:31 linux.fritz.box unknown: <audit-1325> table=filter family=2 entries=73 Mär 26 06:42:31 linux.fritz.box unknown: <audit-1325> table=filter family=2 entries=75 Mär 26 06:42:31 linux.fritz.box unknown: <audit-1325> table=filter family=10 entries=70 Mär 26 06:42:31 linux.fritz.box unknown: <audit-1325> table=filter family=10 entries=72 Mär 26 06:42:31 linux.fritz.box unknown: <audit-1325> table=filter family=10 entries=74 Mär 26 06:42:31 linux.fritz.box unknown: <audit-1325> table=filter family=10 entries=76 Mär 26 06:42:31 linux.fritz.box unknown: <audit-1325> table=filter family=2 entries=77 Mär 26 06:42:31 linux.fritz.box unknown: <audit-1325> table=filter family=2 entries=78 Mär 26 06:42:31 linux.fritz.box unknown: <audit-1325> table=filter family=2 entries=79 Mär 26 06:42:31 linux.fritz.box unknown: <audit-1325> table=filter family=10 entries=78 Mär 26 06:42:31 linux.fritz.box unknown: <audit-1325> table=filter family=10 entries=79 Mär 26 06:42:31 linux.fritz.box unknown: <audit-1325> table=filter family=10 entries=80 Mär 26 06:42:31 linux.fritz.box unknown: <audit-1325> table=mangle family=2 entries=27 Mär 26 06:42:31 linux.fritz.box unknown: <audit-1325> table=mangle family=2 entries=29 Mär 26 06:42:31 linux.fritz.box unknown: <audit-1325> table=mangle family=2 entries=31 Mär 26 06:42:31 linux.fritz.box unknown: <audit-1325> table=mangle family=2 entries=33 Mär 26 06:42:31 linux.fritz.box unknown: <audit-1325> table=mangle family=10 entries=27 Mär 26 06:42:31 linux.fritz.box unknown: <audit-1325> table=mangle family=10 entries=29 Mär 26 06:42:31 linux.fritz.box unknown: <audit-1325> table=mangle family=10 entries=31 Mär 26 06:42:31 linux.fritz.box unknown: <audit-1325> table=mangle family=10 entries=33 Mär 26 06:42:31 linux.fritz.box unknown: <audit-1325> table=mangle family=2 entries=35 Mär 26 06:42:31 linux.fritz.box unknown: <audit-1325> table=mangle family=2 entries=36

Mär 26 06:42:31 linux.fritz.box unknown: <audit-1325> table=mangle family=2 entries=37 Mär 26 06:42:31 linux.fritz.box unknown: <audit-1325> table=mangle family=10 entries=35 Mär 26 06:42:31 linux.fritz.box unknown: <audit-1325> table=mangle family=10 entries=36 Mär 26 06:42:31 linux.fritz.box unknown: <audit-1325> table=mangle family=10 entries=37 Mär 26 06:42:31 linux.fritz.box unknown: <audit-1325> table=nat family=2 entries=26 Mär 26 06:42:31 linux.fritz.box unknown: <audit-1325> table=nat family=2 entries=28 Mär 26 06:42:31 linux.fritz.box unknown: <audit-1325> table=nat family=2 entries=30 Mär 26 06:42:31 linux.fritz.box unknown: <audit-1325> table=nat family=2 entries=32 Mär 26 06:42:31 linux.fritz.box unknown: <audit-1325> table=nat family=10 entries=26 Mär 26 06:42:31 linux.fritz.box unknown: <audit-1325> table=nat family=10 entries=28 Mär 26 06:42:31 linux.fritz.box unknown: <audit-1325> table=nat family=10 entries=30 Mär 26 06:42:31 linux.fritz.box unknown: <audit-1325> table=nat family=10 entries=32 Mär 26 06:42:31 linux.fritz.box unknown: <audit-1325> table=nat family=2 entries=34 Mär 26 06:42:31 linux.fritz.box unknown: <audit-1325> table=nat family=2 entries=35 Mär 26 06:42:31 linux.fritz.box unknown: <audit-1325> table=nat family=2 entries=36 Mär 26 06:42:31 linux.fritz.box unknown: <audit-1325> table=nat family=10 entries=34 Mär 26 06:42:31 linux.fritz.box unknown: <audit-1325> table=nat family=10 entries=35 Mär 26 06:42:31 linux.fritz.box unknown: <audit-1325> table=nat family=10 entries=36 Mär 26 06:42:31 linux.fritz.box unknown: <audit-1325> table=nat family=2 entries=37 Mär 26 06:42:31 linux.fritz.box unknown: <audit-1325> table=nat family=2 entries=39 Mär 26 06:42:31 linux.fritz.box unknown: <audit-1325> table=nat family=2 entries=41 Mär 26 06:42:31 linux.fritz.box unknown: <audit-1325> table=nat family=2 entries=43 Mär 26 06:42:31 linux.fritz.box unknown: <audit-1325> table=nat family=10 entries=37 Mär 26 06:42:31 linux.fritz.box unknown: <audit-1325> table=nat family=10 entries=39 Mär 26 06:42:31 linux.fritz.box unknown: <audit-1325> table=nat family=10 entries=41 Mär 26 06:42:31 linux.fritz.box unknown: <audit-1325> table=nat family=10 entries=43 Mär 26 06:42:31 linux.fritz.box unknown: <audit-1325> table=nat family=2 entries=45 Mär 26 06:42:31 linux.fritz.box unknown: <audit-1325> table=nat family=2 entries=46 Mär 26 06:42:31 linux.fritz.box unknown: <audit-1325> table=nat family=2 entries=47 Mär 26 06:42:31 linux.fritz.box unknown: <audit-1325> table=nat family=10 entries=45 Mär 26 06:42:31 linux.fritz.box unknown: <audit-1325> table=nat family=10 entries=46 Mär 26 06:42:31 linux.fritz.box unknown: <audit-1325> table=nat family=10 entries=47 Mär 26 06:42:31 linux.fritz.box unknown: <audit-1325> table=filter family=2 entries=80 Mär 26 06:42:31 linux.fritz.box unknown: <audit-1325> table=filter family=10 entries=81 Mär 26 06:42:31 linux.fritz.box unknown: <audit-1325> table=filter family=2 entries=81 Mär 26 06:42:31 linux.fritz.box unknown: <audit-1325> table=filter family=10 entries=82 Mär 26 06:42:31 linux.fritz.box unknown: <audit-1325> table=filter family=2 entries=82 Mär 26 06:42:31 linux.fritz.box unknown: <audit-1325> table=filter family=10 entries=83 Mär 26 06:42:31 linux.fritz.box unknown: <audit-1325> table=mangle family=2 entries=38 Mär 26 06:42:31 linux.fritz.box unknown: <audit-1325> table=mangle family=10 entries=38 Mär 26 06:42:31 linux.fritz.box unknown: <audit-1325> table=nat family=2 entries=48 Mär 26 06:42:31 linux.fritz.box unknown: <audit-1325> table=nat family=10 entries=48 Mär 26 06:42:31 linux.fritz.box unknown: <audit-1325> table=nat family=2 entries=49 Mär 26 06:42:31 linux.fritz.box unknown: <audit-1325> table=nat family=10 entries=49 Mär 26 06:42:31 linux.fritz.box dbus[789]: [system] Successfully activated service 'org.freedesktop.ColorManager' Mär 26 06:42:31 linux.fritz.box systemd[1]: Started Manage, Install and Generate Color Profiles. Mär 26 06:42:31 linux.fritz.box unknown[1]: <audit-1130> pid=1 uid=0 auid=4294967295 ses=4294967295 subj=system\_u:system\_r:init\_t:s0 msg='unit=colord comm="systemd" exe="/usr/lib/systemd/systemd" hostname=? addr=? terminal=? res=success' Mär 26 06:42:31 linux.fritz.box unknown: <audit-1325> table=filter family=2 entries=83 Mär 26 06:42:31 linux.fritz.box colord[1186]: (colord:1186): Cd-WARNING \*\*: failed to get session [pid 1003]: Datei oder Verzeichnis nicht gefunden Mär 26 06:42:31 linux.fritz.box unknown: <audit-1325> table=filter family=10 entries=84 Mär 26 06:42:31 linux.fritz.box unknown: <audit-1325> table=filter family=2 entries=84 Mär 26 06:42:31 linux.fritz.box unknown: <audit-1325> table=filter family=10 entries=85 Mär 26 06:42:31 linux.fritz.box unknown: <audit-1325> table=filter family=2 entries=85 Mär 26 06:42:31 linux.fritz.box unknown: <audit-1325> table=filter family=10 entries=86 Mär 26 06:42:31 linux.fritz.box unknown: <audit-1325> table=mangle family=2 entries=39 Mär 26 06:42:31 linux.fritz.box unknown: <audit-1325> table=mangle family=10 entries=39 Mär 26 06:42:31 linux.fritz.box unknown: <audit-1325> table=nat family=2 entries=50 Mär 26 06:42:31 linux.fritz.box unknown: <audit-1325> table=nat family=10 entries=50 Mär 26 06:42:31 linux.fritz.box unknown: <audit-1325> table=nat family=2 entries=51 Mär 26 06:42:31 linux.fritz.box unknown: <audit-1325> table=nat family=10 entries=51 Mär 26 06:42:31 linux.fritz.box NetworkManager[920]: <info> (enp1s0f1): Activation: Stage 3 of 5 (IP Configure Start) scheduled. Mär 26 06:42:31 linux.fritz.box NetworkManager[920]: <info> (enp1s0f1): Activation: Stage 3 of 5 (IP Configure Start) started... Mär 26 06:42:31 linux.fritz.box NetworkManager[920]: <info> (enp1s0f1): device state change: config -> ip-config (reason 'none') [50 70 0] Mär 26 06:42:31 linux.fritz.box NetworkManager[920]: <info> Activation (enp1s0f1) Beginning DHCPv4 transaction (timeout in 45 seconds) Mär 26 06:42:32 linux.fritz.box systemd[1]: Created slice user-42.slice. Mär 26 06:42:32 linux.fritz.box systemd[1]: Starting user-42.slice. Mär 26 06:42:32 linux.fritz.box systemd[1]: Starting User Manager for UID 42... Mär 26 06:42:32 linux.fritz.box systemd-logind[803]: New session c1 of user gdm. Mär 26 06:42:32 linux.fritz.box systemd[1]: Started Session c1 of user gdm. Mär 26 06:42:32 linux.fritz.box systemd[1]: Starting Session c1 of user gdm. Mär 26 06:42:32 linux.fritz.box colord[1186]: (colord:1186): Cd-WARNING \*\*: failed to get session [pid 1003]: Datei oder Verzeichnis nicht gefunden Mär 26 06:42:32 linux.fritz.box systemd[1]: Started CUPS Scheduler. Mär 26 06:42:32 linux.fritz.box unknown[1]: <audit-1130> pid=1 uid=0 auid=4294967295 ses=4294967295 subj=system\_u:system\_r:init\_t:s0 msg='unit=cups comm="systemd" exe="/usr/lib/systemd/systemd" hostname=? addr=? terminal=? res=success' Mär 26 06:42:32 linux.fritz.box unknown[1293]: <audit-1101> pid=1293 uid=0 auid=4294967295 ses=4294967295

subj=system\_u:system\_r:init\_t:s0 msg='op=PAM:accounting grantors=pam\_unix,pam\_localuser acct="gdm" exe="/usr/lib/systemd/systemd"

hostname=? addr=? terminal=? res=success' Mär 26 06:42:32 linux.fritz.box systemd[1293]: pam\_unix(systemd-user:session): session opened for user gdm by (uid=0) Mär 26 06:42:32 linux.fritz.box unknown[1293]: <audit-1105> pid=1293 uid=0 auid=4294967295 ses=4294967295 subj=system\_u:system\_r:init\_t:s0 msg='op=PAM:session\_open grantors=pam\_keyinit,pam\_limits,pam\_systemd,pam\_unix acct="gdm" exe="/usr/lib/systemd/systemd" hostname=? addr=? terminal=? res=success' Mär 26 06:42:32 linux.fritz.box NetworkManager[920]: <info> dhclient started with pid 1294 Mär 26 06:42:32 linux.fritz.box NetworkManager[920]: <info> (enp1s0f1): Activation: Stage 3 of 5 (IP Configure Start) complete. Mär 26 06:42:32 linux.fritz.box NetworkManager[920]: <info> (virbr0): carrier is OFF Mär 26 06:42:32 linux.fritz.box NetworkManager[920]: <info> (virbr0): new Bridge device (driver: 'bridge' ifindex: 4) Mär 26 06:42:32 linux.fritz.box NetworkManager[920]: <info> (virbr0): exported as /org/freedesktop/NetworkManager/Devices/3 Mär 26 06:42:32 linux.fritz.box systemd-udevd[870]: Could not generate persistent MAC address for virbr0: No such file or directory Mär 26 06:42:32 linux.fritz.box kernel: tun: Universal TUN/TAP device driver, 1.6 Mär 26 06:42:32 linux.fritz.box kernel: tun: (C) 1999-2004 Max Krasnyansky <maxk@qualcomm.com> Mär 26 06:42:32 linux.fritz.box NetworkManager[920]: <info> (virbr0-nic): carrier is OFF Mär 26 06:42:32 linux.fritz.box NetworkManager[920]: <info> (virbr0-nic): new Tun device (driver: 'unknown' ifindex: 5) Mär 26 06:42:32 linux.fritz.box NetworkManager[920]: <info> (virbr0-nic): exported as /org/freedesktop/NetworkManager/Devices/4 Mär 26 06:42:32 linux.fritz.box systemd[1293]: Reached target Paths. Mär 26 06:42:32 linux.fritz.box systemd[1293]: Starting Paths. Mär 26 06:42:32 linux.fritz.box systemd[1293]: Reached target Timers. Mär 26 06:42:32 linux.fritz.box systemd[1293]: Starting Timers. Mär 26 06:42:32 linux.fritz.box systemd[1293]: Reached target Sockets. Mär 26 06:42:32 linux.fritz.box systemd[1293]: Starting Sockets. Mär 26 06:42:32 linux.fritz.box systemd[1293]: Reached target Basic System. Mär 26 06:42:32 linux.fritz.box systemd[1293]: Starting Basic System. Mär 26 06:42:32 linux.fritz.box systemd[1293]: Reached target Default. Mär 26 06:42:32 linux.fritz.box systemd[1293]: Startup finished in 557ms. Mär 26 06:42:32 linux.fritz.box systemd[1293]: Starting Default. Mär 26 06:42:32 linux.fritz.box systemd[1]: Started User Manager for UID 42. Mär 26 06:42:32 linux.fritz.box unknown[1]: <audit-1130> pid=1 uid=0 auid=4294967295 ses=4294967295 subj=system\_u:system\_r:init\_t:s0 msg='unit=user@42 comm="systemd" exe="/usr/lib/systemd/systemd" hostname=? addr=? terminal=? res=success' Mär 26 06:42:32 linux.fritz.box gdm-launch-environment][1155]: pam\_unix(gdm-launch-environment:session): session opened for user gdm by  $(i$ uid=0) Mär 26 06:42:32 linux.fritz.box dhclient[1294]: DHCPREQUEST on enp1s0f1 to 255.255.255.255 port 67 (xid=0xd337ec1b) Mär 26 06:42:32 linux.fritz.box dhclient[1294]: DHCPACK from 192.168.178.1 (xid=0xd337ec1b) Mär 26 06:42:32 linux.fritz.box NetworkManager[920]: <info> address 192.168.178.73 Mär 26 06:42:32 linux.fritz.box NetworkManager[920]: <info> plen 24 (255.255.255.0) Mär 26 06:42:32 linux.fritz.box NetworkManager[920]: <info> gateway 192.168.178.1 Mär 26 06:42:32 linux.fritz.box NetworkManager[920]: <info> server identifier 192.168.178.1 Mär 26 06:42:32 linux.fritz.box NetworkManager[920]: <info> lease time 864000 Mär 26 06:42:32 linux.fritz.box NetworkManager[920]: <info> nameserver '192.168.178.1' Mär 26 06:42:32 linux.fritz.box NetworkManager[920]: <info> domain name 'fritz.box' Mär 26 06:42:32 linux.fritz.box NetworkManager[920]: <info> (enp1s0f1): DHCPv4 state changed unknown -> bound Mär 26 06:42:32 linux.fritz.box NetworkManager[920]: <info> (enp1s0f1): Activation: Stage 5 of 5 (IPv4 Configure Commit) scheduled... Mär 26 06:42:32 linux.fritz.box NetworkManager[920]: <info> (enp1s0f1): Activation: Stage 5 of 5 (IPv4 Commit) started... Mär 26 06:42:32 linux.fritz.box avahi-daemon[783]: Joining mDNS multicast group on interface enp1s0f1.IPv4 with address 192.168.178.73. Mär 26 06:42:32 linux.fritz.box avahi-daemon[783]: New relevant interface enp1s0f1.IPv4 for mDNS. Mär 26 06:42:32 linux.fritz.box avahi-daemon[783]: Registering new address record for 192.168.178.73 on enp1s0f1.IPv4. Mär 26 06:42:32 linux.fritz.box NetworkManager[920]: \_nl\_get\_vtable: assertion 'vtable.handle' failed Mär 26 06:42:32 linux.fritz.box NetworkManager[920]: <info> (enp1s0f1): device state change: ip-config -> ip-check (reason 'none') [70 80 0] Mär 26 06:42:32 linux.fritz.box NetworkManager[920]: <info> (enp1s0f1): Activation: Stage 5 of 5 (IPv4 Commit) complete. Mär 26 06:42:32 linux.fritz.box NetworkManager[920]: <info> (enp1s0f1): device state change: ip-check -> secondaries (reason 'none') [80 90 0] Mär 26 06:42:32 linux.fritz.box NetworkManager[920]: <info> (enp1s0f1): device state change: secondaries -> activated (reason 'none') [90 100 0] Mär 26 06:42:32 linux.fritz.box NetworkManager[920]: <info> NetworkManager state is now CONNECTED\_LOCAL Mär 26 06:42:32 linux.fritz.box unknown[1155]: <audit-1105> pid=1155 uid=0 auid=4294967295 ses=4294967295 subj=system\_u:system\_r:xdm\_t:s0-s0:c0.c1023 msg='op=PAM:session\_open grantors=pam\_keyinit,pam\_keyinit,pam\_limits,pam\_systemd,pam\_unix acct="gdm" exe="/usr/libexec/gdm-session-worker" hostname=? addr=? terminal=/dev/tty1 res=success Mär 26 06:42:32 linux.fritz.box unknown: <audit-1700> dev=virbr0-nic prom=256 old\_prom=0 auid=4294967295 uid=0 gid=0 ses=4294967295 Mär 26 06:42:32 linux.fritz.box kernel: device virbr0-nic entered promiscuous mode Mär 26 06:42:32 linux.fritz.box dhclient[1294]: bound to 192.168.178.73 -- renewal in 372443 seconds. Mär 26 06:42:32 linux.fritz.box unknown: <audit-1325> table=filter family=2 entries=86 Mär 26 06:42:32 linux.fritz.box unknown: <audit-1325> table=filter family=2 entries=87 Mär 26 06:42:32 linux.fritz.box unknown: <audit-1325> table=filter family=2 entries=88 Mär 26 06:42:32 linux.fritz.box unknown: <audit-1325> table=filter family=2 entries=89 Mär 26 06:42:32 linux.fritz.box unknown: <audit-1325> table=filter family=2 entries=90 Mär 26 06:42:32 linux.fritz.box unknown: <audit-1325> table=filter family=2 entries=91 Mär 26 06:42:32 linux.fritz.box unknown: <audit-1325> table=filter family=2 entries=92 Mär 26 06:42:32 linux.fritz.box unknown: <audit-1325> table=filter family=2 entries=93 Mär 26 06:42:32 linux.fritz.box unknown: <audit-1325> table=filter family=2 entries=94 Mär 26 06:42:32 linux.fritz.box unknown: <audit-1325> table=filter family=2 entries=95 Mär 26 06:42:32 linux.fritz.box NetworkManager[920]: <info> NetworkManager state is now CONNECTED\_SITE Mär 26 06:42:32 linux.fritz.box NetworkManager[920]: <info> Policy set 'enp1s0f1' (enp1s0f1) as default for IPv4 routing and DNS. Mär 26 06:42:32 linux.fritz.box NetworkManager[920]: <info> (enp1s0f1): Activation: successful, device activated. Mär 26 06:42:32 linux.fritz.box dbus[789]: [system] Activating via systemd: service name='org.freedesktop.nm\_dispatcher' unit='dbusorg.freedesktop.nm-dispatcher.service' Mär 26 06:42:32 linux.fritz.box NetworkManager[920]: <info> (virbr0): bridge port virbr0-nic was attached Mär 26 06:42:32 linux.fritz.box NetworkManager[920]: <info> (virbr0-nic): enslaved to virbr0 Mär 26 06:42:32 linux.fritz.box NetworkManager[920]: <info> (virbr0-nic): link connected Mär 26 06:42:33 linux.fritz.box systemd[1]: Starting Network Manager Script Dispatcher Service... Mär 26 06:42:33 linux.fritz.box unknown: <audit-1325> table=nat family=2 entries=52

Mär 26 06:42:33 linux.fritz.box unknown: <audit-1325> table=nat family=2 entries=53 Mär 26 06:42:33 linux.fritz.box unknown: <audit-1325> table=nat family=2 entries=54 Mär 26 06:42:33 linux.fritz.box unknown: <audit-1325> table=nat family=2 entries=55 Mär 26 06:42:33 linux.fritz.box unknown: <audit-1325> table=nat family=2 entries=56 Mär 26 06:42:33 linux.fritz.box dbus[789]: [system] Successfully activated service 'org.freedesktop.nm\_dispatcher' Mär 26 06:42:33 linux.fritz.box systemd[1]: Started Network Manager Script Dispatcher Service. Mär 26 06:42:33 linux.fritz.box unknown[1]: <audit-1130> pid=1 uid=0 auid=4294967295 ses=4294967295 subj=system\_u:system\_r:init\_t:s0 msg='unit=NetworkManager-dispatcher comm="systemd" exe="/usr/lib/systemd/systemd" hostname=? addr=? terminal=? res=success' Mär 26 06:42:33 linux.fritz.box nm-dispatcher[1327]: Dispatching action 'up' for enp1s0f1 Mär 26 06:42:33 linux.fritz.box unknown: <audit-1325> table=mangle family=2 entries=40 Mär 26 06:42:33 linux.fritz.box kernel: virbr0: port 1(virbr0-nic) entered listening state Mär 26 06:42:33 linux.fritz.box kernel: virbr0: port 1(virbr0-nic) entered listening state Mär 26 06:42:33 linux.fritz.box avahi-daemon[783]: Joining mDNS multicast group on interface virbr0.IPv4 with address 192.168.124.1. Mär 26 06:42:33 linux.fritz.box avahi-daemon[783]: New relevant interface virbr0.IPv4 for mDNS. Mär 26 06:42:33 linux.fritz.box avahi-daemon[783]: Registering new address record for 192.168.124.1 on virbr0.IPv4. Mär 26 06:42:33 linux.fritz.box NetworkManager[920]:  $\langle$ info> (virbr0): device state change: unmanaged -> unavailable (reason 'connectionassumed') [10 20 41] Mär 26 06:42:33 linux.fritz.box NetworkManager[920]: <info> read connection 'virbr0' Mär 26 06:42:33 linux.fritz.box NetworkManager[920]:  $\sin$ fo> (virbr0): device state change: unavailable -> disconnected (reason 'connectionassumed') [20 30 41] Mär 26 06:42:33 linux.fritz.box NetworkManager[920]: <info> (virbr0): Activation: starting connection 'virbr0' Mär 26 06:42:33 linux.fritz.box NetworkManager[920]: <info> (virbr0): Activation: Stage 1 of 5 (Device Prepare) scheduled... Mär 26 06:42:33 linux.fritz.box NetworkManager[920]: <info> (virbr0): Activation: Stage 1 of 5 (Device Prepare) started... Mär 26 06:42:33 linux.fritz.box NetworkManager[920]: <info> (virbr0): device state change: disconnected -> prepare (reason 'none') [30 40 0] Mär 26 06:42:33 linux.fritz.box NetworkManager[920]: <info> (virbr0): Activation: Stage 2 of 5 (Device Configure) scheduled...<br>Mär 26 06:42:33 linux.fritz.box NetworkManager[920]: <info> (virbr0): Activation: Stage 1 of 5 (virbr0): Activation: Stage 1 of 5 (Device Prepare) complete. Mär 26 06:42:33 linux.fritz.box NetworkManager[920]: <info> (virbr0): Activation: Stage 2 of 5 (Device Configure) starting... Mär 26 06:42:33 linux.fritz.box NetworkManager[920]: <info> (virbr0): device state change: prepare -> config (reason 'none') [40 50 0] Mär 26 06:42:33 linux.fritz.box NetworkManager[920]: <info> (virbr0): Activation: Stage 2 of 5 (Device Configure) successful. Mär 26 06:42:33 linux.fritz.box NetworkManager[920]: <info> (virbr0): Activation: Stage 3 of 5 (IP Configure Start) scheduled. Mär 26 06:42:33 linux.fritz.box NetworkManager[920]: <info> (virbr0): Activation: Stage 2 of 5 (Device Configure) complete. Mär 26 06:42:33 linux.fritz.box NetworkManager[920]: <info> (virbr0-nic): device state change: unmanaged -> unavailable (reason 'connectionassumed') [10 20 41] Mär 26 06:42:33 linux.fritz.box NetworkManager[920]: <info> (virbr0-nic): device state change: unavailable -> disconnected (reason 'connectionassumed') [20 30 41] Mär 26 06:42:33 linux.fritz.box NetworkManager[920]: <info> (virbr0-nic): Activation: starting connection 'virbr0-nic'<br>Mär 26 06:42:33 linux.fritz.box NetworkManager[920]: <info> (virbr0-nic): Activation: Stage 1 of 5 (Dev (virbr0-nic): Activation: Stage 1 of 5 (Device Prepare) scheduled...<br>(virbr0): Activation: Stage 3 of 5 (IP Configure Start) started... Mär 26 06:42:33 linux.fritz.box NetworkManager[920]: <info> Mär 26 06:42:33 linux.fritz.box NetworkManager[920]: <info> (virbr0): device state change: config -> ip-config (reason 'none') [50 70 0] Mär 26 06:42:33 linux.fritz.box NetworkManager[920]: <info> (virbr0): Activation: Stage 5 of 5 (IPv4 Configure Commit) scheduled... Mär 26 06:42:33 linux.fritz.box NetworkManager[920]: <info> (virbr0): Activation: Stage 3 of 5 (IP Configure Start) complete. Mär 26 06:42:33 linux.fritz.box NetworkManager[920]: <info> (virbr0-nic): Activation: Stage 1 of 5 (Device Prepare) started... Mär 26 06:42:33 linux.fritz.box NetworkManager[920]: <info> (virbr0-nic): device state change: disconnected -> prepare (reason 'none') [30 40 0] Mär 26 06:42:33 linux.fritz.box NetworkManager[920]: <info> (virbr0-nic): Act Mär 26 06:42:33 linux.fritz.box NetworkManager[920]: <info> (virbr0-nic): Activation: Stage 2 of 5 (Device Configure) scheduled...<br>Mär 26 06:42:33 linux.fritz.box NetworkManager[920]: <info> (virbr0-nic): Activation: Stage (virbr0-nic): Activation: Stage 1 of 5 (Device Prepare) complete. Mär 26 06:42:33 linux.fritz.box NetworkManager[920]: <info> (virbr0): Activation: Stage 5 of 5 (IPv4 Commit) started... Mär 26 06:42:33 linux.fritz.box NetworkManager[920]: <info> (virbr0): device state change: ip-config -> ip-check (reason 'none') [70 80 0]<br>Mär 26 06:42:33 linux.fritz.box NetworkManager[920]: <info> (virbr0): Activation: S Mär 26 06:42:33 linux.fritz.box NetworkManager[920]: <info> (virbr0): Activation: Stage 5 of 5 (IPv4 Commit) complet Mär 26 06:42:33 linux.fritz.box NetworkManager[920]: <info> NetworkManager state is now CONNECTED GLOBAL Mär 26 06:42:33 linux.fritz.box NetworkManager[920]: <info> Mär 26 06:42:33 linux.fritz.box NetworkManager[920]: <info> (virbr0-nic): Activation: Stage 2 of 5 (Device Configure) starting... Mär 26 06:42:33 linux.fritz.box NetworkManager[920]: <info> (virbr0-nic): device state change: prepare -> config (reason 'none') [40 50 0]<br>Mär 26 06:42:33 linux.fritz.box NetworkManager[920]: <info> (virbr0-nic): Activatio (virbr0-nic): Activation: Stage 2 of 5 (Device Configure) successful. Mär 26 06:42:33 linux.fritz.box NetworkManager[920]: <info> (virbr0-nic): Activation: Stage 3 of 5 (IP Configure Start) scheduled. Mär 26 06:42:33 linux.fritz.box NetworkManager[920]: <info> (virbr0-nic): Activation: Stage 2 of 5 (Device Configure) complete.<br>Mär 26 06:42:33 linux.fritz.box NetworkManager[920]: <info> (virbr0-nic): Activation: Stage 3 Mär 26 06:42:33 linux.fritz.box NetworkManager[920]: <info> (virbr0-nic): Activation: Stage 3 of 5 (IP Configure Start) started...<br>Mär 26 06:42:33 linux.fritz.box NetworkManager[920]: <info> (virbr0-nic): device state chan  $(virbr0-nic)$ : device state change: config -> ip-config (reason 'none') [50 70 0] Mär 26 06:42:33 linux.fritz.box NetworkManager[920]:  $\langle$ info $\rangle$  (virbr0-nic): Activation: Stage 3 of 5 (IP Configure Start) complete. Mär 26 06:42:33 linux.fritz.box NetworkManager[920]: <info> (virbr0): device state change: ip-check -> secondaries (reason 'none') [80 90 0] Mär 26 06:42:33 linux.fritz.box NetworkManager[920]: <info> (virbr0-nic): device state change: ip-config -> secondaries (reason 'none') [70 90 0] Mär 26 06:42:33 linux.fritz.box NetworkManager[920]: <info> (virbr0): device state change: secondaries -> activated (reason 'none') [90 100 0] Mär 26 06:42:33 linux.fritz.box dnsmasq[1348]: started, version 2.72 cachesize 150 Mär 26 06:42:33 linux.fritz.box dnsmasq[1348]: compile time options: IPv6 GNU-getopt DBus no-i18n IDN DHCP DHCPv6 no-Lua TFTP noconntrack ipset auth DNSSEC loop-detect Mär 26 06:42:33 linux.fritz.box dnsmasq-dhcp[1348]: DHCP, IP range 192.168.124.2 -- 192.168.124.254, lease time 1h Mär 26 06:42:33 linux.fritz.box dnsmasq-dhcp[1348]: DHCP, sockets bound exclusively to interface virbr0 Mär 26 06:42:33 linux.fritz.box dnsmasq[1348]: reading /etc/resolv.conf Mär 26 06:42:33 linux.fritz.box dnsmasq[1348]: using nameserver 192.168.178.1#53 Mär 26 06:42:33 linux.fritz.box dnsmasq[1348]: read /etc/hosts - 2 addresses Mär 26 06:42:33 linux.fritz.box dnsmasq[1348]: read /var/lib/libvirt/dnsmasq/default.addnhosts - 0 addresses Mär 26 06:42:33 linux.fritz.box dnsmasq-dhcp[1348]: read /var/lib/libvirt/dnsmasq/default.hostsfile Mär 26 06:42:33 linux.fritz.box avahi-daemon[783]: Registering new address record for fe80::faa9:63ff:fe6a:34c5 on enp1s0f1.\*. Mär 26 06:42:35 linux.fritz.box NetworkManager[920]: <info> (virbr0): Activation: successful, device activated. Mär 26 06:42:35 linux.fritz.box NetworkManager[920]: <info> (virbr0-nic): link disconnected (deferring action for 4 seconds) Mär 26 06:42:35 linux.fritz.box NetworkManager[920]: <info> (virbr0-nic): device state change: secondaries -> activated (reason 'none') [90 100 0] Mär 26 06:42:35 linux.fritz.box nm-dispatcher[1327]: Dispatching action 'up' for virbr0 Mär 26 06:42:35 linux.fritz.box NetworkManager[920]: <info> (virbr0-nic): Activation: successful, device activated. Mär 26 06:42:35 linux.fritz.box NetworkManager[920]: <info> startup complete Mär 26 06:42:35 linux.fritz.box nm-dispatcher[1327]: Dispatching action 'up' for virbr0-nic Mär 26 06:42:36 linux.fritz.box NetworkManager[920]: <info> (enp1s0f1): Activation: Stage 3 of 5 (IP Configure Start) starting DHCPv6 as

requested by IPv6 router... Mär 26 06:42:36 linux.fritz.box NetworkManager[920]: <info> Activation (enp1s0f1) Beginning DHCPv6 transaction (timeout in 45 seconds) Mär 26 06:42:36 linux.fritz.box kernel: virbr0: port 1(virbr0-nic) entered disabled state Mär 26 06:42:33 linux.fritz.box systemd[1]: Unit iscsi.service cannot be reloaded because it is inactive. Mär 26 06:42:35 linux.fritz.box systemd[1]: Unit iscsi.service cannot be reloaded because it is inactive. Mär 26 06:42:35 linux.fritz.box systemd[1]: Unit iscsi.service cannot be reloaded because it is inactive. Mär 26 06:42:36 linux.fritz.box gdm[1079]: sleep: Ungültige Option -- -Mär 26 06:42:36 linux.fritz.box gdm[1079]: "sleep --help" liefert weitere Informationen. Mär 26 06:42:37 linux.fritz.box NetworkManager[920]: <info> dhclient started with pid 1499 Mär 26 06:42:37 linux.fritz.box dhclient[1499]: XMT: Info-Request on enp1s0f1, interval 960ms. Mär 26 06:42:37 linux.fritz.box dhclient[1499]: RCV: Reply message on enp1s0f1 from fe80::9ec7:a6ff:fef0:380b. Mär 26 06:42:37 linux.fritz.box NetworkManager[920]: <info> nameserver 'fd00::9ec7:a6ff:fef0:380b' Mär 26 06:42:37 linux.fritz.box NetworkManager[920]: <info> (enp1s0f1): DHCPv6 state changed unknown -> bound Mär 26 06:42:37 linux.fritz.box NetworkManager[920]: <info> (enp1s0f1): Activation: Stage 5 of 5 (IPv6 Commit) scheduled... Mär 26 06:42:37 linux.fritz.box NetworkManager[920]: <info> (enp1s0f1): Activation: Stage 5 of 5 (IPv6 Commit) started. Mär 26 06:42:37 linux.fritz.box NetworkManager[920]: <info> Policy set 'enp1s0f1' (enp1s0f1) as default for IPv6 routing and DNS. Mär 26 06:42:37 linux.fritz.box NetworkManager[920]: <info> (enp1s0f1): Activation: Stage 5 of 5 (IPv6 Commit) complete. Mär 26 06:42:37 linux.fritz.box NetworkManager[920]: <info> (enp1s0f1): DHCPv6 client pid 1499 exited with status 0 Mär 26 06:42:37 linux.fritz.box NetworkManager[920]: <info> (enp1s0f1): DHCPv6 state changed bound -> done Mär 26 06:42:37 linux.fritz.box nm-dispatcher[1327]: Dispatching action 'dhcp6-change' for enp1s0f1 Mär 26 06:42:37 linux.fritz.box gnome-session[1357]: (gnome-shell:1388): Clutter-WARNING \*\*: Could not open device /dev/input/event15: GDBus.Error:org.freedesktop.DBus.Error.AccessDenied: Operation not permitted Mär 26 06:42:38 linux.fritz.box /usr/libexec/gdm-wayland-session[1308]: Activating service name='org.gtk.vfs.Daemon' Mär 26 06:42:38 linux.fritz.box /usr/libexec/gdm-wayland-session[1308]: Successfully activated service 'org.gtk.vfs.Daemon' Mär 26 06:42:38 linux.fritz.box dbus[789]: [system] Activating via systemd: service name='org.freedesktop.UPower' unit='upower.service' Mär 26 06:42:38 linux.fritz.box systemd[1]: Starting Daemon for power management... Mär 26 06:42:38 linux.fritz.box dbus[789]: [system] Successfully activated service 'org.freedesktop.UPower' Mär 26 06:42:38 linux.fritz.box systemd[1]: Started Daemon for power management. Mär 26 06:42:38 linux.fritz.box unknown[1]: <audit-1130> pid=1 uid=0 auid=4294967295 ses=4294967295 subj=system\_u:system\_r:init\_t:s0 msg='unit=upower comm="systemd" exe="/usr/lib/systemd/systemd" hostname=? addr=? terminal=? res=success' Mär 26 06:42:38 linux.fritz.box gnome-session[1357]: glamor: EGL version 1.4 (DRI2): Mär 26 06:42:39 linux.fritz.box avahi-daemon[783]: Registering new address record for 2a02:8071:91c9:6300:faa9:63ff:fe6a:34c5 on enp1s0f1.\*. Mär 26 06:42:39 linux.fritz.box dnsmasq[1348]: reading /etc/resolv.conf Mär 26 06:42:39 linux.fritz.box avahi-daemon[783]: Withdrawing address record for fe80::faa9:63ff:fe6a:34c5 on enp1s0f1. Mär 26 06:42:39 linux.fritz.box dnsmasq[1348]: using nameserver 192.168.178.1#53 Mär 26 06:42:39 linux.fritz.box dnsmasq[1348]: using nameserver fd00::9ec7:a6ff:fef0:380b#53 Mär 26 06:42:39 linux.fritz.box NetworkManager[920]: <info> (virbr0-nic): link disconnected (calling deferred action) Mär 26 06:42:40 linux.fritz.box /usr/libexec/gdm-wayland-session[1308]: Activating service name='org.a11y.Bus' Mär 26 06:42:40 linux.fritz.box /usr/libexec/gdm-wayland-session[1308]: Successfully activated service 'org.a11y.Bus' Mär 26 06:42:40 linux.fritz.box org.a11y.Bus[1312]: Activating service name='org.a11y.atspi.Registry' Mär 26 06:42:40 linux.fritz.box chronyd[806]: Selected source 192.168.178.1 Mär 26 06:42:40 linux.fritz.box kernel: Adjusting tsc more than 11% (5958118 vs 7777424) Mär 26 06:42:40 linux.fritz.box org.a11y.Bus[1312]: Successfully activated service 'org.a11y.atspi.Registry' Mär 26 06:42:40 linux.fritz.box org.a11y.atspi.Registry[1556]: SpiRegistry daemon is running with well-known name - org.a11y.atspi.Registry Mär 26 06:42:40 linux.fritz.box org.a11y.atspi.Registry[1556]: Xlib: extension "XEVIE" missing on display ":1024". Mär 26 06:42:40 linux.fritz.box rtkit-daemon[786]: Successfully made thread 1565 of process 1565 (/usr/bin/pulseaudio) owned by '42' high priority at nice level -11. Mär 26 06:42:40 linux.fritz.box rtkit-daemon[786]: Supervising 1 threads of 1 processes of 1 users. Mär 26 06:42:41 linux.fritz.box rtkit-daemon[786]: Supervising 1 threads of 1 processes of 1 users. Mär 26 06:42:41 linux.fritz.box rtkit-daemon[786]: Successfully made thread 1568 of process 1565 (/usr/bin/pulseaudio) owned by '42' RT at priority 5. Mär 26 06:42:41 linux.fritz.box rtkit-daemon[786]: Supervising 2 threads of 1 processes of 1 users. Mär 26 06:42:41 linux.fritz.box rtkit-daemon[786]: Supervising 2 threads of 1 processes of 1 users. Mär 26 06:42:41 linux.fritz.box rtkit-daemon[786]: Successfully made thread 1571 of process 1565 (/usr/bin/pulseaudio) owned by '42' RT at priority 5. Mär 26 06:42:41 linux.fritz.box rtkit-daemon[786]: Supervising 3 threads of 1 processes of 1 users. Mär 26 06:42:41 linux.fritz.box rtkit-daemon [786]: Supervising 3 threads of 1 processes of 1 users. Mär 26 06:42:41 linux.fritz.box rtkit-daemon[786]: Successfully made thread 1574 of process 1565 (/usr/bin/pulseaudio) owned by '42' RT at priority 5. Mär 26 06:42:41 linux.fritz.box rtkit-daemon[786]: Supervising 4 threads of 1 processes of 1 users. Mär 26 06:42:43 linux.fritz.box chronyd[806]: Selected source 194.25.115.123 Mär 26 06:42:44 linux.fritz.box dbus[789]: [system] Activating via systemd: service name='org.freedesktop.locale1' unit='dbusorg.freedesktop.locale1.service' Mär 26 06:42:44 linux.fritz.box systemd[1]: Starting Locale Service... Mär 26 06:42:44 linux.fritz.box unknown: <audit-1325> table=filter family=2 entries=0 Mär 26 06:42:44 linux.fritz.box unknown: <audit-1325> table=raw family=2 entries=0 Mär 26 06:42:44 linux.fritz.box unknown: <audit-1325> table=security family=2 entries=0 Mär 26 06:42:44 linux.fritz.box unknown: <audit-1325> table=mangle family=2 entries=0 Mär 26 06:42:44 linux.fritz.box unknown: <audit-1325> table=nat family=2 entries=0 Mär 26 06:42:44 linux.fritz.box unknown: <audit-1325> table=filter family=10 entries=0 Mär 26 06:42:44 linux.fritz.box unknown: <audit-1325> table=raw family=10 entries=0 Mär 26 06:42:44 linux.fritz.box unknown: <audit-1325> table=security family=10 entries=0 Mär 26 06:42:44 linux.fritz.box unknown: <audit-1325> table=mangle family=10 entries=0 Mär 26 06:42:44 linux.fritz.box unknown: <audit-1325> table=nat family=10 entries=0 Mär 26 06:42:44 linux.fritz.box dbus[789]: [system] Successfully activated service 'org.freedesktop.locale1' Mär 26 06:42:44 linux.fritz.box systemd[1]: Started Locale Service. Mär 26 06:42:44 linux.fritz.box unknown[1]: <audit-1130> pid=1 uid=0 auid=4294967295 ses=4294967295 subj=system\_u:system\_r:init\_t:s0 msg='unit=systemd-localed comm="systemd" exe="/usr/lib/systemd/systemd" hostname=? addr=? terminal=? res=success'

Mär 26 06:42:45 linux.fritz.box dbus[789]: [system] Activating via systemd: service name='org.freedesktop.GeoClue2' unit='geoclue.service'

Mär 26 06:42:45 linux.fritz.box systemd[1]: Starting Location Lookup Service... Mär 26 06:42:45 linux.fritz.box polkitd[845]: Registered Authentication Agent for unix-session:c1 (system bus name :1.24 [gnome-shell --mode=gdm --wayland --display-server], object path /org/freedesktop/PolicyKit1/AuthenticationAgent, locale de\_DE.UTF-8) Mär 26 06:42:45 linux.fritz.box dbus[789]: [system] Activating via systemd: service name='org.freedesktop.PackageKit' unit='packagekit.service' Mär 26 06:42:45 linux.fritz.box systemd[1]: Starting PackageKit Daemon... Mär 26 06:42:45 linux.fritz.box dbus[789]: [system] Successfully activated service 'org.freedesktop.GeoClue2' Mär 26 06:42:45 linux.fritz.box dbus[789]: [system] Activating via systemd: service name='org.freedesktop.ModemManager1' unit='dbusorg.freedesktop.ModemManager1.service' Mär 26 06:42:45 linux.fritz.box systemd[1]: Started Location Lookup Service. Mär 26 06:42:45 linux.fritz.box unknown[1]: <audit-1130> pid=1 uid=0 auid=4294967295 ses=4294967295 subj=system\_u:system\_r:init\_t:s0 msg='unit=geoclue comm="systemd" exe="/usr/lib/systemd/systemd" hostname=? addr=? terminal=? res=success' Mär 26 06:42:45 linux.fritz.box dbus[789]: [system] Activation via systemd failed for unit 'dbus-org.freedesktop.ModemManager1.service': Unit dbus-org.freedesktop.ModemManager1.service failed to load: No such file or directory. Mär 26 06:42:45 linux.fritz.box geoclue[1597]: (geoclue:1597): Geoclue-WARNING \*\*: Failed to connect to ModemManager: Error calling StartServiceByName for org.freedesktop.ModemManager1: GDBus.Error:org.freedesktop.systemd1.LoadFailed: Unit dbusorg.freedesktop.ModemManager1.service failed to load: No such file or directory. Mär 26 06:42:45 linux.fritz.box PackageKit[1601]: daemon start Mär 26 06:42:46 linux.fritz.box /usr/libexec/gdm-wayland-session[1308]: Activating service name='org.gtk.Private.UDisks2VolumeMonitor' Mär 26 06:42:46 linux.fritz.box dbus[789]: [system] Activating via systemd: service name='org.freedesktop.UDisks2' unit='udisks2.service' Mär 26 06:42:46 linux.fritz.box systemd[1]: Starting Disk Manager... Mär 26 06:42:46 linux.fritz.box udisksd[1613]: udisks daemon version 2.1.4 starting Mär 26 06:42:46 linux.fritz.box dbus[789]: [system] Successfully activated service 'org.freedesktop.UDisks2' Mär 26 06:42:46 linux.fritz.box udisksd[1613]: Acquired the name org.freedesktop.UDisks2 on the system message bus Mär 26 06:42:46 linux.fritz.box systemd[1]: Started Disk Manager. Mär 26 06:42:46 linux.fritz.box unknown[1]: <audit-1130> pid=1 uid=0 auid=4294967295 ses=4294967295 subj=system\_u:system\_r:init\_t:s0 msg='unit=udisks2 comm="systemd" exe="/usr/lib/systemd/systemd" hostname=? addr=? terminal=? res=success' Mär 26 06:42:46 linux.fritz.box dbus[789]: [system] Successfully activated service 'org.freedesktop.PackageKit' Mär 26 06:42:46 linux.fritz.box systemd[1]: Started PackageKit Daemon. Mär 26 06:42:46 linux.fritz.box unknown[1]: <audit-1130> pid=1 uid=0 auid=4294967295 ses=4294967295 subj=system\_u:system\_r:init\_t:s0 msg='unit=packagekit comm="systemd" exe="/usr/lib/systemd/systemd" hostname=? addr=? terminal=? res=success' Mär 26 06:42:46 linux.fritz.box /usr/libexec/gdm-wayland-session[1308]: Successfully activated service 'org.gtk.Private.UDisks2VolumeMonitor' Mär 26 06:42:46 linux.fritz.box /usr/libexec/gdm-wayland-session[1308]: Activating service name='org.gtk.Private.GoaVolumeMonitor' Mär 26 06:42:46 linux.fritz.box /usr/libexec/gdm-wayland-session[1308]: Activating service name='org.gnome.OnlineAccounts' Mär 26 06:42:47 linux.fritz.box org.gnome.OnlineAccounts[1312]: goa-daemon-Message: goa-daemon version 3.15.91 starting Mär 26 06:42:47 linux.fritz.box /usr/libexec/gdm-wayland-session[1308]: Successfully activated service 'org.gnome.OnlineAccounts' Mär 26 06:42:47 linux.fritz.box /usr/libexec/gdm-wayland-session[1308]: Activating service name='org.freedesktop.Telepathy.AccountManager' Mär 26 06:42:47 linux.fritz.box /usr/libexec/gdm-wayland-session[1308]: Successfully activated service 'org.gtk.Private.GoaVolumeMonitor' Mär 26 06:42:47 linux.fritz.box org.gnome.OnlineAccounts[1312]: (goa-daemon:1625): libgoaidentity-WARNING \*\*: GoaKerberosIdentityManager: Using polling for change notification for credential cache type 'KEYRING' Mär 26 06:42:47 linux.fritz.box /usr/libexec/gdm-wayland-session[1308]: Activating service name='org.gtk.Private.MTPVolumeMonitor' Mär 26 06:42:47 linux.fritz.box /usr/libexec/gdm-wayland-session[1308]: Successfully activated service 'org.gtk.Private.MTPVolumeMonitor' Mär 26 06:42:47 linux.fritz.box /usr/libexec/gdm-wayland-session[1308]: Activating service name='org.gtk.Private.AfcVolumeMonitor' Mär 26 06:42:47 linux.fritz.box org.gtk.Private.AfcVolumeMonitor[1312]: Volume monitor alive Mär 26 06:42:47 linux.fritz.box /usr/libexec/gdm-wayland-session[1308]: Successfully activated service 'org.gtk.Private.AfcVolumeMonitor' Mär 26 06:42:47 linux.fritz.box /usr/libexec/gdm-wayland-session[1308]: Activating service name='org.gtk.Private.GPhoto2VolumeMonitor' Mär 26 06:42:47 linux.fritz.box /usr/libexec/gdm-wayland-session[1308]: Successfully activated service 'org.gtk.Private.GPhoto2VolumeMonitor' Mär 26 06:42:47 linux.fritz.box /usr/libexec/gdm-wayland-session[1308]: Successfully activated service 'org.freedesktop.Telepathy.AccountManager' Mär 26 06:42:47 linux.fritz.box gnome-session[1357]: (gnome-shell:1388): IBUS-WARNING \*\*: Unable to connect to ibus: Verbindung ist gescheitert:Verbindungsaufbau abgelehnt Mär 26 06:42:47 linux.fritz.box unknown[1]: <audit-1131> pid=1 uid=0 auid=4294967295 ses=4294967295 subj=system\_u:system\_r:init\_t:s0 msg='unit=NetworkManager-dispatcher comm="systemd" exe="/usr/lib/systemd/systemd" hostname=? addr=? terminal=? res=success' Mär 26 06:42:48 linux.fritz.box dbus[789]: [system] Activating via systemd: service name='net.reactivated.Fprint' unit='fprintd.service' Mär 26 06:42:48 linux.fritz.box systemd[1]: Starting Fingerprint Authentication Daemon... Mär 26 06:42:48 linux.fritz.box dbus[789]: [system] Successfully activated service 'net.reactivated.Fprint' Mär 26 06:42:48 linux.fritz.box systemd[1]: Started Fingerprint Authentication Daemon. Mär 26 06:42:48 linux.fritz.box unknown[1]: <audit-1130> pid=1 uid=0 auid=4294967295 ses=4294967295 subj=system\_u:system\_r:init\_t:s0 msg='unit=fprintd comm="systemd" exe="/usr/lib/systemd/systemd" hostname=? addr=? terminal=? res=success' Mär 26 06:42:48 linux.fritz.box dbus[789]: [system] Activating service name='org.freedesktop.realmd' (using servicehelper) Mär 26 06:42:48 linux.fritz.box gnome-session[1357]: (gnome-shell:1388): Gjs-WARNING \*\*: JS ERROR: could not get remote objects for service org.gnome.SettingsDaemon.Smartcard path /org/gnome/SettingsDaemon/Smartcard: Gio.DBusError: GDBus.Error:org.freedesktop.DBus.Error.ServiceUnknown: The name org.gnome.SettingsDaemon.Smartcard was no Mär 26 06:42:48 linux.fritz.box gnome-session[1357]: \_proxyInvoker/asyncCallback@resource:///org/gnome/gjs/modules/overrides/Gio.js:83 Mär 26 06:42:48 linux.fritz.box realmd[1681]: Loaded settings from: /usr/lib64/realmd/realmd-defaults.conf /usr/lib64/realmd/realmd-distro.conf Mär 26 06:42:48 linux.fritz.box realmd[1681]: holding daemon: startup Mär 26 06:42:48 linux.fritz.box realmd[1681]: starting service Mär 26 06:42:48 linux.fritz.box realmd[1681]: connected to bus Mär 26 06:42:48 linux.fritz.box realmd[1681]: released daemon: startup Mär 26 06:42:48 linux.fritz.box realmd[1681]: claimed name on bus: org.freedesktop.realmd Mär 26 06:42:48 linux.fritz.box dbus[789]: [system] Successfully activated service 'org.freedesktop.realmd' Mär 26 06:42:49 linux.fritz.box gnome-session[1357]: Entering running state Mär 26 06:42:50 linux.fritz.box unknown[1]: <audit-1131> pid=1 uid=0 auid=4294967295 ses=4294967295 subj=system\_u:system\_r:init\_t:s0 msg='unit=geoclue comm="systemd" exe="/usr/lib/systemd/systemd" hostname=? addr=? terminal=? res=success' Mär 26 06:43:18 linux.fritz.box unknown[1]: <audit-1131> pid=1 uid=0 auid=4294967295 ses=4294967295 subj=system\_u:system\_r:init\_t:s0 msg='unit=fprintd comm="systemd" exe="/usr/lib/systemd/systemd" hostname=? addr=? terminal=? res=success' Mär 26 06:43:19 linux.fritz.box unknown[1]: <audit-1131> pid=1 uid=0 auid=4294967295 ses=4294967295 subj=system\_u:system\_r:init\_t:s0 msg='unit=systemd-hostnamed comm="systemd" exe="/usr/lib/systemd/systemd" hostname=? addr=? terminal=? res=success' Mär 26 06:43:19 linux.fritz.box unknown[1]: <audit-1131> pid=1 uid=0 auid=4294967295 ses=4294967295 subj=system\_u:system\_r:init\_t:s0 msg='unit=systemd-localed comm="systemd" exe="/usr/lib/systemd/systemd" hostname=? addr=? terminal=? res=success' Mär 26 06:43:34 linux.fritz.box dbus[789]: [system] Activating via systemd: service name='net.reactivated.Fprint' unit='fprintd.service'

Mär 26 06:43:34 linux.fritz.box systemd[1]: Starting Fingerprint Authentication Daemon...

Mär 26 06:43:34 linux.fritz.box dbus[789]: [system] Successfully activated service 'net.reactivated.Fprint'

Mär 26 06:43:34 linux.fritz.box systemd[1]: Started Fingerprint Authentication Daemon.

Mär 26 06:43:34 linux.fritz.box unknown[1]: <audit-1130> pid=1 uid=0 auid=4294967295 ses=4294967295 subj=system\_u:system\_r:init\_t:s0 msg='unit=fprintd comm="systemd" exe="/usr/lib/systemd/systemd" hostname=? addr=? terminal=? res=success'

Mär 26 06:43:34 linux.fritz.box gdm-password][1772]: gkr-pam: no password is available for user

Mär 26 06:43:34 linux.fritz.box unknown[1772]: <audit-1100> pid=1772 uid=0 auid=4294967295 ses=4294967295

subj=system\_u:system\_r:xdm\_t:s0-s0:c0.c1023 msg='op=PAM:authentication grantors=pam\_unix,pam\_gnome\_keyring acct="joerg"

exe="/usr/libexec/gdm-session-worker" hostname=? addr=? terminal=? res=success'

Mär 26 06:43:34 linux.fritz.box unknown[1772]: <audit-1101> pid=1772 uid=0 auid=4294967295 ses=4294967295

subj=system\_u:system\_r:xdm\_t:s0-s0:c0.c1023 msg='op=PAM:accounting grantors=pam\_unix,pam\_localuser acct="joerg" exe="/usr/libexec/gdmsession-worker" hostname=? addr=? terminal=? res=success'

Mär 26 06:43:34 linux.fritz.box unknown[1772]: <audit-1103> pid=1772 uid=0 auid=4294967295 ses=4294967295

subj=system\_u:system\_r:xdm\_t:s0-s0:c0.c1023 msg='op=PAM:setcred grantors=pam\_unix,pam\_gnome\_keyring acct="joerg" exe="/usr/libexec/gdmsession-worker" hostname=? addr=? terminal=? res=success'

Mär 26 06:43:34 linux.fritz.box unknown[1772]: <audit-2300> pid=1772 uid=0 auid=1000 ses=1 subj=system\_u:system\_r:xdm\_t:s0-s0:c0.c1023

msg='pam: default-context=unconfined\_u:unconfined\_r:unconfined\_t:s0-s0:c0.c1023 selected-context=unconfined\_u:unconfined\_r:unconfined\_t:s0 s0:c0.c1023 exe="/usr/libexec/gdm-session-worker" hostname=? ad

Mär 26 06:43:34 linux.fritz.box systemd[1]: Created slice user-1000.slice.

Mär 26 06:43:34 linux.fritz.box systemd[1]: Starting user-1000.slice.

Mär 26 06:43:34 linux.fritz.box systemd[1]: Starting User Manager for UID 1000...

Mär 26 06:43:34 linux.fritz.box systemd-logind[803]: New session 1 of user joerg.

Mär 26 06:43:34 linux.fritz.box systemd[1]: Started Session 1 of user joerg.

Mär 26 06:43:34 linux.fritz.box unknown[1779]: <audit-1101> pid=1779 uid=0 auid=4294967295 ses=4294967295

subj=system\_u:system\_r:init\_t:s0 msg='op=PAM:accounting grantors=pam\_unix,pam\_localuser acct="joerg" exe="/usr/lib/systemd/systemd" hostname=? addr=? terminal=? res=success'

Mär 26 06:43:34 linux.fritz.box systemd[1]: Starting Session 1 of user joerg.

Mär 26 06:43:34 linux.fritz.box systemd[1779]: pam\_unix(systemd-user:session): session opened for user joerg by (uid=0)

Mär 26 06:43:34 linux.fritz.box unknown[1779]: <audit-1105> pid=1779 uid=0 auid=4294967295 ses=4294967295

subj=system\_u:system\_r:init\_t:s0 msg='op=PAM:session\_open grantors=pam\_keyinit,pam\_limits,pam\_systemd,pam\_unix acct="joerg"

exe="/usr/lib/systemd/systemd" hostname=? addr=? terminal=? res=success'

Mär 26 06:43:34 linux.fritz.box systemd[1779]: Reached target Sockets.

Mär 26 06:43:34 linux.fritz.box systemd[1779]: Starting Sockets.

Mär 26 06:43:34 linux.fritz.box systemd[1779]: Reached target Paths.

Mär 26 06:43:34 linux.fritz.box systemd[1779]: Starting Paths.

Mär 26 06:43:34 linux.fritz.box systemd[1779]: Reached target Timers.

Mär 26 06:43:34 linux.fritz.box systemd[1779]: Starting Timers.

Mär 26 06:43:34 linux.fritz.box systemd[1779]: Reached target Basic System.

Mär 26 06:43:34 linux.fritz.box systemd[1779]: Starting Basic System.

Mär 26 06:43:34 linux.fritz.box systemd[1779]: Reached target Default.

Mär 26 06:43:34 linux.fritz.box systemd[1779]: Startup finished in 36ms.

Mär 26 06:43:34 linux.fritz.box systemd[1779]: Starting Default.

Mär 26 06:43:34 linux.fritz.box systemd[1]: Started User Manager for UID 1000.

Mär 26 06:43:34 linux.fritz.box gdm-password][1772]: pam\_unix(gdm-password:session): session opened for user joerg by (uid=0)

Mär 26 06:43:34 linux.fritz.box unknown[1]: <audit-1130> pid=1 uid=0 auid=4294967295 ses=4294967295 subj=system\_u:system\_r:init\_t:s0 msg='unit=user@1000 comm="systemd" exe="/usr/lib/systemd/systemd" hostname=? addr=? terminal=? res=success'

Mär 26 06:43:34 linux.fritz.box unknown[1772]: <audit-1105> pid=1772 uid=0 auid=1000 ses=1 subj=system\_u:system\_r:xdm\_t:s0-s0:c0.c1023 msg='op=PAM:session\_open

grantors=pam\_selinux,pam\_loginuid,pam\_console,pam\_selinux,pam\_keyinit,pam\_namespace,pam\_keyinit,pam\_limits,pam\_systemd,pam\_unix,pam\_ gnome\_keyring acct="joerg" exe="/usr/libexec/

Mär 26 06:43:34 linux.fritz.box unknown[1772]: <audit-1112> pid=1772 uid=0 auid=1000 ses=1 subj=system\_u:system\_r:xdm\_t:s0-s0:c0.c1023 msg='uid=1000 exe="/usr/libexec/gdm-session-worker" hostname=? addr=? terminal=? res=success'

Mär 26 06:43:35 linux.fritz.box /usr/libexec/gdm-x-session[1882]: X.Org X Server 1.17.1

Mär 26 06:43:35 linux.fritz.box /usr/libexec/gdm-x-session[1882]: Release Date: 2015-02-10

Mär 26 06:43:35 linux.fritz.box /usr/libexec/gdm-x-session[1882]: X Protocol Version 11, Revision 0

Mär 26 06:43:35 linux.fritz.box /usr/libexec/gdm-x-session[1882]: Build Operating System: 3.18.5-201.fc21.x86\_64

Mär 26 06:43:35 linux.fritz.box /usr/libexec/gdm-x-session[1882]: Current Operating System: Linux linux.fritz.box 4.0.0-0.rc4.git0.1.fc22.x86\_64 #1 SMP Mon Mar 16 14:36:23 UTC 2015 x86\_64

Mär 26 06:43:35 linux.fritz.box /usr/libexec/gdm-x-session[1882]: Kernel command line: BOOT\_IMAGE=/vmlinuz-4.0.0-0.rc4.git0.1.fc22.x86\_64 root=/dev/mapper/fedora\_linux-root ro rd.lvm.lv=fedora\_linux/root rd.lvm.lv=fedora\_linux/swap rhgb quiet LANG=de\_DE.UTF-8

Mär 26 06:43:35 linux.fritz.box /usr/libexec/gdm-x-session[1882]: Build Date: 18 March 2015 11:11:33AM

Mär 26 06:43:35 linux.fritz.box /usr/libexec/gdm-x-session[1882]: Build ID: xorg-x11-server 1.17.1-7.fc22

Mär 26 06:43:35 linux.fritz.box /usr/libexec/gdm-x-session[1882]: Current version of pixman: 0.32.6

Mär 26 06:43:35 linux.fritz.box /usr/libexec/gdm-x-session[1882]: Before reporting problems, check http://wiki.x.org

Mär 26 06:43:35 linux.fritz.box /usr/libexec/gdm-x-session[1882]: to make sure that you have the latest version.

Mär 26 06:43:35 linux.fritz.box /usr/libexec/gdm-x-session[1882]: Markers: (--) probed, (\*\*) from config file, (==) default setting,

Mär 26 06:43:35 linux.fritz.box /usr/libexec/gdm-x-session[1882]: (++) from command line, (!!) notice, (II) informational,

Mär 26 06:43:35 linux.fritz.box /usr/libexec/gdm-x-session[1882]: (WW) warning, (EE) error, (NI) not implemented, (??) unknown.

Mär 26 06:43:35 linux.fritz.box /usr/libexec/gdm-x-session[1882]: (==) Log file: "/var/log/Xorg.0.log", Time: Thu Mar 26 06:43:35 2015

Mär 26 06:43:35 linux.fritz.box /usr/libexec/gdm-x-session[1882]:  $(==)$  Using config directory: "/etc/X11/xorg.conf.d"

Mär 26 06:43:35 linux.fritz.box /usr/libexec/gdm-x-session[1882]: (==) Using system config directory "/usr/share/X11/xorg.conf.d"

Mär 26 06:43:35 linux.fritz.box /usr/libexec/gdm-x-session[1882]: (==) No Layout section. Using the first Screen section.

Mär 26 06:43:35 linux.fritz.box /usr/libexec/gdm-x-session[1882]: (==) No screen section available. Using defaults.

Mär 26 06:43:36 linux.fritz.box /usr/libexec/gdm-x-session[1882]: (\*\*) |-->Screen "Default Screen Section" (0)

Mär 26 06:43:36 linux.fritz.box /usr/libexec/gdm-x-session[1882]: (\*\*) | ->Monitor "<default monitor>"

Mär 26 06:43:36 linux.fritz.box /usr/libexec/gdm-x-session[1882]: (==) No monitor specified for screen "Default Screen Section".

Mär 26 06:43:36 linux.fritz.box /usr/libexec/gdm-x-session[1882]: Using a default monitor configuration.

Mär 26 06:43:36 linux.fritz.box /usr/libexec/gdm-x-session[1882]: (==) Automatically adding devices

Mär 26 06:43:36 linux.fritz.box /usr/libexec/gdm-x-session[1882]: (==) Automatically enabling devices

Mär 26 06:43:36 linux.fritz.box /usr/libexec/gdm-x-session[1882]: (==) Automatically adding GPU devices Mär 26 06:43:36 linux.fritz.box /usr/libexec/gdm-x-session[1882]: (==) FontPath set to: Mär 26 06:43:36 linux.fritz.box /usr/libexec/gdm-x-session[1882]: catalogue:/etc/X11/fontpath.d, Mär 26 06:43:36 linux.fritz.box /usr/libexec/gdm-x-session[1882]: built-ins Mär 26 06:43:36 linux.fritz.box /usr/libexec/gdm-x-session[1882]: (==) ModulePath set to "/usr/lib64/xorg/modules" Mär 26 06:43:36 linux.fritz.box /usr/libexec/gdm-x-session[1882]: (II) The server relies on udev to provide the list of input devices. Mär 26 06:43:36 linux.fritz.box /usr/libexec/gdm-x-session[1882]: If no devices become available, reconfigure udev or disable AutoAddDevices. Mär 26 06:43:36 linux.fritz.box /usr/libexec/gdm-x-session[1882]: (II) Loader magic: 0x81ade0 Mär 26 06:43:36 linux.fritz.box /usr/libexec/gdm-x-session[1882]: (II) Module ABI versions: Mär 26 06:43:36 linux.fritz.box /usr/libexec/gdm-x-session[1882]: X.Org ANSI C Emulation: 0.4 Mär 26 06:43:36 linux.fritz.box /usr/libexec/gdm-x-session[1882]: X.Org Video Driver: 19.0 Mär 26 06:43:36 linux.fritz.box /usr/libexec/gdm-x-session[1882]: X.Org XInput driver : 21.0 Mär 26 06:43:36 linux.fritz.box /usr/libexec/gdm-x-session[1882]: X.Org Server Extension : 9.0 Mär 26 06:43:36 linux.fritz.box /usr/libexec/gdm-x-session[1882]: (II) systemd-logind: took control of session /org/freedesktop/login1/session/\_31 Mär 26 06:43:36 linux.fritz.box /usr/libexec/gdm-x-session[1882]: (II) xfree86: Adding drm device (/dev/dri/card0) Mär 26 06:43:36 linux.fritz.box /usr/libexec/gdm-x-session[1882]: (II) systemd-logind: got fd for /dev/dri/card0 226:0 fd 9 paused 0 Mär 26 06:43:36 linux.fritz.box /usr/libexec/gdm-x-session[1882]: (--) PCI:\*(0:0:2:0) 8086:0a16:1025:0866 rev 11, Mem @ 0xb3000000/4194304, 0xc0000000/268435456, I/O @ 0x00005000/64, BIOS @ 0x????????/131072 Mär 26 06:43:36 linux.fritz.box /usr/libexec/gdm-x-session[1882]: (--) PCI: (0:3:0:0) 10de:1341:1025:0867 rev 162, Mem @ 0xb2000000/16777216, 0xa0000000/268435456, 0xb0000000/33554432, I/O @ 0x00003000/128, BIOS @ 0x????????/65536 Mär 26 06:43:36 linux.fritz.box /usr/libexec/gdm-x-session[1882]: (II) LoadModule: "glx" Mär 26 06:43:36 linux.fritz.box /usr/libexec/gdm-x-session[1882]: (II) Loading /usr/lib64/xorg/modules/extensions/libglx.so Mär 26 06:43:36 linux.fritz.box /usr/libexec/gdm-x-session[1882]: (II) Module glx: vendor="X.Org Foundation" Mär 26 06:43:36 linux.fritz.box /usr/libexec/gdm-x-session[1882]: compiled for 1.17.1, module version = 1.0.0 Mär 26 06:43:36 linux.fritz.box /usr/libexec/gdm-x-session[1882]: ABI class: X.Org Server Extension, version 9.0 Mär 26 06:43:36 linux.fritz.box /usr/libexec/gdm-x-session[1882]: (==) AIGLX enabled Mär 26 06:43:36 linux.fritz.box /usr/libexec/gdm-x-session[1882]: (==) Matched intel as autoconfigured driver 0 Mär 26 06:43:36 linux.fritz.box /usr/libexec/gdm-x-session[1882]: (==) Matched intel as autoconfigured driver 1 Mär 26 06:43:36 linux.fritz.box /usr/libexec/gdm-x-session[1882]: (==) Matched modesetting as autoconfigured driver 2 Mär 26 06:43:36 linux.fritz.box /usr/libexec/gdm-x-session[1882]: (==) Matched fbdev as autoconfigured driver 3 Mär 26 06:43:36 linux.fritz.box /usr/libexec/gdm-x-session[1882]: (==) Matched vesa as autoconfigured driver 4 Mär 26 06:43:36 linux.fritz.box /usr/libexec/gdm-x-session[1882]: (==) Assigned the driver to the xf86ConfigLayout Mär 26 06:43:36 linux.fritz.box /usr/libexec/gdm-x-session[1882]: (II) LoadModule: "intel" Mär 26 06:43:36 linux.fritz.box /usr/libexec/gdm-x-session[1882]: (II) Loading /usr/lib64/xorg/modules/drivers/intel\_drv.so Mär 26 06:43:36 linux.fritz.box /usr/libexec/gdm-x-session[1882]: (II) Module intel: vendor="X.Org Foundation" Mär 26 06:43:36 linux.fritz.box /usr/libexec/gdm-x-session[1882]: compiled for 1.17.1, module version = 2.99.917 Mär 26 06:43:36 linux.fritz.box /usr/libexec/gdm-x-session[1882]: Module class: X.Org Video Driver Mär 26 06:43:36 linux.fritz.box /usr/libexec/gdm-x-session[1882]: ABI class: X.Org Video Driver, version 19.0 Mär 26 06:43:36 linux.fritz.box /usr/libexec/gdm-x-session[1882]: (II) LoadModule: "modesetting" Mär 26 06:43:36 linux.fritz.box /usr/libexec/gdm-x-session[1882]: (II) Loading /usr/lib64/xorg/modules/drivers/modesetting\_drv.so Mär 26 06:43:36 linux.fritz.box /usr/libexec/gdm-x-session[1882]: (II) Module modesetting: vendor="X.Org Foundation" Mär 26 06:43:36 linux.fritz.box /usr/libexec/gdm-x-session[1882]: compiled for 1.17.1, module version = 1.17.1 Mär 26 06:43:36 linux.fritz.box /usr/libexec/gdm-x-session[1882]: Module class: X.Org Video Driver Mär 26 06:43:36 linux.fritz.box /usr/libexec/gdm-x-session[1882]: ABI class: X.Org Video Driver, version 19.0 Mär 26 06:43:36 linux.fritz.box /usr/libexec/gdm-x-session[1882]: (II) LoadModule: "fbdev' Mär 26 06:43:36 linux.fritz.box /usr/libexec/gdm-x-session[1882]: (II) Loading /usr/lib64/xorg/modules/drivers/fbdev\_drv.so Mär 26 06:43:36 linux.fritz.box /usr/libexec/gdm-x-session[1882]: (II) Module fbdev: vendor="X.Org Foundation" Mär 26 06:43:36 linux.fritz.box /usr/libexec/gdm-x-session[1882]: compiled for 1.17.1, module version = 0.4.3 Mär 26 06:43:36 linux.fritz.box /usr/libexec/gdm-x-session[1882]: Module class: X.Org Video Driver Mär 26 06:43:36 linux.fritz.box /usr/libexec/gdm-x-session[1882]: ABI class: X.Org Video Driver, version 19.0 Mär 26 06:43:36 linux.fritz.box /usr/libexec/gdm-x-session[1882]: (II) LoadModule: "vesa" Mär 26 06:43:36 linux.fritz.box /usr/libexec/gdm-x-session[1882]: (II) Loading /usr/lib64/xorg/modules/drivers/vesa\_drv.so Mär 26 06:43:36 linux.fritz.box /usr/libexec/gdm-x-session[1882]: (II) Module vesa: vendor="X.Org Foundation" Mär 26 06:43:36 linux.fritz.box /usr/libexec/gdm-x-session[1882]: compiled for 1.17.1, module version = 2.3.2 Mär 26 06:43:36 linux.fritz.box /usr/libexec/gdm-x-session[1882]: Module class: X.Org Video Driver Mär 26 06:43:36 linux.fritz.box /usr/libexec/gdm-x-session[1882]: ABI class: X.Org Video Driver, version 19.0 Mär 26 06:43:36 linux.fritz.box /usr/libexec/gdm-x-session[1882]: (II) intel: Driver for Intel(R) Integrated Graphics Chipsets: Mär 26 06:43:36 linux.fritz.box /usr/libexec/gdm-x-session[1882]: i810, i810-dc100, i810e, i815, i830M, 845G, 854, 852GM/855GM, 865G, Mär 26 06:43:36 linux.fritz.box /usr/libexec/gdm-x-session[1882]: 915G, E7221 (i915), 915GM, 945G, 945GM, 945GME, Pineview GM, Mär 26 06:43:36 linux.fritz.box /usr/libexec/gdm-x-session[1882]: Pineview G, 965G, G35, 965Q, 946GZ, 965GM, 965GME/GLE, G33, Q35, Q33, Mär 26 06:43:36 linux.fritz.box /usr/libexec/gdm-x-session[1882]: GM45, 4 Series, G45/G43, Q45/Q43, G41, B43 Mär 26 06:43:36 linux.fritz.box /usr/libexec/gdm-x-session[1882]: (II) intel: Driver for Intel(R) HD Graphics: 2000-6000 Mär 26 06:43:36 linux.fritz.box /usr/libexec/gdm-x-session[1882]: (II) intel: Driver for Intel(R) Iris(TM) Graphics: 5100, 6100 Mär 26 06:43:36 linux.fritz.box /usr/libexec/gdm-x-session[1882]: (II) intel: Driver for Intel(R) Iris(TM) Pro Graphics: 5200, 6200, P6300 Mär 26 06:43:36 linux.fritz.box /usr/libexec/gdm-x-session[1882]: (II) modesetting: Driver for Modesetting Kernel Drivers: kms Mär 26 06:43:36 linux.fritz.box /usr/libexec/gdm-x-session[1882]: (II) FBDEV: driver for framebuffer: fbdev Mär 26 06:43:36 linux.fritz.box /usr/libexec/gdm-x-session[1882]: (II) VESA: driver for VESA chipsets: vesa Mär 26 06:43:36 linux.fritz.box /usr/libexec/gdm-x-session[1882]: (++) using VT number 2 Mär 26 06:43:36 linux.fritz.box /usr/libexec/gdm-x-session[1882]: (II) intel(0): Using Kernel Mode Setting driver: i915, version 1.6.0 20150130 Mär 26 06:43:36 linux.fritz.box /usr/libexec/gdm-x-session[1882]: (WW) Falling back to old probe method for modesetting Mär 26 06:43:36 linux.fritz.box /usr/libexec/gdm-x-session[1882]: (WW) Falling back to old probe method for fbdev Mär 26 06:43:36 linux.fritz.box /usr/libexec/gdm-x-session[1882]: (II) Loading sub module "fbdevhw" Mär 26 06:43:36 linux.fritz.box /usr/libexec/gdm-x-session[1882]: (II) LoadModule: "fbdevhw" Mär 26 06:43:36 linux.fritz.box /usr/libexec/gdm-x-session[1882]: (II) Loading /usr/lib64/xorg/modules/libfbdevhw.so Mär 26 06:43:36 linux.fritz.box /usr/libexec/gdm-x-session[1882]: (II) Module fbdevhw: vendor="X.Org Foundation" Mär 26 06:43:36 linux.fritz.box /usr/libexec/gdm-x-session[1882]: compiled for 1.17.1, module version = 0.0.2 Mär 26 06:43:36 linux.fritz.box /usr/libexec/gdm-x-session[1882]: ABI class: X.Org Video Driver, version 19.0 Mär 26 06:43:36 linux.fritz.box /usr/libexec/gdm-x-session[1882]: (WW) Falling back to old probe method for vesa Mär 26 06:43:36 linux.fritz.box /usr/libexec/gdm-x-session[1882]: (--) intel(0): Integrated Graphics Chipset: Intel(R) HD Graphics 4400

Mär 26 06:43:36 linux.fritz.box /usr/libexec/gdm-x-session[1882]: (--) intel(0): CPU: x86-64, sse2, sse3, ssse3, sse4.1, sse4.2, avx, avx2; using a maximum of 2 threads Mär 26 06:43:36 linux.fritz.box /usr/libexec/gdm-x-session[1882]: (II) intel(0): Creating default Display subsection in Screen section Mär 26 06:43:36 linux.fritz.box /usr/libexec/gdm-x-session[1882]: "Default Screen Section" for depth/fbbpp 24/32 Mär 26 06:43:36 linux.fritz.box /usr/libexec/gdm-x-session[1882]: (==) intel(0): Depth 24, (--) framebuffer bpp 32 Mär 26 06:43:36 linux.fritz.box /usr/libexec/gdm-x-session[1882]: (==) intel(0): RGB weight 888 Mär 26 06:43:36 linux.fritz.box /usr/libexec/gdm-x-session[1882]: (==) intel(0): Default visual is TrueColor Mär 26 06:43:36 linux.fritz.box /usr/libexec/gdm-x-session[1882]: (II) intel(0): Output eDP1 has no monitor section Mär 26 06:43:36 linux.fritz.box /usr/libexec/gdm-x-session[1882]: (--) intel(0): Found backlight control interface intel\_backlight (type 'raw') for output eDP1 Mär 26 06:43:36 linux.fritz.box /usr/libexec/gdm-x-session[1882]: (II) intel(0): Enabled output eDP1 Mär 26 06:43:36 linux.fritz.box /usr/libexec/gdm-x-session[1882]: (II) intel(0): Output DP1 has no monitor section Mär 26 06:43:36 linux.fritz.box /usr/libexec/gdm-x-session[1882]: (II) intel(0): Enabled output DP1 Mär 26 06:43:36 linux.fritz.box /usr/libexec/gdm-x-session[1882]: (II) intel(0): Output HDMI1 has no monitor section Mär 26 06:43:36 linux.fritz.box /usr/libexec/gdm-x-session[1882]: (II) intel(0): Enabled output HDMI1 Mär 26 06:43:36 linux.fritz.box /usr/libexec/gdm-x-session[1882]: (II) intel(0): Output HDMI2 has no monitor section Mär 26 06:43:36 linux.fritz.box /usr/libexec/gdm-x-session[1882]: (II) intel(0): Enabled output HDMI2 Mär 26 06:43:36 linux.fritz.box /usr/libexec/gdm-x-session[1882]: (--) intel(0): Using a maximum size of 256x256 for hardware cursors Mär 26 06:43:36 linux.fritz.box /usr/libexec/gdm-x-session[1882]: (II) intel(0): Output VIRTUAL1 has no monitor section Mär 26 06:43:36 linux.fritz.box /usr/libexec/gdm-x-session[1882]: (II) intel(0): Enabled output VIRTUAL1 Mär 26 06:43:36 linux.fritz.box /usr/libexec/gdm-x-session[1882]: (--) intel(0): Output eDP1 using initial mode 1366x768 on pipe 0 Mär 26 06:43:36 linux.fritz.box /usr/libexec/gdm-x-session[1882]: (==) intel(0): TearFree disabled Mär 26 06:43:36 linux.fritz.box /usr/libexec/gdm-x-session[1882]: (==) intel(0): DPI set to (96, 96) Mär 26 06:43:36 linux.fritz.box /usr/libexec/gdm-x-session[1882]: (II) Loading sub module "dri3" Mär 26 06:43:36 linux.fritz.box /usr/libexec/gdm-x-session[1882]: (II) LoadModule: "dri3" Mär 26 06:43:36 linux.fritz.box /usr/libexec/gdm-x-session[1882]: (II) Module "dri3" already built-in Mär 26 06:43:36 linux.fritz.box /usr/libexec/gdm-x-session[1882]: (II) Loading sub module "dri2" Mär 26 06:43:36 linux.fritz.box /usr/libexec/gdm-x-session[1882]: (II) LoadModule: "dri2" Mär 26 06:43:36 linux.fritz.box /usr/libexec/gdm-x-session[1882]: (II) Module "dri2" already built-in Mär 26 06:43:36 linux.fritz.box /usr/libexec/gdm-x-session[1882]: (II) Loading sub module "present" Mär 26 06:43:36 linux.fritz.box /usr/libexec/gdm-x-session[1882]: (II) LoadModule: "present" Mär 26 06:43:36 linux.fritz.box /usr/libexec/gdm-x-session[1882]: (II) Module "present" already built-in Mär 26 06:43:36 linux.fritz.box /usr/libexec/gdm-x-session[1882]: (II) UnloadModule: "modesetting" Mär 26 06:43:36 linux.fritz.box /usr/libexec/gdm-x-session[1882]: (II) Unloading modesetting Mär 26 06:43:36 linux.fritz.box /usr/libexec/gdm-x-session[1882]: (II) UnloadModule: "fbdev" Mär 26 06:43:36 linux.fritz.box /usr/libexec/gdm-x-session[1882]: (II) Unloading fbdev Mär 26 06:43:36 linux.fritz.box /usr/libexec/gdm-x-session[1882]: (II) UnloadSubModule: "fbdevhw" Mär 26 06:43:36 linux.fritz.box /usr/libexec/gdm-x-session[1882]: (II) Unloading fbdevhw Mär 26 06:43:36 linux.fritz.box /usr/libexec/gdm-x-session[1882]: (II) UnloadModule: "vesa" Mär 26 06:43:36 linux.fritz.box /usr/libexec/gdm-x-session[1882]: (II) Unloading vesa Mär 26 06:43:36 linux.fritz.box /usr/libexec/gdm-x-session[1882]: (==) Depth 24 pixmap format is 32 bpp Mär 26 06:43:36 linux.fritz.box /usr/libexec/gdm-x-session[1882]: (II) intel(0): SNA initialized with Haswell (gen7.5, gt2) backend Mär 26 06:43:36 linux.fritz.box /usr/libexec/gdm-x-session[1882]: (==) intel(0): Backing store enabled Mär 26 06:43:36 linux.fritz.box /usr/libexec/gdm-x-session[1882]: (==) intel(0): Silken mouse enabled Mär 26 06:43:36 linux.fritz.box /usr/libexec/gdm-x-session[1882]: (II) intel(0): HW Cursor enabled Mär 26 06:43:36 linux.fritz.box /usr/libexec/gdm-x-session[1882]: (II) intel(0): RandR 1.2 enabled, ignore the following RandR disabled message. Mär 26 06:43:36 linux.fritz.box /usr/libexec/gdm-x-session[1882]: (==) intel(0): DPMS enabled Mär 26 06:43:36 linux.fritz.box /usr/libexec/gdm-x-session[1882]: (==) intel(0): Display hotplug detection enabled Mär 26 06:43:36 linux.fritz.box /usr/libexec/gdm-x-session[1882]: (II) intel(0): [DRI2] Setup complete Mär 26 06:43:36 linux.fritz.box /usr/libexec/gdm-x-session[1882]: (II) intel(0): [DRI2] DRI driver: i965 Mär 26 06:43:36 linux.fritz.box /usr/libexec/gdm-x-session[1882]: (II) intel(0): [DRI2] VDPAU driver: va\_gl Mär 26 06:43:36 linux.fritz.box /usr/libexec/gdm-x-session[1882]: (II) intel(0): direct rendering: DRI2 DRI3 enabled Mär 26 06:43:36 linux.fritz.box /usr/libexec/gdm-x-session[1882]: (II) intel(0): hardware support for Present enabled Mär 26 06:43:36 linux.fritz.box /usr/libexec/gdm-x-session[1882]: (--) RandR disabled Mär 26 06:43:36 linux.fritz.box /usr/libexec/gdm-x-session[1882]: (II) SELinux: Disabled by boolean Mär 26 06:43:36 linux.fritz.box /usr/libexec/gdm-x-session[1882]: (II) AIGLX: enabled GLX\_MESA\_copy\_sub\_buffer Mär 26 06:43:36 linux.fritz.box /usr/libexec/gdm-x-session[1882]: (II) AIGLX: enabled GLX\_ARB\_create\_context Mär 26 06:43:36 linux.fritz.box /usr/libexec/gdm-x-session[1882]: (II) AIGLX: enabled GLX\_ARB\_create\_context\_profile Mär 26 06:43:36 linux.fritz.box /usr/libexec/gdm-x-session[1882]: (II) AIGLX: enabled GLX\_EXT\_create\_context\_es2\_profile Mär 26 06:43:36 linux.fritz.box /usr/libexec/gdm-x-session[1882]: (II) AIGLX: enabled GLX\_INTEL\_swap\_event Mär 26 06:43:36 linux.fritz.box /usr/libexec/gdm-x-session[1882]: (II) AIGLX: enabled GLX\_SGI\_swap\_control and GLX\_MESA\_swap\_control Mär 26 06:43:36 linux.fritz.box /usr/libexec/gdm-x-session[1882]: (II) AIGLX: enabled GLX\_EXT\_framebuffer\_sRGB Mär 26 06:43:36 linux.fritz.box /usr/libexec/gdm-x-session[1882]: (II) AIGLX: enabled GLX\_ARB\_fbconfig\_float Mär 26 06:43:36 linux.fritz.box /usr/libexec/gdm-x-session[1882]: (II) AIGLX: GLX\_EXT\_texture\_from\_pixmap backed by buffer objects Mär 26 06:43:36 linux.fritz.box /usr/libexec/gdm-x-session[1882]: (II) AIGLX: enabled GLX\_ARB\_create\_context\_robustness Mär 26 06:43:36 linux.fritz.box /usr/libexec/gdm-x-session[1882]: (II) AIGLX: Loaded and initialized i965 Mär 26 06:43:36 linux.fritz.box /usr/libexec/gdm-x-session[1882]: (II) GLX: Initialized DRI2 GL provider for screen 0 Mär 26 06:43:36 linux.fritz.box /usr/libexec/gdm-x-session[1882]: (II) intel(0): switch to mode 1366x768@60.0 on eDP1 using pipe 0, position (0, 0), rotation normal, reflection none Mär 26 06:43:36 linux.fritz.box /usr/libexec/gdm-x-session[1882]: (II) intel(0): Setting screen physical size to 361 x 203 Mär 26 06:43:36 linux.fritz.box /usr/libexec/gdm-x-session[1882]: (II) config/udev: Adding input device Power Button (/dev/input/event3) Mär 26 06:43:36 linux.fritz.box /usr/libexec/gdm-x-session[1882]: (\*\*) Power Button: Applying InputClass "evdev keyboard catchall" Mär 26 06:43:36 linux.fritz.box /usr/libexec/gdm-x-session[1882]: (\*\*) Power Button: Applying InputClass "libinput keyboard catchall" Mär 26 06:43:36 linux.fritz.box /usr/libexec/gdm-x-session[1882]: (\*\*) Power Button: Applying InputClass "system-keyboard" Mär 26 06:43:36 linux.fritz.box /usr/libexec/gdm-x-session[1882]: (II) LoadModule: "libinput" Mär 26 06:43:36 linux.fritz.box /usr/libexec/gdm-x-session[1882]: (II) Loading /usr/lib64/xorg/modules/input/libinput\_drv.so Mär 26 06:43:36 linux.fritz.box /usr/libexec/gdm-x-session[1882]: (II) Module libinput: vendor="X.Org Foundation" Mär 26 06:43:36 linux.fritz.box /usr/libexec/gdm-x-session[1882]: compiled for 1.17.1, module version = 0.8.0 Mär 26 06:43:36 linux.fritz.box /usr/libexec/gdm-x-session[1882]: Module class: X.Org XInput Driver

Mär 26 06:43:36 linux.fritz.box /usr/libexec/gdm-x-session[1882]: ABI class: X.Org XInput driver, version 21.0 Mär 26 06:43:36 linux.fritz.box /usr/libexec/gdm-x-session[1882]: (II) systemd-logind: got fd for /dev/input/event3 13:67 fd 16 paused 0 Mär 26 06:43:36 linux.fritz.box /usr/libexec/gdm-x-session[1882]: (II) Using input driver 'libinput' for 'Power Button' Mär 26 06:43:36 linux.fritz.box /usr/libexec/gdm-x-session[1882]: (\*\*) Power Button: always reports core events Mär 26 06:43:36 linux.fritz.box /usr/libexec/gdm-x-session[1882]: (\*\*) Option "Device" "/dev/input/event3" Mär 26 06:43:36 linux.fritz.box /usr/libexec/gdm-x-session[1882]: (II) input device 'Power Button', /dev/input/event3 is tagged by udev as: Keyboard Mär 26 06:43:36 linux.fritz.box /usr/libexec/gdm-x-session[1882]: (II) input device 'Power Button', /dev/input/event3 is a keyboard Mär 26 06:43:36 linux.fritz.box /usr/libexec/gdm-x-session[1882]: (\*\*) Option "config\_info" "udev:/sys/devices/LNXSYSTM:00/LNXPWRBN:00/input/input3/event3" Mär 26 06:43:36 linux.fritz.box /usr/libexec/gdm-x-session[1882]: (II) XINPUT: Adding extended input device "Power Button" (type: KEYBOARD, id 6) Mär 26 06:43:36 linux.fritz.box /usr/libexec/gdm-x-session[1882]: (\*\*) Option "xkb\_layout" "de" Mär 26 06:43:36 linux.fritz.box /usr/libexec/gdm-x-session[1882]: (\*\*) Option "xkb\_variant" "nodeadkeys" Mär 26 06:43:36 linux.fritz.box /usr/libexec/gdm-x-session[1882]: The XKEYBOARD keymap compiler (xkbcomp) reports:<br>Mär 26 06:43:36 linux.fritz.box /usr/libexec/gdm-x-session[1882]: > Warning: Type "ONE\_LEVEL" has 1 levels, Mär 26 06:43:36 linux.fritz.box /usr/libexec/gdm-x-session[1882]: > Warning: Mär 26 06:43:36 linux.fritz.box /usr/libexec/gdm-x-session[1882]: > Ignoring extra symbols Mär 26 06:43:36 linux.fritz.box /usr/libexec/gdm-x-session[1882]: Errors from xkbcomp are not fatal to the X server Mär 26 06:43:36 linux.fritz.box /usr/libexec/gdm-x-session[1882]: (II) input device 'Power Button', /dev/input/event3 is tagged by udev as: Keyboard Mär 26 06:43:36 linux.fritz.box /usr/libexec/gdm-x-session[1882]: (II) input device 'Power Button', /dev/input/event3 is a keyboard Mär 26 06:43:36 linux.fritz.box /usr/libexec/gdm-x-session[1882]: (II) config/udev: Adding input device Video Bus (/dev/input/event7) Mär 26 06:43:36 linux.fritz.box /usr/libexec/gdm-x-session[1882]: (\*\*) Video Bus: Applying InputClass "evdev keyboard catchall" Mär 26 06:43:36 linux.fritz.box /usr/libexec/gdm-x-session[1882]: (\*\*) Video Bus: Applying InputClass "libinput keyboard catchall" Mär 26 06:43:36 linux.fritz.box /usr/libexec/gdm-x-session[1882]: (\*\*) Video Bus: Applying InputClass "system-keyboard" Mär 26 06:43:36 linux.fritz.box /usr/libexec/gdm-x-session[1882]: (II) systemd-logind: got fd for /dev/input/event7 13:71 fd 19 paused 0 Mär 26 06:43:36 linux.fritz.box /usr/libexec/gdm-x-session[1882]: (II) Using input driver 'libinput' for 'Video Bus' Mär 26 06:43:36 linux.fritz.box /usr/libexec/gdm-x-session[1882]: (\*\*) Video Bus: always reports core events Mär 26 06:43:36 linux.fritz.box /usr/libexec/gdm-x-session[1882]: (\*\*) Option "Device" "/dev/input/event7" Mär 26 06:43:36 linux.fritz.box /usr/libexec/gdm-x-session[1882]: (II) input device 'Video Bus', /dev/input/event7 is tagged by udev as: Keyboard Mär 26 06:43:36 linux.fritz.box /usr/libexec/gdm-x-session[1882]: (II) input device 'Video Bus', /dev/input/event7 is a keyboard Mär 26 06:43:36 linux.fritz.box /usr/libexec/gdm-x-session[1882]: (\*\*) Option "config\_info" "udev:/sys/devices/LNXSYSTM:00/LNXSYBUS:00/PNP0A08:00/LNXVIDEO:01/input/input7/event7" Mär 26 06:43:36 linux.fritz.box /usr/libexec/gdm-x-session[1882]: (II) XINPUT: Adding extended input device "Video Bus" (type: KEYBOARD, id 7) Mär 26 06:43:36 linux.fritz.box /usr/libexec/gdm-x-session[1882]: (\*\*) Option "xkb\_layout" "de" Mär 26 06:43:36 linux.fritz.box /usr/libexec/gdm-x-session[1882]: (\*\*) Option "xkb\_variant" "nodeadkeys" Mär 26 06:43:36 linux.fritz.box /usr/libexec/gdm-x-session[1882]: (II) input device 'Video Bus', /dev/input/event7 is tagged by udev as: Keyboard Mär 26 06:43:36 linux.fritz.box /usr/libexec/gdm-x-session[1882]: (II) input device 'Video Bus', /dev/input/event7 is a keyboard Mär 26 06:43:36 linux.fritz.box /usr/libexec/gdm-x-session[1882]: (II) config/udev: Adding input device Power Button (/dev/input/event1) Mär 26 06:43:36 linux.fritz.box /usr/libexec/gdm-x-session[1882]: (\*\*) Power Button: Applying InputClass "evdev keyboard catchall" Mär 26 06:43:36 linux.fritz.box /usr/libexec/gdm-x-session[1882]: (\*\*) Power Button: Applying InputClass "libinput keyboard catchall" Mär 26 06:43:36 linux.fritz.box /usr/libexec/gdm-x-session[1882]: (\*\*) Power Button: Applying InputClass "system-keyboard" Mär 26 06:43:36 linux.fritz.box /usr/libexec/gdm-x-session[1882]: (II) systemd-logind: got fd for /dev/input/event1 13:65 fd 20 paused 0 Mär 26 06:43:36 linux.fritz.box /usr/libexec/gdm-x-session[1882]: (II) Using input driver 'libinput' for 'Power Button' Mär 26 06:43:36 linux.fritz.box /usr/libexec/gdm-x-session[1882]: (\*\*) Power Button: always reports core events Mär 26 06:43:36 linux.fritz.box /usr/libexec/gdm-x-session[1882]: (\*\*) Option "Device" "/dev/input/event1" Mär 26 06:43:36 linux.fritz.box /usr/libexec/gdm-x-session[1882]: (II) input device 'Power Button', /dev/input/event1 is tagged by udev as: Keyboard Mär 26 06:43:36 linux.fritz.box /usr/libexec/gdm-x-session[1882]: (II) input device 'Power Button', /dev/input/event1 is a keyboard Mär 26 06:43:36 linux.fritz.box /usr/libexec/gdm-x-session[1882]: (\*\*) Option "config\_info" "udev:/sys/devices/LNXSYSTM:00/LNXSYBUS:00/PNP0A08:00/device:01/PNP0C0C:00/input/input1/event1" Mär 26 06:43:36 linux.fritz.box /usr/libexec/gdm-x-session[1882]: (II) XINPUT: Adding extended input device "Power Button" (type: KEYBOARD, id 8) Mär 26 06:43:36 linux.fritz.box /usr/libexec/gdm-x-session[1882]: (\*\*) Option "xkb\_layout" "de" Mär 26 06:43:36 linux.fritz.box /usr/libexec/gdm-x-session[1882]: (\*\*) Option "xkb\_variant" "nodeadkeys" Mär 26 06:43:36 linux.fritz.box /usr/libexec/gdm-x-session[1882]: (II) input device 'Power Button', /dev/input/event1 is tagged by udev as: Keyboard Mär 26 06:43:36 linux.fritz.box /usr/libexec/gdm-x-session[1882]: (II) input device 'Power Button', /dev/input/event1 is a keyboard Mär 26 06:43:36 linux.fritz.box /usr/libexec/gdm-x-session[1882]: (II) config/udev: Adding input device Lid Switch (/dev/input/event0) Mär 26 06:43:36 linux.fritz.box /usr/libexec/gdm-x-session[1882]: (II) No input driver specified, ignoring this device. Mär 26 06:43:36 linux.fritz.box /usr/libexec/gdm-x-session[1882]: (II) This device may have been added with another device file. Mär 26 06:43:36 linux.fritz.box /usr/libexec/gdm-x-session[1882]: (II) config/udev: Adding input device Sleep Button (/dev/input/event2) Mär 26 06:43:36 linux.fritz.box /usr/libexec/gdm-x-session[1882]: (\*\*) Sleep Button: Applying InputClass "evdev keyboard catchall" Mär 26 06:43:36 linux.fritz.box /usr/libexec/gdm-x-session[1882]: (\*\*) Sleep Button: Applying InputClass "libinput keyboard catchall" Mär 26 06:43:36 linux.fritz.box /usr/libexec/gdm-x-session[1882]: (\*\*) Sleep Button: Applying InputClass "system-keyboard" Mär 26 06:43:36 linux.fritz.box /usr/libexec/gdm-x-session[1882]: (II) systemd-logind: got fd for /dev/input/event2 13:66 fd 21 paused 0 Mär 26 06:43:36 linux.fritz.box /usr/libexec/gdm-x-session[1882]: (II) Using input driver 'libinput' for 'Sleep Button' Mär 26 06:43:36 linux.fritz.box /usr/libexec/gdm-x-session[1882]: (\*\*) Sleep Button: always reports core events Mär 26 06:43:36 linux.fritz.box /usr/libexec/gdm-x-session[1882]: (\*\*) Option "Device" "/dev/input/event2" Mär 26 06:43:36 linux.fritz.box /usr/libexec/gdm-x-session[1882]: (II) input device 'Sleep Button', /dev/input/event2 is tagged by udev as: Keyboard Mär 26 06:43:36 linux.fritz.box /usr/libexec/gdm-x-session[1882]: (II) input device 'Sleep Button', /dev/input/event2 is a keyboard Mär 26 06:43:36 linux.fritz.box /usr/libexec/gdm-x-session[1882]: (\*\*) Option "config\_info" "udev:/sys/devices/LNXSYSTM:00/LNXSYBUS:00/PNP0A08:00/device:01/PNP0C0E:00/input/input2/event2" Mär 26 06:43:36 linux.fritz.box /usr/libexec/gdm-x-session[1882]: (II) XINPUT: Adding extended input device "Sleep Button" (type: KEYBOARD, id 9) Mär 26 06:43:36 linux.fritz.box /usr/libexec/gdm-x-session[1882]: (\*\*) Option "xkb\_layout" "de" Mär 26 06:43:36 linux.fritz.box /usr/libexec/gdm-x-session[1882]: (\*\*) Option "xkb\_variant" "nodeadkeys" Mär 26 06:43:36 linux.fritz.box /usr/libexec/gdm-x-session[1882]: (II) input device 'Sleep Button', /dev/input/event2 is tagged by udev as: Keyboard Mär 26 06:43:36 linux.fritz.box /usr/libexec/gdm-x-session[1882]: (II) input device 'Sleep Button', /dev/input/event2 is a keyboard Mär 26 06:43:36 linux.fritz.box /usr/libexec/gdm-x-session[1882]: (II) config/udev: Adding input device Video Bus (/dev/input/event6) Mär 26 06:43:36 linux.fritz.box /usr/libexec/gdm-x-session[1882]: (\*\*) Video Bus: Applying InputClass "evdev keyboard catchall"

Mär 26 06:43:36 linux.fritz.box /usr/libexec/gdm-x-session[1882]: (\*\*) Video Bus: Applying InputClass "libinput keyboard catchall"

Mär 26 06:43:36 linux.fritz.box /usr/libexec/gdm-x-session[1882]: (\*\*) Video Bus: Applying InputClass "system-keyboard" Mär 26 06:43:36 linux.fritz.box /usr/libexec/gdm-x-session[1882]: (II) systemd-logind: got fd for /dev/input/event6 13:70 fd 22 paused 0 Mär 26 06:43:36 linux.fritz.box /usr/libexec/gdm-x-session[1882]: (II) Using input driver 'libinput' for 'Video Bus' Mär 26 06:43:36 linux.fritz.box /usr/libexec/gdm-x-session[1882]: (\*\*) Video Bus: always reports core events Mär 26 06:43:36 linux.fritz.box /usr/libexec/gdm-x-session[1882]: (\*\*) Option "Device" "/dev/input/event6" Mär 26 06:43:36 linux.fritz.box /usr/libexec/gdm-x-session[1882]: (II) input device 'Video Bus', /dev/input/event6 is tagged by udev as: Keyboard Mär 26 06:43:36 linux.fritz.box /usr/libexec/gdm-x-session[1882]: (II) input device 'Video Bus', /dev/input/event6 is a keyboard Mär 26 06:43:36 linux.fritz.box /usr/libexec/gdm-x-session[1882]: (\*\*) Option "config\_info" "udev:/sys/devices/LNXSYSTM:00/LNXSYBUS:00/PNP0A08:00/device:38/LNXVIDEO:00/input/input6/event6" Mär 26 06:43:36 linux.fritz.box /usr/libexec/gdm-x-session[1882]: (II) XINPUT: Adding extended input device "Video Bus" (type: KEYBOARD, id 10) Mär 26 06:43:36 linux.fritz.box /usr/libexec/gdm-x-session[1882]: (\*\*) Option "xkb\_layout" "de" Mär 26 06:43:36 linux.fritz.box /usr/libexec/gdm-x-session[1882]: (\*\*) Option "xkb\_variant" "nodeadkeys" Mär 26 06:43:36 linux.fritz.box /usr/libexec/gdm-x-session[1882]: (II) input device 'Video Bus', /dev/input/event6 is tagged by udev as: Keyboard Mär 26 06:43:36 linux.fritz.box /usr/libexec/gdm-x-session[1882]: (II) input device 'Video Bus', /dev/input/event6 is a keyboard Mär 26 06:43:36 linux.fritz.box /usr/libexec/gdm-x-session[1882]: (II) config/udev: Adding input device HDA Intel HDMI HDMI/DP,pcm=8 (/dev/input/event10) Mär 26 06:43:36 linux.fritz.box /usr/libexec/gdm-x-session[1882]: (II) No input driver specified, ignoring this device. Mär 26 06:43:36 linux.fritz.box /usr/libexec/gdm-x-session[1882]: (II) This device may have been added with another device file. Mär 26 06:43:36 linux.fritz.box /usr/libexec/gdm-x-session[1882]: (II) config/udey: Adding input device HDA Intel HDMI HDMI/DP,pcm=3 (/dev/input/event8) Mär 26 06:43:36 linux.fritz.box /usr/libexec/gdm-x-session[1882]: (II) No input driver specified, ignoring this device. Mär 26 06:43:36 linux.fritz.box /usr/libexec/gdm-x-session[1882]: (II) This device may have been added with another device file. Mär 26 06:43:36 linux.fritz.box /usr/libexec/gdm-x-session[1882]: (II) config/udev: Adding input device HDA Intel HDMI HDMI/DP,pcm=7 (/dev/input/event9) Mär 26 06:43:36 linux.fritz.box /usr/libexec/gdm-x-session[1882]: (II) No input driver specified, ignoring this device. Mär 26 06:43:36 linux.fritz.box /usr/libexec/gdm-x-session[1882]: (II) This device may have been added with another device file. Mär 26 06:43:36 linux.fritz.box /usr/libexec/gdm-x-session[1882]: (II) config/udev: Adding input device Logitech USB-PS/2 Optical Mouse (/dev/input/event5) Mär 26 06:43:36 linux.fritz.box /usr/libexec/gdm-x-session[1882]: (\*\*) Logitech USB-PS/2 Optical Mouse: Applying InputClass "evdev pointer catchall" Mär 26 06:43:36 linux.fritz.box /usr/libexec/gdm-x-session[1882]: (\*\*) Logitech USB-PS/2 Optical Mouse: Applying InputClass "libinput pointer catchall" Mär 26 06:43:36 linux.fritz.box /usr/libexec/gdm-x-session[1882]: (II) systemd-logind: got fd for /dev/input/event5 13:69 fd 23 paused 0 Mär 26 06:43:36 linux.fritz.box /usr/libexec/gdm-x-session[1882]: (II) Using input driver 'libinput' for 'Logitech USB-PS/2 Optical Mouse' Mär 26 06:43:36 linux.fritz.box /usr/libexec/gdm-x-session[1882]: (\*\*) Logitech USB-PS/2 Optical Mouse: always reports core events Mär 26 06:43:36 linux.fritz.box /usr/libexec/gdm-x-session[1882]: (\*\*) Option "Device" "/dev/input/event5" Mär 26 06:43:36 linux.fritz.box /usr/libexec/gdm-x-session[1882]: (II) input device 'Logitech USB-PS/2 Optical Mouse', /dev/input/event5 is tagged by udev as: Mouse Mär 26 06:43:36 linux.fritz.box /usr/libexec/gdm-x-session[1882]: (II) input device 'Logitech USB-PS/2 Optical Mouse', /dev/input/event5 is a pointer caps Mär 26 06:43:36 linux.fritz.box /usr/libexec/gdm-x-session[1882]: (\*\*) Option "config\_info" "udev:/sys/devices/pci0000:00/0000:00:14.0/usb1/1- 1/1-1:1.0/0003:046D:C045.0001/input/input5/event5" Mär 26 06:43:36 linux.fritz.box /usr/libexec/gdm-x-session[1882]: (II) XINPUT: Adding extended input device "Logitech USB-PS/2 Optical Mouse" (type: MOUSE, id 11) Mär 26 06:43:36 linux.fritz.box /usr/libexec/gdm-x-session[1882]: (\*\*) Option "AccelerationScheme" "none" Mär 26 06:43:36 linux.fritz.box /usr/libexec/gdm-x-session[1882]: (\*\*) Logitech USB-PS/2 Optical Mouse: (accel) selected scheme none/0 Mär 26 06:43:36 linux.fritz.box /usr/libexec/gdm-x-session[1882]: (\*\*) Logitech USB-PS/2 Optical Mouse: (accel) acceleration factor: 2.000 Mär 26 06:43:36 linux.fritz.box /usr/libexec/gdm-x-session[1882]: (\*\*) Logitech USB-PS/2 Optical Mouse: (accel) acceleration threshold: 4 Mär 26 06:43:36 linux.fritz.box /usr/libexec/gdm-x-session[1882]: (II) input device 'Logitech USB-PS/2 Optical Mouse', /dev/input/event5 is tagged by udev as: Mouse Mär 26 06:43:36 linux.fritz.box /usr/libexec/gdm-x-session[1882]: (II) input device 'Logitech USB-PS/2 Optical Mouse', /dev/input/event5 is a pointer caps Mär 26 06:43:36 linux.fritz.box /usr/libexec/gdm-x-session[1882]: (II) config/udev: Adding input device Logitech USB-PS/2 Optical Mouse (/dev/input/mouse0) Mär 26 06:43:36 linux.fritz.box /usr/libexec/gdm-x-session[1882]: (II) No input driver specified, ignoring this device. Mär 26 06:43:36 linux.fritz.box /usr/libexec/gdm-x-session[1882]: (II) This device may have been added with another device file. Mär 26 06:43:36 linux.fritz.box /usr/libexec/gdm-x-session[1882]: (II) config/udev: Adding input device HD WebCam (/dev/input/event11) Mär 26 06:43:36 linux.fritz.box /usr/libexec/gdm-x-session[1882]: (\*\*) HD WebCam: Applying InputClass "evdev keyboard catchall" Mär 26 06:43:36 linux.fritz.box /usr/libexec/gdm-x-session[1882]: (\*\*) HD WebCam: Applying InputClass "libinput keyboard catchall" Mär 26 06:43:36 linux.fritz.box /usr/libexec/gdm-x-session[1882]: (\*\*) HD WebCam: Applying InputClass "system-keyboard" Mär 26 06:43:36 linux.fritz.box /usr/libexec/gdm-x-session[1882]: (II) systemd-logind: got fd for /dev/input/event11 13:75 fd 24 paused 0 Mär 26 06:43:36 linux.fritz.box /usr/libexec/gdm-x-session[1882]: (II) Using input driver 'libinput' for 'HD WebCam' Mär 26 06:43:36 linux.fritz.box /usr/libexec/gdm-x-session[1882]: (\*\*) HD WebCam: always reports core events Mär 26 06:43:36 linux.fritz.box /usr/libexec/gdm-x-session[1882]: (\*\*) Option "Device" "/dev/input/event11" Mär 26 06:43:36 linux.fritz.box /usr/libexec/gdm-x-session[1882]: (II) input device 'HD WebCam', /dev/input/event11 is tagged by udev as: Keyboard Mär 26 06:43:36 linux.fritz.box /usr/libexec/gdm-x-session[1882]: (II) input device 'HD WebCam', /dev/input/event11 is a keyboard Mär 26 06:43:36 linux.fritz.box /usr/libexec/gdm-x-session[1882]: (\*\*) Option "config\_info" "udev:/sys/devices/pci0000:00/0000:00:14.0/usb1/1- 7/1-7:1.0/input/input11/event11" Mär 26 06:43:36 linux.fritz.box /usr/libexec/gdm-x-session[1882]: (II) XINPUT: Adding extended input device "HD WebCam" (type: KEYBOARD, id 12) Mär 26 06:43:36 linux.fritz.box /usr/libexec/gdm-x-session[1882]: (\*\*) Option "xkb\_layout" "de" Mär 26 06:43:36 linux.fritz.box /usr/libexec/gdm-x-session[1882]: (\*\*) Option "xkb\_variant" "nodeadkeys" Mär 26 06:43:36 linux.fritz.box /usr/libexec/gdm-x-session[1882]: (II) input device 'HD WebCam', /dev/input/event11 is tagged by udev as: Keyboard Mär 26 06:43:36 linux.fritz.box /usr/libexec/gdm-x-session[1882]: (II) input device 'HD WebCam', /dev/input/event11 is a keyboard Mär 26 06:43:36 linux.fritz.box /usr/libexec/gdm-x-session[1882]: (II) config/udev: Adding input device HDA Intel PCH Headphone

(/dev/input/event12)

Mär 26 06:43:36 linux.fritz.box /usr/libexec/gdm-x-session[1882]: (II) No input driver specified, ignoring this device.

Mär 26 06:43:36 linux.fritz.box /usr/libexec/gdm-x-session[1882]: (II) This device may have been added with another device file.

Mär 26 06:43:36 linux.fritz.box /usr/libexec/gdm-x-session[1882]: (II) config/udev: Adding input device SYN1B7E:01 06CB:2970 UNKNOWN (/dev/input/event13)

Mär 26 06:43:36 linux.fritz.box /usr/libexec/gdm-x-session[1882]: (\*\*) SYN1B7E:01 06CB:2970 UNKNOWN: Applying InputClass "evdev touchpad catchall"

Mär 26 06:43:36 linux.fritz.box /usr/libexec/gdm-x-session[1882]: (\*\*) SYN1B7E:01 06CB:2970 UNKNOWN: Applying InputClass "touchpad catchall"

Mär 26 06:43:36 linux.fritz.box /usr/libexec/gdm-x-session[1882]: (\*\*) SYN1B7E:01 06CB:2970 UNKNOWN: Applying InputClass "Default clickpad buttons"

Mär 26 06:43:36 linux.fritz.box /usr/libexec/gdm-x-session[1882]: (\*\*) SYN1B7E:01 06CB:2970 UNKNOWN: Applying InputClass "libinput touchpad catchall"

Mär 26 06:43:36 linux.fritz.box /usr/libexec/gdm-x-session[1882]: (II) systemd-logind: got fd for /dev/input/event13 13:77 fd 25 paused 0

Mär 26 06:43:36 linux.fritz.box /usr/libexec/gdm-x-session[1882]: (II) Using input driver 'libinput' for 'SYN1B7E:01 06CB:2970 UNKNOWN' Mär 26 06:43:36 linux.fritz.box /usr/libexec/gdm-x-session[1882]: (\*\*) SYN1B7E:01 06CB:2970 UNKNOWN: always reports core events

Mär 26 06:43:36 linux.fritz.box /usr/libexec/gdm-x-session[1882]: (\*\*) Option "Device" "/dev/input/event13"

Mär 26 06:43:36 linux.fritz.box /usr/libexec/gdm-x-session[1882]: (II) input device 'SYN1B7E:01 06CB:2970 UNKNOWN', /dev/input/event13 is tagged by udev as: Touchpad

Mär 26 06:43:36 linux.fritz.box /usr/libexec/gdm-x-session[1882]: (II) input device 'SYN1B7E:01 06CB:2970 UNKNOWN', /dev/input/event13 is a touchpad

Mär 26 06:43:36 linux.fritz.box /usr/libexec/gdm-x-session[1882]: (\*\*) Option "config\_info" "udev:/sys/devices/pci0000:00/INT33C3:00/i2c-8/i2c-SYN1B7E:01/0018:06CB:2970.0002/input/input13/event13"

Mär 26 06:43:36 linux.fritz.box /usr/libexec/gdm-x-session[1882]: (II) XINPUT: Adding extended input device "SYN1B7E:01 06CB:2970 UNKNOWN" (type: TOUCHPAD, id 13)

Mär 26 06:43:36 linux.fritz.box /usr/libexec/gdm-x-session[1882]: (\*\*) Option "AccelerationScheme" "none"

Mär 26 06:43:36 linux.fritz.box /usr/libexec/gdm-x-session[1882]: (\*\*) SYN1B7E:01 06CB:2970 UNKNOWN: (accel) selected scheme none/0 Mär 26 06:43:36 linux.fritz.box /usr/libexec/gdm-x-session[1882]: (\*\*) SYN1B7E:01 06CB:2970 UNKNOWN: (accel) acceleration factor: 2.000 Mär 26 06:43:36 linux.fritz.box /usr/libexec/gdm-x-session[1882]: (\*\*) SYN1B7E:01 06CB:2970 UNKNOWN: (accel) acceleration threshold: 4 Mär 26 06:43:36 linux.fritz.box /usr/libexec/gdm-x-session[1882]: (II) input device 'SYN1B7E:01 06CB:2970 UNKNOWN', /dev/input/event13 is tagged by udev as: Touchpad

Mär 26 06:43:36 linux.fritz.box /usr/libexec/gdm-x-session[1882]: (II) input device 'SYN1B7E:01 06CB:2970 UNKNOWN', /dev/input/event13 is a touchpad

Mär 26 06:43:36 linux.fritz.box /usr/libexec/gdm-x-session[1882]: (II) config/udev: Adding input device SYN1B7E:01 06CB:2970 UNKNOWN (/dev/input/mouse1)

Mär 26 06:43:36 linux.fritz.box /usr/libexec/gdm-x-session[1882]: (II) No input driver specified, ignoring this device.

Mär 26 06:43:36 linux.fritz.box /usr/libexec/gdm-x-session[1882]: (II) This device may have been added with another device file. Mär 26 06:43:36 linux.fritz.box /usr/libexec/gdm-x-session[1882]: (II) config/udev: Adding input device AT Translated Set 2 keyboard (/dev/input/event4)

Mär 26 06:43:36 linux.fritz.box /usr/libexec/gdm-x-session[1882]: (\*\*) AT Translated Set 2 keyboard: Applying InputClass "evdev keyboard catchall" Mär 26 06:43:36 linux.fritz.box /usr/libexec/gdm-x-session[1882]: (\*\*) AT Translated Set 2 keyboard: Applying InputClass "libinput keyboard catchall"

Mär 26 06:43:36 linux.fritz.box /usr/libexec/gdm-x-session[1882]: (\*\*) AT Translated Set 2 keyboard: Applying InputClass "system-keyboard"

Mär 26 06:43:36 linux.fritz.box /usr/libexec/gdm-x-session[1882]: (II) systemd-logind: got fd for /dev/input/event4 13:68 fd 26 paused 0

Mär 26 06:43:36 linux.fritz.box /usr/libexec/gdm-x-session[1882]: (II) Using input driver 'libinput' for 'AT Translated Set 2 keyboard'

Mär 26 06:43:36 linux.fritz.box /usr/libexec/gdm-x-session[1882]: (\*\*) AT Translated Set 2 keyboard: always reports core events

Mär 26 06:43:36 linux.fritz.box /usr/libexec/gdm-x-session[1882]: (\*\*) Option "Device" "/dev/input/event4"

Mär 26 06:43:36 linux.fritz.box /usr/libexec/gdm-x-session[1882]: (II) input device 'AT Translated Set 2 keyboard', /dev/input/event4 is tagged by udev as: Keyboard

Mär 26 06:43:36 linux.fritz.box /usr/libexec/gdm-x-session[1882]: (II) input device 'AT Translated Set 2 keyboard', /dev/input/event4 is a keyboard Mär 26 06:43:36 linux.fritz.box /usr/libexec/gdm-x-session[1882]: (\*\*) Option "config\_info"

"udev:/sys/devices/platform/i8042/serio0/input/input4/event4"

Mär 26 06:43:36 linux.fritz.box /usr/libexec/gdm-x-session[1882]: (II) XINPUT: Adding extended input device "AT Translated Set 2 keyboard" (type: KEYBOARD, id 14)

Mär 26 06:43:36 linux.fritz.box /usr/libexec/gdm-x-session[1882]: (\*\*) Option "xkb\_layout" "de"

Mär 26 06:43:36 linux.fritz.box /usr/libexec/gdm-x-session[1882]: (\*\*) Option "xkb\_variant" "nodeadkeys"

Mär 26 06:43:36 linux.fritz.box /usr/libexec/gdm-x-session[1882]: (II) input device 'AT Translated Set 2 keyboard', /dev/input/event4 is tagged by udev as: Keyboard

Mär 26 06:43:36 linux.fritz.box/usr/libexec/gdm-x-session[1882]: (II) input device 'AT Translated Set 2 keyboard', /dev/input/event4 is a keyboard Mär 26 06:43:36 linux.fritz.box /usr/libexec/gdm-x-session[1882]: (II) config/udev: Adding input device Acer WMI hotkeys (/dev/input/event14) Mär 26 06:43:36 linux.fritz.box /usr/libexec/gdm-x-session[1882]: (\*\*) Acer WMI hotkeys: Applying InputClass "evdev keyboard catchall" Mär 26 06:43:36 linux.fritz.box /usr/libexec/gdm-x-session[1882]: (\*\*) Acer WMI hotkeys: Applying InputClass "libinput keyboard catchall" Mär 26 06:43:36 linux.fritz.box /usr/libexec/gdm-x-session[1882]: (\*\*) Acer WMI hotkeys: Applying InputClass "system-keyboard" Mär 26 06:43:36 linux.fritz.box /usr/libexec/gdm-x-session[1882]: (II) systemd-logind: got fd for /dev/input/event14 13:78 fd 27 paused 0 Mär 26 06:43:36 linux.fritz.box /usr/libexec/gdm-x-session[1882]: (II) Using input driver 'libinput' for 'Acer WMI hotkeys' Mär 26 06:43:36 linux.fritz.box /usr/libexec/gdm-x-session[1882]: (\*\*) Acer WMI hotkeys: always reports core events Mär 26 06:43:36 linux.fritz.box /usr/libexec/gdm-x-session[1882]: (\*\*) Option "Device" "/dev/input/event14" Mär 26 06:43:36 linux.fritz.box /usr/libexec/gdm-x-session[1882]: (II) input device 'Acer WMI hotkeys', /dev/input/event14 is tagged by udev as: Keyboard Mär 26 06:43:36 linux.fritz.box /usr/libexec/gdm-x-session[1882]: (II) input device 'Acer WMI hotkeys', /dev/input/event14 is a keyboard Mär 26 06:43:36 linux.fritz.box /usr/libexec/gdm-x-session[1882]: (\*\*) Option "config\_info" "udev:/sys/devices/virtual/input/input15/event14" Mär 26 06:43:36 linux.fritz.box /usr/libexec/gdm-x-session[1882]: (II) XINPUT: Adding extended input device "Acer WMI hotkeys" (type: KEYBOARD, id 15) Mär 26 06:43:36 linux.fritz.box /usr/libexec/gdm-x-session[1882]: (\*\*) Option "xkb\_layout" "de" Mär 26 06:43:36 linux.fritz.box /usr/libexec/gdm-x-session[1882]: (\*\*) Option "xkb\_variant" "nodeadkeys" Mär 26 06:43:36 linux.fritz.box /usr/libexec/gdm-x-session[1882]: (II) input device 'Acer WMI hotkeys', /dev/input/event14 is tagged by udev as: Keyboard Mär 26 06:43:36 linux.fritz.box /usr/libexec/gdm-x-session[1882]: (II) input device 'Acer WMI hotkeys', /dev/input/event14 is a keyboard

Mär 26 06:43:36 linux.fritz.box /usr/libexec/gdm-x-session[1882]: (II) config/udev: Adding input device Acer BMA150 accelerometer (/dev/input/event15)

Mär 26 06:43:36 linux.fritz.box /usr/libexec/gdm-x-session[1882]: (II) No input driver specified, ignoring this device.

Mär 26 06:43:36 linux.fritz.box /usr/libexec/gdm-x-session[1882]: (II) This device may have been added with another device file.

Mär 26 06:43:37 linux.fritz.box /usr/libexec/gdm-x-session[1882]: Activating service name='org.a11y.Bus' Mär 26 06:43:37 linux.fritz.box /usr/libexec/gdm-x-session[1882]: Successfully activated service 'org.a11y.Bus' Mär 26 06:43:37 linux.fritz.box org.a11y.Bus[1980]: Activating service name='org.a11y.atspi.Registry' Mär 26 06:43:37 linux.fritz.box org.a11y.Bus[1980]: Successfully activated service 'org.a11y.atspi.Registry' Mär 26 06:43:37 linux.fritz.box org.a11y.atspi.Registry[2030]: SpiRegistry daemon is running with well-known name - org.a11y.atspi.Registry Mär 26 06:43:37 linux.fritz.box org.a11y.atspi.Registry[2030]: Xlib: extension "XEVIE" missing on display ":0". Mär 26 06:43:38 linux.fritz.box /usr/libexec/gdm-x-session[1882]: Activating service name='org.gtk.vfs.Daemon' Mär 26 06:43:38 linux.fritz.box /usr/libexec/gdm-x-session[1882]: Successfully activated service 'org.gtk.vfs.Daemon' Mär 26 06:43:38 linux.fritz.box kernel: fuse init (API version 7.23) Mär 26 06:43:38 linux.fritz.box systemd[1]: Mounting FUSE Control File System... Mär 26 06:43:38 linux.fritz.box systemd[1]: Mounted FUSE Control File System. Mär 26 06:43:38 linux.fritz.box rtkit-daemon[786]: Successfully made thread 2075 of process 2075 (/usr/bin/pulseaudio) owned by '1000' high priority at nice level -11. Mär 26 06:43:38 linux.fritz.box rtkit-daemon[786]: Supervising 5 threads of 2 processes of 2 users. Mär 26 06:43:38 linux.fritz.box gnome-session[1983]: GPG\_AGENT\_INFO=/run/user/1000/keyring/gpg:0:1 Mär 26 06:43:38 linux.fritz.box gnome-session[1983]: GPG\_AGENT\_INFO=/run/user/1000/keyring/gpg:0:1 Mär 26 06:43:38 linux.fritz.box gnome-session[1983]: GPG\_AGENT\_INFO=/run/user/1000/keyring/gpg:0:1 Mär 26 06:43:38 linux.fritz.box gnome-session[1983]: SSH\_AUTH\_SOCK=/run/user/1000/keyring/ssh Mär 26 06:43:38 linux.fritz.box gnome-session[1983]: GPG\_AGENT\_INFO=/run/user/1000/keyring/gpg:0:1 Mär 26 06:43:38 linux.fritz.box gnome-session[1983]: SSH\_AUTH\_SOCK=/run/user/1000/keyring/ssh Mär 26 06:43:38 linux.fritz.box rtkit-daemon[786]: Supervising 5 threads of 2 processes of 2 users. Mär 26 06:43:38 linux.fritz.box rtkit-daemon[786]: Successfully made thread 2084 of process 2075 (/usr/bin/pulseaudio) owned by '1000' RT at priority 5. Mär 26 06:43:38 linux.fritz.box rtkit-daemon[786]: Supervising 6 threads of 2 processes of 2 users. Mär 26 06:43:38 linux.fritz.box rtkit-daemon[786]: Supervising 6 threads of 2 processes of 2 users. Mär 26 06:43:38 linux.fritz.box rtkit-daemon[786]: Successfully made thread 2087 of process 2075 (/usr/bin/pulseaudio) owned by '1000' RT at priority 5. Mär 26 06:43:38 linux.fritz.box rtkit-daemon[786]: Supervising 7 threads of 2 processes of 2 users. Mär 26 06:43:38 linux.fritz.box rtkit-daemon[786]: Supervising 7 threads of 2 processes of 2 users. Mär 26 06:43:38 linux.fritz.box rtkit-daemon[786]: Successfully made thread 2090 of process 2075 (/usr/bin/pulseaudio) owned by '1000' RT at priority 5. Mär 26 06:43:38 linux.fritz.box rtkit-daemon[786]: Supervising 8 threads of 2 processes of 2 users. Mär 26 06:43:38 linux.fritz.box bluetoothd[782]: Endpoint registered: sender=:1.53 path=/MediaEndpoint/A2DPSource Mär 26 06:43:38 linux.fritz.box bluetoothd[782]: Endpoint registered: sender=:1.53 path=/MediaEndpoint/A2DPSink Mär 26 06:43:38 linux.fritz.box kernel: Bluetooth: RFCOMM TTY layer initialized Mär 26 06:43:38 linux.fritz.box kernel: Bluetooth: RFCOMM socket layer initialized Mär 26 06:43:38 linux.fritz.box kernel: Bluetooth: RFCOMM ver 1.11 Mär 26 06:43:38 linux.fritz.box dbus[789]: [system] Activating via systemd: service name='org.freedesktop.hostname1' unit='dbusorg.freedesktop.hostname1.service' Mär 26 06:43:38 linux.fritz.box systemd[1]: Starting Hostname Service... Mär 26 06:43:38 linux.fritz.box unknown: <audit-1325> table=filter family=2 entries=0 Mär 26 06:43:38 linux.fritz.box unknown: <audit-1325> table=raw family=2 entries=0 Mär 26 06:43:38 linux.fritz.box unknown: <audit-1325> table=security family=2 entries=0 Mär 26 06:43:38 linux.fritz.box unknown: <audit-1325> table=mangle family=2 entries=0 Mär 26 06:43:38 linux.fritz.box unknown: <audit-1325> table=nat family=2 entries=0 Mär 26 06:43:38 linux.fritz.box unknown: <audit-1325> table=filter family=10 entries=0 Mär 26 06:43:38 linux.fritz.box unknown: <audit-1325> table=raw family=10 entries=0 Mär 26 06:43:38 linux.fritz.box unknown: <audit-1325> table=security family=10 entries=0 Mär 26 06:43:38 linux.fritz.box unknown: <audit-1325> table=mangle family=10 entries=0 Mär 26 06:43:38 linux.fritz.box unknown: <audit-1325> table=nat family=10 entries=0 Mär 26 06:43:38 linux.fritz.box dbus[789]: [system] Successfully activated service 'org.freedesktop.hostname1' Mär 26 06:43:38 linux.fritz.box systemd[1]: Started Hostname Service. Mär 26 06:43:38 linux.fritz.box unknown[1]: <audit-1130> pid=1 uid=0 auid=4294967295 ses=4294967295 subj=system\_u:system\_r:init\_t:s0 msg='unit=systemd-hostnamed comm="systemd" exe="/usr/lib/systemd/systemd" hostname=? addr=? terminal=? res=success' Mär 26 06:43:38 linux.fritz.box /usr/libexec/gdm-x-session[1882]: (II) intel(0): EDID vendor "AUO", prod id 18412 Mär 26 06:43:38 linux.fritz.box /usr/libexec/gdm-x-session[1882]: (II) intel(0): Printing DDC gathered Modelines: Mär 26 06:43:38 linux.fritz.box /usr/libexec/gdm-x-session[1882]: (II) intel(0): Modeline "1366x768"x0.0 76.30 1366 1404 1426 1592 768 771 777 798 -hsync -vsync (47.9 kHz eP) Mär 26 06:43:39 linux.fritz.box dbus[789]: [system] Activating via systemd: service name='org.freedesktop.locale1' unit='dbusorg.freedesktop.locale1.service' Mär 26 06:43:39 linux.fritz.box systemd[1]: Starting Locale Service... Mär 26 06:43:39 linux.fritz.box unknown: <audit-1325> table=filter family=2 entries=0 Mär 26 06:43:39 linux.fritz.box unknown: <audit-1325> table=raw family=2 entries=0 Mär 26 06:43:39 linux.fritz.box unknown: <audit-1325> table=security family=2 entries=0 Mär 26 06:43:39 linux.fritz.box unknown: <audit-1325> table=mangle family=2 entries=0 Mär 26 06:43:39 linux.fritz.box unknown: <audit-1325> table=nat family=2 entries=0 Mär 26 06:43:39 linux.fritz.box unknown: <audit-1325> table=filter family=10 entries=0 Mär 26 06:43:39 linux.fritz.box unknown: <audit-1325> table=raw family=10 entries=0 Mär 26 06:43:39 linux.fritz.box unknown: <audit-1325> table=security family=10 entries=0 Mär 26 06:43:39 linux.fritz.box unknown: <audit-1325> table=mangle family=10 entries=0 Mär 26 06:43:39 linux.fritz.box unknown: <audit-1325> table=nat family=10 entries=0 Mär 26 06:43:39 linux.fritz.box dbus[789]: [system] Successfully activated service 'org.freedesktop.locale1' Mär 26 06:43:39 linux.fritz.box systemd[1]: Started Locale Service. Mär 26 06:43:39 linux.fritz.box unknown[1]: <audit-1130> pid=1 uid=0 auid=4294967295 ses=4294967295 subj=system\_u:system\_r:init\_t:s0 msg='unit=systemd-localed comm="systemd" exe="/usr/lib/systemd/systemd" hostname=? addr=? terminal=? res=success' Mär 26 06:43:39 linux.fritz.box gnome-session[1357]: (gnome-settings-daemon:1600): color-plugin-WARNING \*\*: failed to set screen \_ICC\_PROFILE: Datei »/home/joerg/.local/share/icc/edid-8d10ab9402155a362ef4de4b49cb9ca9.icc« konnte nicht geöffnet werden: Keine Berechtigung

Mär 26 06:43:39 linux.fritz.box /usr/libexec/gdm-x-session[1882]: Activating service name='org.gnome.Shell.CalendarServer'

Mär 26 06:43:39 linux.fritz.box /usr/libexec/gdm-x-session[1882]: The XKEYBOARD keymap compiler (xkbcomp) reports:<br>Mär 26 06:43:39 linux.fritz.box /usr/libexec/gdm-x-session[1882]: > Warning: Type "ONE\_LEVEL" has 1 levels, Mär 26 06:43:39 linux.fritz.box /usr/libexec/gdm-x-session[1882]: > Warning: Mär 26 06:43:39 linux.fritz.box /usr/libexec/gdm-x-session[1882]: > Ignoring extra symbols Mär 26 06:43:39 linux.fritz.box /usr/libexec/gdm-x-session[1882]: Errors from xkbcomp are not fatal to the X server Mär 26 06:43:39 linux.fritz.box /usr/libexec/gdm-x-session[1882]: Activating service name='org.gnome.evolution.dataserver.Sources4' Mär 26 06:43:39 linux.fritz.box dbus[789]: [system] Activating via systemd: service name='org.freedesktop.GeoClue2' unit='geoclue.service' Mär 26 06:43:39 linux.fritz.box systemd[1]: Starting Location Lookup Service... Mär 26 06:43:39 linux.fritz.box dbus[789]: [system] Successfully activated service 'org.freedesktop.GeoClue2' Mär 26 06:43:39 linux.fritz.box dbus[789]: [system] Activating via systemd: service name='org.freedesktop.ModemManager1' unit='dbusorg.freedesktop.ModemManager1.service' Mär 26 06:43:39 linux.fritz.box systemd[1]: Started Location Lookup Service. Mär 26 06:43:39 linux.fritz.box unknown[1]: <audit-1130> pid=1 uid=0 auid=4294967295 ses=4294967295 subj=system\_u:system\_r:init\_t:s0 msg='unit=geoclue comm="systemd" exe="/usr/lib/systemd/systemd" hostname=? addr=? terminal=? res=success' Mär 26 06:43:39 linux.fritz.box dbus[789]: [system] Activation via systemd failed for unit 'dbus-org.freedesktop.ModemManager1.service': Unit dbus-org.freedesktop.ModemManager1.service failed to load: No such file or directory. Mär 26 06:43:39 linux.fritz.box geoclue[2165]: (geoclue:2165): Geoclue-WARNING \*\*: Failed to connect to ModemManager: Error calling StartServiceByName for org.freedesktop.ModemManager1: GDBus.Error:org.freedesktop.systemd1.LoadFailed: Unit dbusorg.freedesktop.ModemManager1.service failed to load: No such file or directory. Mär 26 06:43:39 linux.fritz.box /usr/libexec/gdm-x-session[1882]: Activating service name='ca.desrt.dconf' Mär 26 06:43:39 linux.fritz.box polkitd[845]: Registered Authentication Agent for unix-session:1 (system bus name :1.57 [/usr/bin/gnome-shell], object path /org/freedesktop/PolicyKit1/AuthenticationAgent, locale de\_DE.utf8) Mär 26 06:43:39 linux.fritz.box /usr/libexec/gdm-x-session[1882]: Successfully activated service 'ca.desrt.dconf' Mär 26 06:43:40 linux.fritz.box /usr/libexec/gdm-x-session[1882]: Activating service name='org.freedesktop.Telepathy.AccountManager' Mär 26 06:43:40 linux.fritz.box /usr/libexec/gdm-x-session[1882]: Activating service name='org.gnome.OnlineAccounts' Mär 26 06:43:40 linux.fritz.box org.gnome.OnlineAccounts[1980]: goa-daemon-Message: goa-daemon version 3.15.91 starting Mär 26 06:43:40 linux.fritz.box /usr/libexec/gdm-x-session[1882]: Successfully activated service 'org.gnome.OnlineAccounts' Mär 26 06:43:40 linux.fritz.box org.gnome.OnlineAccounts[1980]: (goa-daemon:2217): libgoaidentity-WARNING \*\*: GoaKerberosIdentityManager: Using polling for change notification for credential cache type 'KEYRING' Mär 26 06:43:40 linux.fritz.box /usr/libexec/gdm-x-session[1882]: Activating service name='org.gtk.Private.UDisks2VolumeMonitor' Mär 26 06:43:40 linux.fritz.box /usr/libexec/gdm-x-session[1882]: Successfully activated service 'org.gtk.Private.UDisks2VolumeMonitor' Mär 26 06:43:40 linux.fritz.box /usr/libexec/gdm-x-session[1882]: Activating service name='org.gtk.Private.GoaVolumeMonitor' Mär 26 06:43:40 linux.fritz.box /usr/libexec/gdm-x-session[1882]: Successfully activated service 'org.gtk.Private.GoaVolumeMonitor' Mär 26 06:43:40 linux.fritz.box /usr/libexec/gdm-x-session[1882]: Activating service name='org.gtk.Private.MTPVolumeMonitor' Mär 26 06:43:40 linux.fritz.box /usr/libexec/gdm-x-session[1882]: Successfully activated service 'org.gtk.Private.MTPVolumeMonitor' Mär 26 06:43:40 linux.fritz.box /usr/libexec/gdm-x-session[1882]: Activating service name='org.gtk.Private.AfcVolumeMonitor' Mär 26 06:43:40 linux.fritz.box org.gtk.Private.AfcVolumeMonitor[1980]: Volume monitor alive Mär 26 06:43:40 linux.fritz.box /usr/libexec/gdm-x-session[1882]: Successfully activated service 'org.gtk.Private.AfcVolumeMonitor' Mär 26 06:43:40 linux.fritz.box /usr/libexec/gdm-x-session[1882]: Activating service name='org.gtk.Private.GPhoto2VolumeMonitor' Mär 26 06:43:40 linux.fritz.box /usr/libexec/gdm-x-session[1882]: Successfully activated service 'org.gtk.Private.GPhoto2VolumeMonitor' Mär 26 06:43:40 linux.fritz.box gnome-session[1983]: (gnome-shell:2100): IBUS-WARNING \*\*: Unable to connect to ibus: Verbindung ist gescheitert:Verbindungsaufbau abgelehnt Mär 26 06:43:41 linux.fritz.box /usr/libexec/gdm-x-session[1882]: The XKEYBOARD keymap compiler (xkbcomp) reports: Mär 26 06:43:41 linux.fritz.box /usr/libexec/gdm-x-session[1882]: > Warning: Type "ONE\_LEVEL" has 1 levels, but <RALT> has 2 symbols Mär 26 06:43:41 linux.fritz.box /usr/libexec/gdm-x-session[1882]: > Ignoring extra symbol Mär 26 06:43:41 linux.fritz.box /usr/libexec/gdm-x-session[1882]: > Mär 26 06:43:41 linux.fritz.box /usr/libexec/gdm-x-session[1882]: Errors from xkbcomp are not fatal to the X server Mär 26 06:43:41 linux.fritz.box gnome-session[1983]: (gnome-shell:2100): Clutter-WARNING \*\*: The actor '<unnamed>[<ClutterTexture>:0x47fb880]' is currently inside an allocation cycle; calling clutter\_actor\_queue\_relayout() is not recommended Mär 26 06:43:41 linux.fritz.box gnome-session[1983]: (gnome-shell:2100): Clutter-WARNING \*\*: The actor '<unnamed>[<StWidget>:0x4683900]' is currently inside an allocation cycle; calling clutter\_actor\_queue\_relayout() is not recommended Mär 26 06:43:41 linux.fritz.box gnome-session[1983]: (gnome-shell:2100): Clutter-WARNING \*\*: The actor '<unnamed>[<StWidget>:0x467f920]' is currently inside an allocation cycle; calling clutter\_actor\_queue\_relayout() is not recommended Mär 26 06:43:41 linux.fritz.box gnome-session[1983]: (gnome-shell:2100): Clutter-WARNING \*\*: The actor '<unnamed>[<MetaBackgroundGroup>:0x3246ef0]' is currently inside an allocation cycle; calling clutter\_actor\_queue\_relayout() is not recommended Mär 26 06:43:41 linux.fritz.box gnome-session[1983]: (gnome-shell:2100): Clutter-WARNING \*\*: The actor '<unnamed>[<MetaWindowGroup>:0x3246560]' is currently inside an allocation cycle; calling clutter\_actor\_queue\_relayout() is not recommended Mär 26 06:43:41 linux.fritz.box gnome-session[1983]: (gnome-shell:2100): Clutter-WARNING \*\*: The actor '<uiGroup>[<ShellGenericContainer>:0x3785af0]' is currently inside an allocation cycle; calling clutter\_actor\_queue\_relayout() is not recommended Mär 26 06:43:41 linux.fritz.box gnome-session[1983]: (gnome-shell:2100): Clutter-WARNING \*\*: The actor '<unnamed>[<ClutterTexture>:0x47fb510]' is currently inside an allocation cycle; calling clutter\_actor\_queue\_relayout() is not recommended Mär 26 06:43:41 linux.fritz.box gnome-session[1983]: (gnome-shell:2100): Clutter-WARNING \*\*: The actor '<unnamed>[<StWidget>:0x4837820]' is currently inside an allocation cycle; calling clutter\_actor\_queue\_relayout() is not recommended Mär 26 06:43:41 linux.fritz.box gnome-session[1983]: (gnome-shell:2100): Clutter-WARNING \*\*: The actor '<unnamed>[<StWidget>:0x3238ea0]' is currently inside an allocation cycle; calling clutter\_actor\_queue\_relayout() is not recommended Mär 26 06:43:41 linux.fritz.box gnome-session[1983]: (gnome-shell:2100): Clutter-WARNING \*\*: The actor '<unnamed>[<MetaBackgroundGroup>:0x3247880]' is currently inside an allocation cycle; calling clutter\_actor\_queue\_relayout() is not recommended Mär 26 06:43:41 linux.fritz.box gnome-session[1983]: (gnome-shell:2100): Clutter-WARNING \*\*: The actor '<overviewGroup>[<StWidget>:0x384b770]' is currently inside an allocation cycle; calling clutter\_actor\_queue\_relayout() is not recommended Mär 26 06:43:41 linux.fritz.box dbus[789]: [system] Activating service name='org.freedesktop.problems' (using servicehelper) Mär 26 06:43:41 linux.fritz.box gnome-session[1983]: Failed to play sound: File or data not found Mär 26 06:43:41 linux.fritz.box /usr/libexec/gdm-x-session[1882]: Activating service name='org.freedesktop.Tracker1' Mär 26 06:43:41 linux.fritz.box gnome-session[1983]: vmware-user: could not open /proc/fs/vmblock/dev Mär 26 06:43:42 linux.fritz.box dbus[789]: [system] Successfully activated service 'org.freedesktop.problems' Mär 26 06:43:42 linux.fritz.box /usr/libexec/gdm-x-session[1882]: Successfully activated service 'org.freedesktop.Tracker1' Mär 26 06:43:42 linux.fritz.box vmusr[2399]: [ warning] [vmtoolsd] The vmusr service needs to run inside a virtual machine. Mär 26 06:43:42 linux.fritz.box gnome-shell[2100]: GNOME Shell started at Thu Mar 26 2015 06:43:40 GMT+0100 (CET) Mär 26 06:43:42 linux.fritz.box gnome-session[1983]: (uint32 2,)

Mär 26 06:43:42 linux.fritz.box gnome-session[1983]: Entering running state

Mär 26 06:43:43 linux.fritz.box /usr/libexec/gdm-x-session[1882]: Successfully activated service 'org.freedesktop.Telepathy.AccountManager' Mär 26 06:43:43 linux.fritz.box gnome-session[1983]: (gnome-shell:2100): mutter-WARNING \*\*: STACK\_OP\_ADD: window 0x1600001 already in stack

Mär 26 06:43:43 linux.fritz.box gnome-session[1983]: (gnome-shell:2100): mutter-WARNING \*\*: STACK\_OP\_ADD: window 0x1600001 already in stack

Mär 26 06:43:44 linux.fritz.box /usr/libexec/gdm-x-session[1882]: Successfully activated service 'org.gnome.evolution.dataserver.Sources4' Mär 26 06:43:44 linux.fritz.box /usr/libexec/gdm-x-session[1882]: Activating service name='org.gnome.evolution.dataserver.Calendar7'

Mär 26 06:43:44 linux.fritz.box /usr/libexec/gdm-x-session[1882]: Successfully activated service 'org.gnome.Shell.CalendarServer'

Mär 26 06:43:44 linux.fritz.box unknown[1]: <audit-1131> pid=1 uid=0 auid=4294967295 ses=4294967295 subj=system\_u:system\_r:init\_t:s0 msg='unit=geoclue comm="systemd" exe="/usr/lib/systemd/systemd" hostname=? addr=? terminal=? res=success'

Mär 26 06:43:44 linux.fritz.box /usr/libexec/gdm-x-session[1882]: Successfully activated service 'org.gnome.evolution.dataserver.Calendar7' Mär 26 06:43:49 linux.fritz.box realmd[1681]: quitting realmd service after timeout

Mär 26 06:43:49 linux.fritz.box realmd[1681]: stopping service

Mär 26 06:43:50 linux.fritz.box gnome-session[1983]: Gjs-Message: JS LOG: The property brightness doesn't seem to be a normal object property of [0x3238ea0 StWidget] or a registered special property

Mär 26 06:43:50 linux.fritz.box gnome-session[1983]: Gjs-Message: JS LOG: The property vignette\_sharpness doesn't seem to be a normal object property of [0x3238ea0 StWidget] or a registered special property

Mär 26 06:44:01 linux.fritz.box /usr/libexec/gdm-x-session[1882]: Activating service name='org.gnome.Terminal'

Mär 26 06:44:01 linux.fritz.box /usr/libexec/gdm-x-session[1882]: Successfully activated service 'org.gnome.Terminal'

Mär 26 06:44:03 linux.fritz.box unknown[1]: <audit-1131> pid=1 uid=0 auid=4294967295 ses=4294967295 subj=system\_u:system\_r:init\_t:s0 msg='unit=fprintd comm="systemd" exe="/usr/lib/systemd/systemd" hostname=? addr=? terminal=? res=success'

Mär 26 06:44:09 linux.fritz.box unknown[1]: <audit-1131> pid=1 uid=0 auid=4294967295 ses=4294967295 subj=system\_u:system\_r:init\_t:s0 msg='unit=systemd-localed comm="systemd" exe="/usr/lib/systemd/systemd" hostname=? addr=? terminal=? res=success'

Mär 26 06:44:11 linux.fritz.box unknown[1]: <audit-1131> pid=1 uid=0 auid=4294967295 ses=4294967295 subj=system\_u:system\_r:init\_t:s0 msg='unit=systemd-hostnamed comm="systemd" exe="/usr/lib/systemd/systemd" hostname=? addr=? terminal=? res=success'

Mär 26 06:44:24 linux.fritz.box dbus[789]: [system] Activating via systemd: service name='net.reactivated.Fprint' unit='fprintd.service'

Mär 26 06:44:24 linux.fritz.box systemd[1]: Starting Fingerprint Authentication Daemon...

Mär 26 06:44:24 linux.fritz.box dbus[789]: [system] Successfully activated service 'net.reactivated.Fprint'

Mär 26 06:44:24 linux.fritz.box systemd[1]: Started Fingerprint Authentication Daemon.

Mär 26 06:44:24 linux.fritz.box unknown[1]: <audit-1130> pid=1 uid=0 auid=4294967295 ses=4294967295 subj=system\_u:system\_r:init\_t:s0 msg='unit=fprintd comm="systemd" exe="/usr/lib/systemd/systemd" hostname=? addr=? terminal=? res=success'

Mär 26 06:44:24 linux.fritz.box unknown[2561]: <audit-1100> pid=2561 uid=1000 auid=1000 ses=1

subj=unconfined\_u:unconfined\_r:unconfined\_t:s0-s0:c0.c1023 msg='op=PAM:authentication grantors=pam\_unix acct="joerg" exe="/usr/bin/sudo" hostname=? addr=? terminal=/dev/pts/0 res=success'

Mär 26 06:44:24 linux.fritz.box unknown[2561]: <audit-1101> pid=2561 uid=1000 auid=1000 ses=1

subj=unconfined\_u:unconfined\_r:unconfined\_t:s0-s0:c0.c1023 msg='op=PAM:accounting grantors=pam\_unix,pam\_localuser acct="joerg"

exe="/usr/bin/sudo" hostname=? addr=? terminal=/dev/pts/0 res=success'

Mär 26 06:44:24 linux.fritz.box unknown[2561]: <audit-1123> pid=2561 uid=1000 auid=1000 ses=1

subj=unconfined\_u:unconfined\_r:unconfined\_t:s0-s0:c0.c1023 msg='cwd="/home/joerg" cmd=6A6F75726E616C63746C202D622D31 terminal=pts/0 res=failed'

Mär 26 06:44:24 linux.fritz.box sudo[2561]: joerg : user NOT in sudoers ; TTY=pts/0 ; PWD=/home/joerg ; USER=root ;

COMMAND=/bin/journalctl -b-1

Mär 26 06:44:43 linux.fritz.box PackageKit[1601]: uid 1000 is trying to obtain org.freedesktop.packagekit.system-sources-refresh auth (only\_trusted:0)

Mär 26 06:44:43 linux.fritz.box PackageKit[1601]: uid 1000 obtained auth for org.freedesktop.packagekit.system-sources-refresh

Mär 26 06:44:52 linux.fritz.box unknown[2582]: <audit-1100> pid=2582 uid=1000 auid=1000 ses=1

subj=unconfined\_u:unconfined\_r:unconfined\_t:s0-s0:c0.c1023 msg='op=PAM:authentication grantors=pam\_unix acct="root" exe="/usr/bin/su" hostname=? addr=? terminal=pts/0 res=success'

Mär 26 06:44:52 linux.fritz.box unknown[2582]: <audit-1101> pid=2582 uid=1000 auid=1000 ses=1

subj=unconfined\_u:unconfined\_r:unconfined\_t:s0-s0:c0.c1023 msg='op=PAM:accounting grantors=pam\_unix,pam\_localuser acct="root"

exe="/usr/bin/su" hostname=? addr=? terminal=pts/0 res=success'

Mär 26 06:44:52 linux.fritz.box su[2582]: (to root) joerg on pts/0

Mär 26 06:44:52 linux.fritz.box su[2582]: pam\_unix(su:session): session opened for user root by joerg(uid=1000)

Mär 26 06:44:52 linux.fritz.box unknown[2582]: <audit-1103> pid=2582 uid=1000 auid=1000 ses=1

subj=unconfined\_u:unconfined\_r:unconfined\_t:s0-s0:c0.c1023 msg='op=PAM:setcred grantors=pam\_unix acct="root" exe="/usr/bin/su" hostname=? addr=? terminal=pts/0 res=success'

Mär 26 06:44:52 linux.fritz.box unknown[2582]: <audit-1105> pid=2582 uid=1000 auid=1000 ses=1

subj=unconfined\_u:unconfined\_r:unconfined\_t:s0-s0:c0.c1023 msg='op=PAM:session\_open

grantors=pam\_keyinit,pam\_limits,pam\_systemd,pam\_unix,pam\_xauth acct="root" exe="/usr/bin/su" hostname=? addr=? terminal=pts/0 res=success' Mär 26 06:44:53 linux.fritz.box unknown[1]: <audit-1131> pid=1 uid=0 auid=4294967295 ses=4294967295 subj=system\_u:system\_r:init\_t:s0 msg='unit=fprintd comm="systemd" exe="/usr/lib/systemd/systemd" hostname=? addr=? terminal=? res=success'

Mär 26 06:45:15 linux.fritz.box PackageKit[1601]: refresh-cache transaction /155\_ccecdbbb from uid 1000 finished with success after 32010ms

Mär 26 06:45:17 linux.fritz.box PackageKit[1601]: get-updates transaction /156\_abccbadc from uid 1000 finished with success after 1365ms

Mär 26 06:45:17 linux.fritz.box gnome-session[1983]: (org.gnome.Software:2401): Gs-WARNING \*\*: failed to download: The package id's '' are not valid

Mär 26 06:46:12 linux.fritz.box /usr/libexec/gdm-x-session[1882]: (EE) libinput bug: unexpected scroll event 0 in area state

Mär 26 06:51:49 linux.fritz.box systemd[1]: Starting dnf makecache...

Mär 26 06:51:49 linux.fritz.box dnf[2639]: cachedir: /var/cache/dnf/x86\_64/22/x86\_64/22

Mär 26 06:51:50 linux.fritz.box dnf[2639]: Loaded plugins: Query, needs-restarting, kickstart, noroot, debuginfo-install, copr, playground,

protected\_packages, generate\_completion\_cache, download, builddep, reposync

Mär 26 06:51:50 linux.fritz.box dnf[2639]: DNF version: 0.6.4

Mär 26 06:51:50 linux.fritz.box dnf[2639]: Zwischenspeicherungsdateien für alle Metadaten-Dateien werden erstellt

Mär 26 06:51:50 linux.fritz.box dnf[2639]: fedora: will expire after 98949 seconds.

Mär 26 06:51:50 linux.fritz.box dnf[2639]: updates-testing: has expired and will be refreshed.

Mär 26 06:51:50 linux.fritz.box dnf[2639]: updates: has expired and will be refreshed.

Mär 26 06:51:50 linux.fritz.box dnf[2639]: repo: using cache for: fedora

Mär 26 06:51:50 linux.fritz.box dnf[2639]: not found deltainfo for: Fedora 22 - x86\_64

Mär 26 06:51:50 linux.fritz.box dnf[2639]: not found updateinfo for: Fedora 22 - x86\_64

Mär 26 06:51:53 linux.fritz.box dnf[2639]: reviving: 'updates-testing' can be revived.

Mär 26 06:51:55 linux.fritz.box dnf[2639]: reviving: 'updates' can be revived.

Mär 26 06:51:55 linux.fritz.box dnf[2639]: not found updateinfo for: Fedora 22 - x86\_64 - Updates

Mär 26 06:51:55 linux.fritz.box dnf[2639]: Metadaten-Zwischenspeicher wurde erstellt.

Mär 26 06:51:55 linux.fritz.box systemd[1]: Started dnf makecache.

Mär 26 06:51:55 linux.fritz.box unknown[1]: <audit-1130> pid=1 uid=0 auid=4294967295 ses=4294967295 subj=system\_u:system\_r:init\_t:s0 msg='unit=dnf-makecache comm="systemd" exe="/usr/lib/systemd/systemd" hostname=? addr=? terminal=? res=success'

Mär 26 06:51:55 linux.fritz.box unknown[1]: <audit-1131> pid=1 uid=0 auid=4294967295 ses=4294967295 subj=system\_u:system\_r:init\_t:s0 msg='unit=dnf-makecache comm="systemd" exe="/usr/lib/systemd/systemd" hostname=? addr=? terminal=? res=success'

Mär 26 06:54:04 linux.fritz.box firefox.desktop[2657]: (firefox:2657): GLib-GObject-WARNING \*\*: The property GtkSettings:gtk-menu-images is deprecated and shouldn't be used anymore. It will be removed in a future version.

```
Mär 26 06:54:04 linux.fritz.box firefox.desktop[2657]: (firefox:2657): GLib-GObject-WARNING **: The property GtkSettings:gtk-button-images is
deprecated and shouldn't be used anymore. It will be removed in a future version.
```
Mär 26 06:54:13 linux.fritz.box firefox.desktop[2657]: WARNING: content window passed to PrivateBrowsingUtils.isWindowPrivate. Use isContentWindowPrivate instead (but only for frame scripts).

Mär 26 06:54:13 linux.fritz.box firefox.desktop[2657]: pbu\_isWindowPrivate@resource://gre/modules/PrivateBrowsingUtils.jsm:25:14

Mär 26 06:54:13 linux.fritz.box firefox.desktop[2657]: nsBrowserAccess.prototype.openURI@chrome://browser/content/browser.js:13919:25

Mär 26 06:56:49 linux.fritz.box systemd[1]: Starting Cleanup of Temporary Directories... Mär 26 06:56:49 linux.fritz.box systemd[1]: Started Cleanup of Temporary Directories. Mär 26 06:56:49 linux.fritz.box unknown[1]: <audit-1130> pid=1 uid=0 auid=4294967295 ses=4294967295 subj=system\_u:system\_r:init\_t:s0 msg='unit=systemd-tmpfiles-clean comm="systemd" exe="/usr/lib/systemd/systemd" hostname=? addr=? terminal=? res=success' Mär 26 06:56:49 linux.fritz.box unknown[1]: <audit-1131> pid=1 uid=0 auid=4294967295 ses=4294967295 subj=system\_u:system\_r:init\_t:s0 msg='unit=systemd-tmpfiles-clean comm="systemd" exe="/usr/lib/systemd/systemd" hostname=? addr=? terminal=? res=success' Mär 26 07:00:21 linux.fritz.box /usr/libexec/gdm-x-session[1882]: Activating service name='org.gnome.GConf' Mär 26 07:00:21 linux.fritz.box /usr/libexec/gdm-x-session[1882]: Successfully activated service 'org.gnome.GConf' Mär 26 07:00:39 linux.fritz.box libreoffice-writer.desktop[2750]: W: Unknown node under /registry/extlang: deprecated Mär 26 07:01:01 linux.fritz.box CROND[2822]: (root) CMD (run-parts /etc/cron.hourly) Mär 26 07:01:01 linux.fritz.box unknown[2825]: Mär 26 07:01:01 run-parts[2822]: (/etc/cron.hourly) starting 0anacron Mär 26 07:01:01 linux.fritz.box anacron[2832]: Anacron started on 2015-03-26 Mär 26 07:01:01 linux.fritz.box logger[2834]: Mär 26 07:01:01 run-parts[2834]: (/etc/cron.hourly) finished 0anacron Mär 26 07:01:01 linux.fritz.box logger[2836]: Mär 26 07:01:01 run-parts[2822]: (/etc/cron.hourly) starting mcelog.cron Mär 26 07:01:01 linux.fritz.box anacron[2832]: Will run job `cron.daily' in 7 min. Mär 26 07:01:01 linux.fritz.box anacron[2832]: Jobs will be executed sequentially Mär 26 07:01:01 linux.fritz.box logger[2840]: Mär 26 07:01:01 run-parts[2840]: (/etc/cron.hourly) finished mcelog.cron Mär 26 07:03:29 linux.fritz.box /usr/libexec/gdm-x-session[1882]: Activating service name='org.gnome.Nautilus' Mär 26 07:03:29 linux.fritz.box /usr/libexec/gdm-x-session[1882]: Successfully activated service 'org.gnome.Nautilus' Mär 26 07:03:29 linux.fritz.box dbus[789]: [system] Activating via systemd: service name='org.freedesktop.hostname1' unit='dbusorg.freedesktop.hostname1.service' Mär 26 07:03:29 linux.fritz.box systemd[1]: Starting Hostname Service... Mär 26 07:03:29 linux.fritz.box unknown: <audit-1325> table=filter family=2 entries=0 Mär 26 07:03:29 linux.fritz.box unknown: <audit-1325> table=raw family=2 entries=0 Mär 26 07:03:29 linux.fritz.box unknown: <audit-1325> table=security family=2 entries=0 Mär 26 07:03:29 linux.fritz.box unknown: <audit-1325> table=mangle family=2 entries=0 Mär 26 07:03:29 linux.fritz.box unknown: <audit-1325> table=nat family=2 entries=0 Mär 26 07:03:29 linux.fritz.box unknown: <audit-1325> table=filter family=10 entries=0 Mär 26 07:03:29 linux.fritz.box unknown: <audit-1325> table=raw family=10 entries=0 Mär 26 07:03:29 linux.fritz.box unknown: <audit-1325> table=security family=10 entries=0 Mär 26 07:03:29 linux.fritz.box unknown: <audit-1325> table=mangle family=10 entries=0 Mär 26 07:03:29 linux.fritz.box unknown: <audit-1325> table=nat family=10 entries=0 Mär 26 07:03:29 linux.fritz.box dbus[789]: [system] Successfully activated service 'org.freedesktop.hostname1' Mär 26 07:03:29 linux.fritz.box systemd[1]: Started Hostname Service. Mär 26 07:03:29 linux.fritz.box unknown[1]: <audit-1130> pid=1 uid=0 auid=4294967295 ses=4294967295 subj=system\_u:system\_r:init\_t:s0 msg='unit=systemd-hostnamed comm="systemd" exe="/usr/lib/systemd/systemd" hostname=? addr=? terminal=? res=success' Mär 26 07:03:34 linux.fritz.box /usr/libexec/gdm-x-session[1882]: Activating service name='org.gtk.vfs.Metadata' Mär 26 07:03:34 linux.fritz.box /usr/libexec/gdm-x-session[1882]: Successfully activated service 'org.gtk.vfs.Metadata' Mär 26 07:03:39 linux.fritz.box org.gnome.Nautilus[1980]: Gtk-Message: GtkDialog mapped without a transient parent. This is discouraged. Mär 26 07:03:49 linux.fritz.box /usr/libexec/gdm-x-session[1882]: Activating service name='org.gnome.evince.Daemon' Mär 26 07:03:49 linux.fritz.box /usr/libexec/gdm-x-session[1882]: Successfully activated service 'org.gnome.evince.Daemon' Mär 26 07:03:49 linux.fritz.box org.gnome.Nautilus[1980]: (evince:2894): GLib-GObject-WARNING \*\*: The property GtkSettings:gtk-menu-images is deprecated and shouldn't be used anymore. It will be removed in a future version. Mär 26 07:03:59 linux.fritz.box unknown[1]: <audit-1131> pid=1 uid=0 auid=4294967295 ses=4294967295 subj=system\_u:system\_r:init\_t:s0 msg='unit=systemd-hostnamed comm="systemd" exe="/usr/lib/systemd/systemd" hostname=? addr=? terminal=? res=success' Mär 26 07:04:01 linux.fritz.box /usr/libexec/gdm-x-session[1882]: Activating service name='org.gnome.evince.Daemon' Mär 26 07:04:01 linux.fritz.box /usr/libexec/gdm-x-session[1882]: Successfully activated service 'org.gnome.evince.Daemon' Mär 26 07:04:01 linux.fritz.box org.gnome.Nautilus[1980]: (evince:2922): GLib-GObject-WARNING \*\*: The property GtkSettings:gtk-menu-images is deprecated and shouldn't be used anymore. It will be removed in a future version. Mär 26 07:06:28 linux.fritz.box gnome-session[1983]: Window manager warning: Buggy client sent a \_NET\_ACTIVE\_WINDOW message with a timestamp of 0 for 0x1e0cc0a (Save Docum) Mär 26 07:08:01 linux.fritz.box anacron[2832]: Job `cron.daily' started Mär 26 07:08:01 linux.fritz.box logger[2969]: Mär 26 07:08:01 run-parts[2966]: (/etc/cron.daily) starting logrotate

Mär 26 07:08:01 linux.fritz.box unknown[2974]: Mär 26 07:08:01 run-parts[2974]: (/etc/cron.daily) finished logrotate

Mär 26 07:08:01 linux.fritz.box logger[2976]: Mär 26 07:08:01 run-parts[2966]: (/etc/cron.daily) starting man-db.cron

Mär 26 07:08:03 linux.fritz.box logger[2985]: Mär 26 07:08:03 run-parts[2985]: (/etc/cron.daily) finished man-db.cron

Mär 26 07:08:03 linux.fritz.box logger[2987]: Mär 26 07:08:03 run-parts[2966]: (/etc/cron.daily) starting mlocate

Mär 26 07:08:03 linux.fritz.box unknown[2996]: Mär 26 07:08:03 run-parts[2996]: (/etc/cron.daily) finished mlocate

Mär 26 07:08:03 linux.fritz.box anacron[2832]: Job `cron.daily' terminated

Mär 26 07:08:03 linux.fritz.box anacron[2832]: Normal exit (1 job run)

Mär 26 07:08:58 linux.fritz.box firefox.desktop[2657]: (firefox:2657): GLib-GObject-WARNING \*\*: The property GtkButton:use-stock is deprecated and shouldn't be used anymore. It will be removed in a future version.

Mär 26 07:08:58 linux.fritz.box dbus[789]: [system] Activating via systemd: service name='org.freedesktop.hostname1' unit='dbus-

org.freedesktop.hostname1.service'

Mär 26 07:08:58 linux.fritz.box systemd[1]: Starting Hostname Service...

Mär 26 07:08:58 linux.fritz.box unknown: <audit-1325> table=filter family=2 entries=0 Mär 26 07:08:58 linux.fritz.box unknown: <audit-1325> table=raw family=2 entries=0

Mär 26 07:08:58 linux.fritz.box unknown: <audit-1325> table=security family=2 entries=0

Mär 26 07:08:58 linux.fritz.box unknown: <audit-1325> table=mangle family=2 entries=0

Mär 26 07:08:58 linux.fritz.box unknown: <audit-1325> table=nat family=2 entries=0

Mär 26 07:08:58 linux.fritz.box unknown: <audit-1325> table=filter family=10 entries=0

Mär 26 07:08:58 linux.fritz.box unknown: <audit-1325> table=raw family=10 entries=0

Mär 26 07:08:58 linux.fritz.box unknown: <audit-1325> table=security family=10 entries=0

Mär 26 07:08:58 linux.fritz.box unknown: <audit-1325> table=mangle family=10 entries=0

Mär 26 07:08:58 linux.fritz.box unknown: <audit-1325> table=nat family=10 entries=0

Mär 26 07:08:58 linux.fritz.box dbus[789]: [system] Successfully activated service 'org.freedesktop.hostname1'

Mär 26 07:08:58 linux.fritz.box systemd[1]: Started Hostname Service.

Mär 26 07:08:58 linux.fritz.box unknown[1]: <audit-1130> pid=1 uid=0 auid=4294967295 ses=4294967295 subj=system\_u:system\_r:init\_t:s0 msg='unit=systemd-hostnamed comm="systemd" exe="/usr/lib/systemd/systemd" hostname=? addr=? terminal=? res=success'

Mär 26 07:09:28 linux.fritz.box unknown[1]: <audit-1131> pid=1 uid=0 auid=4294967295 ses=4294967295 subj=system\_u:system\_r:init\_t:s0

msg='unit=systemd-hostnamed comm="systemd" exe="/usr/lib/systemd/systemd" hostname=? addr=? terminal=? res=success'

Mär 26 07:10:26 linux.fritz.box firefox.desktop[2657]: (plugin-container:3040): GLib-GObject-WARNING \*\*: The property GtkSettings:gtk-menuimages is deprecated and shouldn't be used anymore. It will be removed in a future version.

Mär 26 07:10:26 linux.fritz.box firefox.desktop[2657]: (plugin-container:3040): GLib-GObject-WARNING \*\*: The property GtkSettings:gtk-buttonimages is deprecated and shouldn't be used anymore. It will be removed in a future version.

Mär 26 07:10:30 linux.fritz.box firefox.desktop[2657]: (firefox:2657): GLib-GObject-WARNING \*\*: The property GtkSettings:gtk-menu-popupdelay is deprecated and shouldn't be used anymore. It will be removed in a future version.

Mär 26 07:32:20 linux.fritz.box /usr/libexec/gdm-x-session[1882]: Activating service name='org.gnome.evince.Daemon'

Mär 26 07:32:20 linux.fritz.box /usr/libexec/gdm-x-session[1882]: Successfully activated service 'org.gnome.evince.Daemon'

Mär 26 07:32:20 linux.fritz.box org.gnome.Nautilus[1980]: (evince:3100): GLib-GObject-WARNING \*\*: The property GtkSettings:gtk-menu-images is deprecated and shouldn't be used anymore. It will be removed in a future version.

Mär 26 07:36:40 linux.fritz.box libreoffice-writer.desktop[3126]: W: Unknown node under /registry/extlang: deprecated

Mär 26 07:37:44 linux.fritz.box /usr/libexec/gdm-x-session[1882]: Activating service name='org.gnome.gedit'

Mär 26 07:37:44 linux.fritz.box /usr/libexec/gdm-x-session[1882]: Successfully activated service 'org.gnome.gedit'

Mär 26 07:38:24 linux.fritz.box dbus[789]: [system] Activating via systemd: service name='org.freedesktop.hostname1' unit='dbus-

org.freedesktop.hostname1.service'

Mär 26 07:38:24 linux.fritz.box systemd[1]: Starting Hostname Service...

Mär 26 07:38:24 linux.fritz.box unknown: <audit-1325> table=filter family=2 entries=0

Mär 26 07:38:24 linux.fritz.box unknown: <audit-1325> table=raw family=2 entries=0

Mär 26 07:38:24 linux.fritz.box unknown: <audit-1325> table=security family=2 entries=0

Mär 26 07:38:24 linux.fritz.box unknown: <audit-1325> table=mangle family=2 entries=0

Mär 26 07:38:24 linux.fritz.box unknown: <audit-1325> table=nat family=2 entries=0

Mär 26 07:38:24 linux.fritz.box unknown: <audit-1325> table=filter family=10 entries=0

Mär 26 07:38:24 linux.fritz.box unknown: <audit-1325> table=raw family=10 entries=0

Mär 26 07:38:24 linux.fritz.box unknown: <audit-1325> table=security family=10 entries=0

Mär 26 07:38:24 linux.fritz.box unknown: < audit-1325> table=mangle family=10 entries=0

Mär 26 07:38:24 linux.fritz.box unknown: <audit-1325> table=nat family=10 entries=0

```
Mär 26 07:38:25 linux.fritz.box dbus[789]: [system] Successfully activated service 'org.freedesktop.hostname1'
```
Mär 26 07:38:25 linux.fritz.box systemd[1]: Started Hostname Service.

Mär 26 07:38:25 linux.fritz.box unknown[1]: <audit-1130> pid=1 uid=0 auid=4294967295 ses=4294967295 subj=system\_u:system\_r:init\_t:s0 msg='unit=systemd-hostnamed comm="systemd" exe="/usr/lib/systemd/systemd" hostname=? addr=? terminal=? res=success'

Mär 26 07:38:55 linux.fritz.box unknown[1]: <audit-1131> pid=1 uid=0 auid=4294967295 ses=4294967295 subj=system\_u:system\_r:init\_t:s0

msg='unit=systemd-hostnamed comm="systemd" exe="/usr/lib/systemd/systemd" hostname=? addr=? terminal=? res=success'

Mär 26 07:39:28 linux.fritz.box libreoffice-writer.desktop[3198]: W: Unknown node under /registry/extlang: deprecated

- Mär 26 07:43:40 linux.fritz.box org.gnome.evolution.dataserver.Sources4[1980]: \*\* (evolution-source-registry:2164): WARNING \*\*:
- secret\_service\_search\_sync: must specify at least one attribute to match

Mär 26 07:43:50 linux.fritz.box /usr/libexec/gdm-x-session[1882]: Activating service name='org.gnome.Nautilus'

Mär 26 07:43:50 linux.fritz.box /usr/libexec/gdm-x-session[1882]: Successfully activated service 'org.gnome.Nautilus'

Mär 26 07:43:50 linux.fritz.box dbus[789]: [system] Activating via systemd: service name='org.freedesktop.hostname1' unit='dbus-

org.freedesktop.hostname1.service'

Mär 26 07:43:50 linux.fritz.box systemd[1]: Starting Hostname Service...

Mär 26 07:43:50 linux.fritz.box unknown: <audit-1325> table=filter family=2 entries=0

Mär 26 07:43:50 linux.fritz.box unknown: <audit-1325> table=raw family=2 entries=0

Mär 26 07:43:50 linux.fritz.box unknown: <audit-1325> table=security family=2 entries=0

Mär 26 07:43:50 linux.fritz.box unknown: <audit-1325> table=mangle family=2 entries=0

Mär 26 07:43:50 linux.fritz.box unknown: <audit-1325> table=nat family=2 entries=0

Mär 26 07:43:50 linux.fritz.box unknown: <audit-1325> table=filter family=10 entries=0

Mär 26 07:43:50 linux.fritz.box unknown: <audit-1325> table=raw family=10 entries=0

Mär 26 07:43:50 linux.fritz.box unknown: <audit-1325> table=security family=10 entries=0 Mär 26 07:43:50 linux.fritz.box unknown: < audit-1325> table=mangle family=10 entries=0

Mär 26 07:43:50 linux.fritz.box unknown: <audit-1325> table=nat family=10 entries=0

Mär 26 07:43:50 linux.fritz.box dbus[789]: [system] Successfully activated service 'org.freedesktop.hostname1' Mär 26 07:43:50 linux.fritz.box systemd[1]: Started Hostname Service.

Mär 26 07:43:50 linux.fritz.box unknown[1]: <audit-1130> pid=1 uid=0 auid=4294967295 ses=4294967295 subj=system\_u:system\_r:init\_t:s0 msg='unit=systemd-hostnamed comm="systemd" exe="/usr/lib/systemd/systemd" hostname=? addr=? terminal=? res=success'

Mär 26 07:43:58 linux.fritz.box /usr/libexec/gdm-x-session[1882]: Activating service name='org.gnome.evince.Daemon'

Mär 26 07:43:58 linux.fritz.box /usr/libexec/gdm-x-session[1882]: Successfully activated service 'org.gnome.evince.Daemon'

Mär 26 07:43:58 linux.fritz.box org.gnome.Nautilus[1980]: (evince:3294): GLib-GObject-WARNING \*\*: The property GtkSettings:gtk-menu-images is deprecated and shouldn't be used anymore. It will be removed in a future version.

Mär 26 07:44:20 linux.fritz.box unknown[1]: <audit-1131> pid=1 uid=0 auid=4294967295 ses=4294967295 subj=system\_u:system\_r:init\_t:s0

msg='unit=systemd-hostnamed comm="systemd" exe="/usr/lib/systemd/systemd" hostname=? addr=? terminal=? res=success'

Mär 26 07:45:47 linux.fritz.box dbus[789]: [system] Activating via systemd: service name='org.freedesktop.hostname1' unit='dbus-

org.freedesktop.hostname1.service' Mär 26 07:45:47 linux.fritz.box systemd[1]: Starting Hostname Service... Mär 26 07:45:47 linux.fritz.box unknown: <audit-1325> table=filter family=2 entries=0 Mär 26 07:45:47 linux.fritz.box unknown: <audit-1325> table=raw family=2 entries=0 Mär 26 07:45:47 linux.fritz.box unknown: <audit-1325> table=security family=2 entries=0 Mär 26 07:45:47 linux.fritz.box unknown: <audit-1325> table=mangle family=2 entries=0 Mär 26 07:45:47 linux.fritz.box unknown: <audit-1325> table=nat family=2 entries=0 Mär 26 07:45:47 linux.fritz.box unknown: <audit-1325> table=filter family=10 entries=0 Mär 26 07:45:47 linux.fritz.box unknown: <audit-1325> table=raw family=10 entries=0 Mär 26 07:45:47 linux.fritz.box unknown: <audit-1325> table=security family=10 entries=0 Mär 26 07:45:47 linux.fritz.box unknown: <audit-1325> table=mangle family=10 entries=0 Mär 26 07:45:47 linux.fritz.box unknown: <audit-1325> table=nat family=10 entries=0 Mär 26 07:45:47 linux.fritz.box dbus[789]: [system] Successfully activated service 'org.freedesktop.hostname1' Mär 26 07:45:47 linux.fritz.box systemd[1]: Started Hostname Service. Mär 26 07:45:47 linux.fritz.box unknown[1]: <audit-1130> pid=1 uid=0 auid=4294967295 ses=4294967295 subj=system\_u:system\_r:init\_t:s0 msg='unit=systemd-hostnamed comm="systemd" exe="/usr/lib/systemd/systemd" hostname=? addr=? terminal=? res=success' Mär 26 07:46:17 linux.fritz.box unknown[1]: <audit-1131> pid=1 uid=0 auid=4294967295 ses=4294967295 subj=system\_u:system\_r:init\_t:s0 msg='unit=systemd-hostnamed comm="systemd" exe="/usr/lib/systemd/systemd" hostname=? addr=? terminal=? res=success' Mär 26 07:51:55 linux.fritz.box systemd[1]: Starting dnf makecache... Mär 26 07:51:55 linux.fritz.box dnf[3358]: cachedir: /var/cache/dnf/x86\_64/22/x86\_64/22 Mär 26 07:51:55 linux.fritz.box dnf[3358]: Loaded plugins: Query, needs-restarting, kickstart, noroot, debuginfo-install, copr, playground, protected\_packages, generate\_completion\_cache, download, builddep, reposync Mär 26 07:51:55 linux.fritz.box dnf[3358]: DNF version: 0.6.4 Mär 26 07:51:55 linux.fritz.box dnf[3358]: Zwischenspeicherungsdateien für alle Metadaten-Dateien werden erstellt Mär 26 07:51:55 linux.fritz.box dnf[3358]: Metadaten-Zwischenspeicher wurde kürzlich aktualisiert. Mär 26 07:51:56 linux.fritz.box systemd[1]: Started dnf makecache. Mär 26 07:51:56 linux.fritz.box unknown[1]: <audit-1130> pid=1 uid=0 auid=4294967295 ses=4294967295 subj=system\_u:system\_r:init\_t:s0 msg='unit=dnf-makecache comm="systemd" exe="/usr/lib/systemd/systemd" hostname=? addr=? terminal=? res=success' Mär 26 07:51:56 linux.fritz.box unknown[1]: <audit-1131> pid=1 uid=0 auid=4294967295 ses=4294967295 subj=system\_u:system\_r:init\_t:s0 msg='unit=dnf-makecache comm="systemd" exe="/usr/lib/systemd/systemd" hostname=? addr=? terminal=? res=success' Mär 26 07:57:21 linux.fritz.box /usr/libexec/gdm-x-session[1882]: Activating service name='org.gnome.evince.Daemon' Mär 26 07:57:21 linux.fritz.box /usr/libexec/gdm-x-session[1882]: Successfully activated service 'org.gnome.evince.Daemon' Mär 26 07:57:22 linux.fritz.box org.gnome.Nautilus[1980]: (evince:3378): GLib-GObject-WARNING \*\*: The property GtkSettings:gtk-menu-images is deprecated and shouldn't be used anymore. It will be removed in a future version. Mär 26 08:01:01 linux.fritz.box CROND[3399]: (root) CMD (run-parts /etc/cron.hourly) Mär 26 08:01:01 linux.fritz.box unknown[3402]: Mär 26 08:01:01 run-parts[3399]: (/etc/cron.hourly) starting 0anacron Mär 26 08:01:01 linux.fritz.box unknown[3408]: Mär 26 08:01:01 run-parts[3408]: (/etc/cron.hourly) finished 0anacron Mär 26 08:01:01 linux.fritz.box logger[3410]: Mär 26 08:01:01 run-parts[3399]: (/etc/cron.hourly) starting mcelog.cron Mär 26 08:01:01 linux.fritz.box logger[3414]: Mär 26 08:01:01 run-parts[3414]: (/etc/cron.hourly) finished mcelog.cron Mär 26 08:04:30 linux.fritz.box su[2582]: pam\_unix(su:session): session closed for user root Mär 26 08:04:30 linux.fritz.box unknown[2582]: <audit-1106> pid=2582 uid=1000 auid=1000 ses=1 subj=unconfined\_u:unconfined\_r:unconfined\_t:s0-s0:c0.c1023 msg='op=PAM:session\_close grantors=pam\_keyinit,pam\_limits,pam\_systemd,pam\_unix,pam\_xauth acct="root" exe="/usr/bin/su" hostname=? addr=? terminal=pts/0 res=success' Mär 26 08:04:30 linux.fritz.box unknown[2582]: <audit-1104> pid=2582 uid=1000 auid=1000 ses=1 subj=unconfined\_u:unconfined\_r:unconfined\_t:s0-s0:c0.c1023 msg='op=PAM:setcred grantors=pam\_unix acct="root" exe="/usr/bin/su" hostname=? addr=? terminal=pts/0 res=success' Mär 26 08:04:38 linux.fritz.box gnome-session[1983]: gnome-session[1983]: GLib-GObject-CRITICAL: g\_object\_unref: assertion 'G\_IS\_OBJECT (object)' failed Mär 26 08:04:38 linux.fritz.box gnome-session[1983]: GLib-GObject-CRITICAL: g\_object\_unref: assertion 'G\_IS\_OBJECT (object)' failed Mär 26 08:04:38 linux.fritz.box gnome-session[1983]: GLib-GObject-CRITICAL: g\_object\_unref: assertion 'G\_IS\_OBJECT (object)' failed Mär 26 08:04:38 linux.fritz.box gnome-session[1983]: GLib-GObject-CRITICAL: g\_object\_unref: assertion 'G\_IS\_OBJECT (object)' failed Mär 26 08:04:38 linux.fritz.box gnome-session[1983]: gnome-session[1983]: GLib-GObject-CRITICAL: g\_object\_unref: assertion 'G\_IS\_OBJECT (object)' failed Mär 26 08:04:38 linux.fritz.box gnome-session[1983]: gnome-session[1983]: GLib-GObject-CRITICAL: g\_object\_unref: assertion 'G\_IS\_OBJECT (object)' failed Mär 26 08:04:38 linux.fritz.box gnome-session[1983]: GLib-GObject-CRITICAL: g\_object\_unref: assertion 'G\_IS\_OBJECT (object)' failed Mär 26 08:04:38 linux.fritz.box gnome-session[1983]: gnome-session[1983]: GLib-GObject-CRITICAL: g\_object\_unref: assertion 'G\_IS\_OBJECT (object)' failed Mär 26 08:04:40 linux.fritz.box gnome-session[1983]: gnome-session[1983]: GLib-GObject-CRITICAL: g\_object\_unref: assertion 'G\_IS\_OBJECT (object)' failed Mär 26 08:04:40 linux.fritz.box gnome-session[1983]: GLib-GObject-CRITICAL: g\_object\_unref: assertion 'G\_IS\_OBJECT (object)' failed Mär 26 08:04:40 linux.fritz.box gnome-session[1983]: gnome-session[1983]: GLib-GObject-CRITICAL: g\_object\_unref: assertion 'G\_IS\_OBJECT (object)' failed Mär 26 08:04:40 linux.fritz.box gnome-session[1983]: GLib-GObject-CRITICAL: g\_object\_unref: assertion 'G\_IS\_OBJECT (object)' failed Mär 26 08:04:40 linux.fritz.box gnome-session[1983]: gnome-session[1983]: GLib-GObject-CRITICAL: g\_object\_unref: assertion 'G\_IS\_OBJECT (object)' failed Mär 26 08:04:40 linux.fritz.box gnome-session[1983]: GLib-GObject-CRITICAL: g\_object\_unref: assertion 'G\_IS\_OBJECT (object)' failed Mär 26 08:04:40 linux.fritz.box gnome-session[1983]: gnome-session[1983]: GLib-GObject-CRITICAL: g\_object\_unref: assertion 'G\_IS\_OBJECT (object)' failed Mär 26 08:04:40 linux.fritz.box gnome-session[1983]: GLib-GObject-CRITICAL: g\_object\_unref: assertion 'G\_IS\_OBJECT (object)' failed Mär 26 08:04:40 linux.fritz.box systemd-logind[803]: System is powering down. Mär 26 08:04:40 linux.fritz.box systemd[1]: Stopping User Manager for UID 42... Mär 26 08:04:40 linux.fritz.box org.a11y.Bus[1312]: Reloaded configuration Mär 26 08:04:40 linux.fritz.box gdm[1079]: Tried to look up non-existent conversation gdm-launch-environment Mär 26 08:04:40 linux.fritz.box gdm[1079]: Freeing conversation 'gdm-launch-environment' with active job Mär 26 08:04:40 linux.fritz.box systemd[1]: Stopped Session c1 of user gdm. Mär 26 08:04:40 linux.fritz.box systemd[1]: Stopping Session c1 of user gdm. Mär 26 08:04:40 linux.fritz.box systemd<sup>[1]</sup>: Stopped target Bluetooth.

Mär 26 08:04:40 linux.fritz.box systemd[1]: Stopping Bluetooth.

Mär 26 08:04:40 linux.fritz.box systemd[1]: Started Store Sound Card State. Mär 26 08:04:40 linux.fritz.box systemd[1]: Stopping User Manager for UID 1000... Mär 26 08:04:40 linux.fritz.box systemd[1]: Removed slice system-getty.slice. Mär 26 08:04:40 linux.fritz.box systemd[1]: Stopping system-getty.slice. Mär 26 08:04:40 linux.fritz.box systemd[1]: Deactivating swap /dev/mapper/fedora\_linux-swap... Mär 26 08:04:40 linux.fritz.box systemd[1]: Stopping Manage Sound Card State (restore and store)... Mär 26 08:04:40 linux.fritz.box systemd[1]: Stopping Manage, Install and Generate Color Profiles... Mär 26 08:04:40 linux.fritz.box systemd[1]: Stopping Restore /run/initramfs on shutdown... Mär 26 08:04:40 linux.fritz.box systemd[1]: Stopping Bluetooth service... Mär 26 08:04:40 linux.fritz.box systemd[1]: Stopping LVM2 PV scan on device 8:19... Mär 26 08:04:40 linux.fritz.box systemd[1]: Stopping Daemon for power management... Mär 26 08:04:40 linux.fritz.box systemd[1]: Stopped Session 1 of user joerg. Mär 26 08:04:40 linux.fritz.box systemd[1]: Stopping Session 1 of user joerg. Mär 26 08:04:40 linux.fritz.box systemd[1]: Unmounting RPC Pipe File System... Mär 26 08:04:40 linux.fritz.box systemd[1]: Stopped target Timers. Mär 26 08:04:40 linux.fritz.box systemd[1]: Stopping Timers. Mär 26 08:04:40 linux.fritz.box bluetoothd[782]: Terminating Mär 26 08:04:40 linux.fritz.box bluetoothd[782]: Endpoint unregistered: sender=:1.53 path=/MediaEndpoint/A2DPSource Mär 26 08:04:40 linux.fritz.box bluetoothd[782]: Endpoint unregistered: sender=:1.53 path=/MediaEndpoint/A2DPSink Mär 26 08:04:40 linux.fritz.box alsactl[781]: alsactl daemon stopped Mär 26 08:04:40 linux.fritz.box dbus[789]: [system] Rejected send message, 11 matched rules; type="error", sender=":1.53" (uid=1000 pid=2075 comm="/usr/bin/pulseaudio --start --log-target=syslog ") interface="(unset)" member="(unset)" error name="org.bluez.MediaEndpoint1.Error.NotImplemented" requested\_reply="0" destination=":1.2" (uid Mär 26 08:04:40 linux.fritz.box dbus[789]: [system] Rejected send message, 11 matched rules; type="error", sender=":1.53" (uid=1000 pid=2075 comm="/usr/bin/pulseaudio --start --log-target=syslog ") interface="(unset)" member="(unset)" error name="org.bluez.MediaEndpoint1.Error.NotImplemented" requested\_reply="0" destination=":1.2" (uid Mär 26 08:04:40 linux.fritz.box dbus[789]: [system] Rejected send message, 11 matched rules; type="error", sender=":1.53" (uid=1000 pid=2075 comm="/usr/bin/pulseaudio --start --log-target=syslog ") interface="(unset)" member="(unset)" error name="org.bluez.MediaEndpoint1.Error.NotImplemented" requested\_reply="0" destination=":1.2" (uid Mär 26 08:04:40 linux.fritz.box dbus[789]: [system] Rejected send message, 11 matched rules; type="error", sender=":1.53" (uid=1000 pid=2075 comm="/usr/bin/pulseaudio --start --log-target=syslog ") interface="(unset)" member="(unset)" error name="org.bluez.MediaEndpoint1.Error.NotImplemented" requested\_reply="0" destination=":1.2" (uid Mär 26 08:04:40 linux.fritz.box bluetoothd[782]: Stopping SDP server Mär 26 08:04:40 linux.fritz.box bluetoothd[782]: Exit Mär 26 08:04:40 linux.fritz.box chronyd[806]: chronyd exiting Mär 26 08:04:40 linux.fritz.box systemd[1]: Stopped target Graphical Interface. Mär 26 08:04:40 linux.fritz.box systemd[1]: Stopped target Multi-User System. Mär 26 08:04:40 linux.fritz.box systemd[1]: Stopping NTP client/server... Mär 26 08:04:40 linux.fritz.box gdm[1079]: Freeing conversation 'gdm-password' with active job Mär 26 08:04:40 linux.fritz.box smartd[801]: smartd received signal 15: Terminated Mär 26 08:04:40 linux.fritz.box smartd[801]: smartd is exiting (exit status 0) Mär 26 08:04:40 linux.fritz.box systemd[1]: Stopping Install ABRT coredump hook... Mär 26 08:04:40 linux.fritz.box systemd[1]: Stopping Job spooling tools... Mär 26 08:04:40 linux.fritz.box systemd[1]: Stopping Self Monitoring and Reporting Technology (SMART) Daemon... Mär 26 08:04:40 linux.fritz.box systemd[1]: Stopping Virtualization daemon... Mär 26 08:04:40 linux.fritz.box systemd[1]: Stopping ABRT kernel log watcher... Mär 26 08:04:40 linux.fritz.box systemd[1]: Stopping Machine Check Exception Logging Daemon... Mär 26 08:04:40 linux.fritz.box systemd[1]: Stopping Hardware RNG Entropy Gatherer Daemon... Mär 26 08:04:40 linux.fritz.box systemd[1]: Stopping Accounts Service... Mär 26 08:04:40 linux.fritz.box systemd[1]: Stopping SYSV: Late init script for live image.. Mär 26 08:04:40 linux.fritz.box systemd[1]: Starting Update UTMP about System Runlevel Changes... Mär 26 08:04:40 linux.fritz.box systemd[1]: Stopping CUPS Scheduler... Mär 26 08:04:40 linux.fritz.box systemd[1]: Stopping Authorization Manager... Mär 26 08:04:40 linux.fritz.box systemd[1]: Stopping PackageKit Daemon... Mär 26 08:04:40 linux.fritz.box systemd[1]: Stopping RealtimeKit Scheduling Policy Service... Mär 26 08:04:40 linux.fritz.box NetworkManager[920]: <warn> error requesting auth for org.freedesktop.NetworkManager.settings.modify.hostname: (0) Authorization check failed: GDBus.Error:org.freedesktop.DBus.Error.NoReply: Message did not receive a reply (timeout by message bus) Mär 26 08:04:40 linux.fritz.box NetworkManager[920]: <warn> error requesting auth for org.freedesktop.NetworkManager.settings.modify.own: (0) Authorization check failed: GDBus.Error:org.freedesktop.DBus.Error.NoReply: Message did not receive a reply (timeout by message bus) Mär 26 08:04:40 linux.fritz.box NetworkManager[920]: <warn> error requesting auth for org.freedesktop.NetworkManager.settings.modify.system: (0) Authorization check failed: GDBus.Error:org.freedesktop.DBus.Error.NoReply: Message did not receive a reply (timeout by message bus) Mär 26 08:04:40 linux.fritz.box NetworkManager[920]: <warn> error requesting auth for org.freedesktop.NetworkManager.wifi.share.open: (0) Authorization check failed: GDBus.Error:org.freedesktop.DBus.Error.NoReply: Message did not receive a reply (timeout by message bus) Mär 26 08:04:40 linux.fritz.box NetworkManager[920]: <warn> error requesting auth for org.freedesktop.NetworkManager.wifi.share.protected: (0) Authorization check failed: GDBus.Error:org.freedesktop.DBus.Error.NoReply: Message did not receive a reply (timeout by message bus) Mär 26 08:04:40 linux.fritz.box NetworkManager[920]: <warn> error requesting auth for org.freedesktop.NetworkManager.network-control: (0) Authorization check failed: GDBus.Error:org.freedesktop.DBus.Error.NoReply: Message did not receive a reply (timeout by message bus) Mär 26 08:04:40 linux.fritz.box NetworkManager[920]: <warn> error requesting auth for org.freedesktop.NetworkManager.enable-disable-wimax: (0) Authorization check failed: GDBus.Error:org.freedesktop.DBus.Error.NoReply: Message did not receive a reply (timeout by message bus) Mär 26 08:04:40 linux.fritz.box NetworkManager[920]: <warn> error requesting auth for org.freedesktop.NetworkManager.enable-disable-wwan: (0) Authorization check failed: GDBus.Error:org.freedesktop.DBus.Error.NoReply: Message did not receive a reply (timeout by message bus) Mär 26 08:04:40 linux.fritz.box NetworkManager[920]: <warn> error requesting auth for org.freedesktop.NetworkManager.enable-disable-wifi: (0) Authorization check failed: GDBus.Error:org.freedesktop.DBus.Error.NoReply: Message did not receive a reply (timeout by message bus) Mär 26 08:04:40 linux.fritz.box NetworkManager[920]: <warn> error requesting auth for org.freedesktop.NetworkManager.sleep-wake: (0) Authorization check failed: GDBus.Error:org.freedesktop.DBus.Error.NoReply: Message did not receive a reply (timeout by message bus) Mär 26 08:04:40 linux.fritz.box NetworkManager[920]: <warn> error requesting auth for org.freedesktop.NetworkManager.enable-disable-network: (0) Authorization check failed: GDBus.Error:org.freedesktop.DBus.Error.NoReply: Message did not receive a reply (timeout by message bus) Mär 26 08:04:40 linux.fritz.box NetworkManager[920]: <warn> error requesting auth for

org.freedesktop.NetworkManager.settings.modify.hostname: (0) Authorization check failed: GDBus.Error:org.freedesktop.DBus.Error.NoReply: Message did not receive a reply (timeout by message bus) Mär 26 08:04:40 linux.fritz.box dbus[789]: [system] Activating via systemd: service name='org.freedesktop.PolicyKit1' unit='polkit.service' Mär 26 08:04:40 linux.fritz.box systemd[1]: Stopping GNOME Display Manager... Mär 26 08:04:40 linux.fritz.box systemd[1]: Stopping Login Service... Mär 26 08:04:40 linux.fritz.box systemd[1]: Stopped target Login Prompts. Mär 26 08:04:40 linux.fritz.box systemd[1]: Stopping Login Prompts. Mär 26 08:04:40 linux.fritz.box systemd[1]: Stopping ABRT Xorg log watcher... Mär 26 08:04:40 linux.fritz.box systemd[1]: Stopped target Sound Card. Mär 26 08:04:40 linux.fritz.box systemd[1]: Stopping Sound Card. Mär 26 08:04:40 linux.fritz.box systemd[1]: Stopping Avahi mDNS/DNS-SD Stack... Mär 26 08:04:40 linux.fritz.box systemd[1]: Stopping Command Scheduler... Mär 26 08:04:40 linux.fritz.box systemd[1]: Stopping Disk Manager... Mär 26 08:04:40 linux.fritz.box systemd[1]: Stopped Daily Cleanup of Temporary Directories. Mär 26 08:04:40 linux.fritz.box systemd[1779]: Stopped target Default. Mär 26 08:04:40 linux.fritz.box systemd[1293]: Reached target Shutdown. Mär 26 08:04:40 linux.fritz.box systemd[1779]: Stopping Default. Mär 26 08:04:40 linux.fritz.box systemd[1]: Stopped Bluetooth service. Mär 26 08:04:40 linux.fritz.box systemd[1293]: Starting Shutdown. Mär 26 08:04:40 linux.fritz.box systemd[1779]: Reached target Shutdown. Mär 26 08:04:40 linux.fritz.box systemd[1293]: Starting Exit the Session... Mär 26 08:04:40 linux.fritz.box systemd[1]: Stopped Avahi mDNS/DNS-SD Stack. Mär 26 08:04:40 linux.fritz.box systemd[1779]: Starting Shutdown. Mär 26 08:04:40 linux.fritz.box systemd[1293]: Stopped target Default. Mär 26 08:04:40 linux.fritz.box systemd[1293]: Stopping Default. Mär 26 08:04:40 linux.fritz.box systemd[1]: Stopped Hardware RNG Entropy Gatherer Daemon. Mär 26 08:04:40 linux.fritz.box systemd[1293]: Stopped target Basic System. Mär 26 08:04:40 linux.fritz.box systemd[1779]: Starting Exit the Session... Mär 26 08:04:40 linux.fritz.box systemd[1293]: Stopping Basic System. Mär 26 08:04:40 linux.fritz.box systemd[1779]: Stopped target Basic System. Mär 26 08:04:40 linux.fritz.box systemd[1293]: Stopped target Sockets. Mär 26 08:04:40 linux.fritz.box systemd[1779]: Stopping Basic System. Mär 26 08:04:40 linux.fritz.box systemd[1293]: Stopping Sockets. Mär 26 08:04:40 linux.fritz.box systemd[1]: Stopped RealtimeKit Scheduling Policy Service. Mär 26 08:04:40 linux.fritz.box systemd[1779]: Stopped target Timers. Mär 26 08:04:40 linux.fritz.box systemd[1293]: Stopped target Timers. Mär 26 08:04:40 linux.fritz.box systemd[1779]: Stopping Timers. Mär 26 08:04:40 linux.fritz.box systemd[1293]: Stopping Timers. Mär 26 08:04:40 linux.fritz.box systemd[1779]: Stopped target Sockets. Mär 26 08:04:40 linux.fritz.box systemd[1293]: Stopped target Paths. Mär 26 08:04:40 linux.fritz.box systemd[1779]: Stopping Sockets. Mär 26 08:04:40 linux.fritz.box systemd[1]: Stopped Accounts Service. Mär 26 08:04:40 linux.fritz.box systemd[1293]: Stopping Paths. Mär 26 08:04:40 linux.fritz.box systemd[1]: Stopped Self Monitoring and Reporting Technology (SMART) Daemon. Mär 26 08:04:40 linux.fritz.box systemd[1779]: Stopped target Paths. Mär 26 08:04:40 linux.fritz.box systemd[1779]: Stopping Paths. Mär 26 08:04:40 linux.fritz.box systemd[1]: Stopped Machine Check Exception Logging Daemon. Mär 26 08:04:40 linux.fritz.box systemd[1]: Stopped NTP client/server. Mär 26 08:04:40 linux.fritz.box systemd[1]: Stopped ABRT kernel log watcher. Mär 26 08:04:40 linux.fritz.box systemd[1]: Stopped ABRT Xorg log watcher. Mär 26 08:04:40 linux.fritz.box systemd[1]: Stopped Authorization Manager. Mär 26 08:04:40 linux.fritz.box systemd[1]: Stopped Job spooling tools. Mär 26 08:04:40 linux.fritz.box systemd[1]: Stopped Command Scheduler. Mär 26 08:04:40 linux.fritz.box systemd[1]: Stopped Wait for Plymouth Boot Screen to Quit. Mär 26 08:04:40 linux.fritz.box systemd[1]: Stopped GNOME Display Manager. Mär 26 08:04:40 linux.fritz.box avahi-daemon[783]: Got SIGTERM, quitting. Mär 26 08:04:40 linux.fritz.box avahi-daemon[783]: Leaving mDNS multicast group on interface virbr0.IPv4 with address 192.168.124.1. Mär 26 08:04:40 linux.fritz.box avahi-daemon[783]: Leaving mDNS multicast group on interface enp1s0f1.IPv4 with address 192.168.178.73. Mär 26 08:04:40 linux.fritz.box avahi-daemon[783]: avahi-daemon 0.6.31 exiting. Mär 26 08:04:40 linux.fritz.box NetworkManager[920]: <warn> error requesting auth for org.freedesktop.NetworkManager.settings.modify.own: (0) Authorization check failed: GDBus.Error:org.freedesktop.DBus.Error.NoReply: Message did not receive a reply (timeout by message bus) Mär 26 08:04:40 linux.fritz.box NetworkManager[920]: <warn> error requesting auth for org.freedesktop.NetworkManager.settings.modify.system: (0) Authorization check failed: GDBus.Error:org.freedesktop.DBus.Error.NoReply: Message did not receive a reply (timeout by message bus) Mär 26 08:04:40 linux.fritz.box NetworkManager[920]: <warn> error requesting auth for org.freedesktop.NetworkManager.wifi.share.open: (0) Authorization check failed: GDBus.Error:org.freedesktop.DBus.Error.NoReply: Message did not receive a reply (timeout by message bus) Mär 26 08:04:40 linux.fritz.box NetworkManager[920]: <warn> error requesting auth for org.freedesktop.NetworkManager.wifi.share.protected: (0) Authorization check failed: GDBus.Error:org.freedesktop.DBus.Error.NoReply: Message did not receive a reply (timeout by message bus) Mär 26 08:04:40 linux.fritz.box NetworkManager[920]: <warn> error requesting auth for org.freedesktop.NetworkManager.network-control: (0) Authorization check failed: GDBus.Error:org.freedesktop.DBus.Error.NoReply: Message did not receive a reply (timeout by message bus) Mär 26 08:04:40 linux.fritz.box NetworkManager[920]: <warn> error requesting auth for org.freedesktop.NetworkManager.enable-disable-wimax: (0) Authorization check failed: GDBus.Error:org.freedesktop.DBus.Error.NoReply: Message did not receive a reply (timeout by message bus) Mär 26 08:04:40 linux.fritz.box NetworkManager[920]: <warn> error requesting auth for org.freedesktop.NetworkManager.enable-disable-wwan: (0) Authorization check failed: GDBus.Error:org.freedesktop.DBus.Error.NoReply: Message did not receive a reply (timeout by message bus) Mär 26 08:04:40 linux.fritz.box NetworkManager[920]: <warn> error requesting auth for org.freedesktop.NetworkManager.enable-disable-wifi: (0) Authorization check failed: GDBus.Error:org.freedesktop.DBus.Error.NoReply: Message did not receive a reply (timeout by message bus) Mär 26 08:04:40 linux.fritz.box NetworkManager[920]: <warn> error requesting auth for org.freedesktop.NetworkManager.sleep-wake: (0) Authorization check failed: GDBus.Error:org.freedesktop.DBus.Error.NoReply: Message did not receive a reply (timeout by message bus) Mär 26 08:04:40 linux.fritz.box NetworkManager[920]: <warn> error requesting auth for org.freedesktop.NetworkManager.enable-disable-network: (0) Authorization check failed: GDBus.Error:org.freedesktop.DBus.Error.NoReply: Message did not receive a reply (timeout by message bus)

Mär 26 08:04:40 linux.fritz.box NetworkManager[920]: <warn> error requesting auth for org.freedesktop.NetworkManager.wifi.share.open: (0) Authorization check failed: GDBus.Error:org.freedesktop.DBus.Error.NoReply: Message did not receive a reply (timeout by message bus) Mär 26 08:04:40 linux.fritz.box unknown[1]: <audit-1131> pid=1 uid=0 auid=4294967295 ses=4294967295 subj=system\_u:system\_r:init\_t:s0 msg='unit=bluetooth comm="systemd" exe="/usr/lib/systemd/systemd" hostname=? addr=? terminal=? res=success' Mär 26 08:04:40 linux.fritz.box unknown[1]: <audit-1131> pid=1 uid=0 auid=4294967295 ses=4294967295 subj=system\_u:system\_r:init\_t:s0 msg='unit=avahi-daemon comm="systemd" exe="/usr/lib/systemd/systemd" hostname=? addr=? terminal=? res=success' Mär 26 08:04:40 linux.fritz.box unknown[1]: <audit-1131> pid=1 uid=0 auid=4294967295 ses=4294967295 subj=system\_u:system\_r:init\_t:s0 msg='unit=rngd comm="systemd" exe="/usr/lib/systemd/systemd" hostname=? addr=? terminal=? res=success' Mär 26 08:04:40 linux.fritz.box unknown[1]: <audit-1131> pid=1 uid=0 auid=4294967295 ses=4294967295 subj=system\_u:system\_r:init\_t:s0 msg='unit=rtkit-daemon comm="systemd" exe="/usr/lib/systemd/systemd" hostname=? addr=? terminal=? res=success' Mär 26 08:04:40 linux.fritz.box unknown[1]: <audit-1131> pid=1 uid=0 auid=4294967295 ses=4294967295 subj=system\_u:system\_r:init\_t:s0 msg='unit=accounts-daemon comm="systemd" exe="/usr/lib/systemd/systemd" hostname=? addr=? terminal=? res=success' Mär 26 08:04:40 linux.fritz.box unknown[1]: <audit-1131> pid=1 uid=0 auid=4294967295 ses=4294967295 subj=system\_u:system\_r:init\_t:s0 msg='unit=smartd comm="systemd" exe="/usr/lib/systemd/systemd" hostname=? addr=? terminal=? res=success' Mär 26 08:04:40 linux.fritz.box unknown[1]: <audit-1131> pid=1 uid=0 auid=4294967295 ses=4294967295 subj=system\_u:system\_r:init\_t:s0 msg='unit=mcelog comm="systemd" exe="/usr/lib/systemd/systemd" hostname=? addr=? terminal=? res=success' Mär 26 08:04:40 linux.fritz.box unknown[1]: <audit-1131> pid=1 uid=0 auid=4294967295 ses=4294967295 subj=system\_u:system\_r:init\_t:s0 msg='unit=chronyd comm="systemd" exe="/usr/lib/systemd/systemd" hostname=? addr=? terminal=? res=success' Mär 26 08:04:40 linux.fritz.box unknown[1]: <audit-1131> pid=1 uid=0 auid=4294967295 ses=4294967295 subj=system\_u:system\_r:init\_t:s0 msg='unit=abrt-oops comm="systemd" exe="/usr/lib/systemd/systemd" hostname=? addr=? terminal=? res=success' Mär 26 08:04:40 linux.fritz.box unknown[1]: <audit-1131> pid=1 uid=0 auid=4294967295 ses=4294967295 subj=system\_u:system\_r:init\_t:s0 msg='unit=abrt-xorg comm="systemd" exe="/usr/lib/systemd/systemd" hostname=? addr=? terminal=? res=success' Mär 26 08:04:40 linux.fritz.box unknown[1]: <audit-1131> pid=1 uid=0 auid=4294967295 ses=4294967295 subj=system\_u:system\_r:init\_t:s0 msg='unit=polkit comm="systemd" exe="/usr/lib/systemd/systemd" hostname=? addr=? terminal=? res=success' Mär 26 08:04:40 linux.fritz.box unknown[1]: <audit-1131> pid=1 uid=0 auid=4294967295 ses=4294967295 subj=system\_u:system\_r:init\_t:s0 msg='unit=atd comm="systemd" exe="/usr/lib/systemd/systemd" hostname=? addr=? terminal=? res=success' Mär 26 08:04:40 linux.fritz.box unknown[1]: <audit-1131> pid=1 uid=0 auid=4294967295 ses=4294967295 subj=system\_u:system\_r:init\_t:s0 msg='unit=crond comm="systemd" exe="/usr/lib/systemd/systemd" hostname=? addr=? terminal=? res=success' Mär 26 08:04:40 linux.fritz.box unknown[1]: <audit-1130> pid=1 uid=0 auid=4294967295 ses=4294967295 subj=system\_u:system\_r:init\_t:s0 msg='unit=plymouth-quit-wait comm="systemd" exe="/usr/lib/systemd/systemd" hostname=? addr=? terminal=? res=success' Mär 26 08:04:40 linux.fritz.box unknown[1]: <audit-1131> pid=1 uid=0 auid=4294967295 ses=4294967295 subj=system\_u:system\_r:init\_t:s0 msg='unit=plymouth-quit-wait comm="systemd" exe="/usr/lib/systemd/systemd" hostname=? addr=? terminal=? res=success' Mär 26 08:04:40 linux.fritz.box unknown[1]: <audit-1131> pid=1 uid=0 auid=4294967295 ses=4294967295 subj=system\_u:system\_r:init\_t:s0 msg='unit=gdm comm="systemd" exe="/usr/lib/systemd/systemd" hostname=? addr=? terminal=? res=success' Mär 26 08:04:40 linux.fritz.box unknown[1]: <audit-1131> pid=1 uid=0 auid=4294967295 ses=4294967295 subj=system\_u:system\_r:init\_t:s0 msg='unit=colord comm="systemd" exe="/usr/lib/systemd/systemd" hostname=? addr=? terminal=? res=success' Mär 26 08:04:40 linux.fritz.box unknown[1]: <audit-1131> pid=1 uid=0 auid=4294967295 ses=4294967295 subj=system\_u:system\_r:init\_t:s0 msg='unit=upower comm="systemd" exe="/usr/lib/systemd/systemd" hostname=? addr=? terminal=? res=success' Mär 26 08:04:40 linux.fritz.box systemd[1]: Stopped Manage, Install and Generate Color Profiles. Mär 26 08:04:40 linux.fritz.box systemd[1]: Stopped Daemon for power management. Mär 26 08:04:40 linux.fritz.box gdm[1079]: (gdm-display.c:1141):gdm\_display\_dispose: runtime check failed: (self->priv->status != GDM\_DISPLAY\_PREPARED) Mär 26 08:04:40 linux.fritz.box systemd[1]: Stopped PackageKit Daemon. Mär 26 08:04:40 linux.fritz.box unknown[1]: <audit-1131> pid=1 uid=0 auid=4294967295 ses=4294967295 subj=system\_u:system\_r:init\_t:s0 msg='unit=packagekit comm="systemd" exe="/usr/lib/systemd/systemd" hostname=? addr=? terminal=? res=success' Mär 26 08:04:40 linux.fritz.box systemd[1]: Stopped Disk Manager. Mär 26 08:04:40 linux.fritz.box unknown[1]: <audit-1131> pid=1 uid=0 auid=4294967295 ses=4294967295 subj=system\_u:system\_r:init\_t:s0 msg='unit=udisks2 comm="systemd" exe="/usr/lib/systemd/systemd" hostname=? addr=? terminal=? res=success' Mär 26 08:04:40 linux.fritz.box systemd[1]: Deactivated swap /dev/mapper/fedora\_linux-swap. Mär 26 08:04:40 linux.fritz.box systemd[1]: Stopped Manage Sound Card State (restore and store). Mär 26 08:04:40 linux.fritz.box unknown[1]: <audit-1131> pid=1 uid=0 auid=4294967295 ses=4294967295 subj=system\_u:system\_r:init\_t:s0 msg='unit=alsa-state comm="systemd" exe="/usr/lib/systemd/systemd" hostname=? addr=? terminal=? res=success' Mär 26 08:04:40 linux.fritz.box systemd[1]: Unmounted RPC Pipe File System. Mär 26 08:04:40 linux.fritz.box systemd[1]: Stopped Install ABRT coredump hook. Mär 26 08:04:40 linux.fritz.box unknown[1]: <audit-1131> pid=1 uid=0 auid=4294967295 ses=4294967295 subj=system\_u:system\_r:init\_t:s0 msg='unit=abrt-ccpp comm="systemd" exe="/usr/lib/systemd/systemd" hostname=? addr=? terminal=? res=success' Mär 26 08:04:40 linux.fritz.box systemd[1]: Stopped SYSV: Late init script for live image.. Mär 26 08:04:40 linux.fritz.box unknown[1]: <audit-1131> pid=1 uid=0 auid=4294967295 ses=4294967295 subj=system\_u:system\_r:init\_t:s0 msg='unit=livesys-late comm="systemd" exe="/usr/lib/systemd/systemd" hostname=? addr=? terminal=? res=success' Mär 26 08:04:40 linux.fritz.box systemd[1]: Started Update UTMP about System Runlevel Changes. Mär 26 08:04:40 linux.fritz.box unknown[1]: <audit-1130> pid=1 uid=0 auid=4294967295 ses=4294967295 subj=system\_u:system\_r:init\_t:s0 msg='unit=systemd-update-utmp-runlevel comm="systemd" exe="/usr/lib/systemd/systemd" hostname=? addr=? terminal=? res=success' Mär 26 08:04:40 linux.fritz.box unknown[1]: <audit-1131> pid=1 uid=0 auid=4294967295 ses=4294967295 subj=system\_u:system\_r:init\_t:s0 msg='unit=systemd-update-utmp-runlevel comm="systemd" exe="/usr/lib/systemd/systemd" hostname=? addr=? terminal=? res=success' Mär 26 08:04:40 linux.fritz.box dbus[789]: [system] Activation via systemd failed for unit 'polkit.service': Refusing activation, D-Bus is shutting down. Mär 26 08:04:40 linux.fritz.box NetworkManager[920]: <warn> error requesting auth for org.freedesktop.NetworkManager.wifi.share.protected: (0) Authorization check failed: GDBus.Error:org.freedesktop.systemd1.ShuttingDown: Refusing activation, D-Bus is shutting down. Mär 26 08:04:40 linux.fritz.box NetworkManager[920]: <warn> error requesting auth for org.freedesktop.NetworkManager.wifi.share.open: (0) Authorization check failed: GDBus.Error:org.freedesktop.systemd1.ShuttingDown: Refusing activation, D-Bus is shutting down. Mär 26 08:04:40 linux.fritz.box systemd[1]: Starting Show Plymouth Power Off Screen... Mär 26 08:04:40 linux.fritz.box systemd[1]: Stopping ABRT Automated Bug Reporting Tool... Mär 26 08:04:40 linux.fritz.box systemd[1]: Stopped ABRT Automated Bug Reporting Tool. Mär 26 08:04:40 linux.fritz.box unknown[1]: <audit-1131> pid=1 uid=0 auid=4294967295 ses=4294967295 subj=system\_u:system\_r:init\_t:s0 msg='unit=abrtd comm="systemd" exe="/usr/lib/systemd/systemd" hostname=? addr=? terminal=? res=success'

Mär 26 08:04:40 linux.fritz.box systemd[1]: Stopping LSB: Init script for live image....

Mär 26 08:04:40 linux.fritz.box systemd[1]: Stopped LSB: Init script for live image..

Mär 26 08:04:40 linux.fritz.box unknown[1]: <audit-1131> pid=1 uid=0 auid=4294967295 ses=4294967295 subj=system\_u:system\_r:init\_t:s0

msg='unit=livesys comm="systemd" exe="/usr/lib/systemd/systemd" hostname=? addr=? terminal=? res=success'

Mär 26 08:04:40 linux.fritz.box systemd[1]: Stopped Login Service. Mär 26 08:04:40 linux.fritz.box unknown[1]: <audit-1131> pid=1 uid=0 auid=4294967295 ses=4294967295 subj=system\_u:system\_r:init\_t:s0 msg='unit=systemd-logind comm="systemd" exe="/usr/lib/systemd/systemd" hostname=? addr=? terminal=? res=success' Mär 26 08:04:40 linux.fritz.box systemd[1]: Stopped target User and Group Name Lookups. Mär 26 08:04:40 linux.fritz.box systemd[1]: Stopping User and Group Name Lookups. Mär 26 08:04:40 linux.fritz.box systemd[1]: Stopped CUPS Scheduler. Mär 26 08:04:40 linux.fritz.box unknown[1]: <audit-1131> pid=1 uid=0 auid=4294967295 ses=4294967295 subj=system\_u:system\_r:init\_t:s0 msg='unit=cups comm="systemd" exe="/usr/lib/systemd/systemd" hostname=? addr=? terminal=? res=success' Mär 26 08:04:41 linux.fritz.box systemd[1]: Stopped Virtualization daemon. Mär 26 08:04:41 linux.fritz.box unknown[1]: <audit-1131> pid=1 uid=0 auid=4294967295 ses=4294967295 subj=system\_u:system\_r:init\_t:s0 msg='unit=libvirtd comm="systemd" exe="/usr/lib/systemd/systemd" hostname=? addr=? terminal=? res=success' Mär 26 08:04:41 linux.fritz.box systemd[1]: Stopping D-Bus System Message Bus... Mär 26 08:04:41 linux.fritz.box NetworkManager[920]: <warn> disconnected by the system bus. Mär 26 08:04:41 linux.fritz.box NetworkManager[920]: g\_dbus\_connection\_real\_closed: Remote peer vanished with error: Underlying GIOStream returned 0 bytes on an async read (g-io-error-quark, 0). Exiting. Mär 26 08:04:41 linux.fritz.box systemd[1]: Stopped D-Bus System Message Bus. Mär 26 08:04:41 linux.fritz.box unknown[1]: <audit-1131> pid=1 uid=0 auid=4294967295 ses=4294967295 subj=system\_u:system\_r:init\_t:s0 msg='unit=dbus comm="systemd" exe="/usr/lib/systemd/systemd" hostname=? addr=? terminal=? res=success' Mär 26 08:04:41 linux.fritz.box systemd[1]: firewalld.service: main process exited, code=exited, status=1/FAILURE Mär 26 08:04:41 linux.fritz.box systemd[1]: Stopped firewalld - dynamic firewall daemon. Mär 26 08:04:41 linux.fritz.box systemd[1]: Unit firewalld.service entered failed state. Mär 26 08:04:41 linux.fritz.box systemd[1]: firewalld.service failed. Mär 26 08:04:41 linux.fritz.box unknown[1]: <audit-1131> pid=1 uid=0 auid=4294967295 ses=4294967295 subj=system\_u:system\_r:init\_t:s0 msg='unit=firewalld comm="systemd" exe="/usr/lib/systemd/systemd" hostname=? addr=? terminal=? res=failed' Mär 26 08:04:41 linux.fritz.box systemd[1293]: Received SIGRTMIN+24 from PID 3511 (kill). Mär 26 08:04:41 linux.fritz.box systemd[1779]: Received SIGRTMIN+24 from PID 3512 (kill). Mär 26 08:04:41 linux.fritz.box systemd[1]: Stopped User Manager for UID 42. Mär 26 08:04:41 linux.fritz.box unknown[1]: <audit-1131> pid=1 uid=0 auid=4294967295 ses=4294967295 subj=system\_u:system\_r:init\_t:s0 msg='unit=user@42 comm="systemd" exe="/usr/lib/systemd/systemd" hostname=? addr=? terminal=? res=success' Mär 26 08:04:41 linux.fritz.box systemd[1783]: pam\_unix(systemd-user:session): session closed for user joerg Mär 26 08:04:41 linux.fritz.box systemd[1]: Stopped User Manager for UID 1000. Mär 26 08:04:41 linux.fritz.box unknown[1]: <audit-1131> pid=1 uid=0 auid=4294967295 ses=4294967295 subj=system\_u:system\_r:init\_t:s0 msg='unit=user@1000 comm="systemd" exe="/usr/lib/systemd/systemd" hostname=? addr=? terminal=? res=success' Mär 26 08:04:41 linux.fritz.box systemd[1]: Stopped WPA Supplicant daemon. Mär 26 08:04:41 linux.fritz.box unknown[1]: <audit-1131> pid=1 uid=0 auid=4294967295 ses=4294967295 subj=system\_u:system\_r:init\_t:s0 msg='unit=wpa\_supplicant comm="systemd" exe="/usr/lib/systemd/systemd" hostname=? addr=? terminal=? res=success' Mär 26 08:04:41 linux.fritz.box systemd[1]: Removed slice user-1000.slice. Mär 26 08:04:41 linux.fritz.box systemd[1]: Stopping user-1000.slice. Mär 26 08:04:41 linux.fritz.box systemd[1]: Removed slice user-42.slice. Mär 26 08:04:41 linux.fritz.box systemd[1]: Stopping user-42.slice. Mär 26 08:04:41 linux.fritz.box systemd[1]: Stopping Permit User Sessions... Mär 26 08:04:41 linux.fritz.box systemd[1]: Stopped Permit User Sessions. Mär 26 08:04:41 linux.fritz.box unknown[1]: <audit-1131> pid=1 uid=0 auid=4294967295 ses=4294967295 subj=system\_u:system\_r:init\_t:s0 msg='unit=systemd-user-sessions comm="systemd" exe="/usr/lib/systemd/systemd" hostname=? addr=? terminal=? res=success' Mär 26 08:04:41 linux.fritz.box systemd[1]: Stopped target Remote File Systems. Mär 26 08:04:41 linux.fritz.box systemd[1]: Stopping Remote File Systems. Mär 26 08:04:41 linux.fritz.box systemd[1]: Stopped target Remote File Systems (Pre). Mär 26 08:04:41 linux.fritz.box systemd[1]: Stopping Remote File Systems (Pre). Mär 26 08:04:41 linux.fritz.box systemd[1]: Stopping Logout off all iSCSI sessions on shutdown... Mär 26 08:04:41 linux.fritz.box systemd[1]: Stopped target NFS client services. Mär 26 08:04:41 linux.fritz.box systemd[1]: Stopping NFS client services. Mär 26 08:04:41 linux.fritz.box systemd[1]: Stopping GSSAPI Proxy Daemon... Mär 26 08:04:41 linux.fritz.box systemd[1]: Stopped GSSAPI Proxy Daemon. Mär 26 08:04:41 linux.fritz.box unknown[1]: <audit-1131> pid=1 uid=0 auid=4294967295 ses=4294967295 subj=system\_u:system\_r:init\_t:s0 msg='unit=gssproxy comm="systemd" exe="/usr/lib/systemd/systemd" hostname=? addr=? terminal=? res=success' Mär 26 08:04:41 linux.fritz.box systemd[1]: Started Show Plymouth Power Off Screen. Mär 26 08:04:41 linux.fritz.box unknown[1]: <audit-1130> pid=1 uid=0 auid=4294967295 ses=4294967295 subj=system\_u:system\_r:init\_t:s0 msg='unit=plymouth-poweroff comm="systemd" exe="/usr/lib/systemd/systemd" hostname=? addr=? terminal=? res=success' Mär 26 08:04:41 linux.fritz.box unknown[1]: <audit-1131> pid=1 uid=0 auid=4294967295 ses=4294967295 subj=system\_u:system\_r:init\_t:s0 msg='unit=plymouth-poweroff comm="systemd" exe="/usr/lib/systemd/systemd" hostname=? addr=? terminal=? res=success' Mär 26 08:04:41 linux.fritz.box systemd[1]: Stopped LVM2 PV scan on device 8:19. Mär 26 08:04:41 linux.fritz.box systemd[1]: Removed slice system-lvm2\x2dpvscan.slice. Mär 26 08:04:41 linux.fritz.box systemd[1]: Stopping system-lvm2\x2dpvscan.slice. Mär 26 08:04:41 linux.fritz.box unknown[1]: <audit-1131> pid=1 uid=0 auid=4294967295 ses=4294967295 subj=system\_u:system\_r:init\_t:s0 msg='unit=lvm2-pvscan@8:19 comm="systemd" exe="/usr/lib/systemd/systemd" hostname=? addr=? terminal=? res=success' Mär 26 08:04:41 linux.fritz.box iscsiadm[3545]: iscsiadm: No matching sessions found Mär 26 08:04:41 linux.fritz.box systemd[1]: Stopped Logout off all iSCSI sessions on shutdown. Mär 26 08:04:41 linux.fritz.box systemd[1]: Stopped target Network. Mär 26 08:04:41 linux.fritz.box systemd[1]: Stopping Network. Mär 26 08:04:41 linux.fritz.box systemd[1]: Stopping Network Manager... Mär 26 08:04:41 linux.fritz.box NetworkManager[920]: <info> caught signal 15, shutting down normally. Mär 26 08:04:41 linux.fritz.box unknown[1]: <audit-1131> pid=1 uid=0 auid=4294967295 ses=4294967295 subj=system\_u:system\_r:init\_t:s0 msg='unit=iscsi-shutdown comm="systemd" exe="/usr/lib/systemd/systemd" hostname=? addr=? terminal=? res=success' Mär 26 08:04:41 linux.fritz.box NetworkManager[920]: <info> (wlp2s0): device state change: disconnected -> unmanaged (reason 'removed') [30 10 36] Mär 26 08:04:41 linux.fritz.box NetworkManager[920]: \*\* (NetworkManager:920): CRITICAL \*\*: dbus\_g\_proxy\_call\_no\_reply: assertion '! DBUS\_G\_PROXY\_DESTROYED (proxy)' failed Mär 26 08:04:41 linux.fritz.box NetworkManager[920]: <info> (virbr0): bridge port virbr0-nic was detached

Mär 26 08:04:41 linux.fritz.box NetworkManager[920]: <info> (virbr0-nic): released from master virbr0

Mär 26 08:04:41 linux.fritz.box systemd[1]: Stopped Restore /run/initramfs on shutdown. Mär 26 08:04:41 linux.fritz.box unknown[1]: <audit-1131> pid=1 uid=0 auid=4294967295 ses=4294967295 subj=system\_u:system\_r:init\_t:s0 msg='unit=dracut-shutdown comm="systemd" exe="/usr/lib/systemd/systemd" hostname=? addr=? terminal=? res=success' Mär 26 08:04:42 linux.fritz.box NetworkManager[920]: <info> exiting (success) Mär 26 08:04:42 linux.fritz.box systemd[1]: Stopped Network Manager. Mär 26 08:04:42 linux.fritz.box unknown[1]: <audit-1131> pid=1 uid=0 auid=4294967295 ses=4294967295 subj=system\_u:system\_r:init\_t:s0 msg='unit=NetworkManager comm="systemd" exe="/usr/lib/systemd/systemd" hostname=? addr=? terminal=? res=success' Mär 26 08:04:42 linux.fritz.box systemd[1]: Stopped target Basic System. Mär 26 08:04:42 linux.fritz.box systemd[1]: Stopping Basic System. Mär 26 08:04:42 linux.fritz.box systemd[1]: Stopped target Slices. Mär 26 08:04:42 linux.fritz.box systemd[1]: Stopping Slices. Mär 26 08:04:42 linux.fritz.box systemd[1]: Removed slice User and Session Slice. Mär 26 08:04:42 linux.fritz.box systemd[1]: Stopping User and Session Slice. Mär 26 08:04:42 linux.fritz.box systemd[1]: Stopped target Paths. Mär 26 08:04:42 linux.fritz.box systemd[1]: Stopping Paths. Mär 26 08:04:42 linux.fritz.box systemd[1]: Stopped CUPS Scheduler. Mär 26 08:04:42 linux.fritz.box systemd[1]: Stopping CUPS Scheduler. Mär 26 08:04:42 linux.fritz.box systemd[1]: Stopped Forward Password Requests to Wall Directory Watch. Mär 26 08:04:42 linux.fritz.box systemd[1]: Stopping Forward Password Requests to Wall Directory Watch. Mär 26 08:04:42 linux.fritz.box systemd[1]: Stopped target Sockets. Mär 26 08:04:42 linux.fritz.box systemd[1]: Stopping Sockets. Mär 26 08:04:42 linux.fritz.box systemd[1]: Closed D-Bus System Message Bus Socket. Mär 26 08:04:42 linux.fritz.box systemd[1]: Stopping D-Bus System Message Bus Socket. Mär 26 08:04:42 linux.fritz.box systemd[1]: Closed CUPS Scheduler. Mär 26 08:04:42 linux.fritz.box systemd[1]: Stopping CUPS Scheduler. Mär 26 08:04:42 linux.fritz.box systemd[1]: Closed Avahi mDNS/DNS-SD Stack Activation Socket. Mär 26 08:04:42 linux.fritz.box systemd[1]: Stopping Avahi mDNS/DNS-SD Stack Activation Socket. Mär 26 08:04:42 linux.fritz.box systemd[1]: Closed Open-iSCSI iscsid Socket. Mär 26 08:04:42 linux.fritz.box systemd[1]: Stopping Open-iSCSI iscsid Socket. Mär 26 08:04:42 linux.fritz.box systemd[1]: Closed Open-iSCSI iscsiuio Socket. Mär 26 08:04:42 linux.fritz.box systemd[1]: Stopping Open-iSCSI iscsiuio Socket. Mär 26 08:04:42 linux.fritz.box systemd[1]: Stopped dnf makecache timer. Mär 26 08:04:42 linux.fritz.box systemd[1]: Stopping dnf makecache timer. Mär 26 08:04:42 linux.fritz.box systemd<sup>[1]</sup>: Stopped target System Initialization. Mär 26 08:04:42 linux.fritz.box systemd[1]: Stopping System Initialization. Mär 26 08:04:42 linux.fritz.box systemd[1]: Stopping Load/Save RF Kill Switch Status of rfkill0... Mär 26 08:04:42 linux.fritz.box systemd[1]: Stopping Load/Save RF Kill Switch Status of rfkill1... Mär 26 08:04:42 linux.fritz.box systemd[1]: Stopping Load/Save Random Seed... Mär 26 08:04:42 linux.fritz.box systemd[1]: Stopping Load/Save Screen Backlight Brightness of backlight:intel\_backlight... Mär 26 08:04:42 linux.fritz.box systemd[1]: Stopped target Swap. Mär 26 08:04:42 linux.fritz.box systemd[1]: Stopping Swap. Mär 26 08:04:42 linux.fritz.box systemd[1]: Stopped Setup Virtual Console. Mär 26 08:04:42 linux.fritz.box systemd[1]: Stopping Setup Virtual Console... Mär 26 08:04:42 linux.fritz.box systemd[1]: Stopped Apply Kernel Variables. Mär 26 08:04:42 linux.fritz.box systemd[1]: Stopping Apply Kernel Variables... Mär 26 08:04:42 linux.fritz.box systemd[1]: Stopped target Encrypted Volumes. Mär 26 08:04:42 linux.fritz.box systemd[1]: Stopping Encrypted Volumes. Mär 26 08:04:42 linux.fritz.box systemd[1]: Stopping Load/Save RF Kill Switch Status of rfkill2... Mär 26 08:04:42 linux.fritz.box systemd[1]: Stopping Load/Save RF Kill Switch Status of rfkill3... Mär 26 08:04:42 linux.fritz.box systemd[1]: Stopping Security Auditing Service... Mär 26 08:04:42 linux.fritz.box systemd[1]: Stopped Forward Password Requests to Plymouth Directory Watch. Mär 26 08:04:42 linux.fritz.box systemd[1]: Stopping Forward Password Requests to Plymouth Directory Watch. Mär 26 08:04:42 linux.fritz.box unknown[1]: <audit-1130> pid=1 uid=0 auid=4294967295 ses=4294967295 subj=system\_u:system\_r:init\_t:s0 msg='unit=systemd-vconsole-setup comm="systemd" exe="/usr/lib/systemd/systemd" hostname=? addr=? terminal=? res=success' Mär 26 08:04:42 linux.fritz.box unknown[1]: <audit-1131> pid=1 uid=0 auid=4294967295 ses=4294967295 subj=system\_u:system\_r:init\_t:s0 msg='unit=systemd-vconsole-setup comm="systemd" exe="/usr/lib/systemd/systemd" hostname=? addr=? terminal=? res=success' Mär 26 08:04:42 linux.fritz.box unknown[1]: <audit-1131> pid=1 uid=0 auid=4294967295 ses=4294967295 subj=system\_u:system\_r:init\_t:s0 msg='unit=systemd-sysctl comm="systemd" exe="/usr/lib/systemd/systemd" hostname=? addr=? terminal=? res=success' Mär 26 08:04:42 linux.fritz.box unknown[1]: <audit-1131> pid=1 uid=0 auid=4294967295 ses=4294967295 subj=system\_u:system\_r:init\_t:s0 msg='unit=systemd-rfkill@rfkill0 comm="systemd" exe="/usr/lib/systemd/systemd" hostname=? addr=? terminal=? res=success' Mär 26 08:04:42 linux.fritz.box unknown[1]: <audit-1131> pid=1 uid=0 auid=4294967295 ses=4294967295 subj=system\_u:system\_r:init\_t:s0 msg='unit=systemd-rfkill@rfkill1 comm="systemd" exe="/usr/lib/systemd/systemd" hostname=? addr=? terminal=? res=success' Mär 26 08:04:42 linux.fritz.box systemd[1]: Stopping Open-iSCSI iscsiuio Socket. Mär 26 08:04:42 linux.fritz.box systemd[1]: Stopped dnf makecache timer. Mär 26 08:04:42 linux.fritz.box systemd[1]: Stopping dnf makecache timer. Mär 26 08:04:42 linux.fritz.box systemd[1]: Stopped target System Initialization. Mär 26 08:04:42 linux.fritz.box systemd[1]: Stopping System Initialization. Mär 26 08:04:42 linux.fritz.box systemd[1]: Stopping Load/Save RF Kill Switch Status of rfkill0... Mär 26 08:04:42 linux.fritz.box systemd[1]: Stopping Load/Save RF Kill Switch Status of rfkill1... Mär 26 08:04:42 linux.fritz.box systemd[1]: Stopping Load/Save Random Seed... Mär 26 08:04:42 linux.fritz.box systemd[1]: Stopping Load/Save Screen Backlight Brightness of backlight:intel\_backlight... Mär 26 08:04:42 linux.fritz.box systemd[1]: Stopped target Swap. Mär 26 08:04:42 linux.fritz.box systemd[1]: Stopping Swap. Mär 26 08:04:42 linux.fritz.box systemd[1]: Stopped Setup Virtual Console. Mär 26 08:04:42 linux.fritz.box systemd[1]: Stopping Setup Virtual Console... Mär 26 08:04:42 linux.fritz.box systemd[1]: Stopped Apply Kernel Variables. Mär 26 08:04:42 linux.fritz.box systemd[1]: Stopping Apply Kernel Variables... Mär 26 08:04:42 linux.fritz.box systemd[1]: Stopped target Encrypted Volumes. Mär 26 08:04:42 linux.fritz.box systemd[1]: Stopping Encrypted Volumes.

Mär 26 08:04:42 linux.fritz.box systemd[1]: Stopping Load/Save RF Kill Switch Status of rfkill2... Mär 26 08:04:42 linux.fritz.box systemd[1]: Stopping Load/Save RF Kill Switch Status of rfkill3... Mär 26 08:04:42 linux.fritz.box systemd[1]: Stopping Security Auditing Service... Mär 26 08:04:42 linux.fritz.box systemd[1]: Stopped Forward Password Requests to Plymouth Directory Watch. Mär 26 08:04:42 linux.fritz.box systemd[1]: Stopping Forward Password Requests to Plymouth Directory Watch. Mär 26 08:04:42 linux.fritz.box unknown[1]: <audit-1130> pid=1 uid=0 auid=4294967295 ses=4294967295 subj=system\_u:system\_r:init\_t:s0 msg='unit=systemd-vconsole-setup comm="systemd" exe="/usr/lib/systemd/systemd" hostname=? addr=? terminal=? res=success' Mär 26 08:04:42 linux.fritz.box unknown[1]: <audit-1131> pid=1 uid=0 auid=4294967295 ses=4294967295 subj=system\_u:system\_r:init\_t:s0 msg='unit=systemd-vconsole-setup comm="systemd" exe="/usr/lib/systemd/systemd" hostname=? addr=? terminal=? res=success' Mär 26 08:04:42 linux.fritz.box unknown[1]: <audit-1131> pid=1 uid=0 auid=4294967295 ses=4294967295 subj=system\_u:system\_r:init\_t:s0 msg='unit=systemd-sysctl comm="systemd" exe="/usr/lib/systemd/systemd" hostname=? addr=? terminal=? res=success' Mär 26 08:04:42 linux.fritz.box unknown[1]: <audit-1131> pid=1 uid=0 auid=4294967295 ses=4294967295 subj=system\_u:system\_r:init\_t:s0 msg='unit=systemd-rfkill@rfkill0 comm="systemd" exe="/usr/lib/systemd/systemd" hostname=? addr=? terminal=? res=success' Mär 26 08:04:42 linux.fritz.box unknown[1]: <audit-1131> pid=1 uid=0 auid=4294967295 ses=4294967295 subj=system\_u:system\_r:init\_t:s0 msg='unit=systemd-rfkill@rfkill1 comm="systemd" exe="/usr/lib/systemd/systemd" hostname=? addr=? terminal=? res=success' Mär 26 08:04:42 linux.fritz.box systemd[1]: Stopped Load/Save RF Kill Switch Status of rfkill0. Mär 26 08:04:42 linux.fritz.box systemd[1]: Stopped Load/Save RF Kill Switch Status of rfkill1. Mär 26 08:04:42 linux.fritz.box systemd[1]: Stopped Load/Save Random Seed. Mär 26 08:04:42 linux.fritz.box unknown[1]: <audit-1131> pid=1 uid=0 auid=4294967295 ses=4294967295 subj=system\_u:system\_r:init\_t:s0 msg='unit=systemd-random-seed comm="systemd" exe="/usr/lib/systemd/systemd" hostname=? addr=? terminal=? res=success' Mär 26 08:04:42 linux.fritz.box systemd[1]: Stopped Load/Save Screen Backlight Brightness of backlight:intel\_backlight. Mär 26 08:04:42 linux.fritz.box unknown[1]: <audit-1131> pid=1 uid=0 auid=4294967295 ses=4294967295 subj=system\_u:system\_r:init\_t:s0 msg='unit=systemd-backlight@backlight:intel\_backlight comm="systemd" exe="/usr/lib/systemd/systemd" hostname=? addr=? terminal=? res=success' Mär 26 08:04:42 linux.fritz.box systemd[1]: Stopped Load/Save RF Kill Switch Status of rfkill2. Mär 26 08:04:42 linux.fritz.box unknown[1]: <audit-1131> pid=1 uid=0 auid=4294967295 ses=4294967295 subj=system\_u:system\_r:init\_t:s0 msg='unit=systemd-rfkill@rfkill2 comm="systemd" exe="/usr/lib/systemd/systemd" hostname=? addr=? terminal=? res=success' Mär 26 08:04:42 linux.fritz.box systemd[1]: Stopped Load/Save RF Kill Switch Status of rfkill3. Mär 26 08:04:42 linux.fritz.box unknown[1]: <audit-1131> pid=1 uid=0 auid=4294967295 ses=4294967295 subj=system\_u:system\_r:init\_t:s0 msg='unit=systemd-rfkill@rfkill3 comm="systemd" exe="/usr/lib/systemd/systemd" hostname=? addr=? terminal=? res=success' Mär 26 08:04:42 linux.fritz.box auditd[768]: The audit daemon is exiting. Mär 26 08:04:42 linux.fritz.box unknown: <audit-1305> audit\_pid=0 old=768 auid=4294967295 ses=4294967295 subj=system\_u:system\_r:auditd\_t:s0 res=1 Mär 26 08:04:42 linux.fritz.box kernel: audit\_printk\_skb: 6 callbacks suppressed Mär 26 08:04:42 linux.fritz.box kernel: audit: type=1305 audit(1427353482.058:669): audit\_pid=0 old=768 auid=4294967295 ses=4294967295 subj=system\_u:system\_r:auditd\_t:s0 res=1 Mär 26 08:04:42 linux.fritz.box systemd[1]: Stopped Security Auditing Service. Mär 26 08:04:42 linux.fritz.box unknown[1]: <audit-1131> pid=1 uid=0 auid=4294967295 ses=4294967295 subj=system\_u:system\_r:init\_t:s0 msg='unit=auditd comm="systemd" exe="/usr/lib/systemd/systemd" hostname=? addr=? terminal=? res=success' Mär 26 08:04:42 linux.fritz.box kernel: audit: type=1131 audit(1427353482.060:670): pid=1 uid=0 auid=4294967295 ses=4294967295 subj=system\_u:system\_r:init\_t:s0 msg='unit=auditd comm="systemd" exe="/usr/lib/systemd/systemd" hostname=? addr=? terminal=? res=success' Mär 26 08:04:42 linux.fritz.box systemd[1]: Stopped Create Volatile Files and Directories. Mär 26 08:04:42 linux.fritz.box systemd[1]: Stopping Create Volatile Files and Directories... Mär 26 08:04:42 linux.fritz.box systemd[1]: Stopped Import network configuration from initramfs. Mär 26 08:04:42 linux.fritz.box systemd[1]: Stopping Import network configuration from initramfs... Mär 26 08:04:42 linux.fritz.box systemd[1]: Stopped target Local File Systems. Mär 26 08:04:42 linux.fritz.box systemd[1]: Stopping Local File Systems. Mär 26 08:04:42 linux.fritz.box systemd[1]: Unmounting Configuration File System... Mär 26 08:04:42 linux.fritz.box systemd[1]: Unmounting /run/user/1000/gvfs... Mär 26 08:04:42 linux.fritz.box systemd[1]: Unmounting Temporary Directory... Mär 26 08:04:42 linux.fritz.box systemd[1]: Unmounting /boot/efi... Mär 26 08:04:42 linux.fritz.box kernel: audit: type=1131 audit(1427353482.065:671): pid=1 uid=0 auid=4294967295 ses=4294967295 subj=system\_u:system\_r:init\_t:s0 msg='unit=systemd-tmpfiles-setup comm="systemd" exe="/usr/lib/systemd/systemd" hostname=? addr=? terminal=? res=success' Mär 26 08:04:42 linux.fritz.box kernel: audit: type=1131 audit(1427353482.065:672): pid=1 uid=0 auid=4294967295 ses=4294967295 subj=system\_u:system\_r:init\_t:s0 msg='unit=fedora-import-state comm="systemd" exe="/usr/lib/systemd/systemd" hostname=? addr=? terminal=? res=success' Mär 26 08:04:42 linux.fritz.box unknown[1]: <audit-1131> pid=1 uid=0 auid=4294967295 ses=4294967295 subj=system\_u:system\_r:init\_t:s0 msg='unit=systemd-tmpfiles-setup comm="systemd" exe="/usr/lib/systemd/systemd" hostname=? addr=? terminal=? res=success' Mär 26 08:04:42 linux.fritz.box unknown[1]: <audit-1131> pid=1 uid=0 auid=4294967295 ses=4294967295 subj=system\_u:system\_r:init\_t:s0 msg='unit=fedora-import-state comm="systemd" exe="/usr/lib/systemd/systemd" hostname=? addr=? terminal=? res=success' Mär 26 08:04:42 linux.fritz.box systemd[1]: Unmounting /home... Mär 26 08:04:42 linux.fritz.box systemd[1]: Stopping Monitoring of LVM2 mirrors, snapshots etc. using dmeventd or progress polling... Mär 26 08:04:42 linux.fritz.box systemd[1]: Unmounting /run/user/42... Mär 26 08:04:42 linux.fritz.box systemd[1]: Removed slice system-systemd\x2dbacklight.slice. Mär 26 08:04:42 linux.fritz.box systemd[1]: Stopping system-systemd\x2dbacklight.slice. Mär 26 08:04:42 linux.fritz.box systemd[1]: Stopped Configure read-only root support. Mär 26 08:04:42 linux.fritz.box systemd[1]: Stopping Configure read-only root support... Mär 26 08:04:42 linux.fritz.box systemd[1]: Removed slice system-systemd\x2drfkill.slice. Mär 26 08:04:42 linux.fritz.box systemd[1]: Stopping system-systemd\x2drfkill.slice. Mär 26 08:04:42 linux.fritz.box kernel: audit: type=1131 audit(1427353482.073:673): pid=1 uid=0 auid=4294967295 ses=4294967295 subj=system\_u:system\_r:init\_t:s0 msg='unit=fedora-readonly comm="systemd" exe="/usr/lib/systemd/systemd" hostname=? addr=? terminal=? res=success' Mär 26 08:04:42 linux.fritz.box unknown[1]: <audit-1131> pid=1 uid=0 auid=4294967295 ses=4294967295 subj=system\_u:system\_r:init\_t:s0 msg='unit=fedora-readonly comm="systemd" exe="/usr/lib/systemd/systemd" hostname=? addr=? terminal=? res=success' Mär 26 08:04:42 linux.fritz.box lvm[3588]: 3 logical volume(s) in volume group "fedora\_linux" unmonitored Mär 26 08:04:42 linux.fritz.box systemd[1]: Unmounted Configuration File System. Mär 26 08:04:42 linux.fritz.box systemd[1]: Unmounted /run/user/1000/gvfs. Mär 26 08:04:42 linux.fritz.box systemd[1]: Stopped Monitoring of LVM2 mirrors, snapshots etc. using dmeventd or progress polling.

Mär 26 08:04:42 linux.fritz.box unknown[1]: <audit-1131> pid=1 uid=0 auid=4294967295 ses=4294967295 subj=system\_u:system\_r:init\_t:s0 msg='unit=lvm2-monitor comm="systemd" exe="/usr/lib/systemd/systemd" hostname=? addr=? terminal=? res=success'

Mär 26 08:04:42 linux.fritz.box kernel: audit: type=1131 audit(1427353482.088:674): pid=1 uid=0 auid=4294967295 ses=4294967295

subj=system\_u:system\_r:init\_t:s0 msg='unit=lvm2-monitor comm="systemd" exe="/usr/lib/systemd/systemd" hostname=? addr=? terminal=? res=success'

Mär 26 08:04:42 linux.fritz.box systemd[1]: Unmounted /boot/efi.

Mär 26 08:04:42 linux.fritz.box systemd[1]: Unmounted Temporary Directory.

Mär 26 08:04:42 linux.fritz.box systemd[1]: Unmounted /run/user/42.

Mär 26 08:04:42 linux.fritz.box systemd[1]: Unmounting /boot...

Mär 26 08:04:42 linux.fritz.box systemd[1]: Stopping LVM2 metadata daemon...

Mär 26 08:04:42 linux.fritz.box systemd[1]: Unmounting /run/user/1000...

Mär 26 08:04:42 linux.fritz.box systemd[1]: Stopped LVM2 metadata daemon.

Mär 26 08:04:42 linux.fritz.box unknown[1]: <audit-1131> pid=1 uid=0 auid=4294967295 ses=4294967295 subj=system\_u:system\_r:init\_t:s0 msg='unit=lvm2-lvmetad comm="systemd" exe="/usr/lib/systemd/systemd" hostname=? addr=? terminal=? res=success'

Mär 26 08:04:42 linux.fritz.box kernel: audit: type=1131 audit(1427353482.101:675): pid=1 uid=0 auid=4294967295 ses=4294967295

subj=system\_u:system\_r:init\_t:s0 msg='unit=lvm2-lvmetad comm="systemd" exe="/usr/lib/systemd/systemd" hostname=? addr=? terminal=? res=success'

Mär 26 08:04:42 linux.fritz.box systemd[1]: Unmounted /home.

Mär 26 08:04:42 linux.fritz.box systemd[1]: Unmounted /run/user/1000.

Mär 26 08:04:42 linux.fritz.box systemd[1]: Unmounted /boot.

Mär 26 08:04:42 linux.fritz.box systemd[1]: Reached target Unmount All Filesystems.

Mär 26 08:04:42 linux.fritz.box systemd[1]: Starting Unmount All Filesystems.

Mär 26 08:04:42 linux.fritz.box systemd[1]: Stopped target Local File Systems (Pre).

Mär 26 08:04:42 linux.fritz.box systemd[1]: Stopping Local File Systems (Pre).

Mär 26 08:04:42 linux.fritz.box systemd[1]: Stopped Remount Root and Kernel File Systems.

Mär 26 08:04:42 linux.fritz.box systemd[1]: Stopping Remount Root and Kernel File Systems...

Mär 26 08:04:42 linux.fritz.box systemd[1]: Stopped Create Static Device Nodes in /dev.

Mär 26 08:04:42 linux.fritz.box systemd[1]: Stopping Create Static Device Nodes in /dev...

Mär 26 08:04:42 linux.fritz.box systemd[1]: Reached target Shutdown.

Mär 26 08:04:42 linux.fritz.box systemd[1]: Starting Shutdown.

Mär 26 08:04:42 linux.fritz.box systemd[1]: Reached target Final Step.

Mär 26 08:04:42 linux.fritz.box systemd[1]: Starting Final Step.

Mär 26 08:04:42 linux.fritz.box systemd[1]: Starting Power-Off...

Mär 26 08:04:42 linux.fritz.box kernel: audit: type=1131 audit(1427353482.118:676): pid=1 uid=0 auid=4294967295 ses=4294967295 subj=system\_u:system\_r:init\_t:s0 msg='unit=systemd-remount-fs comm="systemd" exe="/usr/lib/systemd/systemd" hostname=? addr=? terminal=? res=success'

Mär 26 08:04:42 linux.fritz.box kernel: audit: type=1131 audit(1427353482.118:677): pid=1 uid=0 auid=4294967295 ses=4294967295 subj=system\_u:system\_r:init\_t:s0 msg='unit=systemd-tmpfiles-setup-dev comm="systemd" exe="/usr/lib/systemd/systemd" hostname=? addr=? terminal=? res=success'

Mär 26 08:04:42 linux.fritz.box unknown[1]: <audit-1131> pid=1 uid=0 auid=4294967295 ses=4294967295 subj=system\_u:system\_r:init\_t:s0 msg='unit=systemd-remount-fs comm="systemd" exe="/usr/lib/systemd/systemd" hostname=? addr=? terminal=? res=success'

Mär 26 08:04:42 linux.fritz.box unknown[1]: <audit-1131> pid=1 uid=0 auid=4294967295 ses=4294967295 subj=system\_u:system\_r:init\_t:s0 msg='unit=systemd-tmpfiles-setup-dev comm="systemd" exe="/usr/lib/systemd/systemd" hostname=? addr=? terminal=? res=success' Mär 26 08:04:42 linux.fritz.box systemd[1]: Shutting down.

Mär 26 08:04:42 linux.fritz.box systemd-shutdown<sup>[1]</sup>: Sending SIGTERM to remaining processes...

Mär 26 08:04:42 linux.fritz.box systemd-journal[537]: Journal stopped

lines 3350-3429/3429 (END)